國立交通大學·應用藝術研究所

# 應用微型投影技術之概念實作與其可行性之探討

Feasibility Research and Prototyping of Applied Pico Projector Technology for Conceptual Product

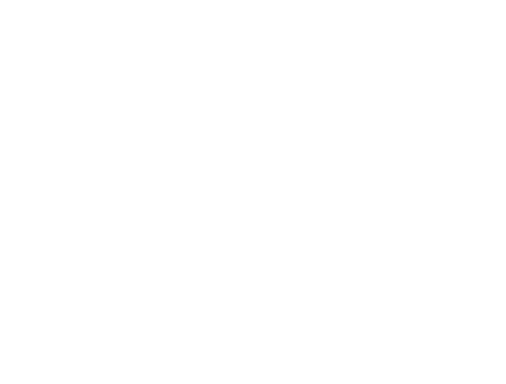

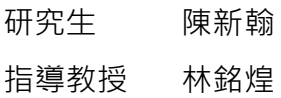

中華民國一百年七月

摘要

微型投影機 (Micro Projector, 又稱 Pico Projector), 係由德州儀器 (TI)於 2006 年所推出,體積僅手掌大小。近年來因消費者對於網路與多媒體內容的需求大量湧現,造 成智慧型手機與平板電腦迅速普及,而微型投影具備無縫、分享、大畫面之特性,有極佳 潛力成為未來網路化牛活的主要顯示裝置。目前微型投影機受限於背光模組、電池壽命及 售價尚未得到突破性的谁展,不論是單機式或嵌入式產品均處於市場導入期,但已有多家 模組廠商及消費性雷子廠商投入生產,當微型投影機的技術發展純熟、價格降低,隨時隨 地可分享圖片的樂趣與便利,將逐漸累積成龐大的需求。

本研究基於 99 年國科會計畫「微型投影之應用情境及相關配套技術之整合與原型製 作」,與晶奇光電進行產學合作開發微型投影概念產品,除獲得與業界合作之經驗外,並 藉機深入了解微型投影技術原理及市面相關產品之應用,引發對微型投影技術之興趣。因 此本研究便希望能夠重新思索微型投影機所具備之特性,進而開發出具差異化之應用。

本研究預期成果為產出可運作之概念產品原型,在人力、時間與經費有限之下,研究 範圍將限縮於尋找可行概念、深入訪談需求、概念實作與概念驗證四個部分。首先以文獻 探討來了解相關技術與產品,再利用腦力激盪與情境想像的方式,尋找任何能夠發揮微型 投影技術特性的應用情境和族群,經篩選後定案之概念為「以微型投影技術輔助視覺設 計」,結合微型投影與雷射測距之技術,提供 1:1 影像供設計師檢驗設計物之功能,接著進 一步驗證概念是否確實符合使用者之需求。

回顧整個研究過程, 不難發現概念如要實現, 關鍵是如何讓技術與設計這兩條平行線 產生交集,也讓我們確信,只有良好的設計,加上技術團隊的支持,才有可能創造出能滿 足使用者需求、同時也能讓企業獲利的創新產品。

關鍵字:微型投影機、1:1、等比、雷射測距

## Abstract

Micro Projector, also called Pico Projector, is announced by Texas Instrument at 2006. It is a technology that makes projectors as small as our hands. Since huge demand of internet and multi-media content emerged from consumers recent years, the smartphone and tablet pc becomes very popular. Pico Projector can provide seamless, sharing and large-screen experience, which make it advantaged to contend being major display device in the future. Because of the technology of backlight and battery endurance is waiting for breakthrough, Pico Projector is at market introduction stage, nevertheless there are already several project module and consumer device manufacturers putting into production. Once the technology matures, and price goes down, the convenience and interest of sharing images anywhere by Pico projector will induce enormous demand.

Our research is based on the 2010 National Science Council Project "The Application Scenario of Micro Projector and the Integration with Relevant Technology and Prototyping", we have developed several concept products with Oculon Optoelectronics Inc. Through the object, we've learned the experience of collaborating with company, and triggering interest about Pico projector and relative products. Therefore in this research, we want to reconsider the property of Pico technology, and make much different conceptual applications.

We expect to produce a working prototype, and because the limitation of manpower, time and budget, we will only focus on four parts: search for feasible concepts, manipulate in-depth interview, concept prototyping and concept evaluation. First we review relative literature to understand the basic thesis of Pico technology, and then develop applications that can make the best use of properties of Pico projector by using brainstorming and scenario imaging method. After weeding out impropriate concepts, we decide to make our main object to "assist visual design process by using Pico projector". Through the combination of laser rangefinder technology, the concept provides 1:1 projection for designers to examine their works at real size. By interviewing the target user, we attained firsthand feedback that proved the existence of potential demand.

By reviewing the entire research process, we can easily find out the key point to realize a concept is to team up technician with designer. We believe that a good concept can never be practical without support from technician. Only good collaboration of both sides would create good products that meet the user's demand, and also make profit to the company.

*Keyword: Pico Projector, Micro Projector, 1:1, Real Size, Laser Rangefinder* 

誌謝

在人社一館三樓會議室的複試現場,才接觸設計半年的我,緊張兮兮的向三位老師簡 報著那現在想起來都會臉紅的青澀作品和履歷......莊老微笑著催促我注意時間,留一點時間 給他們問問題––

鄧老師:你以後打算做甚麼丅作

我:當然是進設計公司做一位設計師!

鄧老師:你…有沒有考慮從大學開始念

我:沒有!我覺得只要夠努力,兩年的時間我一定可以追得上。

莊老師持續微笑,林老師從頭到尾不發一語,想必心裡頗不以為然。

老師們通常不會記得面試的事,但這段對話卻成為我心中清晰而堅定的目標,於是我 全力以赴認真做好每一個作業,於是嚴格的林銘煌老師成為我的指導老師,於是在不斷的 撞牆、倒地與爬起中我完成了論文、即將畢業了。感謝林銘煌老師對我的期許與諄諄教 誨‧即使我離您的期許還有一些落差;感謝莊老師與鄧老師‧你們的鼓勵或批評都化為我 向前的動力,我很頑強!

不過我沒有預料到我在研究所的生活,會遇到一群如此 Nice 的夥伴們,讓三年的回憶 變的很酸甜,即使我一度因為懷疑自己達不到目標而消沉了一陣子,你們都還是願意打開 雙手,給我滿滿的鼓勵與支持。我虧欠你們太多。

最後,看著我放棄了四年所學、未來收入穩定的法律專業,投身前途未卜的設計之 路→卻別無選擇還是得支持我的家人、女朋友,謝謝你們,我不會讓你們失望的!

# 目錄

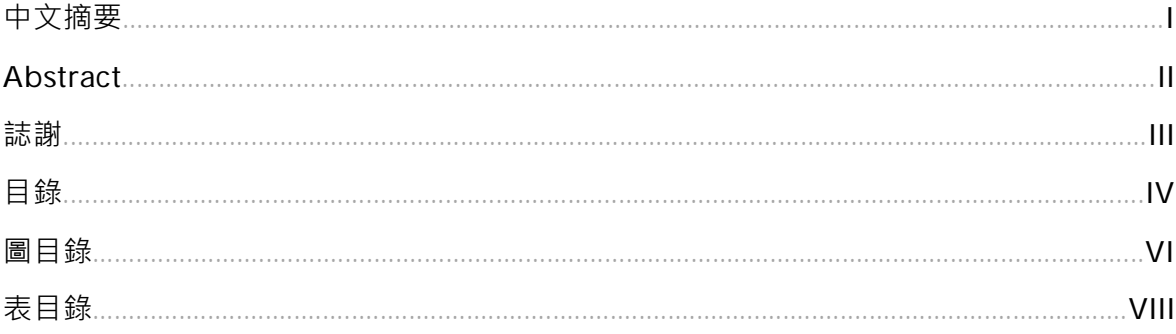

### 第一章 緒論

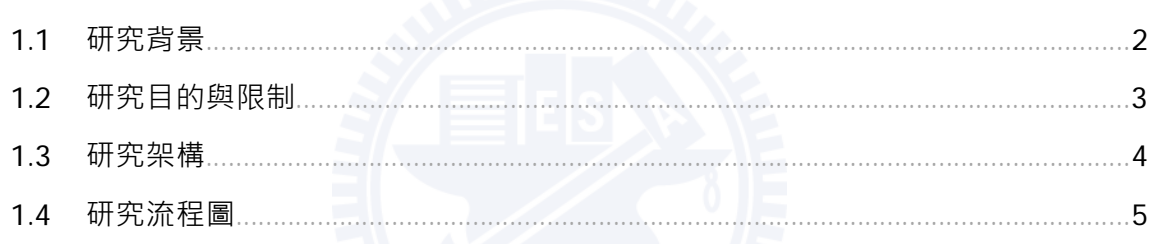

### 第二章 文獻探討

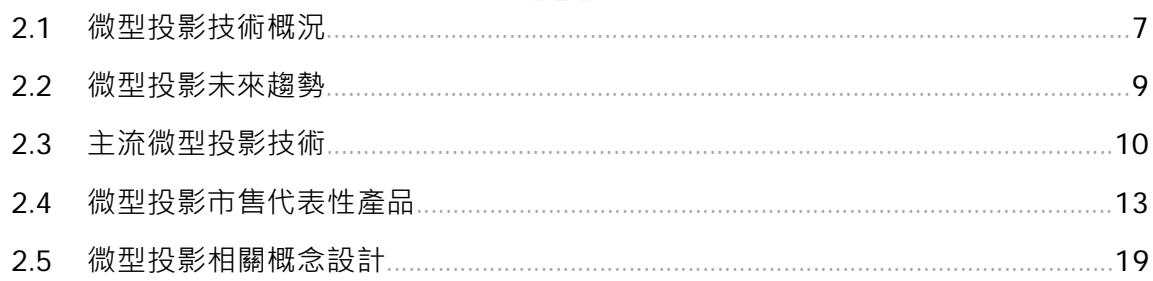

### 第三章 研究方法

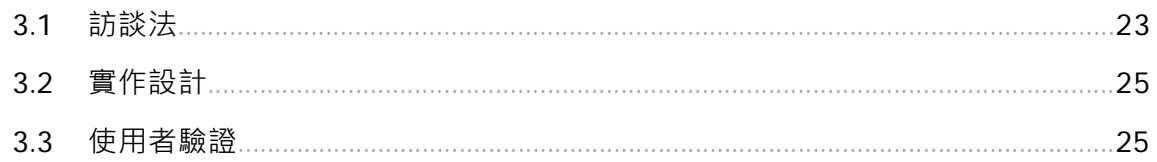

### 第四章 情境發想與初步概念

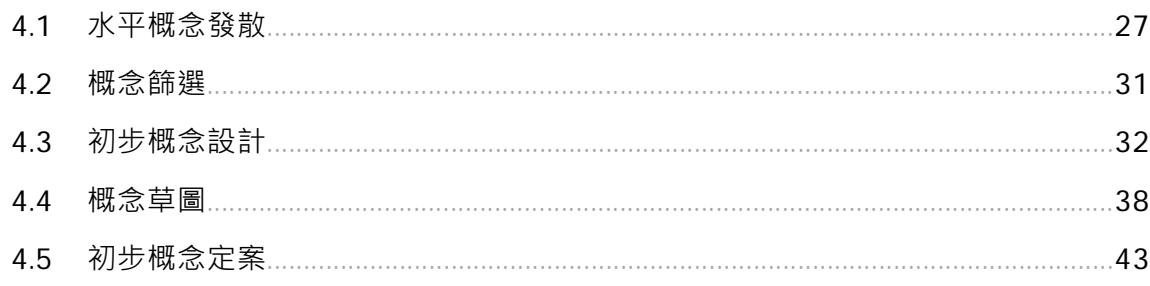

### 第五章 使用者訪談

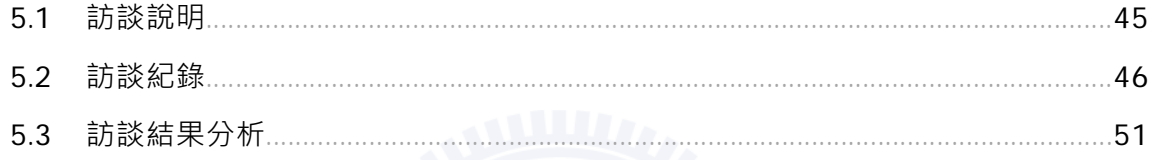

### 第六章 概念實作

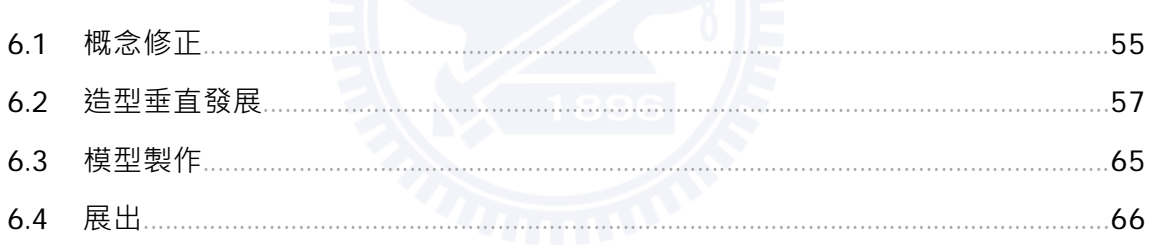

### 第七章 概念驗證

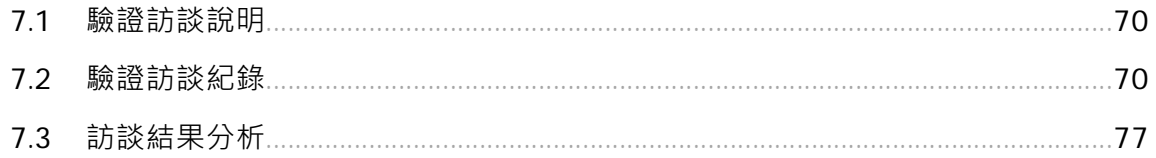

### 第八章 結論

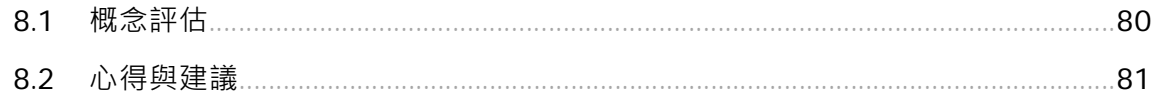

## 參考文獻

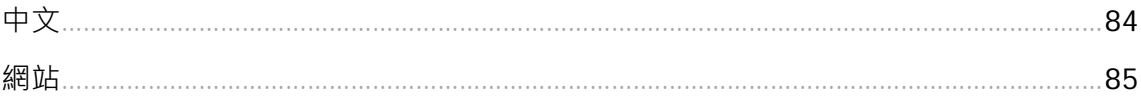

### 附錄

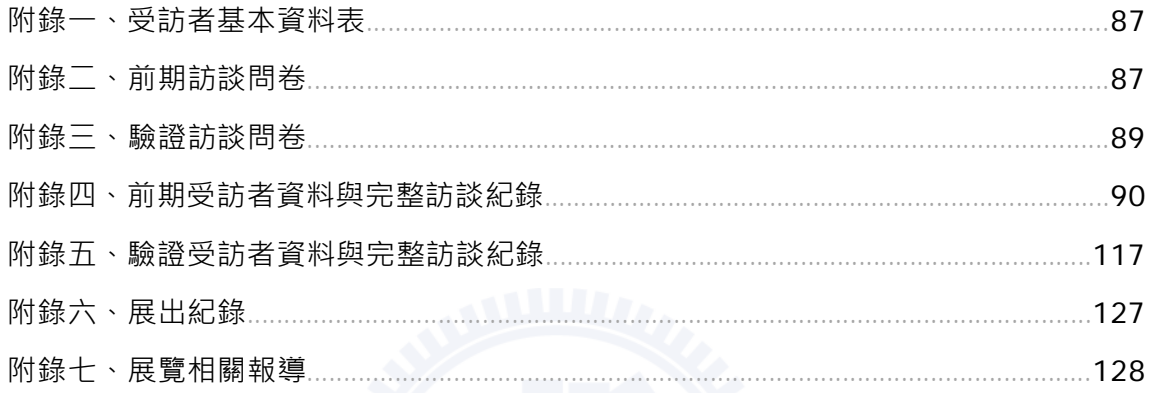

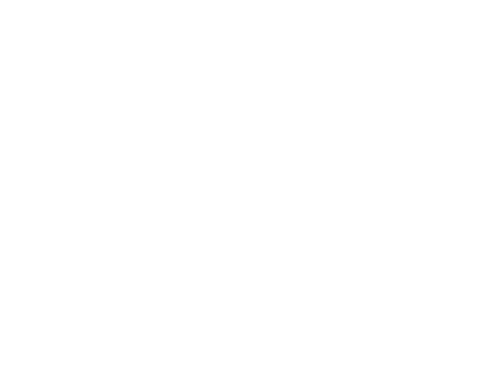

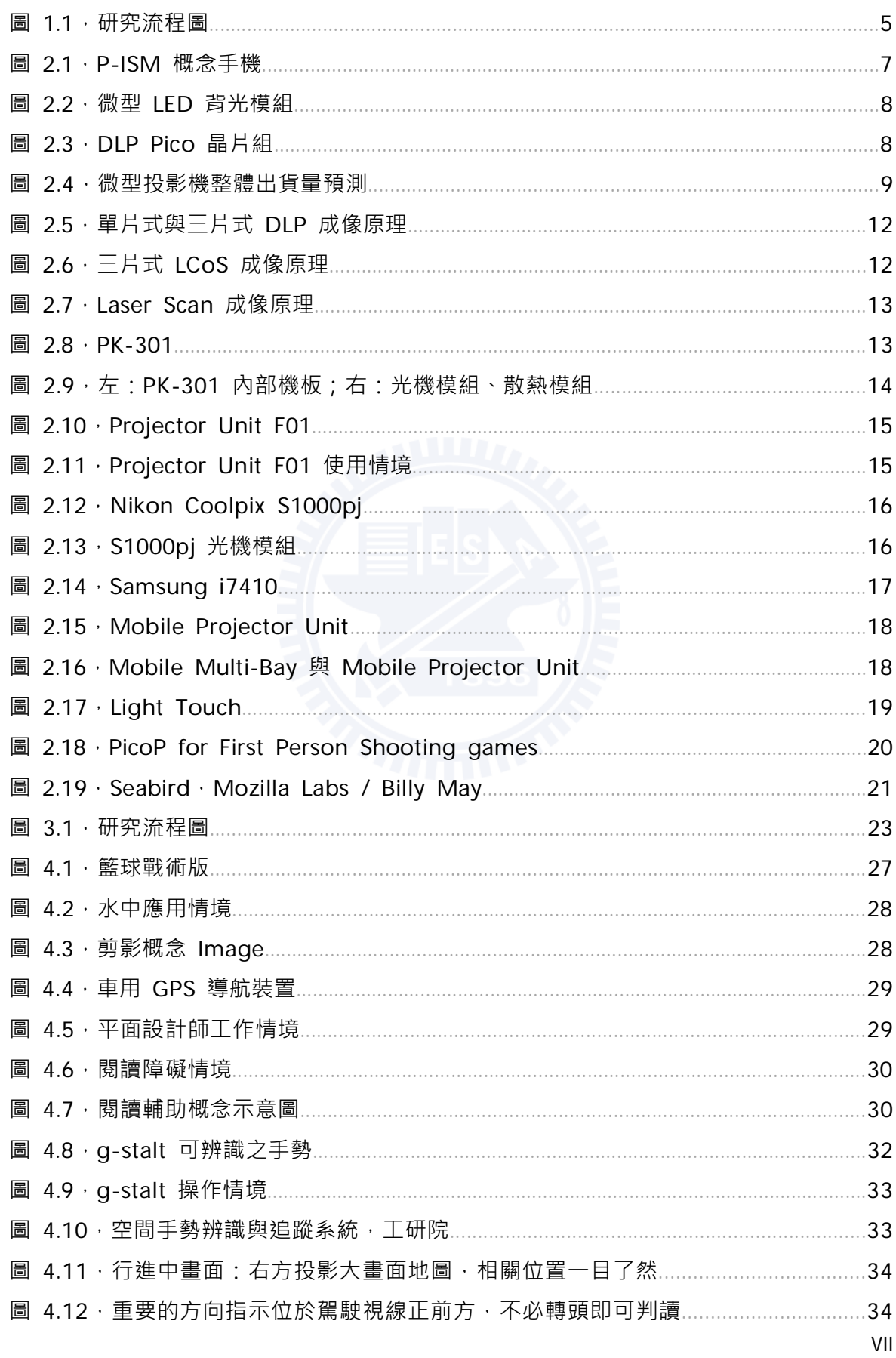

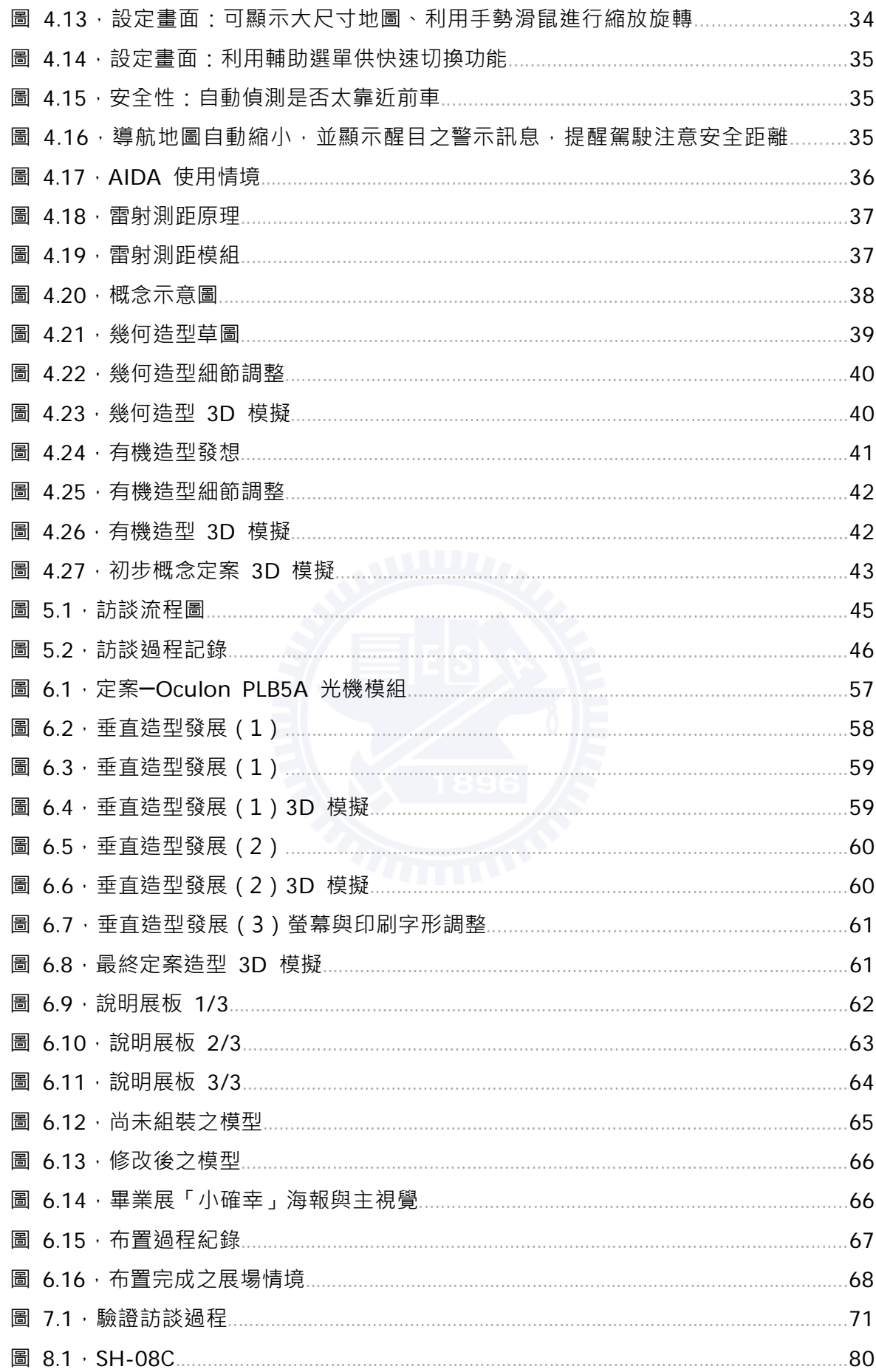

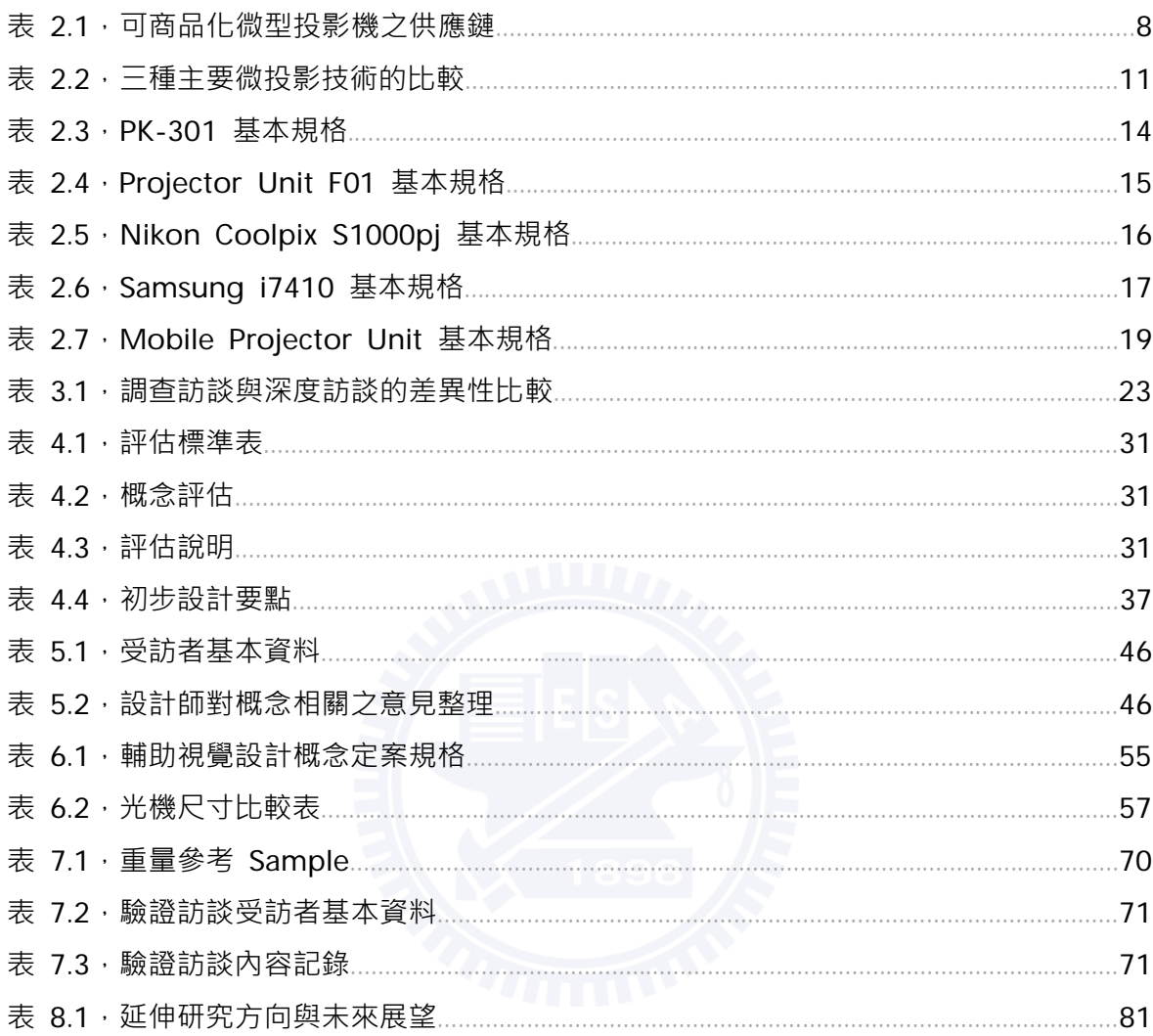

第一章 緒論

- 1.1 研究背景
- 1.2 研究目的與限制
- 1.3 研究架構
- 1.4 研究流程圖

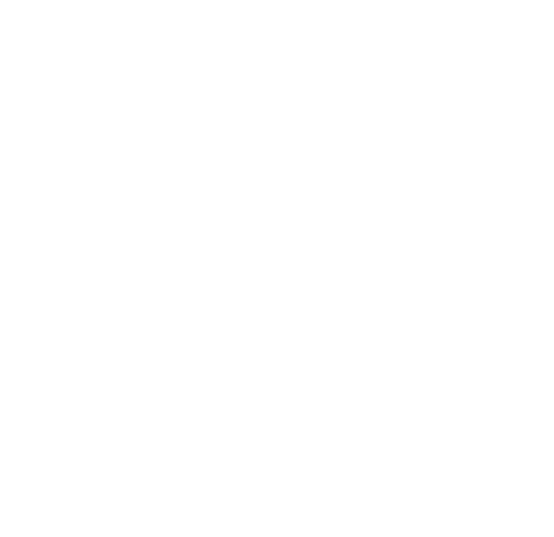

### 第一章 緒論

#### 1.1 研究背景

<u>.</u>

現代科技進展快速,工業技術的革新一直是促進產業進步的原動力,應用各種科技解 決人類生活需求的創新產品,正是人類智慧與創意的展現。科技如何走出實驗室,浩福人 類、創造商機,一直是科學家與企業追求的目標。摩托羅拉開發出世界上第一支手機,從 此而顛覆人類通訊社交行為,平板電腦因為蘋果電腦的高度軟硬體整合與絕佳外型設計而 使電腦名詞重新定義,均是科技完美應用的經典案例。然而現今仍有更多技術尚在等待適 當的時機被發揚光大。微型投影機 (Micro Projector, 又稱 Pico Projector) 便是其中之 フー・

#### 「手持裝置、行動網路體驗與多媒體訴求催生微型投影技術」

近年來智慧型手機、平板電腦的熱潮,使得消費者對於網路與多媒體內容的需求大量 湧現‧2010 年全球人口 68%擁有手機‧其中 17%是智慧型手機﹔平板電腦也不惶多讓‧ 2010 年的出貨量為 1800 萬台 · 較 2009 年的 300 萬台增加 600% · 這些裝置的主要用途 就是上網、看影片和玩遊戲。然而目前行動裝置的螢幕受到體積限制,手機最大至 4.3 吋, 平板電腦最大至 10 吋,在多媒體及網頁書面呈現上捉襟見肘,然而如果將尺寸增大,便立 即造成攜帶上的不便。因此已有多家模組廠商及消費性電子廠商把開發焦點轉移至微型投 影機原件‧微型投影技術的主導廠商之一德州儀器(TI)‧便於 2006 年首次推出體積僅手 掌大小的投影機。拜 MEMS 技術1及半導體光源技術進步神速,現今微型投影機的體積已縮 小至驚人尺寸,進而被整合進各式各樣的行動裝置。

目前,前瞻顯示技術候選人除了微型投影外,尚有可撓式液晶螢幕、E-ink 電子紙、 OLED 有機發光二極體等等, 各自具有不同的特性, 而微型投影之優勢即在於具備無縫、分 享、大畫面之特性,配合動作辨識技術的虛擬操作介面,有極佳的潛力成為未來網路化生 活的主要顯示裝置之一。

<sup>&</sup>lt;sup>1</sup> MEMS: 微機電系統(Micro Electro Mechanical Systems,MEMS),智慧型微小化的系統,包含感測、處理或 致動的功能,包含兩個或多個電子、機械、光學、化學、生物、磁學或其他性質整合到一個單一或多晶片上。

#### 1.2 研究目的與限制

本研究基於 99 年國科會前瞻計畫「微型投影之應用情境及相關配套技術之整合與原型 製作」,與晶奇光電進行產學合作,開發數項微型投影概念產品,除獲得與業界合作之經 驗外﹐並藉此機會初探微型投影技術之原理﹐引發對微型投影技術之興趣。由於業界開發 產品時重視技術可行性、成本與市場接受度,策略普遍較為保守,因此本研究便希望能夠 擺脫業界銷售與成本的壓力,重新思索微型投影機所具備之特性,進而開發出具前瞻性之 概念應用。

本研究屬創作型研究,預期成果為產出可運作之概念產品原型,前期將透過文獻探討 深入了解相關技術與產品應用,再利用腦力激盪與情境想像的方式,尋找任何能夠發揮微 型投影技術特性的應用情境和族群。目前生產微型投影的廠商,不約而同以影音娛樂、商 務應用為訴求,該市場之餉和指日可待,本研究更應著力於探求不同領域、專業方向應用 之可能應性。

目前微型投影機受限於背光模組、電池壽命等問題,尚處於市場導入期,可電池供電 的攜帶式機種亮度最高僅達 20 流明, 於暗處使用尚可, 在有光源干擾的環境下, 微弱的亮 度立刻相形見拙;而高亮度的效能機種除使用一陣子便「炙手可熱」外,高分貝的風扇聲 更是讓人難以忍受。以目前主流機種的電力普遍只能支撐 1 個小時,如果長時間使用微型 投影機必須外接電源,無疑是降低其攜帶性與方便性之優勢,種種限制使目前微型投影之 應用趨於裝飾性用途。因此以現今投影技術之能力,估計約需三至五年後,才有可能進步 至滿足多數場合之應用。因此本研究便將時間設定於未來五年,試圖推想五年後概念產品 所能夠成立的的技術可能性。

由於本研究之目的在於以技術作出發點,喜我潛在應用情境。透過對目標族群的觀察 與訪談,進而構想出可行的概念產品。並以完整設計程序將概念具體化呈現、驗證概念是 否切中使用者之需求。然而在人力、時間與經費有限之下,無法對所有的部分予以進行探 討,因此不得不做出取捨,將重心放在尋找可行概念、深入訪談、概念實作與概念驗證四 個部分;而有關操作介面、技術整合的部分,則必須仰賴後續有機會能夠與國家機關或業 界合作,加以付諸實行。

#### 1.3 研究架構

1) 確立研究方向與蒐集資料

本研究首先將藉由文獻探討,對微型投影技術現況做整理與分析,以了解微型投影技 術的特件與極限:並蒐集市面現有產品,了解目前市場概況,接著再蒐集開發中或即將商 業化之微型投影相關概念,試圖一窺微型投影的未來潛力。

2) 概念發展與收斂

由於本研究之創作核心是基於微型投影技術,尋找具可行性之概念應用,範圍天馬行 空,因此在文獻探討後,先透過腦力激盪或其他方式自行發想任何有可能使用到微型投影 之場合、對象或職業,並產生數個大略的雛形概念,接著擬定情境進行概念草繪,並透過 內部檢討,評估各個概念的實用性與可行性。

3) 訪談與分析

一旦概念明確後,便可針對該概念所設定之場合、對象或職業進行了解。在不了解受 訪者背梟與經驗的前提下,為了在短時間內蒐集有用資訊,以深入訪談配合半開放式之問 題‧讓受訪者能快速進入狀況的同時,仍能不受拘束的發表意見,進而從看似無關的言談 中捕捉任何有用的資訊,同時也蒐集受訪者對於概念的想法,以便確認概念的可行性與不 足之處。

4) 原型製作與概念驗證

確立設計方向後,將進行概念原型 (Prototype ) 的製作。由於本研究注重概念可行 性,因此後期之概念驗證亦頗為重要,過去許多概念設計,甚至是業界在開發產品時,往 往並未讓使用者實際試用,評估試用情形後予以修正改進,導致產品雖然功能強大,卻因 為細節的疏忽而令使用經驗不佳。為了避免此一情形之發生,驗證階段將挑選數位受訪者 進行概念原型的試用與訪談,並整理其意見作為未來改進之依據。

#### 1.4 ○ 研究流程圖

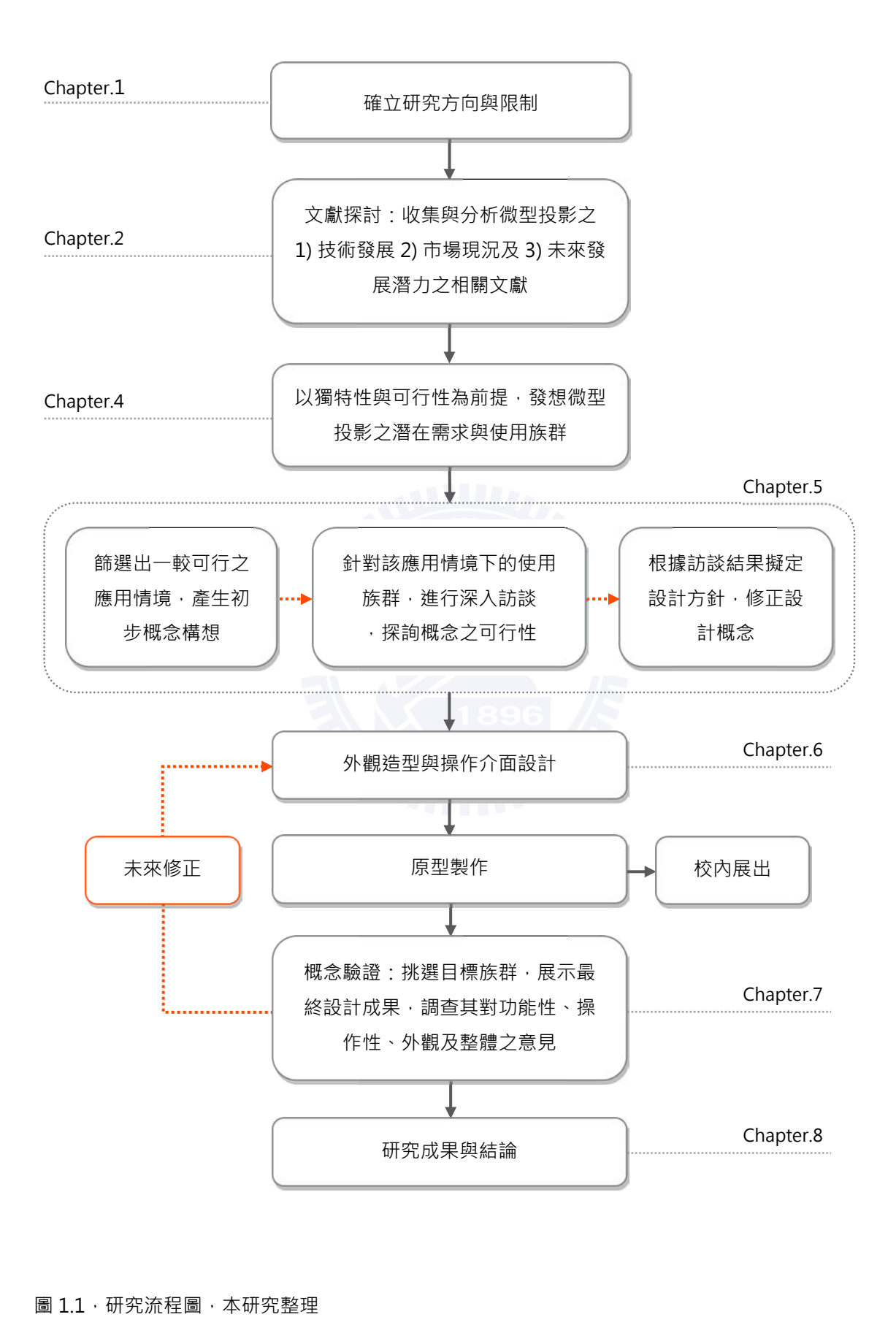

#### 圖 1.1,研究流程圖,本研究整理

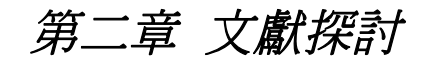

- 2.1 微型投影技術概況
- 2.2 微型投影未來趨勢
- 2.3 主流微型投影技術
- 2.4 微型投影市售代表性產品
- 2.5 微型投影相關概念產品

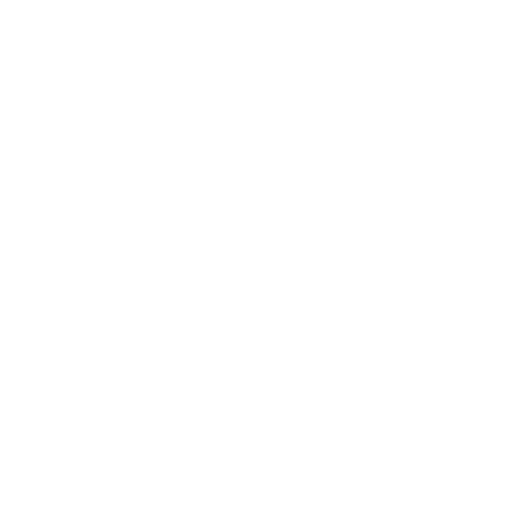

### 第二章 文獻探討

本章將對微型投影技術現況、未來發展性及相關產品應用做文獻的收集與分析。分析 微型投影技術現況以掌握現有技術特性的作為概念發想的基礎限制,在應用上有所依據; 未來發展性則是綜合判斷以目前市場成長率、消費者接受度、技術研發時程等相關資料, 預測未來五年微型投影可能進步的程度,評估設計概念的可行性與合理性;收集相關產品 應用則可瞭解目前已經有多少各式各樣應用被開發出來並在市場上銷售,一方面於概念發 想時刺激想法思考的多元性,另一方面也避免概念與現有產品過度重疊,失去前瞻性與獨 特性。

#### 2.1 微型投影技術概況

攜帶型多媒體裝置之市場已逐漸成熟,手機、MP3、數位相機、筆記型電腦均已形成 龐大的規模,如何創造新體驗與新應用,成為各家廠商在開發新產品的主要考量。微型投 影機便在此背景環境下就應運而起。其實投影機小型化的概念已經醞釀非常久,早在 1990 年代, 索尼(Sony)與東芝(Toshiba)就已經推出 LCD 技術的小型投影機產品。只是當 時的價格、亮度與噪音均不理想。2004 年 NEC 也發表了筆型概念手機「P-ISM」, 具備手 寫輸入,虛擬鍵盤、微型投影機、DSC 及個人 ID 辨識認證等功能,並可透過短距離無線技 術相互連結·然而真正可以稱之為「微型」之投影機,則一直到 2006 年初的國際消費性電 子展(CES)上才開始出現,展中三星(Samsung)與東芝皆發表了利用紅藍綠三色 LED 為光源的前投射型投影機,均採用 DMD 數位微鏡顯示元件,而且都可用一隻手掌撐起。

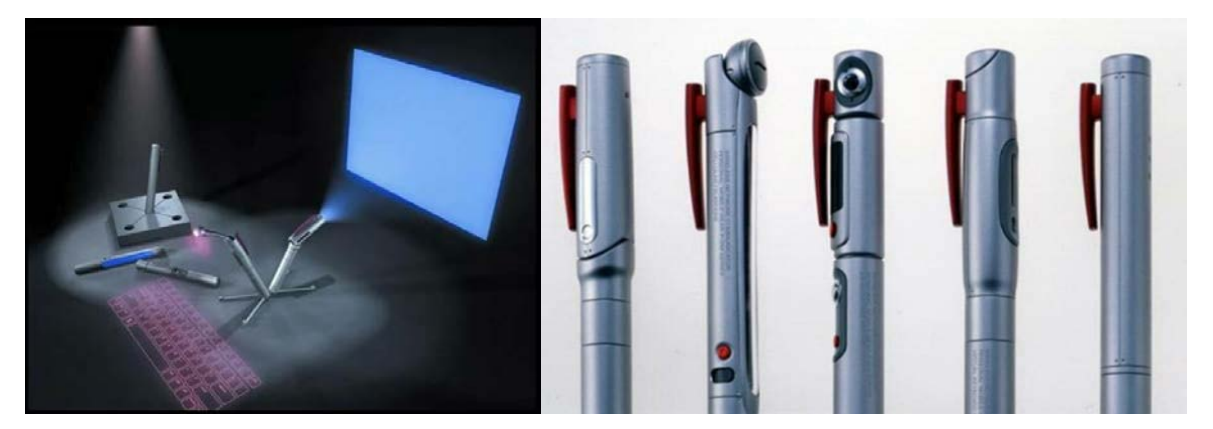

圖 2.1, P-ISM 概念手機, NEC

投影機能夠小型化的主因之一是 LED 技術的成熟, LED 光源的耗電量遠低於傳統燈 泡,使電源線路以及散熱機構能夠大幅度簡化,甚至可以直接由電池供電,LED 的壽命也 是傳統光源的數倍至數十倍。不過 LED 光源也並非 毫無缺點。例如相較於雷射光源, LED 的發光方向 更為發散, 如何讓 LED 光直進到顯示元件、提升其 光效率, 即是各家供應商的技術力, 圖 2.2 即為歐 司朗(OSRAM)替微型投影開發的非常超小型 LED 背光模組。另一個重要的技術突破,則在於光 學引擎的小型化, 如德州儀器 (TI) 推出的 DLP Pico 晶片組方案 (圖 2.3) 。

除了 LED 之外, 雷射光源也是一項選擇。佳能 (Canon)於 2005年 Canon EXPO 博覽會中就展 示了利用以 MEMS 微機電系統鏡片結合雷射光源的 投影方式。但雷射光源成本較高, 且存在安全問 題,雷射光若直射眼睛,可能會造成傷害。通常政 府會制定光強度的容許值,系統設計者必須將這些 因素納入考量。

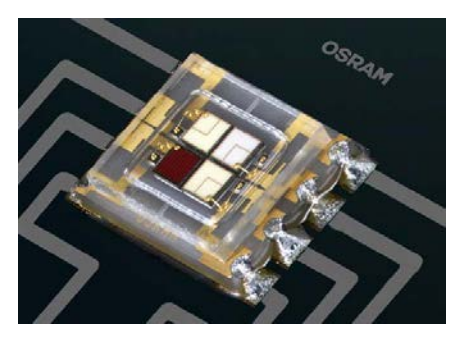

圖 2.2 · 微型 LED 背光模組 · OSRAM

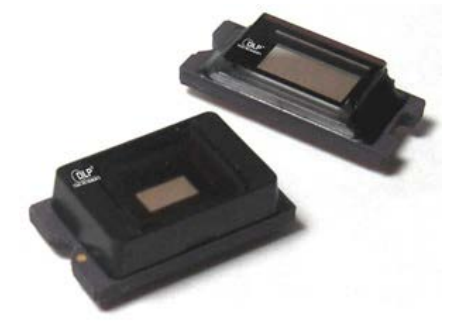

圖 2.3, DLP Pico 晶片組, 左為第一 代,解析度 480×320;右為第二代, 解析度 854×480 · 資料來源: TI

目前投入開發的廠商,有德州儀器(TI)、三星、3M、東芝、Microvision,國內廠商 則有奧圖碼、天瀚、亞光、揚明光學以及廣達旗下的鼎天,光寶集團也正積極投入,此外 奇景光電與 3M 合作開發的 LCoS 微型投影機解決方案也獲得日系數位相機廠採用。表 2.1 為可商品化微形投影機之供應鏈。

| 微投影技術                    | 晶片/元件       | 光學引擎模組                    | 組裝                              | 品牌          |
|--------------------------|-------------|---------------------------|---------------------------------|-------------|
| <b>DLP</b>               | TI          | 揚明光學                      | 中強光電、鴻海、佳世 奧圖碼、三星、LG<br>達、台達電   |             |
| <b>LCoS</b>              | 3M、奇景光電     | 揚明光學                      | 中強光電、鴻海、佳世 3M、天瀚、三星<br>達、天瀚、台達電 |             |
| <b>MEMS</b><br>LaserScan | Microvision | Microvision $\cdot$<br>亞光 | Microvision                     | Microvision |

表 2.1, 可商品化微型投影機之供應鏈, 資料來源: DJ 財經知識庫

#### 2.2 微型投影未來趨勢

數位相機、筆記型電腦、多媒體播放器、PDA、遊戲機、玩具,甚至用於汽車、醫療、工 業和軍事行動 • 目前微投影模組尺寸已經縮小到僅約數十釐米 · 就如同數位照相模組成為<br>行動電話的標準配備一樣 · 有機會逐漸成為下一個不可或缺的電子次系統 • 業和軍事行動 • 目前微投影模組尺寸已經縮小到僅約數十釐米 · 就如同!<br>行動電話的標準配備一樣 · 有機會逐漸成為下一個不可或缺的電子次系統 各種行動設備製造商們正為多樣設備評估內建微型投影機的可能性,如數位攝影機、 甚至用於汽車、醫療、工<br>就如同數位照相模組成為<br>次系統<br>口袋型微投影機的市場規

模達 42 萬台,至 2010 年時,微型投影機市場總量達 182 萬台,其中內建手機應用約 51 萬台,2011 年,微型投影機市場總量 764 萬台,其中內建於手機規模約 288 萬台。當微 型投影機的技術發展純熟、價格降低,能與多項消費性電子相容後,隨時隨地可分享圖片 的樂趣與便利,將逐漸累積成龐大的需求,微型投影機商機也指日可待。 根據市調機構 PMA 估計,2009 年內嵌式微投影模組,加上口袋型微投影機的市場規

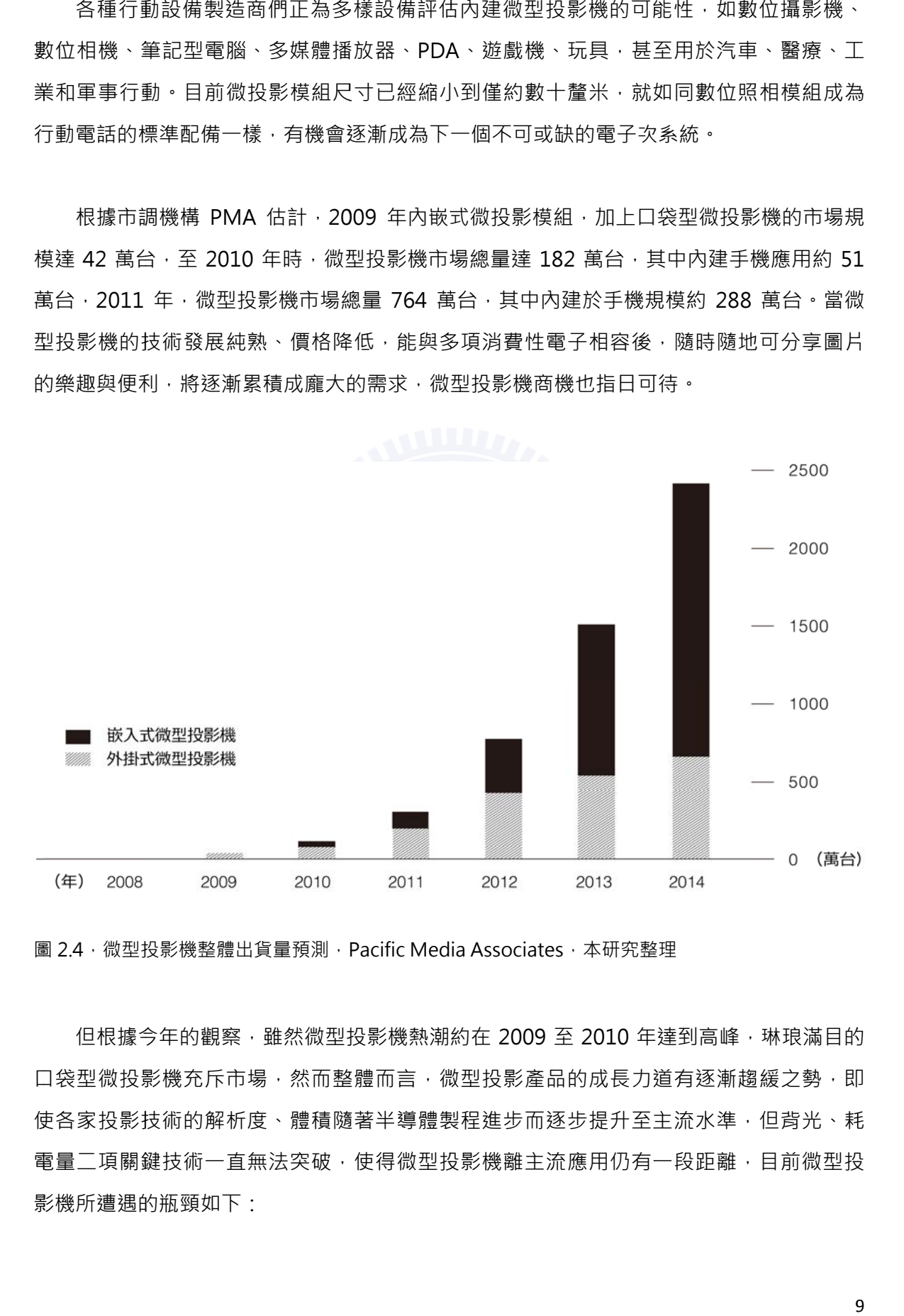

圖 2.4,微型投影機整體出貨量預測,Pacific Media Associates,本研究整理

口袋型微投影機充斥市場,然而整體而言,微型投影產品的成長力道有逐漸趨緩之勢,即 使各家投影技術的解析度、體積隨著半導體製程進步而逐步提升至主流水準,但背光、耗 電量ニ項關鍵技術一直無法突破,使得微型投影機離主流應用仍有一段距離,目前微型投 影機所遭遇的瓶頸如下: 但根據今年的觀察,雖然微型投影機熱潮約在 2009 至 2010 年達到高峰,琳琅滿目的 琳琅滿目的<br>緩之勢<br>但 背洗<br>但 前微型投

- 1) 流明度 (Im, Lumen): 現有的投影機背光亮度多半介於 10 流明至 20 流明 · 有少數機 種達到 50 流明·但必須插電使用·也因散熱而犧牲體積·令得攜帶性大打折扣·若要 讓投影畫面不是只能在昏暗的室內空間才看得清楚,電池供電下的亮度至少必須提升到 50 至 100 流明。並且降低耗電量與體積。
- 2) 解析度 (resolution)目前主流產品的解析度多半為 640x480 (VGA) · 高階機種可達 到 800x600 (SVGA)或 840x480 (WVGA), 如果解析能提升至 HD 畫質, 就能大幅 擴大微型投影機所能應用的場合,更有機會取代許多大尺寸的顯示裝置。
- 3) 續航力 (endurance ): 主流掌上型微型投影機的續航力落在 1 小時之間,內嵌式投影 產品也差不多,不但短於一部電影的長度,內嵌式機種還會連同將裝置本身(ex.手機、 數位相機)的電力消耗光·對照一般筆記型電腦的續航力約 3~4 小時·高階智慧型手 機約 10~12 小時,已經是使用者所能接受的最低限度,僅 1 小時的電力顯然無法說服 大眾使用。今安裝在手機中的投影機模組消耗大約 2W · 意味著假設沒有使用電話或其 他通訊的話,只能使用1至2小時。在電池技術多年來均未能有重大突破的強況下,必 須降低微型投影機的耗電量,目標是在使用通訊和電話功能時還可以操作大約兩小時的 投影機。

#### 2.3 主流微型投影技術

目前市面上有三種主流的微型投影技術,分別是 DLP、LCoS 和 MEMS,背光採用紅 綠藍三種顏色的雷射或 LED.儘管 3LCD 技術主導廠商 Epson 有意跟進推出輕便型投影 機•但體積仍與微型投影機有不小的差距•因此不在此列入探討•三種技術各有主力發展 業者:TI 開發 DLP 晶片, 3M 推出 LCoS 微投影模組, Microvision 則導入雷射微投影技 術。DLP 的關鍵晶片技術主要由 TI 掌握,主要合作夥伴為國內投影機大廠揚明光學。LCoS 由 3M 主導,並與台灣 IC 設計公司奇景光電合作開發控制晶片, MEMS Laser Scan 則由 Microvision 主導 • 國內數位相機大廠亞光在 2008 年開始與其合作 • 表 2.2 為是三種技術 之比較。

表 2.2 · 三種主要微投影技術的比較 · 資料來源: Company OSIA

| 投影元件 | DLP.                                     | LCoS                 | MEMS Laser Scan                         |
|------|------------------------------------------|----------------------|-----------------------------------------|
| 主導廠商 | 德州儀器(TI)                                 | 3M                   | 美光 (Microvision)                        |
| 體積   | 小                                        | 中                    | 小                                       |
| 優勢   | 技術發展成熟、良率高、<br>價格下降速度快                   | 成本低、良率高、專利限<br>制低    | 無須對焦、色域廣、<br>低耗能、體積小                    |
| 劣勢   | TI 為 DLP 唯一供應商,<br>廠商易受牽制、效能較<br>低、有散熱問題 | 對比度低、光源效率低、<br>有散熱問題 | 成本高 (尤其是綠光雷<br>射 )、影像有光斑、良率<br>低、有安全上顧慮 |

### **(1) DLP**

DLP 全稱為 Digital Light Processing (數位光學處理) · 是由德州儀器 ( Texas Instrument)於 1987 年研發, 在 2005 年成功將 DLP 晶片縮小至指甲大小, 開啟投影的 微型化時代,德州儀器至今仍是此項技術的主要供應商。DLP 投影技術主要是由 DMD (Digital Micromirror Device · 數位微鏡元件)生成, DMD 是一個由數以萬計的反射鏡 片組成的距陣,每個鏡片代表了一個像素,因此鏡片越多,投影機的解析度也愈高。DMD 的每個鏡片均為獨立驅動,透過控制元件將每一個微鏡分別開或關,決定是否要將光射入 投影鏡碩中。高速切換微鏡片開、關狀態就可以產生灰階影像。

DLP 晶片的成色方式基本上分成單片式和三片式兩種,單片式 DLP 投影機的光源會經 由集束鏡片將光線投射到一片五到七色的色輪分色,再經由成像鏡片投射到 DMD 上的各 別鏡片產生各色影像, 之後再分別投影出來, 就可以讓 DMD 上的灰階影像顯示不同的顏 色(圖 2.5 左)。單片式 DLP 投影機的缺點是會造成彩虹現象,由於紅、藍、綠光是靠視 覺暫留成像,因此會有色彩斷裂的情況,特別是發生在銀幕上移動的影像以及觀賞者眨眼 的瞬間, 物體邊緣會產生其他顏色的殘影, 長久下來易造成眼睛的負擔; 而三片式的 DLP 投影機則是利用稜鏡將光線分束投射到分別處理紅、藍、綠三個顏色的 DLP 晶片上,然後 再重組影像投射出來 (圖 2.5 右) 。由於單片式 DLP 投影機是用分色輪, 可以體積和重量 更小,因此微型投影機大多採用單片式設計。

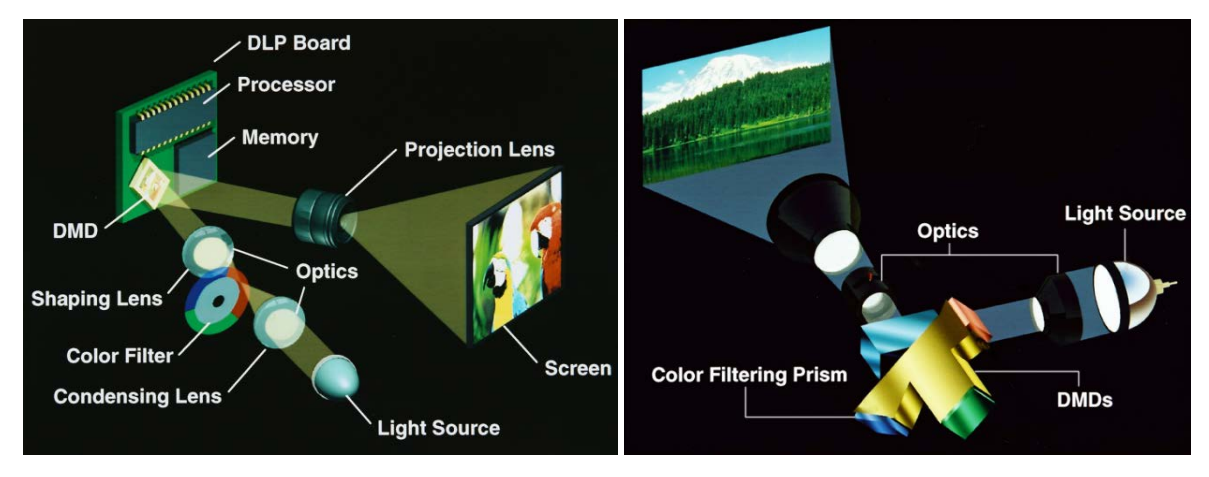

圖 2.5 · 單片式 (左)與三片式 (右) DLP 成像原理 · TI

**(2) LCoS** 

LCoS 全稱為 Liquid Crystal on Silicon ( 矽基液晶 ) · LCoS 投影顯示技術主要採用 LCoS 晶片作為成像裝置,基本結構與製造方式與 TFT LCD 相當類似,只是 LCoS 晶片基板 下層是以互補式金屬氧化半導體(CMOS)製程加上驅動電路,並在表面鍍上反射層作為 微鏡片 。 LCoS 光學引擎結構大致可分為三片式及單片式架構 。 因為三片式架構投射出來的 影像品質較高,所以目前 LCoS 光學引擎多以三片式架構為主,例如傳統投影機或投影電 視。三片式架構原理為投影機的燈炮所發出的光源,經過分光系統,將射入的光源分成 紅、藍、綠三原色之後,再分別投射到三片 LCoS 面板上, LCoS 反射的光線經過光學折射 聚成一道光線, 再經過投影機鏡頭投射到螢幕, 形成完整的影像 (圖 2.6) ·

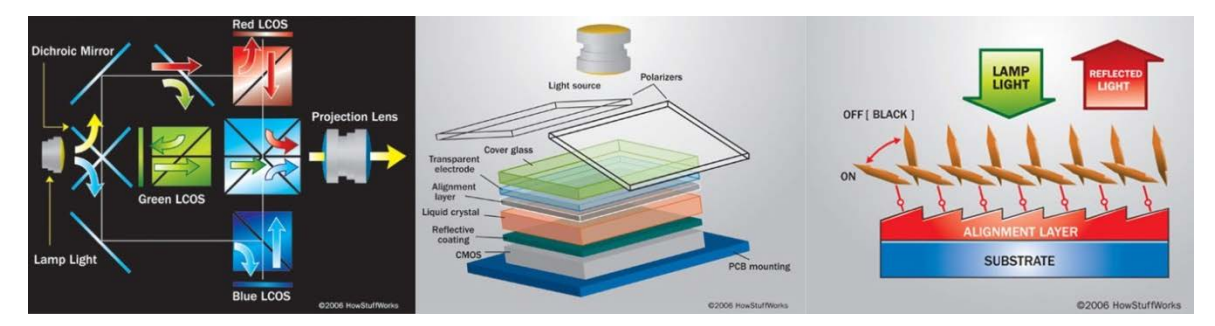

圖 2.6 · 三片式 LCoS 成像原理 · HowStuffWorks

在微型投影產品應用則以單片 LCoS 晶片為主,單片式架構的 LCoS 直接將彩色濾光片 做在面板上,將白光洸篪進行勻光處理後直接投射在面板上,再通過鏡頭投射到螢幕形成 完整影像。單片式架構最大優點在於只需要一片 LCoS 面板,加上分光合光系統結構較為簡 單‧所以具有成本較低、體積較小、重量較輕等優勢‧目前 3M 已經開發出僅 0.5 英吋大小 的單片式 LCoS 微型投影模組。

#### **(3) MEMS Laser Scan**

MEMS Laser Scan 則是近年發展的新技術, 主要是利用 MEMS 技術在矽晶片上製作 驅動器與反射鏡面,封裝成 IC 晶片,並將 RGB 雷射光束反射來構成畫面 (圖 2.7), 其特 色為色域廣、顏色飽和、鮮豔、低耗能且無對焦問題,也可精簡光學設計,因此只要極小 體積就能發揮不錯的投影效果。採用 MEMS 技術的微型投影裝置利用雷射二極體投射光 源,不需要鏡頭,不需進行對焦動作,除具有輕薄特性外,光學效率也高於其他技術,更 具備省電與散熱需求低等特性,因此 MEMS 更適合嵌入式應用,也符合微型投影的發展趨 勢。MEMS 微型投影裝置的缺點在於雷射二極體的價格昂貴,未來隨著供應商增加、生產 量提升,價格應可降至合理範圍。

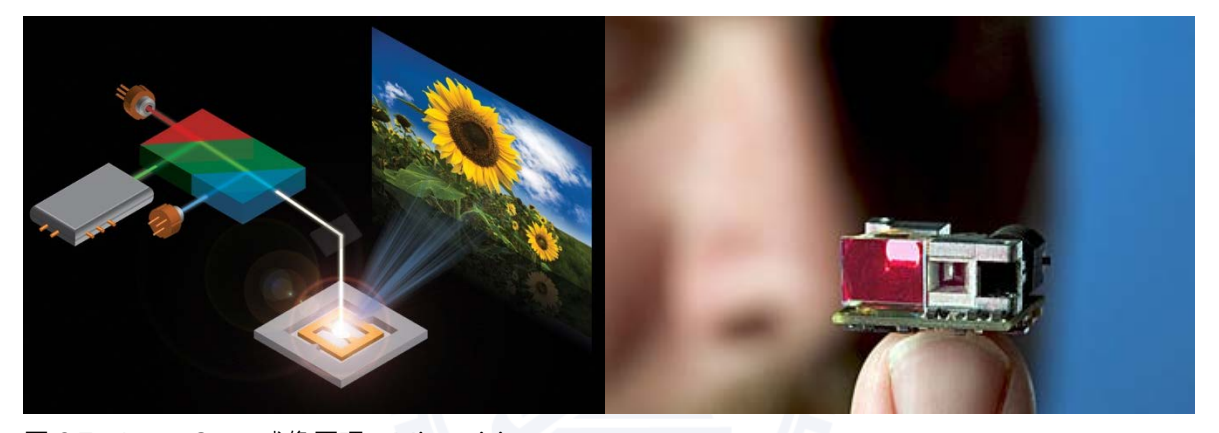

圖 2.7 · Laser Scan 成像原理 · Microvision

#### 2.4 微型投影市售代表性產品

本節選出在市面上販售之微型投影機,在各種應用類型中分別具代表性的產品。

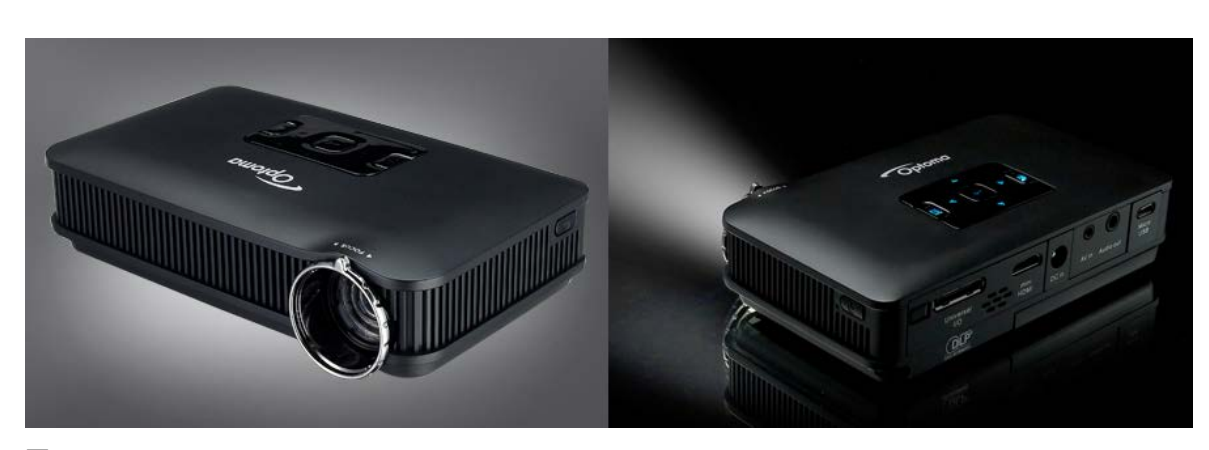

**(1) ⑬㤝ⷍ♉ㅓⸯ㤝濣Optoma PK-301** 

圖 2.8 · PK-301 · Optoma

台灣奧圖碼公司 (Optoma)於 2010 年 7 月推出的 PK-301 微型投影機,為該公司第 三款微型投影機,採用德州儀器的 DLP 技術,亮度為 50 流明,解析度為 800 X 480 WVGA · 體積約手掌大小, 是目前該級距最亮、解析度最高的機型, 內建鋰電池續航力 1.5 小時,並支援讀取照片、影片及 PowerPoint 簡報,能夠滿足大部分的商務及娛樂需求,是 微型投影邁入實用化的指標性機種。為了瞭解目前高亮度光機模組的尺寸限制,因此本研 究購置一台 PK-301 微型投影機進行拆解,發現內部光機模組及散熱銅片、風扇佔據了大部 分的空間,機板與電池反而體積有限,從而可知以目前技術而言,要達到 50 流明的亮度, 該尺寸已經是極限。

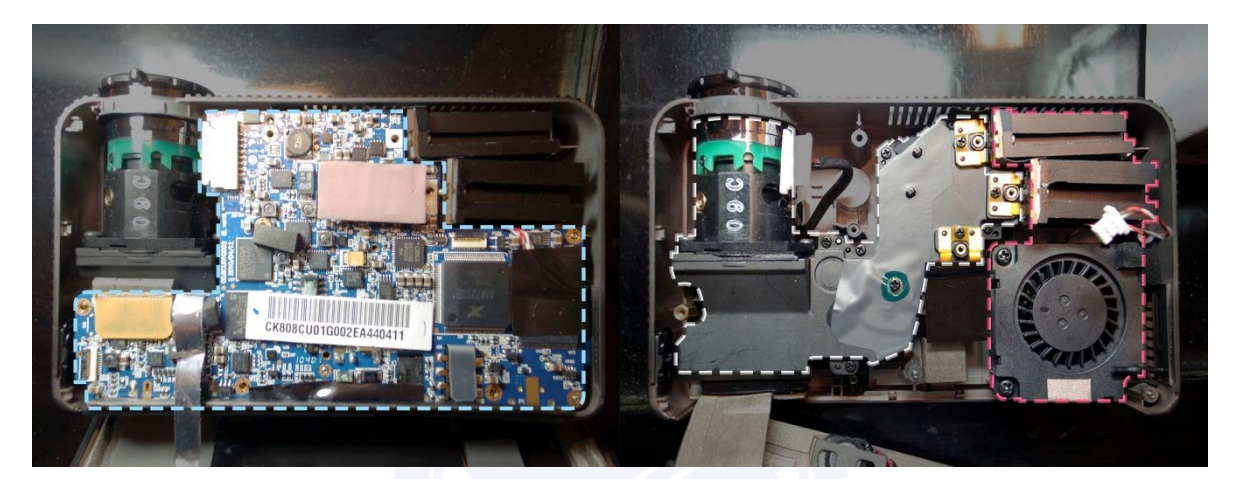

圖 2.9 · 左: PK-301 内部機板;右: 光機模組、散熱模組,本研究整理

#### 表 2.3 · PK-301 基本規格 · Optoma

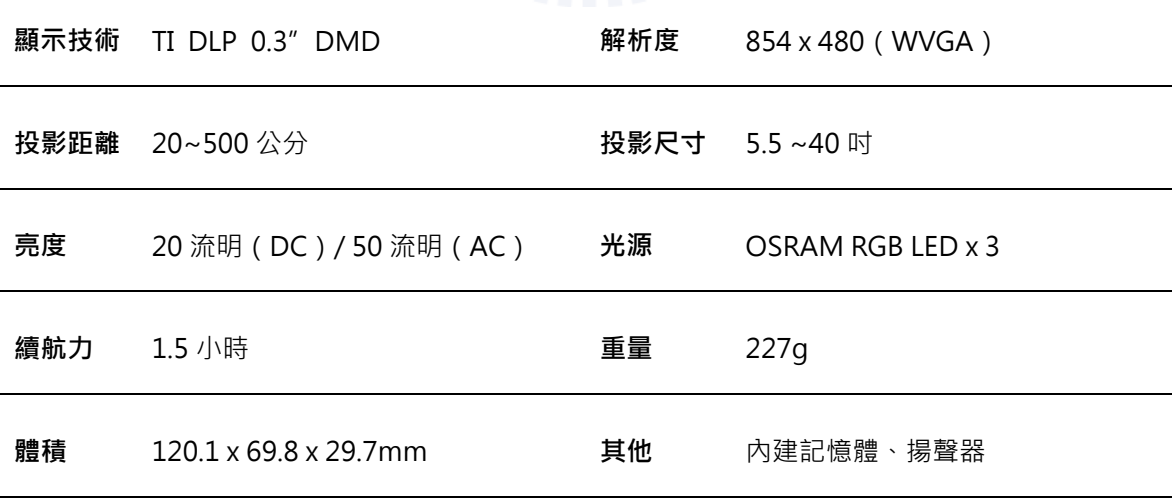

**(2) ⟔㉙ⷍ♉ㅓⸯ㤝濣NTT docomo Projector Unit F01** 

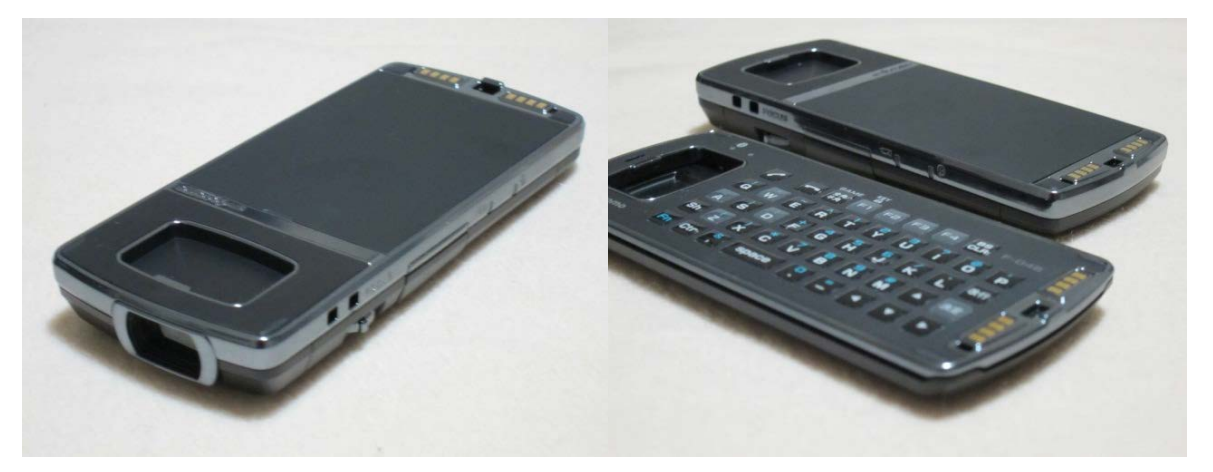

圖 2.10 · Projector Unit F01 · alittle.bitter.jp

日本 NTT docomo 公司於 2010 年 4 月發表一款由富士通開發的 Projector Unit F01 (プロジェクターユニット F01)」微型投影套件, Projector Unit F01 是專為 docomo PRIME series F-04B 手機設計的配件, 使用時可將手機疊在微型投影機上方, 以傳輸線或 藍芽連線。當使用傳輸線時,可觀看電視、照片、影片、電影、PC 文件 (PDF、 Word、 Excel、PowerPoint)或手機上的任何畫面;但使用藍芽時則僅能觀看文件。Projector Unit F01 也能夠經由 NTSC 影像端子連接許多裝置, 如數位相機和電腦, 做為一般投影機 使用;透過藍芽連接其他手機,可以提供兩人對戰遊戲時大畫面的臨場感。

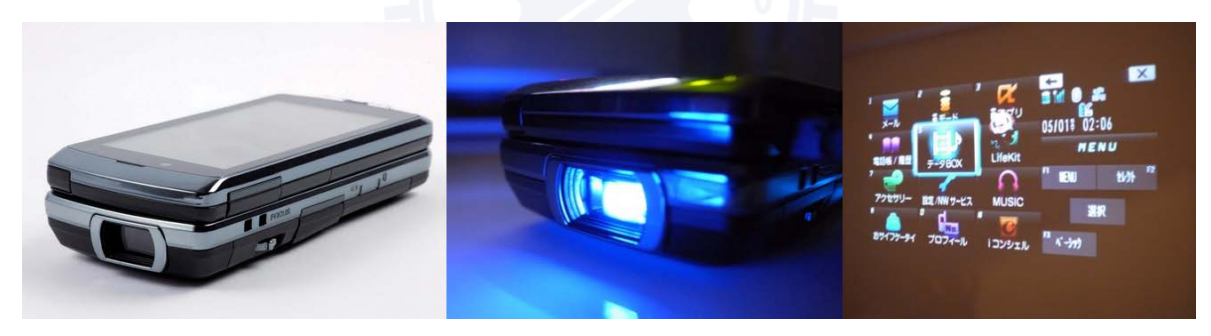

圖 2.11 · Projector Unit F01 使用情境 · digimonostation.jp

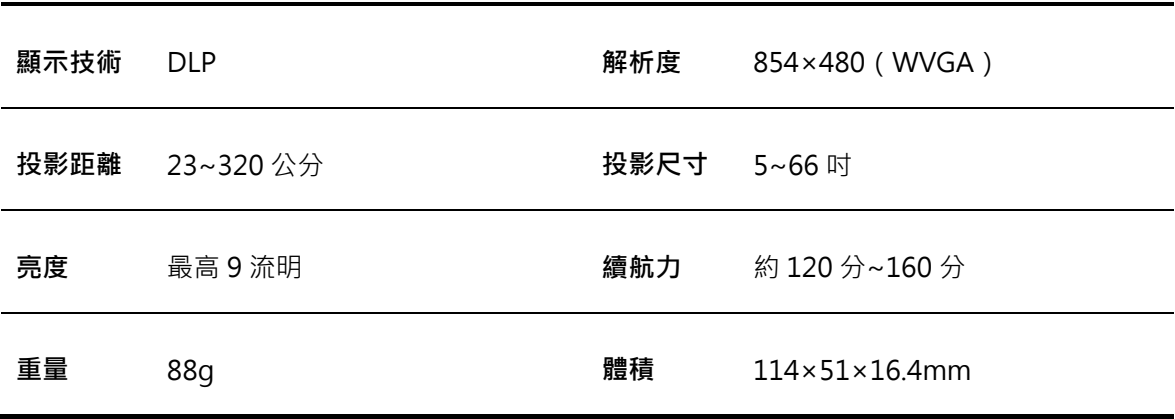

### 表 2.4 · Projector Unit F01 基本規格 · Fujitsu

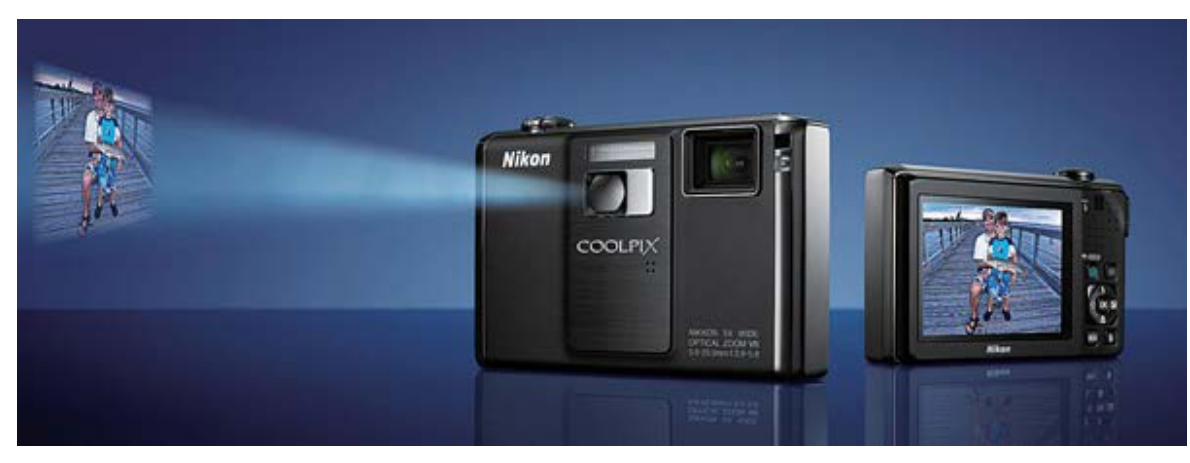

**(3) 䖶㤝㐲⋆♉ㅓⸯ⅝侻濣Nikon Coolpix S1000pj** 

圖 2.12 · Coolpix S1000pj · Nikon

Nikon於 2009年8月發表了首部內建投影機功能的數位相機 Coolpix S1000pj, 在機 身前方內建了搭載了10 流明亮度的投影機,獨立的投影按鈕,可將所拍攝的照片或影片直 接投影出來,與家人或朋友即時分享拍攝成果。使用投影功能時,可透過 S1000pj 機頂的 按鍵來控制焦距清晰度, 鋰電池可支持約一小時的運作。隨機附送投影機腳架, 以及一個 具備操作投影機、釋放快門等功能的遙控器。

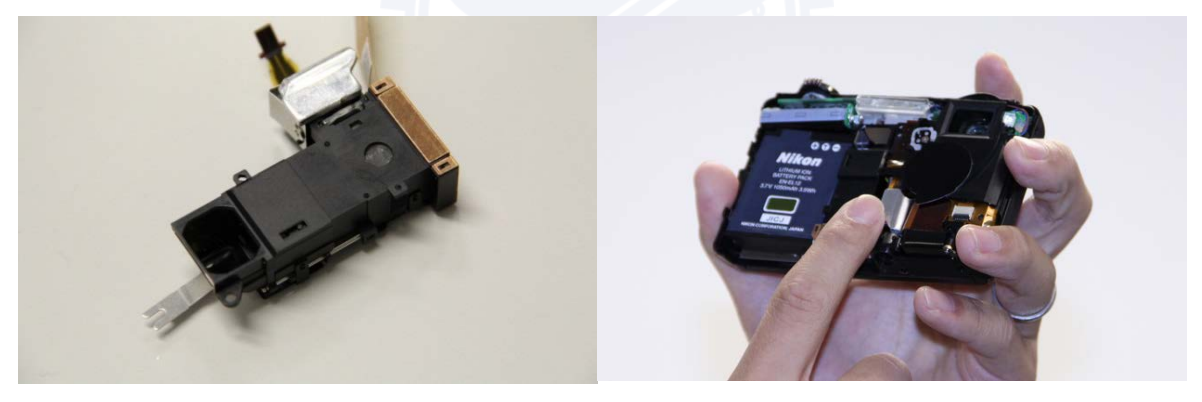

圖 2.13 · S1000pj 光機模組 · Nikon

表 2.5 · Nikon Coolpix S1000pj 基本規格 · Nikon

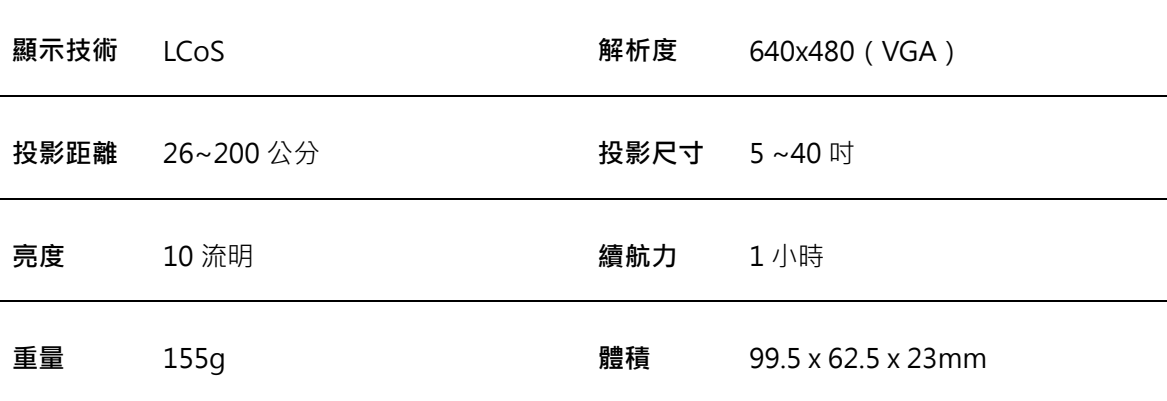

### $(4)$  手機整合微型投影功能: Samsung i7410 投影手機

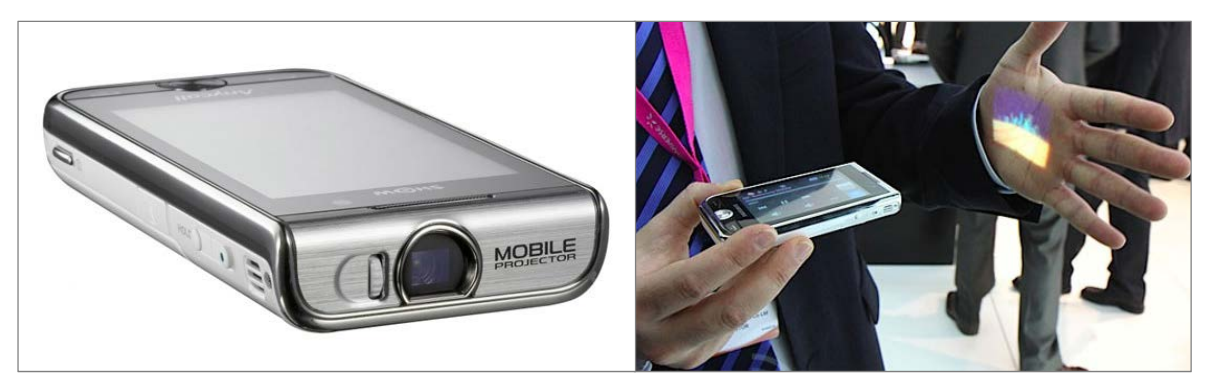

圖 2.14 · Samsung i7410 · Samsung

韓國三星電子 (Samsung ) 2009 年 3 月和德州儀器共同發表了世界第一款內建投影機的 手機 i7410(歐洲發售型號為 i7410 · 而韓國發售型號為 W7900) · 採用了德州儀器 DLP Pico 晶片組,配合手機內建的數位電視、GPS 導航系統、圖片瀏覽等功能,輕易地擺脫傳 統手機螢幕的限制。

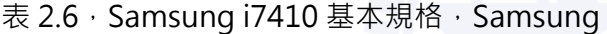

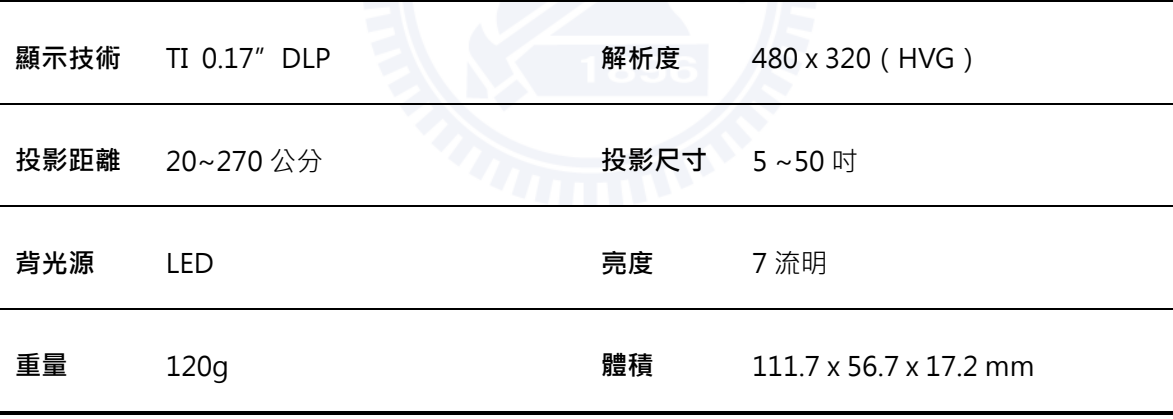

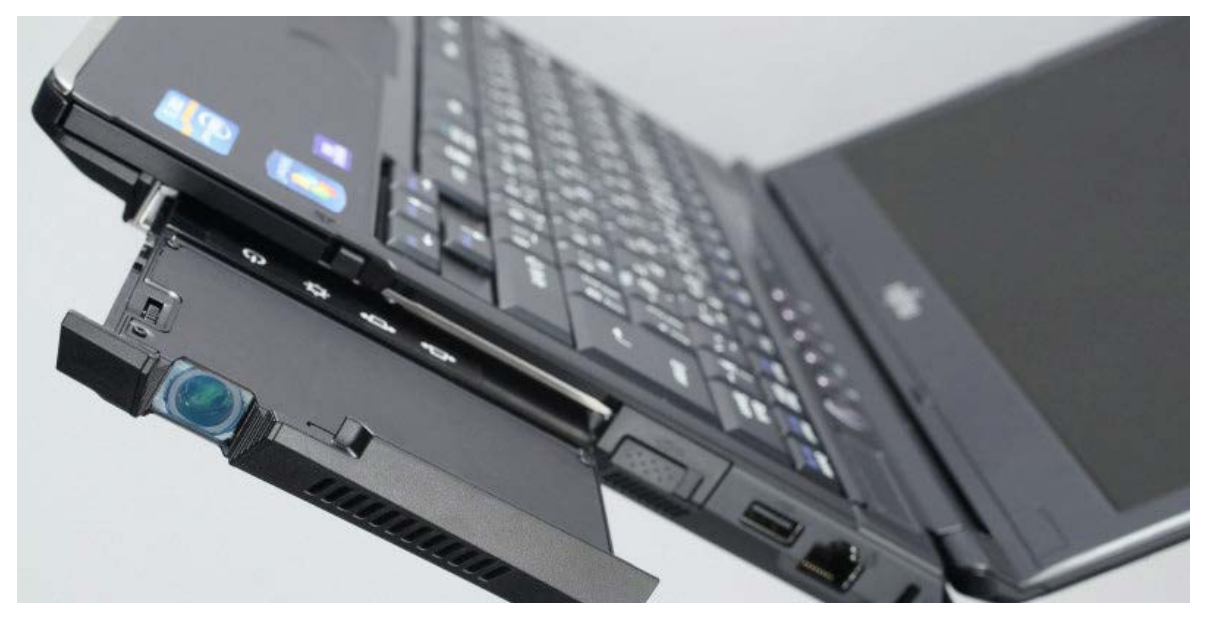

**(5) 弧䏦㑺䨄壖♉方値ᴉ♉ㅓⸯ㣟䰂濣Fujitsu Mobile Projector Unit**

圖 2.15 · Mobile Projector Unit · ASCII MEDIA WORKS

日本富士通 (Fujitsu) 2011 年 5 月中旬於日本發表了一系列的商用筆電 Lifebook, 其中令人注目的是同時發表了筆電專用的投影機擴充模組「Mobile Projector Unit」 (モ バイルプロジェクターユニット),適用於數款具備 Mobile Multi-Bay 擴充槽的筆記型電 腦, Mobile Multi-Bay 為富士通筆記型電腦的特殊設計,可依照需求置換光碟機、第二顆 電池和重量減輕匣。Mobile Projector Unit 使用上與一般投影機相同,不需要安裝任何驅 動程式,可直接在 Windows 底下設定複製或延伸桌面至外接投影機; 高亮度 LED 背光即 使在有光源的室內也清晰可辨,適合經常需要外出簡報的商務人士。然而其方便性卻需付 出要高達 79,800 日圓的代價, 相當於台幣 29,000, 為一般微型投影機售價的兩倍, 使該 產品的市場接受度受到考驗。

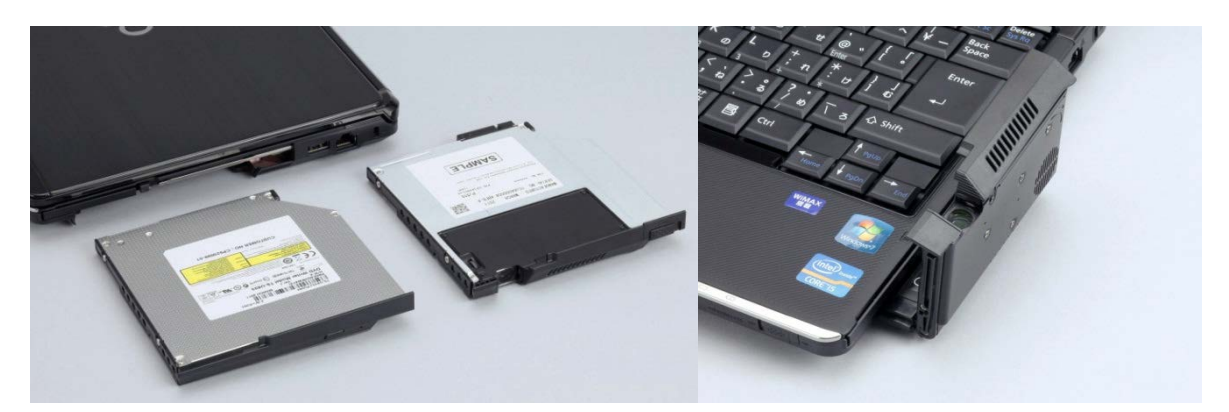

圖 2.16 · Mobile Multi-Bay 與 Mobile Projector Unit · ASCII MEDIA WORKS

**顯示技術 DLP 解析度 800 x 600 ( SVGA ) 投影距離 50~250 公分 → キング 投影尺寸 15~75 吋 亮度 20 流明 (DC) / 40 流明 (AC) 背光 白光 LED** 重量 210g 體積 99.5 x 62.5 x 23mm

表 2.7 · Mobile Projector Unit 基本規格 · Fujitsu

### 2.2 微型投影相關概念設計

本節將介紹微型投影較為創新之概念應用,此處之概念均屬於技術上具備可行性,但 仍有問題需克服,或尚未商業化之產品。

### **(1) 䰎⋆墶㉥䕂♉ㅓⸯ㤝濣Light Blue Optics, Light Touch**

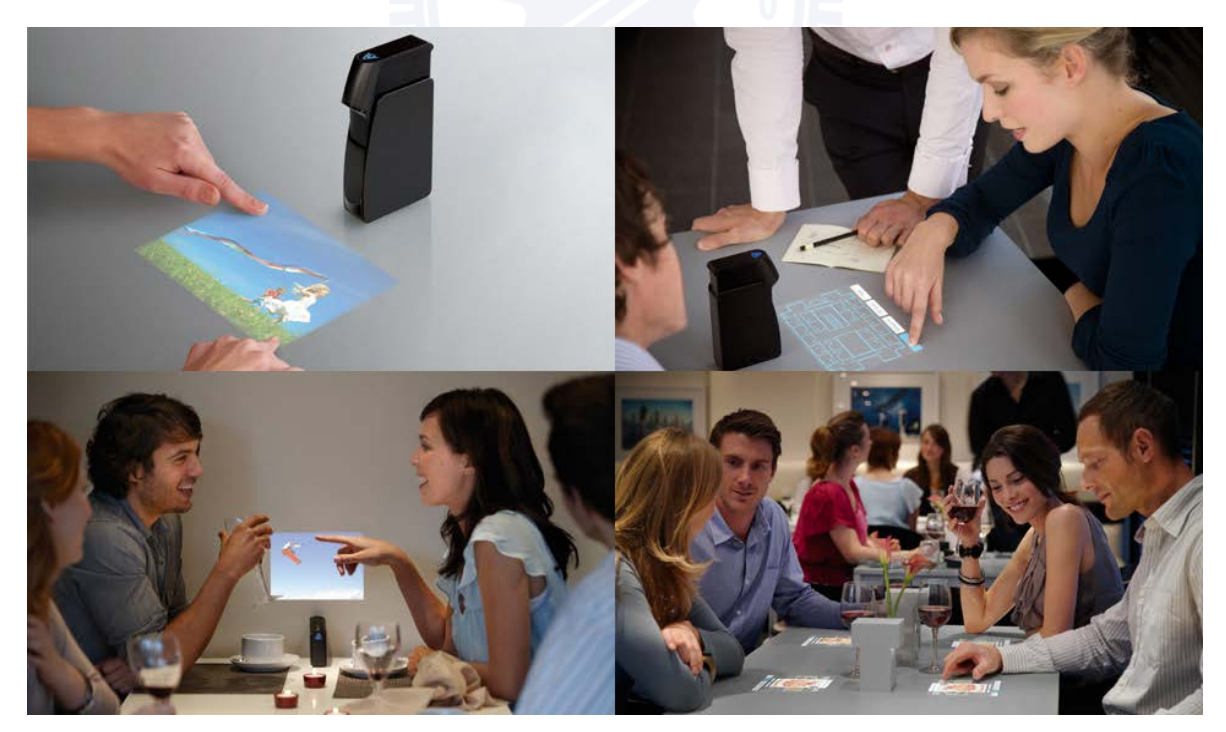

圖 2.17 · Light Touch · Light Blue Optics

英國 Light Blue Optics 公司 2010 年1月在美國 CES 發表了一部結合微型投影和觸控 互動的概念產品「Light Touch」。Light Touch 的獨特之處在於使用一種專有的全像雷射 投影 ( holographic laser projection · HLP ) 系統 · 可以在任何平面上、甚至是曲面上投 射聚焦的虛擬觸控螢幕,並使用紅外線感應技術來辨識手指操控動作。雖然亮度只有 15 流 明, 但雷射產生的影像顏色生動明亮, 而且在可以在極近距離、寬投射角 ( wide throw angle) 下投射出 10 吋的大型影像 · Light Touch 所使用的雷射光為 class 1 · 不會對眼睛 浩成傷害。

Light Touch 解析度為 840x480 WVGA · 內建 2GB 記憶體, 支援 MicroSD 擴充, 最 高可達 32GB,可使用電源或電池進行供電,續航力是 2 小時。它能夠執行 Adobe 的 Flash Lite 3.1 · 並可以透過 Wi-Fi 或藍牙連接至其他電子設備上網,隨時從網路投射新訊 息。可應用在包括會議、餐廳及服裝店等場合。

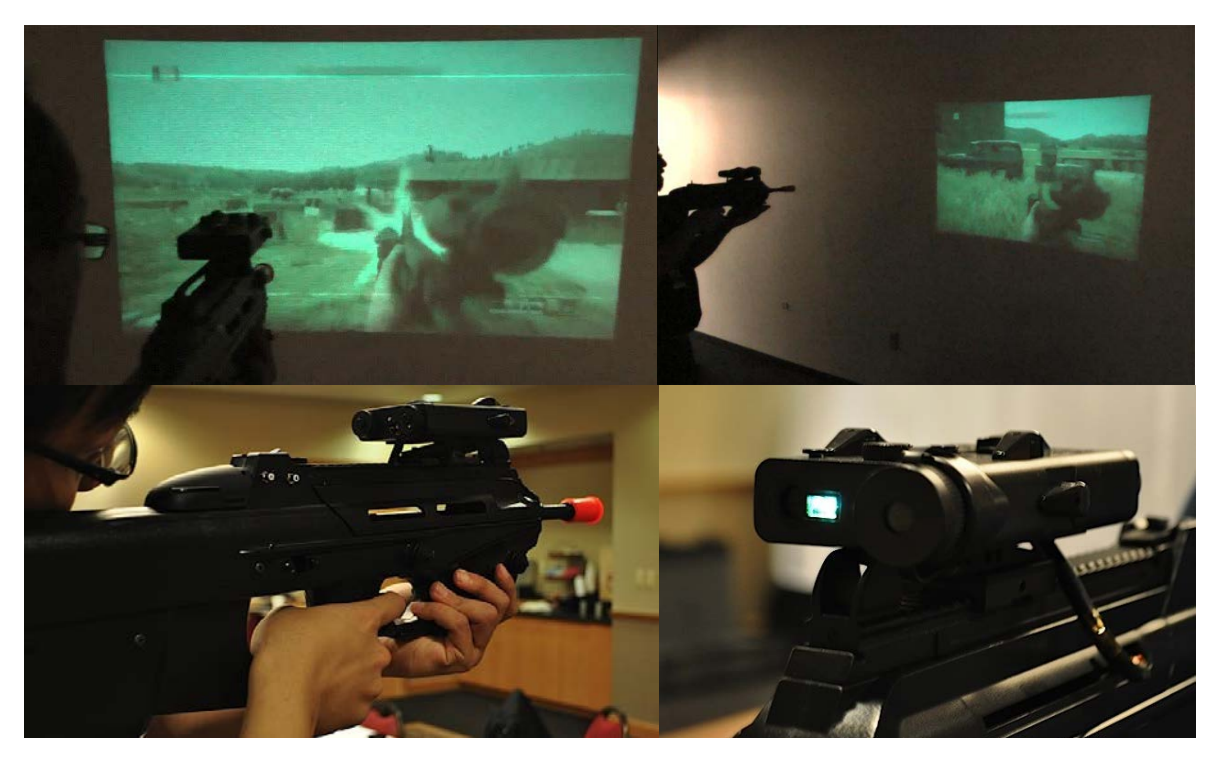

#### **(2) ♉ㅓⸯ䰎⋆弈ヰ㉥┦濣Microvision PicoP Gaming Applications**

圖 2.18 · PicoP for First Person Shooting games · Microvision

美國 Microvision 公司 2010 在美國 CES 首次公開將雷射投影融入步槍型控制器之概念, 使用該公司獨家的 PicoP 雷射投影技術,應用在第一人稱射擊遊戲中,內建三軸感測器的 雷射投影機會偵測玩家移動槍型控制器而跟著改變視野,造成一種身歷其境的視覺效果。 PicoP 雷射投影技術具有無限聚焦的優點,可將遊戲場景畫面投射在任何平面而不需對焦, 玩家將可感受到 360 度環繞的沉浸感受。這意味著未來第一人稱射擊遊戲玩家再也不用受 到螢幕、滑鼠、鍵盤的拘限,可以動態地體驗遊戲場景。無線版本的槍型控制器可提供 2 小時續航力,而電池結合彈匣的設計,讓更換電池的時候就如同換彈匣一樣趣味。

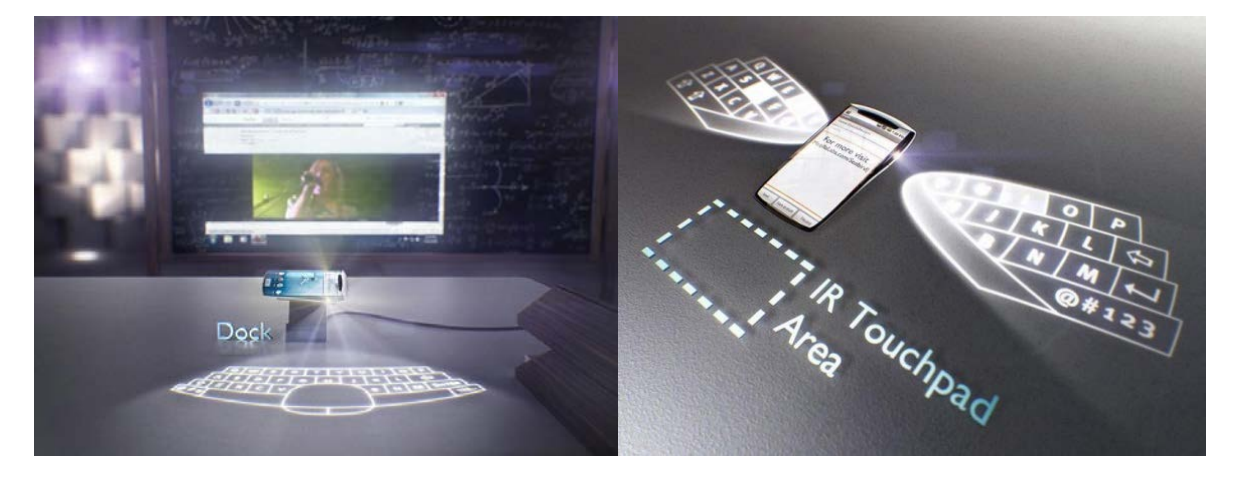

### **(3) 斗ㅓⸯ䐩映㔸〥♉ㄉ㤝濣Mozilla Seabird Smartphone**

圖 2.19 · Seabird · Mozilla Labs / Billy May

Seabird 來自 Mozilla Labs 的 Open Web 概念手機計畫, 由 Mozilla Labs 成員設計 師 Billy May 根據 Mozilla 社群用戶意見而設計,實驗隨著裝置和科技的進步,未來人們將 能如何和手機內容互動, 運用先進的動作捕捉 (motion capture) 和微型投影技術, 創造 科幻電影般的操作方式。內建為型投影模組於手機左右兩端,當手機橫放在底座上時,其 中一端便將螢幕畫面投射到牆面上以大尺寸瀏覽,另一端則投射虛擬鍵盤於桌面上,方便 使用者打字;而直立使用手機時,兩端則可投射出各半邊鍵盤,拼湊成一個全尺寸的 Qwerty 鍵盤。

手機背面內嵌了一個迷你的藍芽連結器(dongle)→可當作耳機使用→或在空中揮動 來操作滑鼠。手機採用目前智慧型手機的主流規格: Android 平台、800 萬畫素相機、 3.5mm 耳機插座、mini-USB 埠等, 雖然 Mozilla 並無量產 Seabird 的計畫, 但其所運用 的均為現有之技術,可行性並不低,也許不久的未來就會有手機實現這個概念。

第三章 研究方法

- 3.1 訪談法
- 3.2 實作設計
- 3.3 使用者驗證

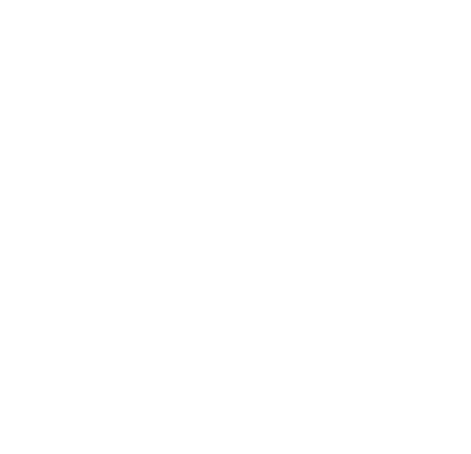

#### 第三章 第三章 研究方法

的使用族群與應用產品設計,首先以腦力激盪(Brainstorming)做應用方向之發想,所產 生之概念經評估收斂後以決定發展方向並形成初步概念,接著進一步對此概念所設定之使 用族群﹐並從中挑選適合的目標對象進行訪談;使用者訪談之目的是為瞭解使用者活動情 境的細節丶以及相關具體與潛在需求,以利進一步分析歸納而得到設計準則 Guide),作為實作設計之參考,待設計成品產出,再透過驗證訪談做最後的評估,以獲得 本研究不足之處以未來修正之依據。 本章節說明研究方法的使用原因與操作原則。由於本研究目的旨在尋找微型投影技術 用族群 · 並從中挑選適合的目標對象進行訪談;使用者訪談之目的是為瞭解使用者活動情<br>境的細節 · 以及相關具體與潛在需求 · 以利進一步分析歸納而得到設計準則(Design<br>Guide) · 作為實作設計之參考 · 待設計成品產出 · 再透過驗證訪談做最後的評估 · 以獲得<br>本研究不足之處以未來修正之依據 · (3)決定發展方向並形成初步概念<br>「合的目標對象進行訪談;使用者<br>具體與潛在需求・以利進一步分<br>計之參考・待設計成品產出・再烫<br>計之參考・待設計成品產出・再烫<br>「念者・待設計成品產出・再烫<br>「念考・待設計成品產出・再烫<br>「後正之依據・<br>「<sup>初步概念設計</sup>」。 境的細節﹑以及相關具體與潛在需求,以利進一步分析歸納而得到設計準則(Design ḍ䵍ṯヶ奲㈧䔉

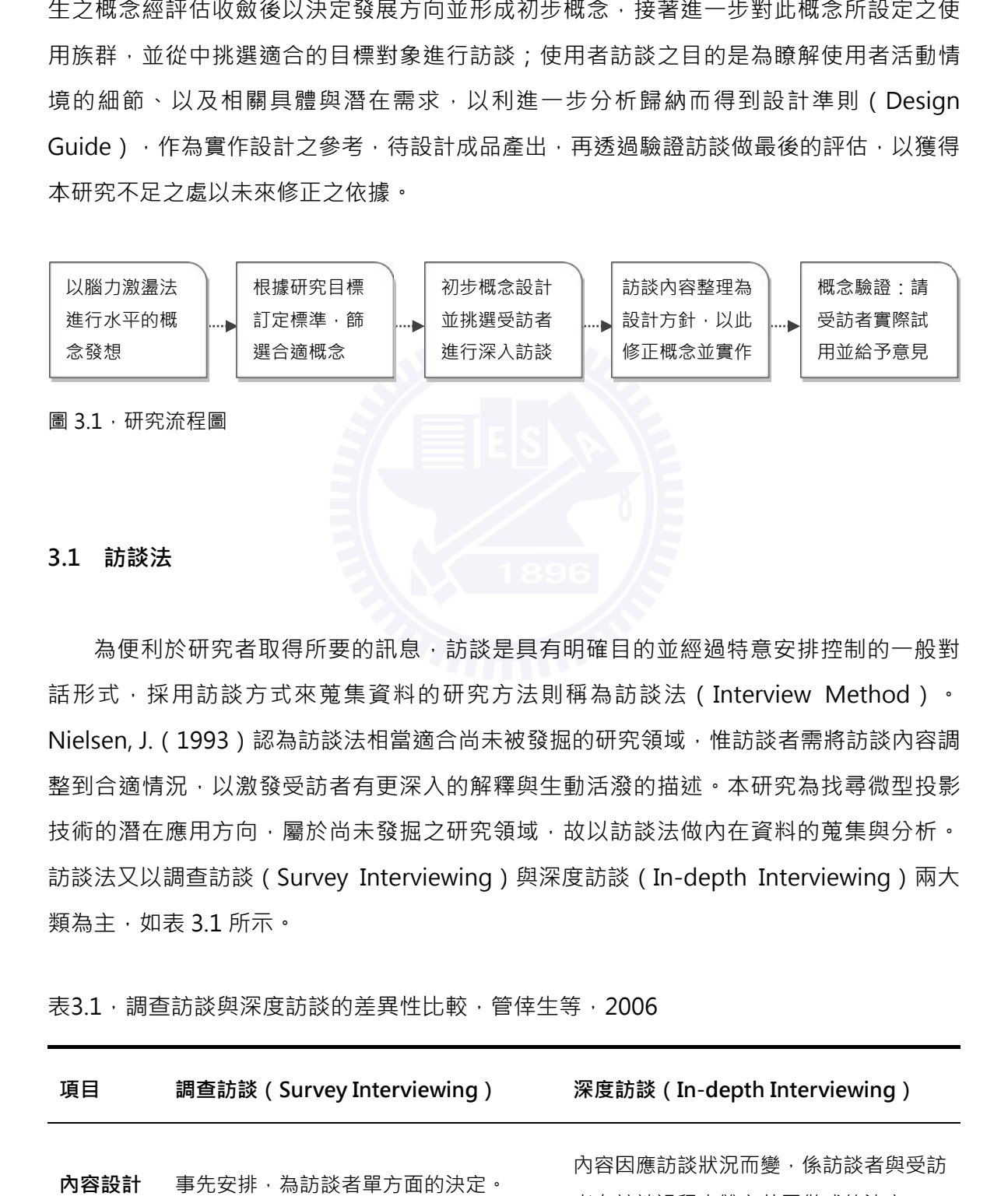

話形式,採用訪談方式來蒐集資料的研究方法則稱為訪談法(Interview Method)。 Nielsen, J.(1993)認為訪談法相當適合尚未被發掘的研究領域,惟訪談者需將訪談內容調 整到合適情況,以激發受訪者有更深入的解釋與生動活潑的描述。本研究為找尋微型投影 技術的潛在應用方向,屬於尚未發掘之研究領域,故以訪談法做內在資料的蒐集與分析。 技術的潛在應用方向,屬於尚未發掘之研究領域,故以訪談法做內在資料的蒐集與分析。<br>訪談法又以調查訪談(Survey Interviewing)與深度訪談(In-depth Interviewing)兩大 類為主 · 如表 3.1 所示。 為便利於研究者取得所要的訊息,訪談是具有明確目的並經過特意安排控制的一般對

表3.1,調查訪談與深度訪談的差異性比較,管倖生等,2006

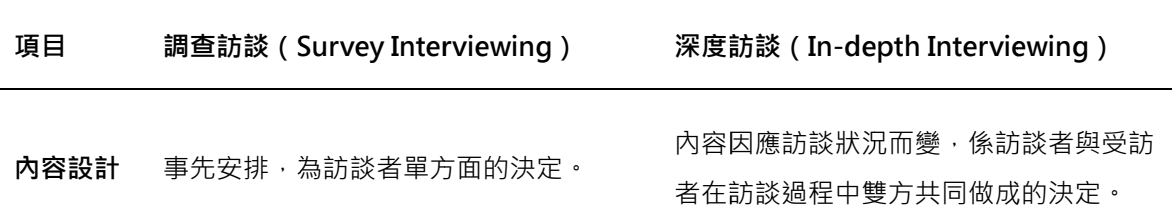

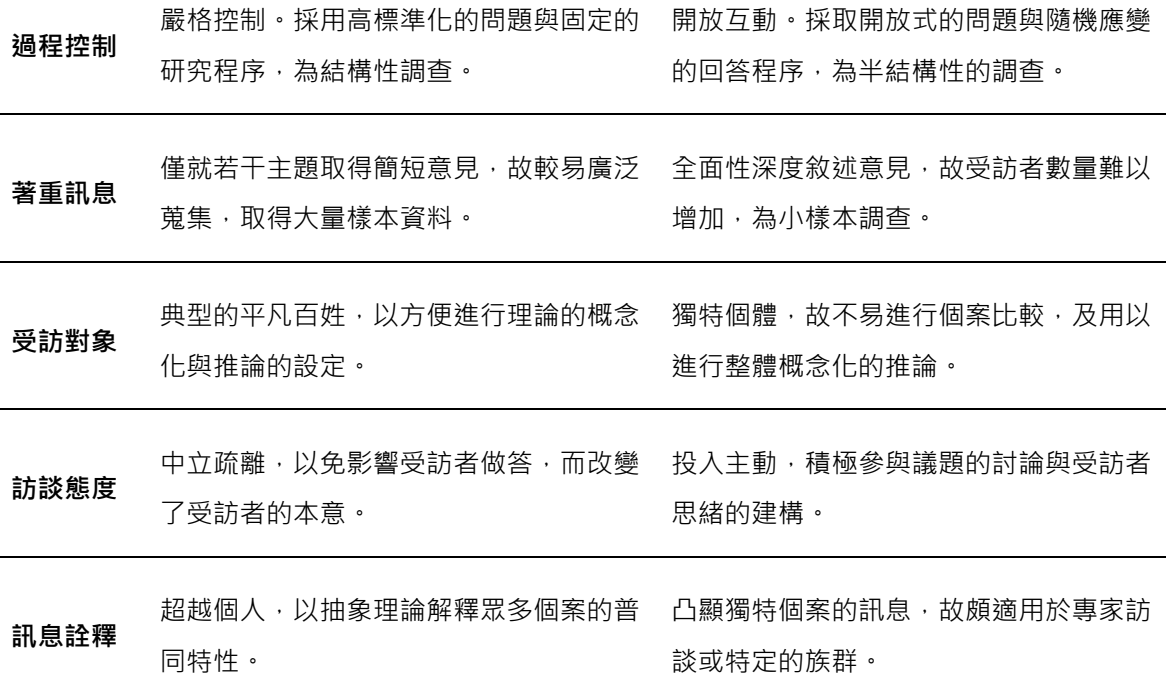

訪談提問的問題包括結構式訪談 ( Structural Interviews ) 、半結構式訪談 ( Semi-Structural Interviews)與非結構式訪談 (Unstructured Interviews) 。結構式訪談又稱標 準化訪談 (Standardized Interviews) , 乃依一預先決定的議程, 其包含特定的問題引導 與指示整個訪談進行之步驟指南,對訪談過程高度控制,較非結構式與半結構式的訪談更 具詢問之特質 (Zhijun Zhang, 2000) · 半結構式訪談又稱焦點訪談 (Focused Interviews)‧兼具結構式與非結構式訪談之優點‧訪談者以既有目標論題訂定訪談大綱‧ 訪談當下依狀況而定, 就大綱架構做不同程度的開放式問題 (open-ended questions ) 的 提問,引導受訪者對該論題之反應與意見。依照表 3.1 分類與以上所述,由於本研究受訪目 標對象為特定族群,相較於一般人而言較為小眾,故選擇小樣本調查的深入訪談;訪談內 容無關私密性與個人隱私問題,因此訪談一開始會先對受訪者明確說明研究目的,採用主 動積極的直接訪談;訪談目的旨在獲得研究目標族群不易外顯的感受、動機與價值觀等需 求核心,因此選用半結構式的調查訪談,預先擬定訪談大綱與開放式的問題,訪談中需視 受訪者的反應與互動,採取隨機應變的回答程序,以有效蒐集資料。

關於訪談進行的方式,訪談者需閱讀問題並紀錄訪談過程,記錄受訪者答覆逐字稿後 作資料分析,因此需要更多的幕僚作業時間,包含問題的策略擬定與沙盤推演的工作;假 如訪談時遭逢受訪者文不對題的回應‧訪談者可以對較困難的問題做深入解釋或是彈性改 述問題 ( Nielsen · 1993 ) · 由於訪談法必須面對面進行溝通 · 參與訪談之人員除了話語交

流外,不乏非語言的外顯影響因素,相互能直接感受到對方的表情、語氣與姿勢,甚至受 身分與地位之影響,訪談者可由受訪者臨場的外顯表現進而彈性因應,引導訪談的進行 (管倖生, 2006)。

由於本研究希望短時間內蒐集到具有明確針對性的資訊,並有答題高指向性的需求,故選 用半結構式深入訪談,並且為了確認設計初期發想合理性的研究需求,有部分針對設計初 期概念的具方向性的引導性提問。訪談內容經紀錄並整理分析後,得出設計準則以供下一 階段的實作設計參考。

### 3.2 實作設計

設計猧程除了發想創新的設計概念、尋找潛在的使用者需求外,將概念落實製作出來 同樣重要,本研究之目的是尋找微型投影技術的使用族群與應用產品設計,經過文獻探討 與研究觀察與訪談的資料蒐集與分析,自技術特性與使用者需求中交叉歸結出產品設計之 設計準則後,本研究將依循設計準則進行實作設計,並不斷嘗試各種造型可能性,務求能 設計出功能與外型互相匹配的原型機(Prototype);另一方面原型機對於端驗證概念可行 性至關重要,對於使用者而言,真正觸手可及的概念,才是讓他們說出好或不好的唯一方 法。而設計成果也將於應用藝術研究所年度畢業展中展出,讓一般大眾接觸到本概念產 品,收集他們最真實的意見與聲音。

### **3.3 ḽ䏦仃椕娇濑User Testing濒**

產品設計不良導致使用者無法得到預期效果,將會降低其購買產品之意願。為取得概 念可行性及滿意度的評估結果 · 本研究設計之驗證步驟為 1) 使用者試用與 2) 深入訪談兩部 分。因訪談時間及地點之限制,無法讓使用者於其平日工作環境中試用,因此於展覽場地 佈置了一模擬的設計師的工作空間,藉由讓受訪者身置其中操作原型機,盡可能地瞭解產 品的真實使用情境。關於訪談法部分,為確認本研究概念對輔助視覺設計的效果,且在短 時間內蒐集到試用者的意見,我們同樣預先擬定了多項半結構式問題,一方面分析評估本 研究設計對目標族群需求之符合程度,另一方面期望經由本階段驗證評估研究設計不足之 處,得到未來進一步研究之依據。

# 第四章 情境發想與初步概念

- 4.1 水平概念發散
- 4.2 概念篩選
- 4.3 初步概念設計
- 4.4 概念草圖
- 4.5 初步概念定案

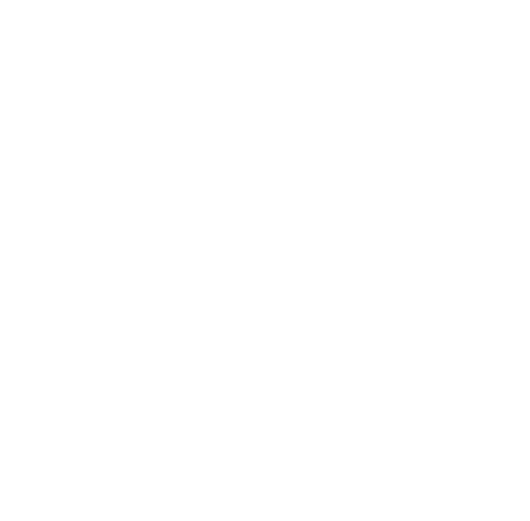
# 第四章 情境發想與初步概念

#### **4.1 㫲ⴱ㡀⺳䔺㐡**

承接第二章文獻探討所收集之微型投影技術與相關產品,對微型投影之現況有初步了 解後,本章將以腦力激盪之方式,針對微型投影之技術特性及生活上可能之應用做概念進 行水平概念發散,發想方向盡可能不與現有投影產品之功能、使用情境、使用族群重疊, 接著以簡易量表評估各個概念是否符合研究目的,以便篩選出最合適之概念進行垂直發 展·經整理後所產生之構想分述如下:

**(1) 䋁朜䦴ㄾ弉↓**

球類競技多講究戰術運用,其中又以團體球類如籃球、排球等戰術最為複雜多變。球 類比賽時,教練常須使用戰術版為隊員講解戰術,並隨時根據戰況,給予隊員走位或攻防 之指令。使用微型投影機輔助戰術解說機有幾項優勢:1) 可投出戰術版,方便多人觀看戰 術指示、2) 可播放動態戰術畫面, 直覺易懂、3) 結合錄影功能, 將隊員場上之動作錄製下 來,於事後檢討時快速跳選播放,並配合戰術版使用,增加教練教學效率。 關鍵字:團體競技、籃球、戰術、討論

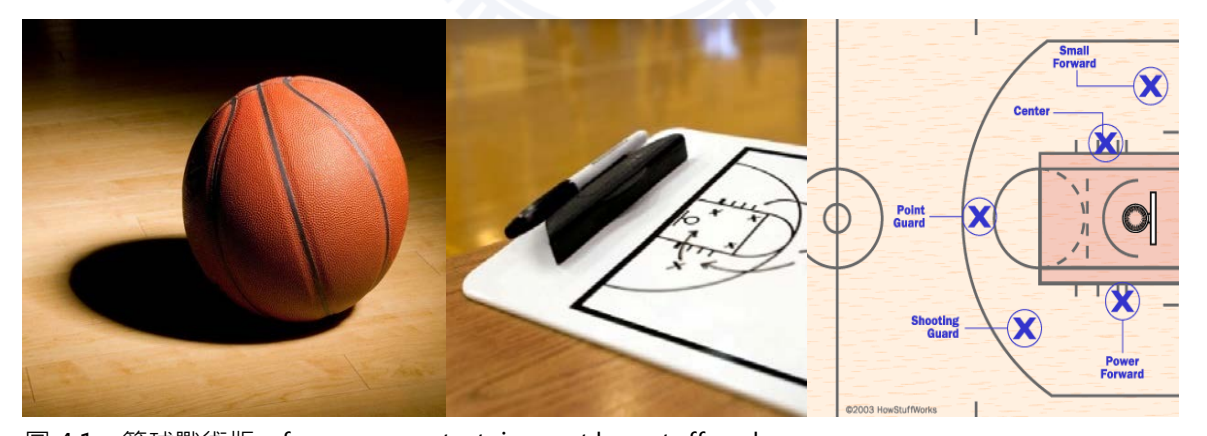

圖 4.1 · 籃球戰術版 · faqs.org · entertainment.howstuffworks.com

#### **(2) 㫲ᳫ䍮❁**

邊洵澡邊看電視一直是令人嚮往的奢侈享受,許多五星級飯店的浴室也會加裝電視供 住宿的房客使用,然而在浴室架設電視不但須解決水氣問題,架設位置與線路也有限制, 如果能改為使用微型投影機,除體積不占空間,且投影畫面不受水氣影響,投影尺寸也可 彈性配合浴室空間,如此便能以極低的成本打造高規格的影音空間。

關鍵字: 水池、浴室、影音娛樂

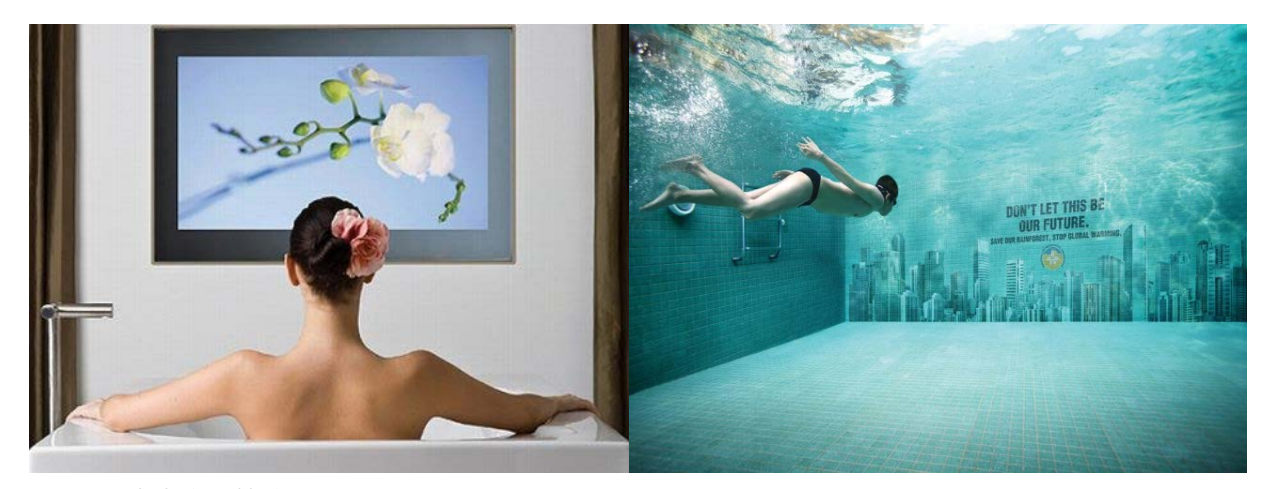

圖 4.2 · 水中應用情境, ubergizmo.com · Naga DDB Malaysia

#### **(3) ↓〉ℨⸯ**

微型投影技術目前的技術瓶頸之一即在於光源亮度不足,使用場合限制較多,若借用 現有強力光源如陽光、探照燈、路燈或手電筒等,利用影子和幻燈片呈像原理,配合遮罩 機制,便能快速呈現細膩生動之影像,可應用於公共場所、道路、牆面等處訊息之呈現。 關鍵字:路燈、手雷筒、影子、幻燈片、遮罩

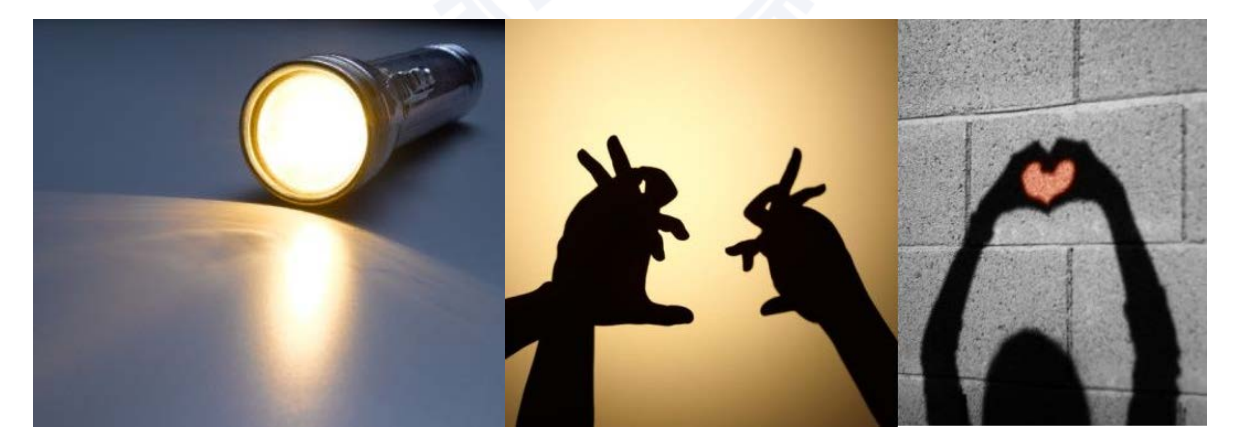

圖 4.3 · 剪影概念 Image · ikom.de、gettyimages.com

# **(4) 嶈䏦 GPS 䮹䰯**

經過調查發現, 目前現今市面上的 GPS 導航裝置與各種行車資訊系統具有某些共同的 缺點:例如擺放位置對駕駛而言太過偏斜、地圖畫面尺寸過小、操作上不夠直覺、各種行 車資訊位置零散待整合等,這些種種限制又會進一步導致駕駛行車時的視線偏斜與分心,

降低安全性。為了解決以上問題,以投影方式在前擋玻璃上做整合的顯示設計,取代目前 產品之不足:設計出貼近使用者的實際操作情境,介面更直覺、更安全的行車資訊系統。 關鍵字: GPS、行車安全、系統整合、抬頭顯示

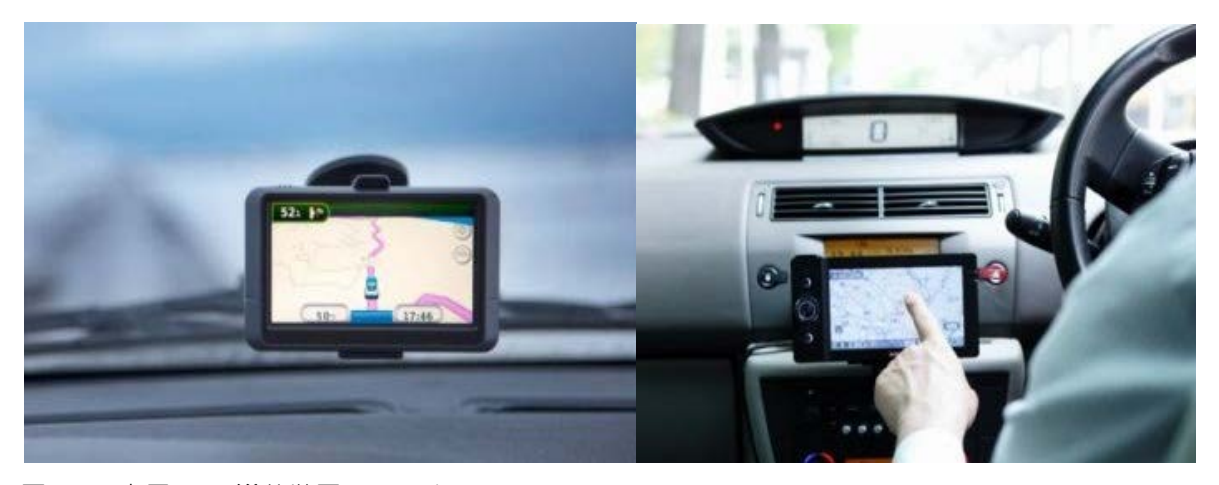

圖 4.4 · 車用 GPS 導航裝置 · gettyimages.com

# **(5) 巒Ⅷⴱ映士壆**

平面設計師的範圍很廣,包含書籍、文宣品、網頁、包裝、企業識別標誌等等。主要 是平面上的設計。至品設計及室內設計相同之處是,設計最終的成果是需要被 生產出來的,實物的效果往往難以光靠電腦螢幕去精準掌握比例,需要透過不斷的印製出 1:1 尺寸做調整。反覆的輸出不但造成資源的浪費,而且專業輸出設備更所費不貲,但最重 要的還是不方便。

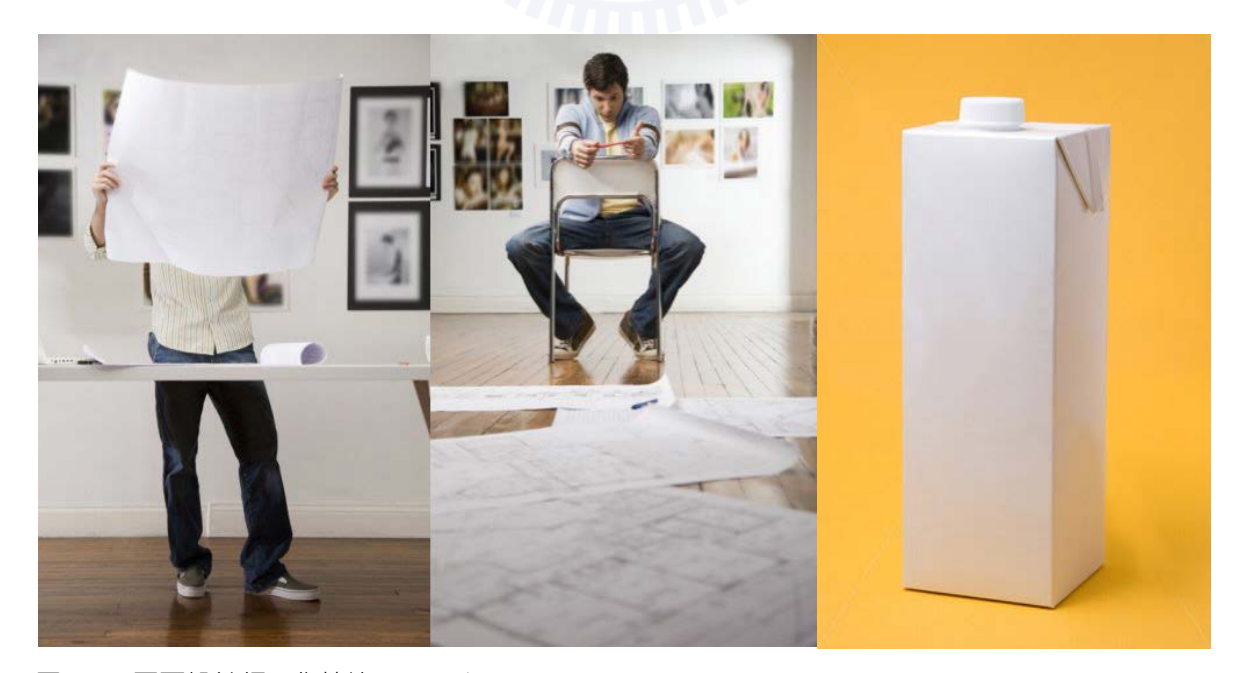

圖 4.5 · 平面設計師工作情境, gettyimages.com · u-tran.com

如果能透過微型投影機對於畫面尺寸極佳的縮放彈性與被投物不受限的特性,讓平面 設計師能夠及時調整,檢視 1:1 尺寸,將能提升設計師生產力。由於強調 1:1 檢視,因此對 於精確尺寸要求較高,若是手動調整未免過於麻煩,因此整合超音波技術,透過即時偵測 被投物之距離,運算投影縮放比例與自動對焦,達成任何時刻皆能 1:1 的效果。 關鍵字:等比、實物投影、輸出、模擬

**(6) 巒Ⅷ摯娾**

報章雜誌書籍甚至是電子產品往往因為版面面積有限而選用過小的字體,對於有近視 或老花眼的人來說,普遍增加閱讀上的困難。市面上雖有許多輔助閱讀的工具如老花眼 鏡、放大鏡、甚至昂貴的擴視機,但效果與體積往往無法兼顧。

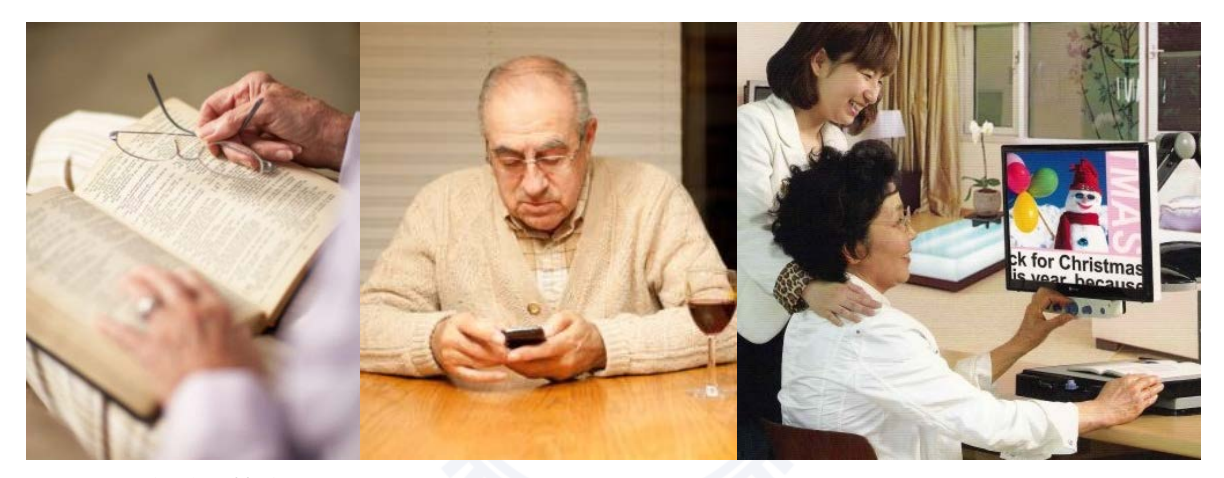

圖 4.6, 閱讀障礙情境, qettyimages.com · u-tran.com

若能將微型投影結合可分離式的手持攝影鏡頭,大尺寸及易攜帶的特性,可為視力不 佳的族群帶來現有產品無法達到的方便性。本概念將攝影機與投影機連結,視需求與方便 性考量可採有線或無線兩種方式,無線的部分可採用藍芽技術或無線電技術。 關鍵字:老花眼、放大鏡、閱讀燈、隨身攜帶

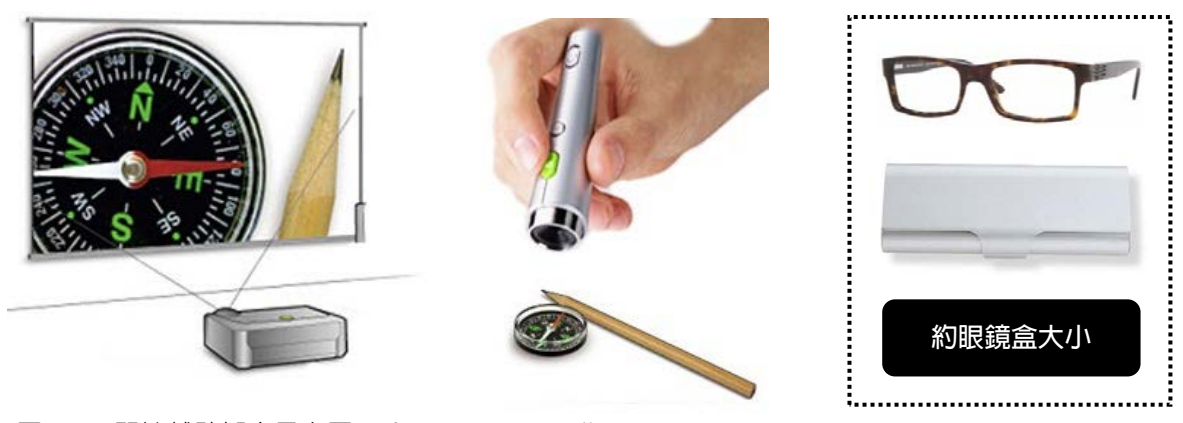

圖 4.7, 閱讀輔助概念示意圖, skype.com · muji.com

# **4.2 㡀⺳䪧弶**

本階段必須篩選合適的概念以進一步發展,節選方式為訂定數項評估標準,評估各個 概念是否符合本研究所設立之研究目的。評估標準如表 4.1,由上至下為評估之優先順序。

表 4.1, 評估標準表

| 消費者需求 ( demand )    | 需求是否強烈存在,使用族群是否龐大  |  |  |
|---------------------|--------------------|--|--|
| 技術可行性 (feasibility) | 未來五年技術是否普及         |  |  |
| 獨特性 ( distinct )    | 概念是否獨特,不與現有產品或概念重疊 |  |  |

以此標準對六個概念分別進行評估,並根據總分排序,結果如表 4.2。

|     | 概念 1<br>球類競技運動 | 概念 2<br>水中環境 | 概念 3<br>動態剪影 | 概念 4<br>車用 GPS 系統 | 概念 5<br>輔助平面設計 | 概念6<br>輔助閱讀 |
|-----|----------------|--------------|--------------|-------------------|----------------|-------------|
| 需求  | $\times$       |              | ?            |                   |                |             |
| 可行性 |                |              |              |                   |                |             |
| 獨特性 |                | $\times$     |              |                   |                |             |
| 排序  | 6              | 5            | 4            | 1                 | $\overline{2}$ | 3           |

表 4.2 · 概念評估 (圖示說明 : ◎ 高 ○中 △ 低 X 無 ? 未知)

表 4.3, 評估說明

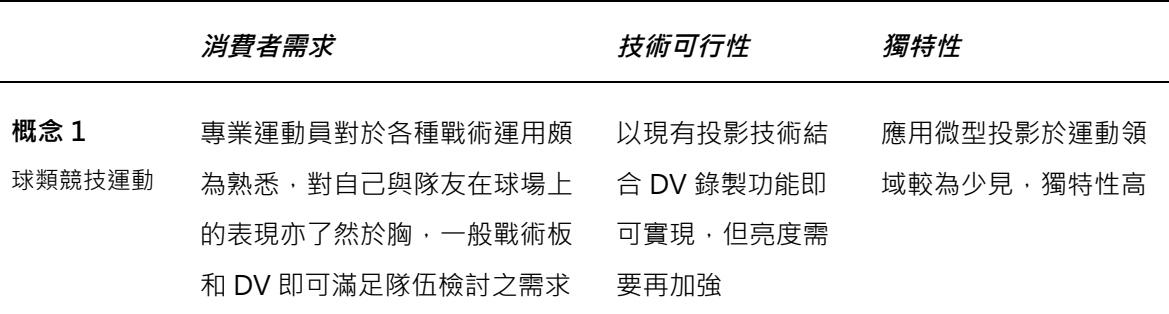

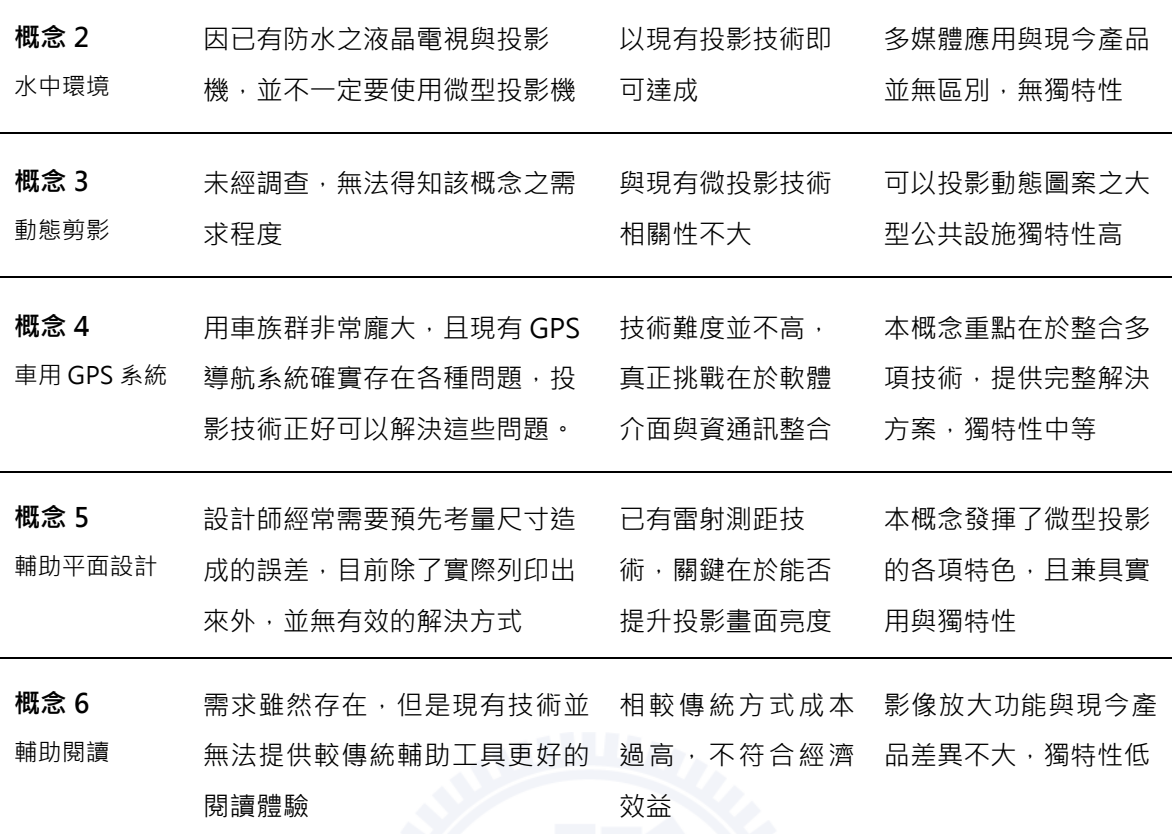

# 4.3 初步概念設計

經過比較篩選後,概念 4「GPS 行車資訊系統」概念由於用車族群龐大、使用需求明 顯,且具備獨特性與技術可行性,很有發展的潛力與價值,綜合考量後決定以此為發展方 向,並針對如何操作、如何整合型車資訊系統等問題進行全面性的思考。

為了解決解決操作安全的問題, 首先必須改變傳統的接觸式的操作方式。美國 MIT Media Lab 的 Tangible Media Gooup 於 2009 年開發出利用攝影機捕捉複雜手勢的 gstalt 手勢操作介面, 該系統已可辨識基本的操作指令如旋轉、移動、縮放等, 但條件是必 須配戴裝有定位點的特殊手套以雙手操作,用途也僅限於瀏覽及管理照片。

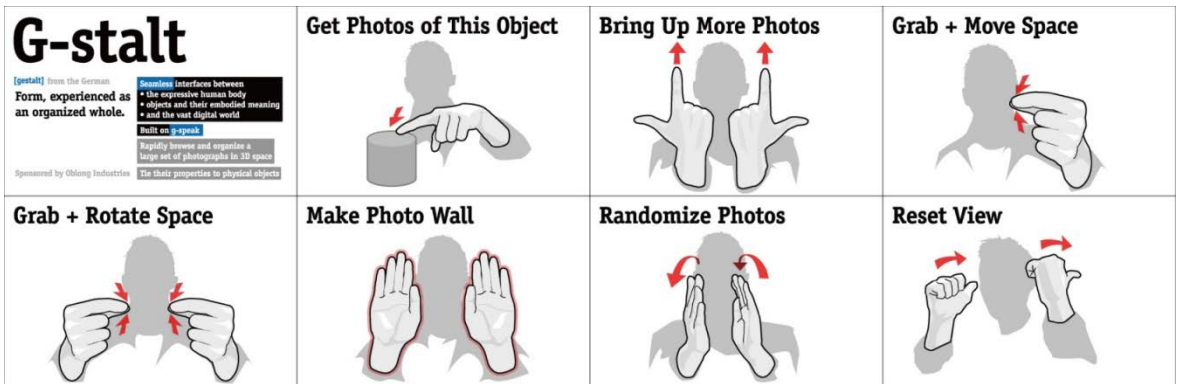

圖 4.8 · g-stalt 可辨識之手勢 · MIT Media Lab: Tangible media group

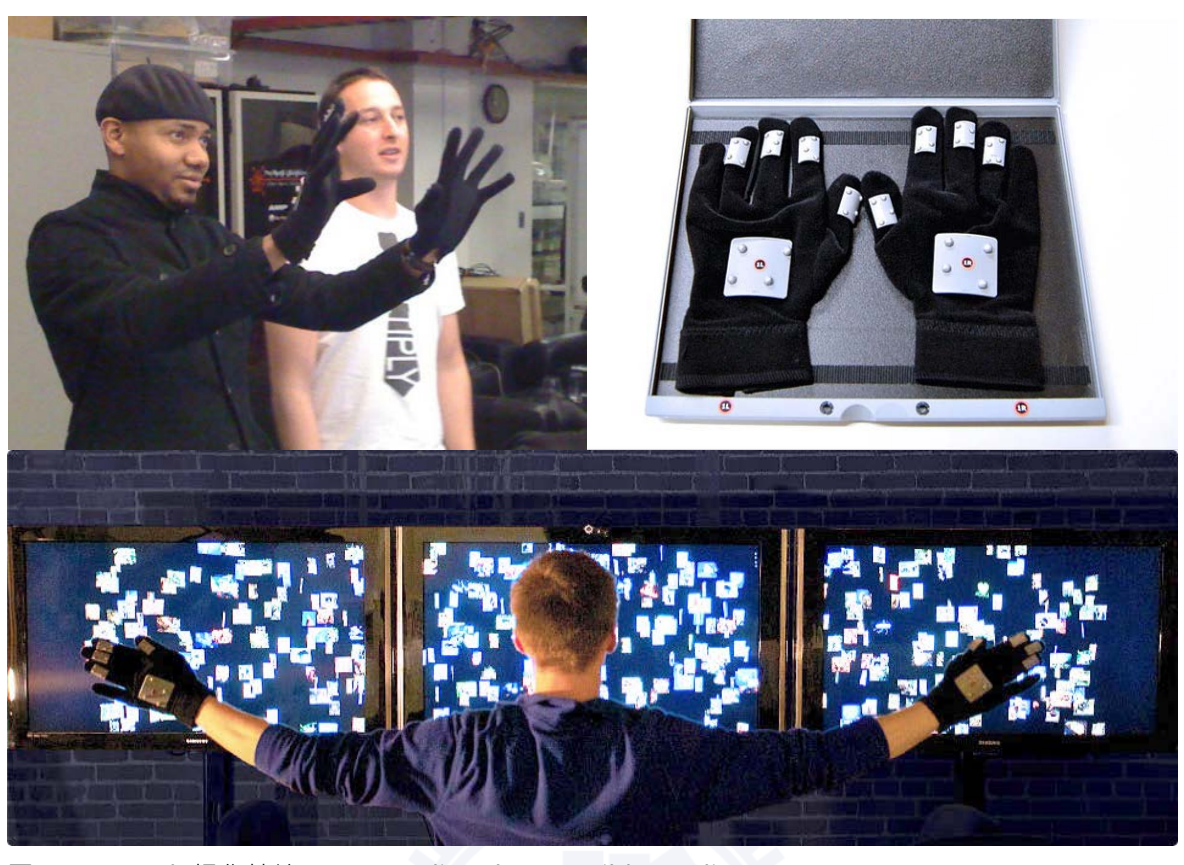

圖 4.9 · q-stalt 操作情境 · MIT Media Lab : Tangible media group

無獨有偶的,我國工研院南分院的人機互動科技中心,亦於 2008 開發出可凌空操作的 手型辨識技術,不但能辨識六種手勢語意、且適用任何 Web-Camera,並於持續改良該系 統, 目前空間手勢辨識與追蹤系統可辨識 10 根手指的細微動作, 以及超過 12 種以上的手 勢動作,並支援單人或多人同時操作,也不會受到光線明暗的影響而產生誤差。

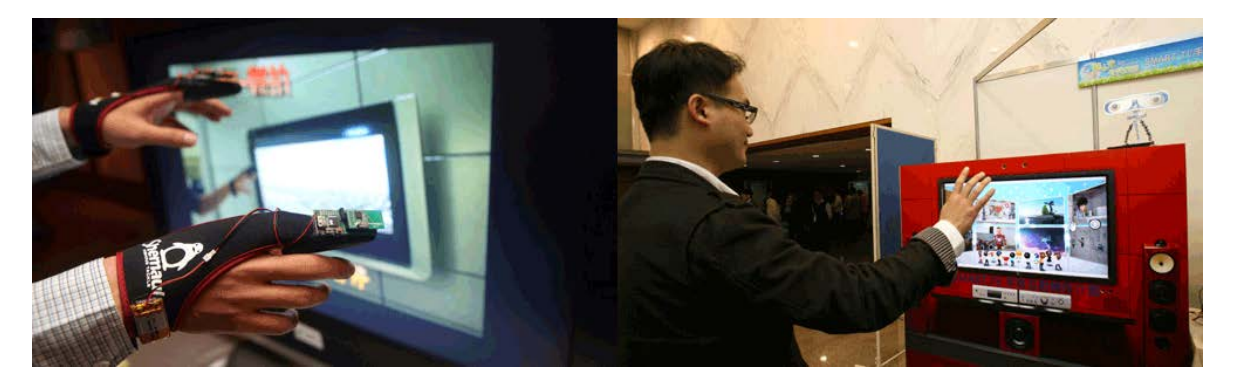

圖 4.10 · 空間手勢辨識與追蹤系統, 工研院

基於合作互惠之前提,我們遂與工研院表示合作意願,該中心之聯絡負責人亦對於應 用手勢滑鼠於行車資訊系統之概念表示高度興趣。因此我們便將完整的概念使用情境以電 腦模擬的方式呈現,圖 4.11 至圖 4.16 即為我們向工研院提出合作之概念模擬圖。

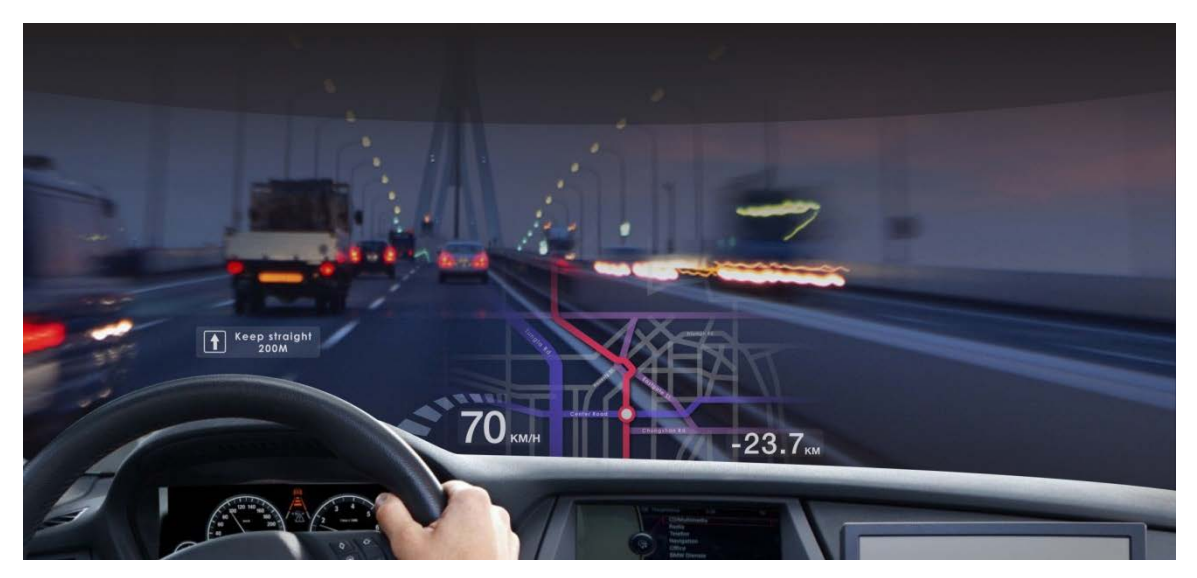

圖 4.11 · 行進中畫面: 右方投影大畫面地圖 · 相關位置一目了然 ·

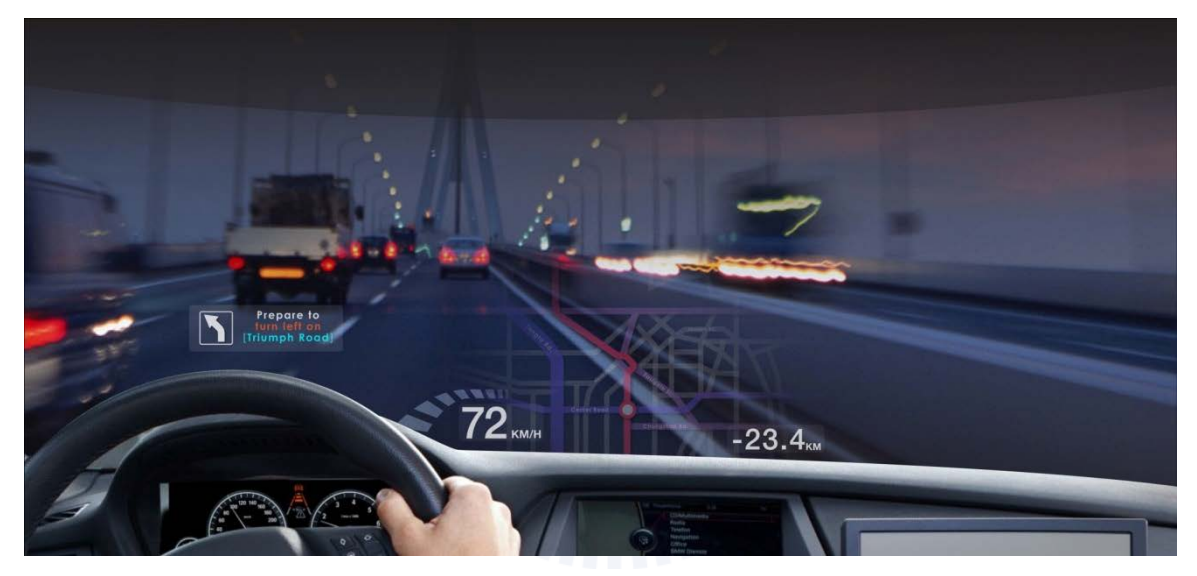

圖 4.12 · 重要的方向指示位於駕駛視線正前方 · 不必轉頭即可判讀 ·

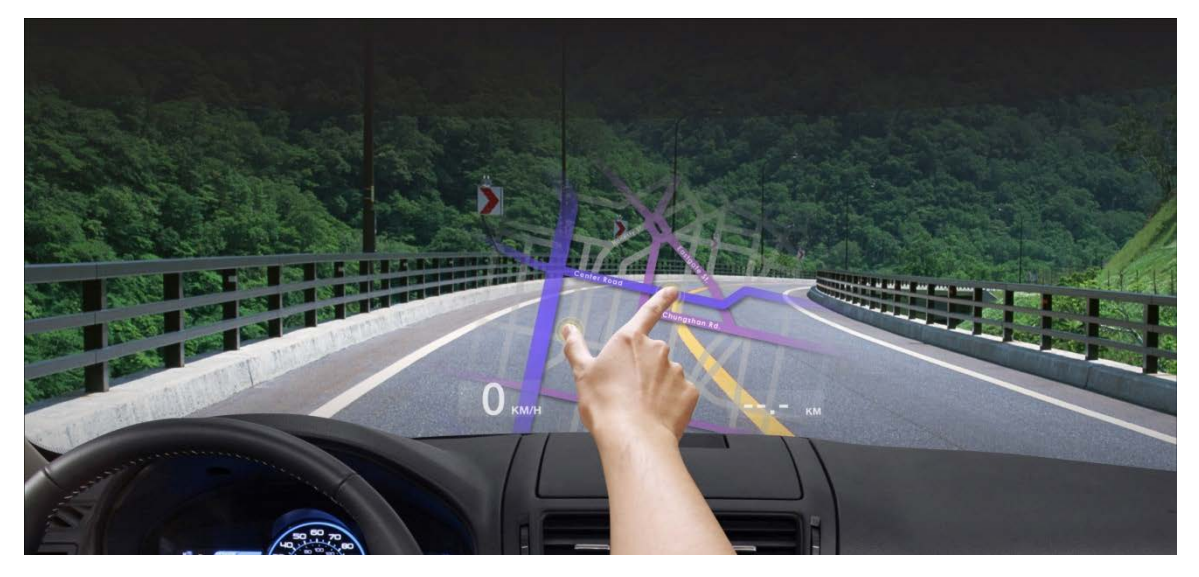

圖 4.13,說定畫面:可顯示大尺寸地圖、利用手勢滑鼠進行縮放旋轉。

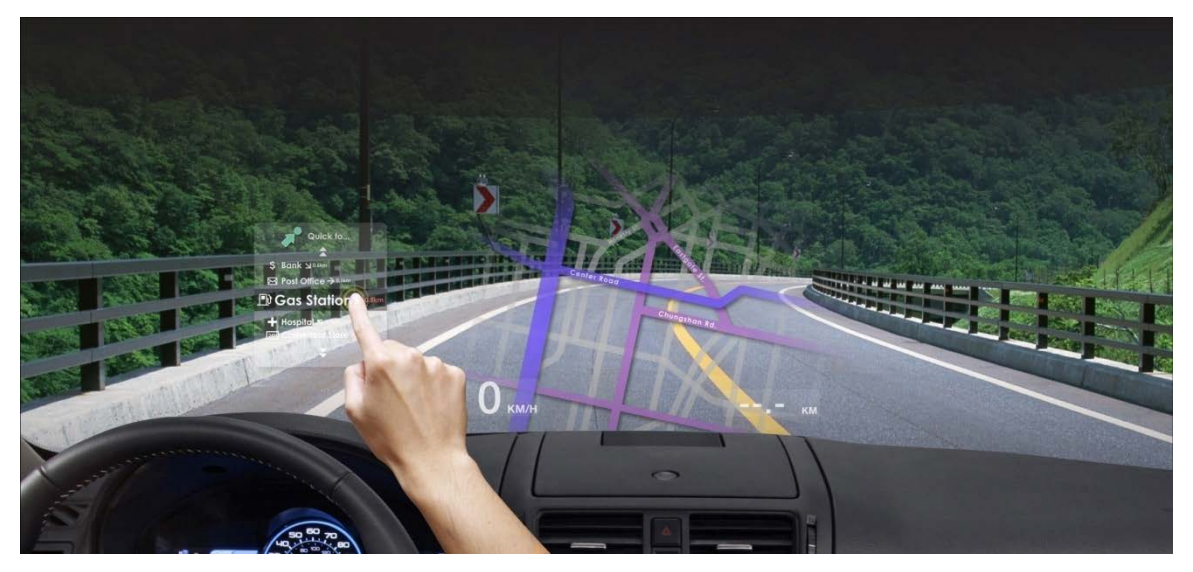

圖 4.14 ·設定畫面:利用輔助選單供快速切換功能。

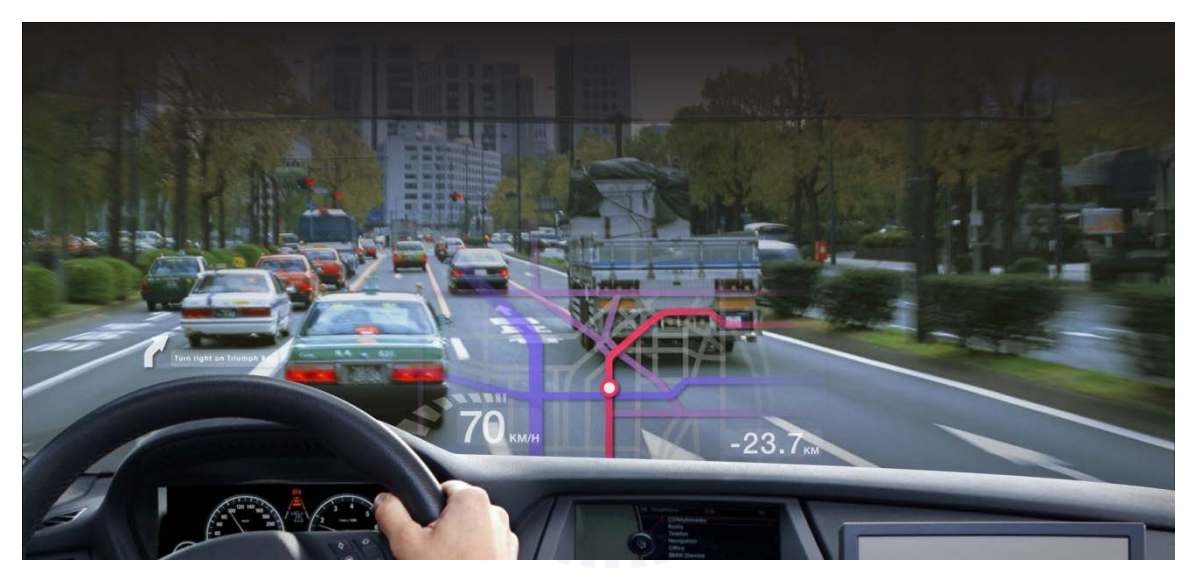

圖 4.15 · 安全性: 自動偵測是否太靠近前車。

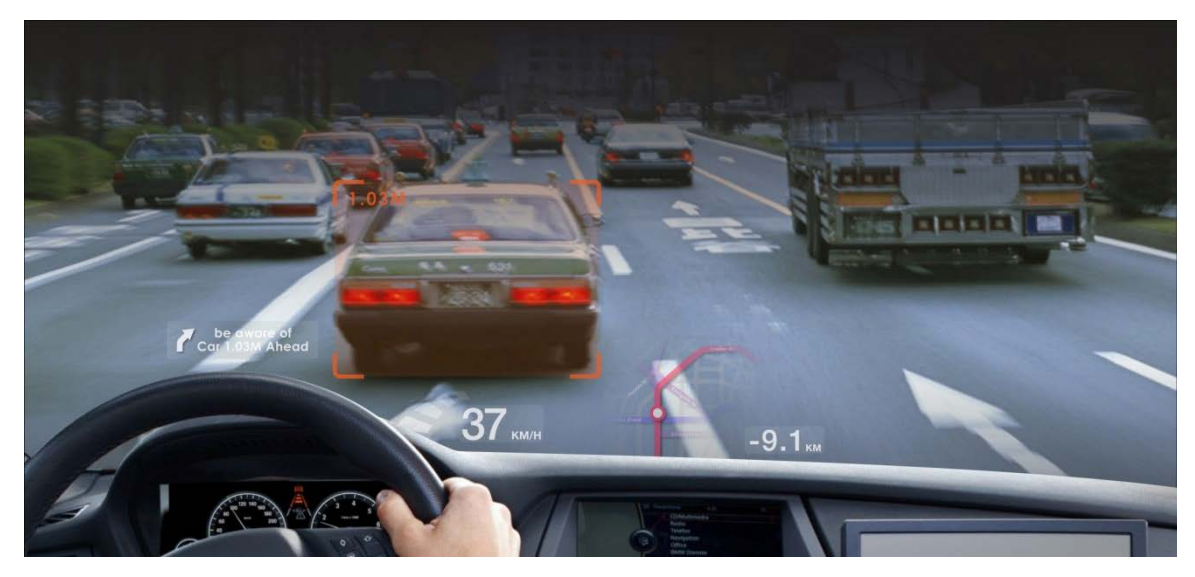

圖 4.16, 導航地圖自動縮小,並顯示醒目之警示訊息,提醒駕駛注意安全距離。

集雷射投影、手勢滑鼠、動態影像辨識、車載資訊整合等跨領域團隊共同合作,若無大型 集雷射投影、手勢滑鼠、動態影像辨識、車載資訊整合等跨領域團隊共同合作,若無<br>計劃支持,於人力、經費與時間上均難以達成,因此於現實考量下不得不放棄該方向。 唯經過數周洽談後,因工研院年度型計劃案申請期限已過,本概念如欲實作出來,需

站得知 Volkswagen 旗下的 Audi 汽車與 MIT SENSEable City 研究部門共同技術合資開發 的 3D 導航系統系統:AIDA(Affective, Intelligent Driving Agent.) · AIDA 2.0 導航系統 透過投影機 ·將 3D 地圖(包含了路線規劃、目的地資訊、即時路況、即時天氣報導、以 及影音系統顯示)投射在車輛的儀表板上方,駕駛可裡用手勢來控制所有的系統功能。 AIDA 2.0 導航系統還會透過感應器,自動學習駕駛的開車模式並同時收集附近商家、購物 區、旅遊區、住宅區與即時路況訊息,隨時在第一時間提供駕駛想要了解的資訊。 支持 · 於人力、經費與時間上均難以達成 · 因此於現實考量下不得不放棄該方向 ·<br><br>值得注意的是 · 我們提出投影 GPS 導航系統概念的五個月後 · 於 Popular Science 網 纟·將 3D 地圖(包含了路線規劃、目的地資訊、即時路況、即時天氣報導、以<br>ໂ顯示)投射在車輛的儀表板上方·駕駛可裡用手勢來控制所有的系統功能。<br>導航系統還會透過感應器‧自動學習駕駛的開車模式並同時收集附近商家、購物

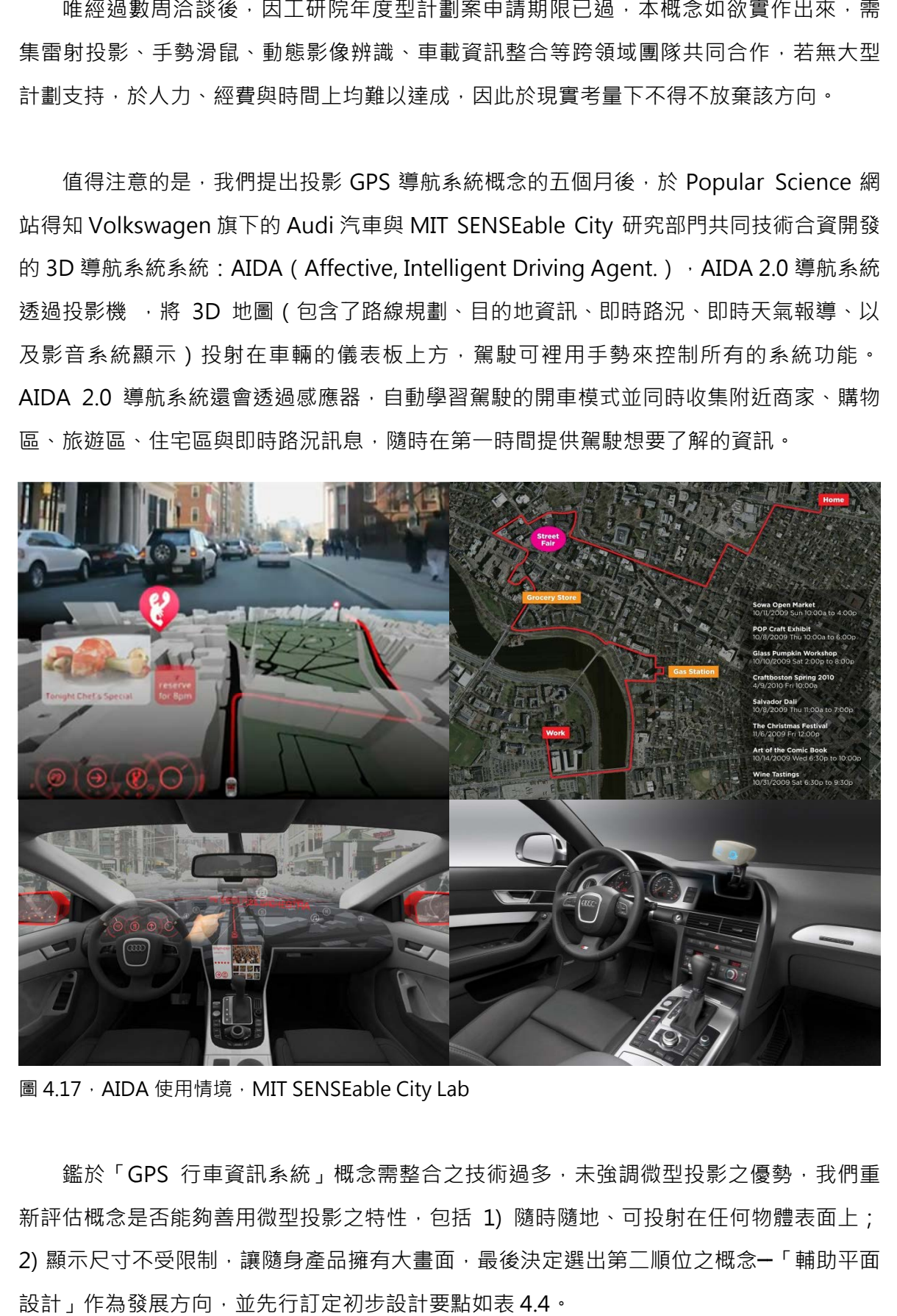

圖 4.17 · AIDA 使用情境 · MIT SENSEable City Lab

新評估概念是否能夠善用微型投影之特性,包括 1) 隨時隨地、可投射在任何物體表面上; 2) 顯示尺寸不受限制,讓隨身產品擁有大畫面,最後決定選出第ニ順位之概念━「輔助平面 設計」作為發展方向,並先行訂定初步設計要點如表 4.4。 鑑於「GPS 行車資訊系統」概念需整合之技術過多,未強調微型投影之優勢,我們重 · 未強調微型投影之優勢 ·<br><sup>隨地 、可投射在任何物體表<br>選出第ニ順位之概念━「輔</sup>

為了達成 1:1 真實尺寸之投影, 必須結合距離量測 技術,目前主流量測技術分為**雷射、超聲波及紅外線** 三種,原理均為向欲測量目標發射光波或聲波時開始 計時, 待接收到反射之光波或聲波時停止計時, 將時 間差換算光波或聲波的行進速度便可求得距離。

雷射測距儀因具備精準、快速之特性,被應用於 建築、精密製造、航太、軍事等領域,是目前使用最 廣泛之量測儀器,但價格也最高,光成本就達數千 元:超聲波因為受周圍環境影響較大,所以一般測量 距離較短、測量精度較低,目前使用範圍不是很廣, 但價格最便宜,一般幾百元左右;而紅外線測距儀則 是利用是紅外線傳播時不易擴散之特性, 紅外線在穿 越其它物質時折射率很小,所以普遍使用於遠距離測量,測程一般為 1~5 公里,紅外線測 距的優點是價格不貴、安全、距離最長,缺點是精度低、方向性差。

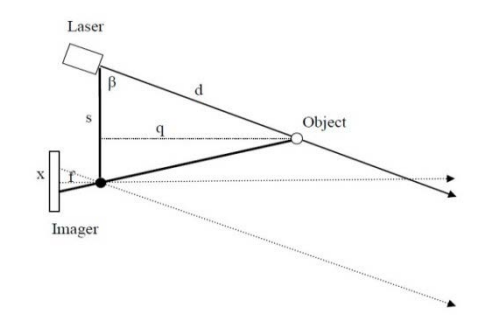

圖 4.18 · 雷射測距原理 · hizook.com

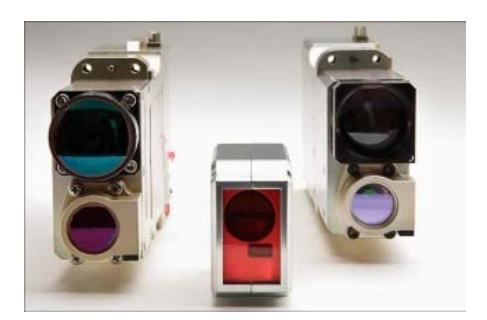

圖 4.19 · 雷射測距模組 · eos-aus

此外,雷射測距技術也被應用於偵測現實世界中物體或環境的形狀與外觀資料,進行 三維重建計算,建立實際物體的數位模型。舉凡工業設計、瑕疵檢測、逆向工程、機器人 導引、地貌測量、數位文物典藏、電影製片、遊戲創作素材等等都可見其應用。我們認為 於「輔助平面設計」之概念核心在於呈現 1:1 尺寸之内容, 對於精確度要求較高, 因此選擇 以雷射作為整合之配套技術。

| 對象 | 平面設計師                                               |                                                                                        |  |
|----|-----------------------------------------------------|----------------------------------------------------------------------------------------|--|
| 需求 | 模擬各種設計成品之效果及比例、投影尺規                                 |                                                                                        |  |
| 範圍 | 書籍 / 雜誌 / 報刊 / 商品包裝 / T-Shirt / 海報 / 文宣品 / 網頁 / GUI |                                                                                        |  |
| 規格 | 功能                                                  | 1) 偵測投影距離, 自動計算縮放比例達到 1:1 尺寸<br>2) 偵測被投物外型, 建立投影形狀範圍<br>3) 可調整高度與方向、短距離投影<br>4) 較精準之色彩 |  |

表 4.4 · 初步設計要點

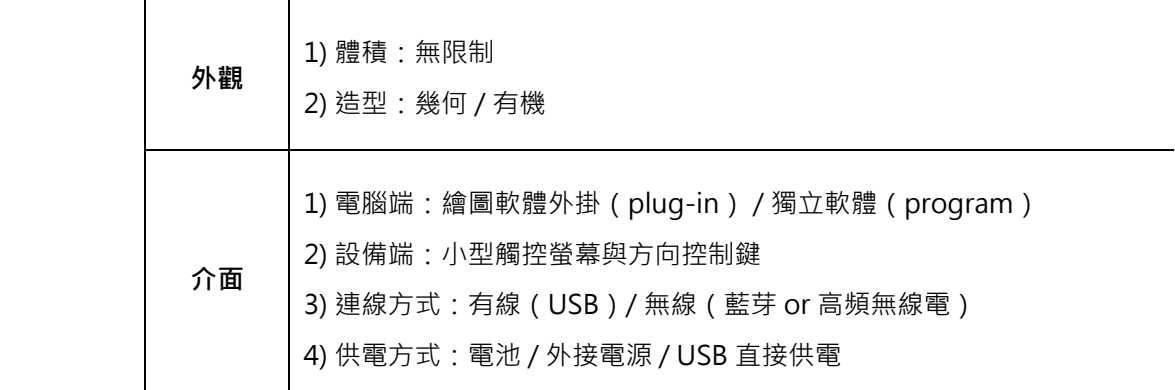

#### 4.4 概念草圖

本階段依照初步設計要點,繪出概念示意圖並進行造型與介面的水平發散思考,經過 內部評估,以放置於桌上可調節高度、方便手持為原則,做水平方向的造型發想,分為幾 何造型與有機造型兩部分。

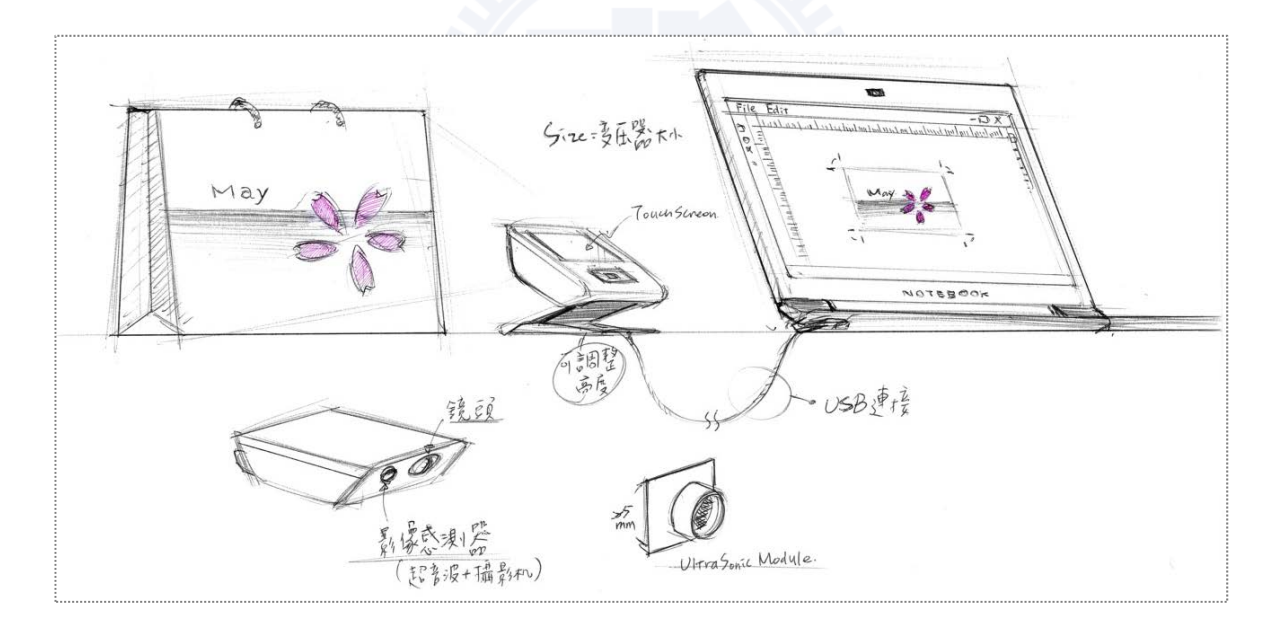

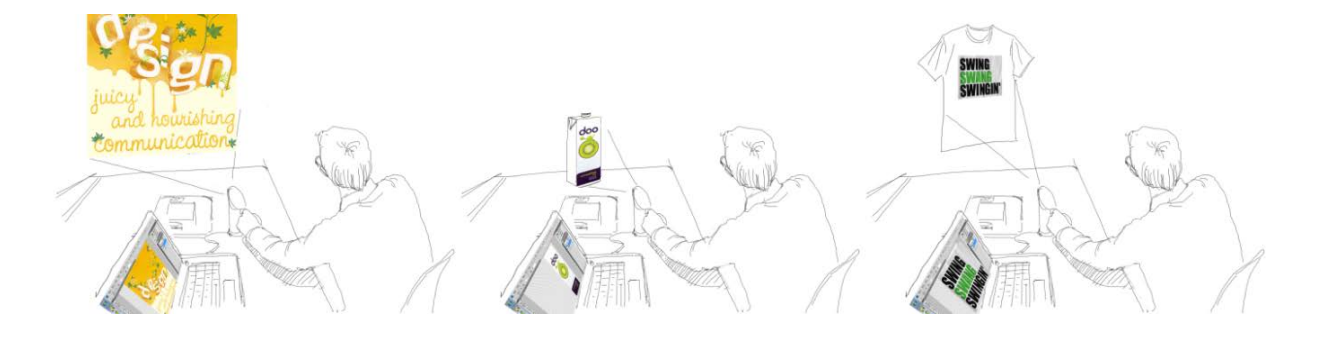

#### 圖 4.20, 概念示意圖

 $(1)$  幾何造型發想草圖

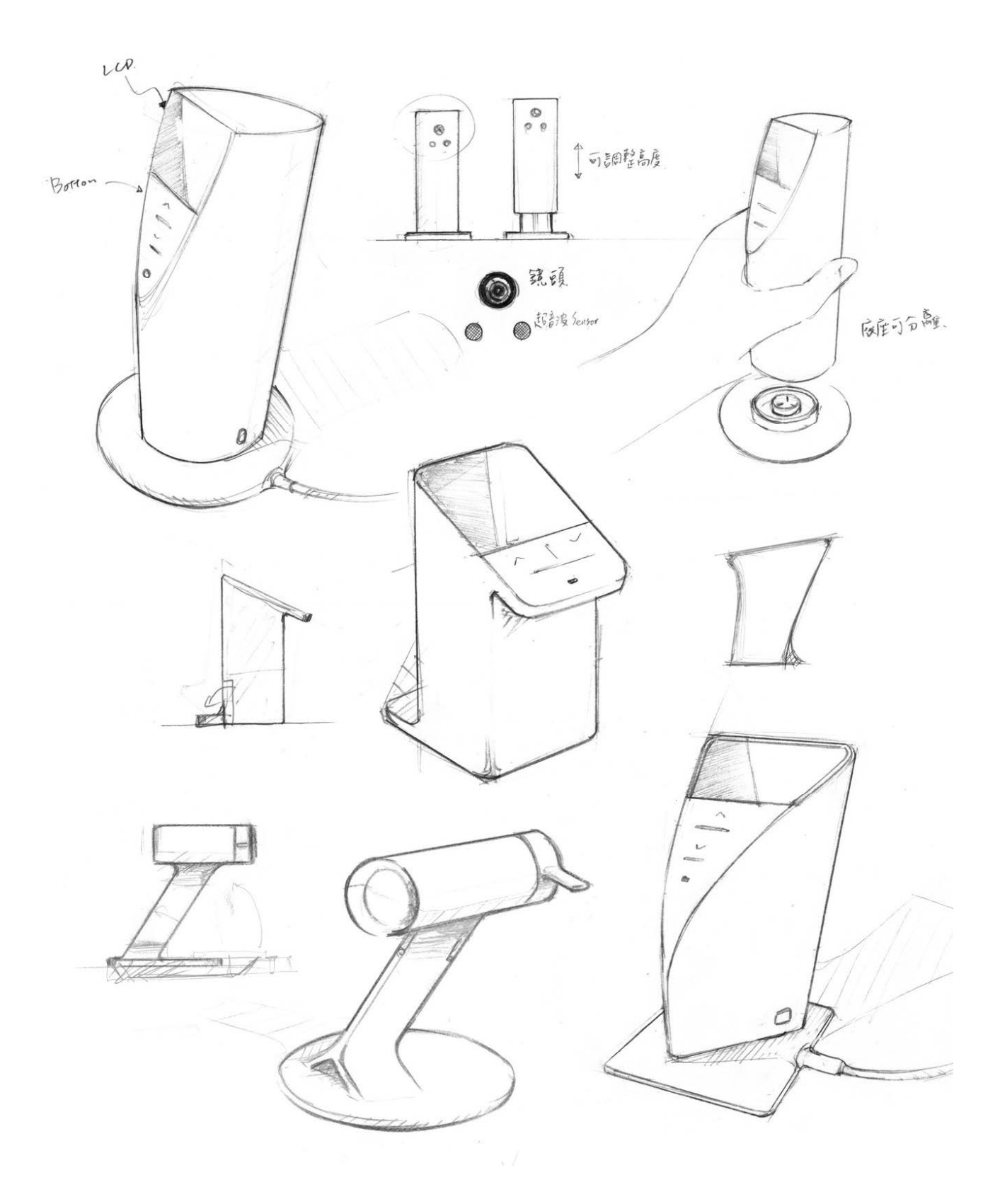

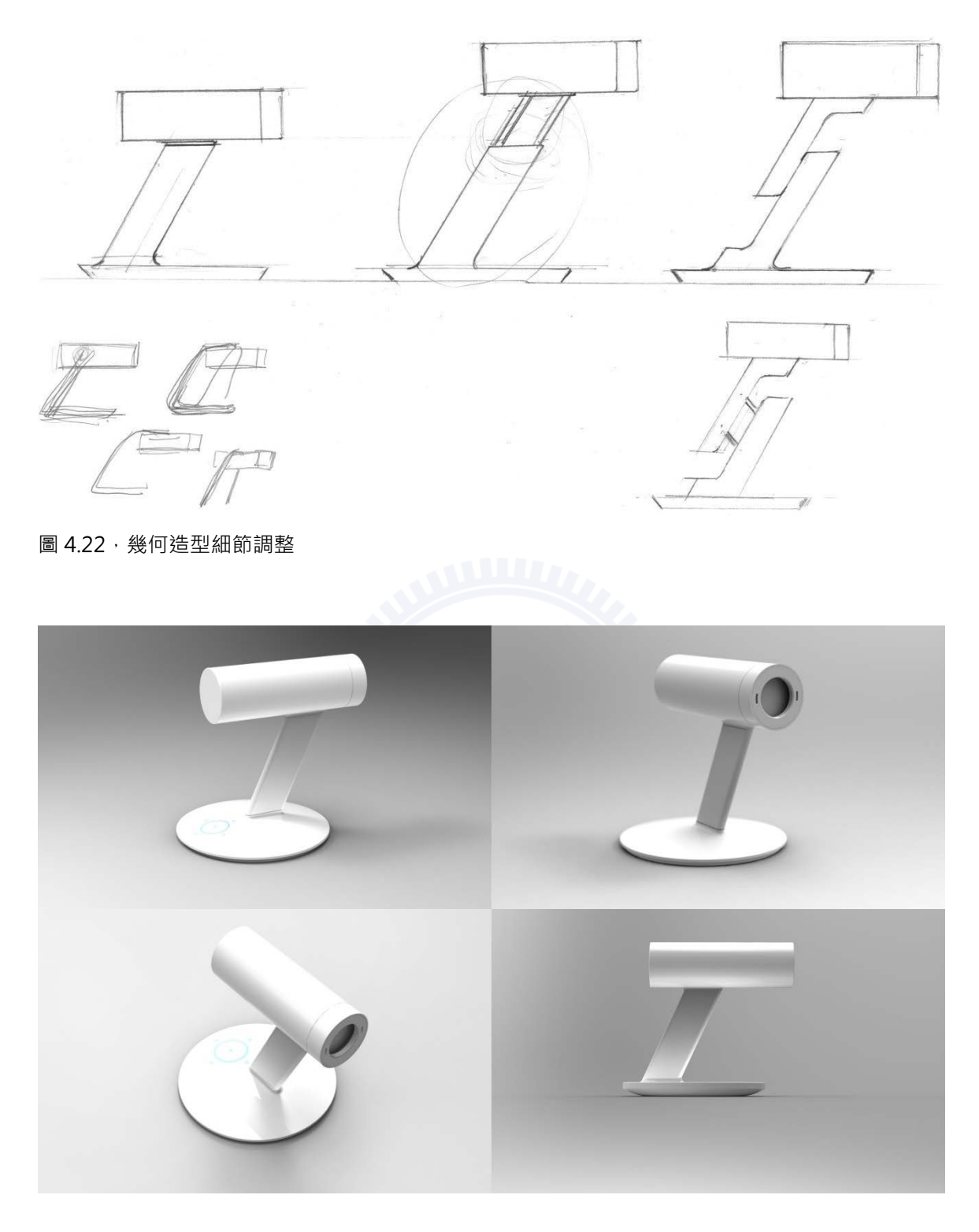

圖 4.23 · 幾何造型 3D 模擬

 $(2)$  有機造型發想草圖

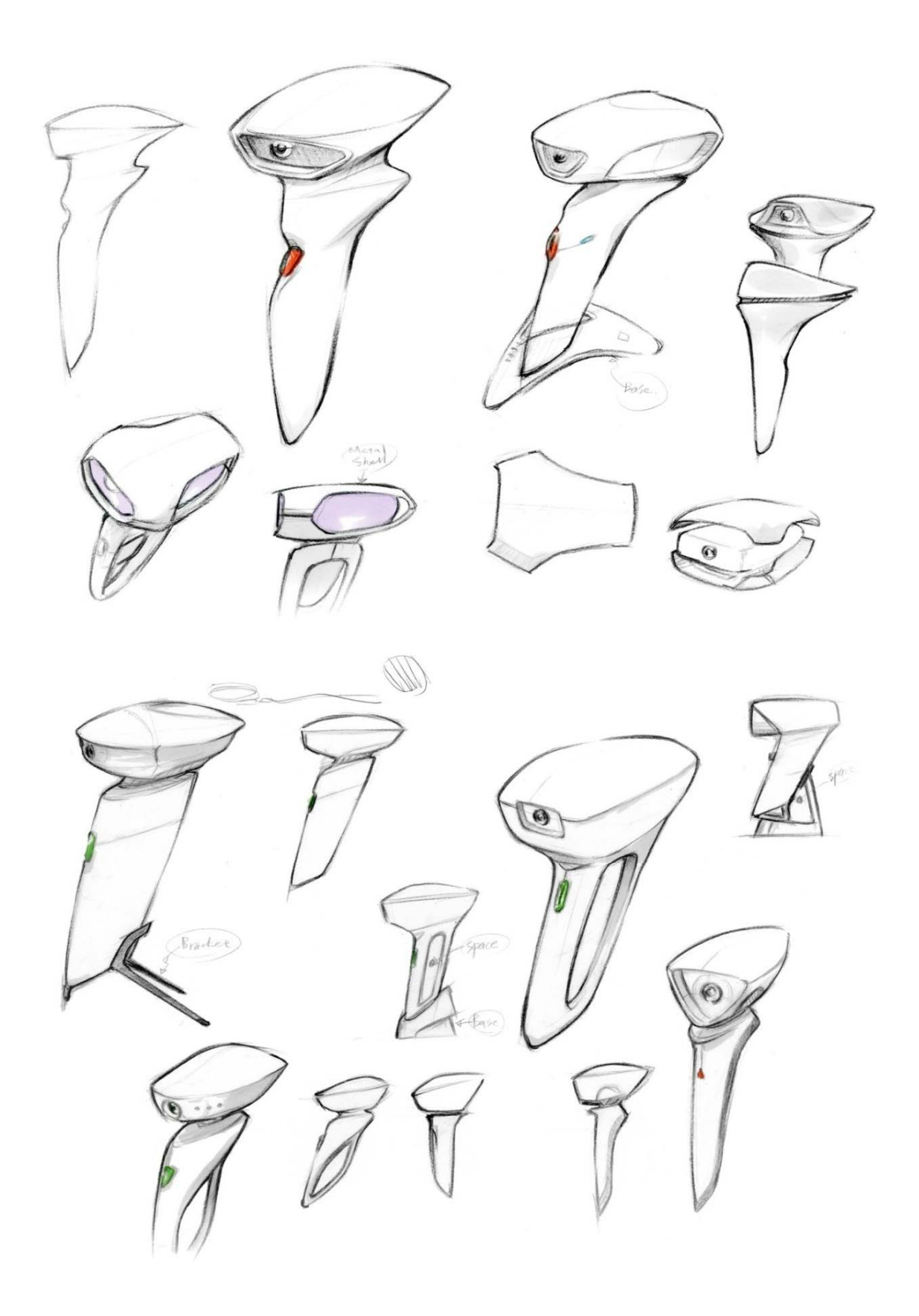

圖 4.24, 有機造型發想

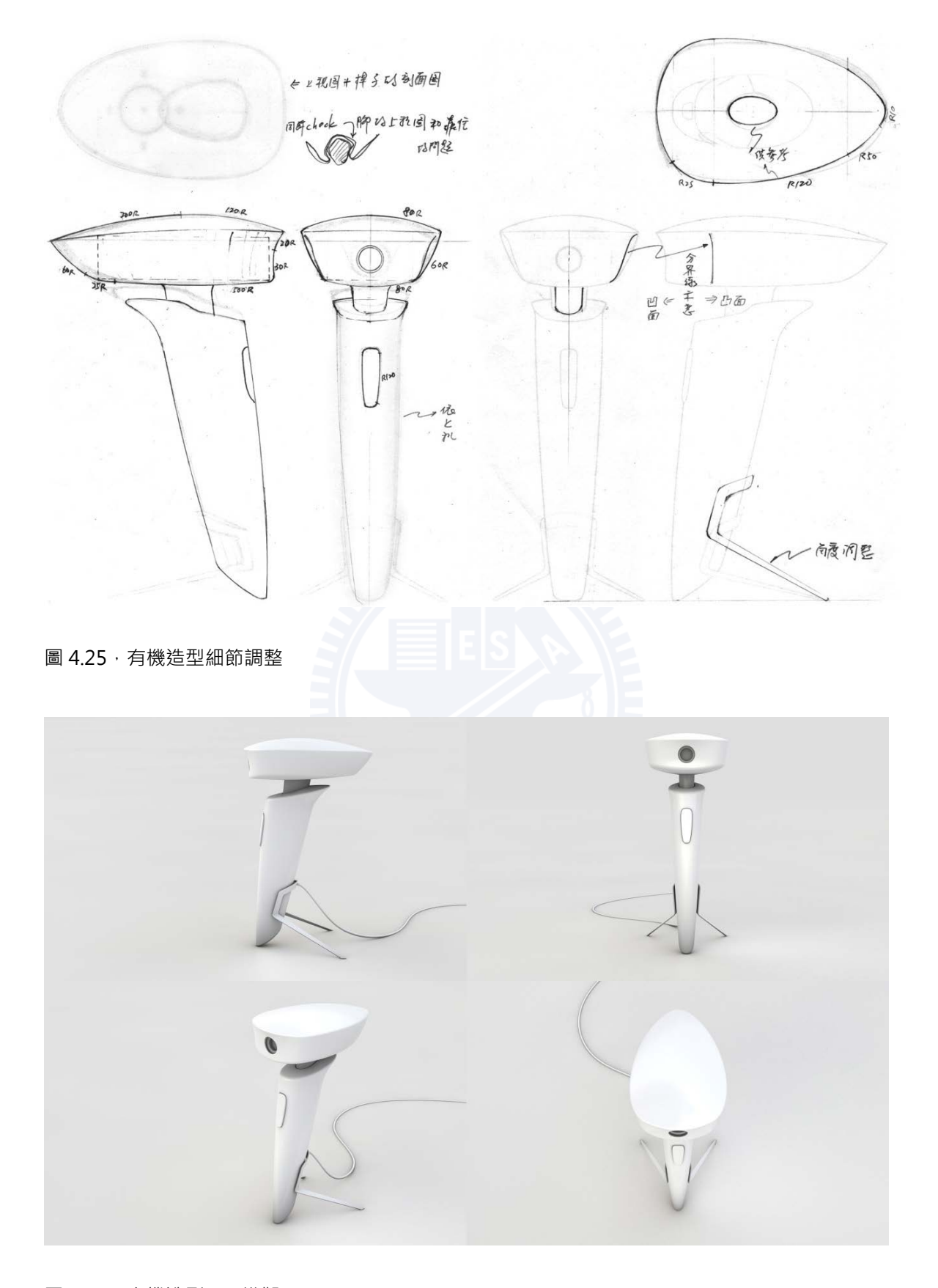

圖 4.26 · 有機造型 3D 模擬

#### **4.5 ⃛㨣㡀⺳⩘㜆**

經兩階段造型發想後, 考慮幾何造型較為簡潔、合理, 且支架可方便調整高度與角 度,因此經過反覆修正,產生最終定案之造型如圖 4.27,上方微型投影機本體可分離,以 手持操作,中央支柱可藉由撥動把手調整高度,底座提供瀏覽圖片與影片所需之觸控介 面,外觀材質選擇不鏽鋼外殼提升質感與耐用度。

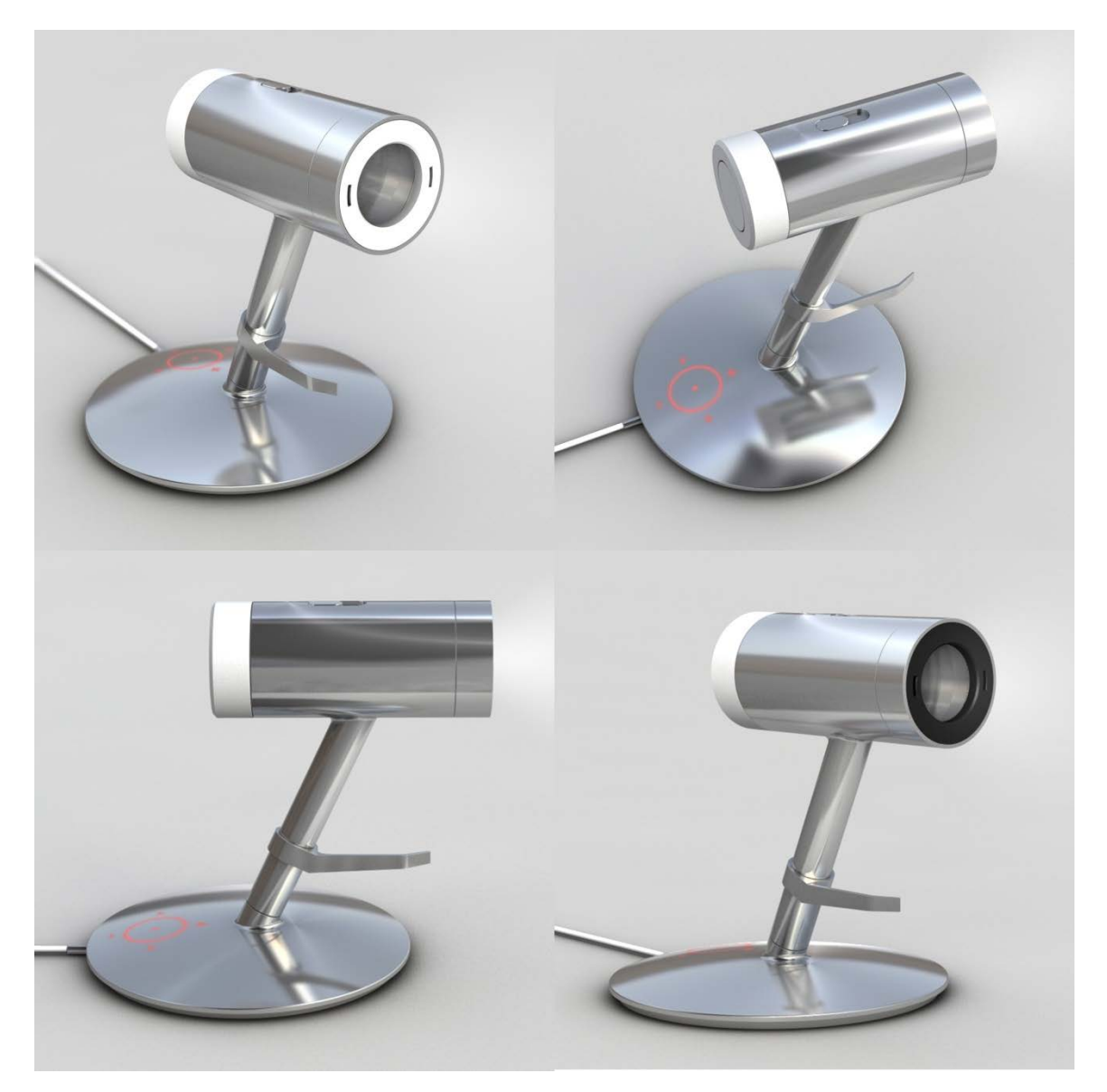

圖 4.27 · 初步概念定案 3D 模擬

第五章 使用者訪談

- 5.1 訪談說明
- 5.2 訪談記錄
- 5.3 訪談結果分析

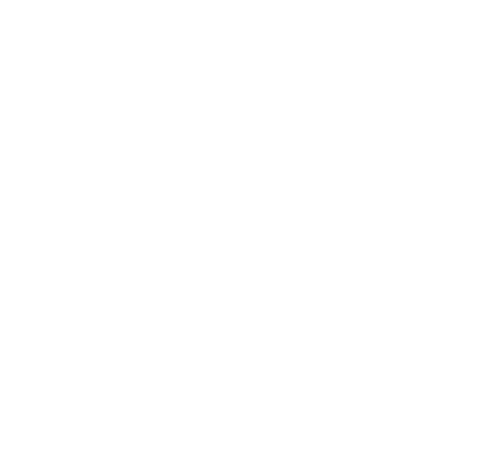

# 第五章 使用者訪談

#### <mark>5.1</mark> 訪談說明

面設計師工作之微型投影裝置,於本階段進一步使用訪談法深入評估概念。使用者訪談之 目的是瞭解使用者活動情境的細節、以及相關具體與潛在需求,以利進一步分析歸納而得 到設計準則。我們針對設定族群:平面設計師中,挑選適合的目標對象進行訪談。 經前一章腦力激盪法所獲得可能的應用方向,評估收斂後選出最可行之概念:輔助平 是瞭解使用者活動情境的細節、以及相關具體與潛在需求,以利進一步分析歸納而得<br>計準則。我們針對設定族群:平面設計師中,挑選適合的目標對象進行訪談。<br>選擇訪談對象的標準:因為專業設計師實務經驗豐富,對於尺寸有一定的掌握力,年 輔訪納 納 方:較層的 談而 子: 較層的平之得

輕設計師相對比較需要在尺寸上輔助,而且年輕族群對於電子設備的接受度高,也比較願 輕設計師相對比較需要在尺寸上輔助,而且年輕族群對於電子設備的接受度高,也比較願<br>意花錢嘗試新的電子產品,擁有不錯的消費能力,所以訪談對象設定為 25~30 歲年齡層的 年輕設計師 · 最後選出五位符合該資格的受訪者 · 希望從他們身上了解從事設計時真正的<br>需求以及概念上需要改良的地方 · 需求以及概念上需要改良的地方

為背景問題和設計概念直接相關問題。先向受訪者簡單說明訪問緣由,接著提問背景問 題•了解受訪者的工作經驗、工作場所、設計習慣等 題,了解受訪者的工作經驗、工作場所、設計習慣等背景資料,接著以圖面和影片解釋設<br>計概念,並操作現有微型投影機模擬的 working model,並解釋在技術上亮度和解析度都 能夠在近期內克服•但色彩較難以克服•待受訪者完全了解後•接著提問與設計概念直接 能夠在近期內克服,但色彩較難以克服,待受訪者完全了解後,接著提問﹔<br>相關的問題,取得受訪者的意見回饋。基本資料表與訪談問卷可參閱附錄。 訪談過程將先請受訪者填寫基本資料表,接著開始進行約 1 小時的訪談,訪問內容分 音<br>命:清晰工作之微型投影<br>市面工作之微型投影器<br>市面工作之微型投影者,建立出生的,并且使用者活動情報,我們針對設定,需要在尺<br>腰膜中,我們針對設定,非常見可以,需要在尺<br>精調新的電子產生出五位<br>着試新的電子產生出五位,提出五位,是即一般的需要改良的,最後選出五位<br>着試新的電子產要改良的,最後選出五位<br>着試新的電子產要改良的,最後選出五位<br>精細分析,最後選出五位程度,有限日程度,具体的工作經驗<br>精細設計構作現有微型投影過程將先請受訪者 先請受訪者填寫基本資料表,接著開始進行約<br>}計概念直接相關問題。先向受訪者簡單說明<br><br>的工作經驗、工作場所、設計習慣等背景資<br><br>現有微型投影機模擬的 working model · 並f 為背景問題和設計概念直接相關問題。先向受訪者簡單說明訪問緣由,接著提問背景問<br>題﹐了解受訪者的工作經驗﹑工作場所﹑設計習慣等背景資料﹐接著以圖面和影片解釋設 後選出最可行之概念:精神研究<br>深入評估概念:第五章 使用者,第五章 25000 歲后,我们回事,我们回事,我们同时就会没有一定的掌握力,请求他们看到象进行前談。<br>日標對象進行訪談:訪問內容分析開始及度高,也比較,如何一定的掌握力,而不可能做到的反对有一定的掌握力,而且可能使用者。<br>外尺寸有一定的掌握力,而且所以的方式,我们的方式都能够没见着,并且可能会提出而和影片,接著提問與設計概念直接<br>科·接著提問與設計概念直接,提出一个提案提問與 門身上了解從事設計時真正的<br><br><br><br><br><br><br><br>前請とは在接著提問與設計概念直接<br>解釋在技術上亮度和解析度<br><br><br><br><br><br>後・接著提問與設計概念直接

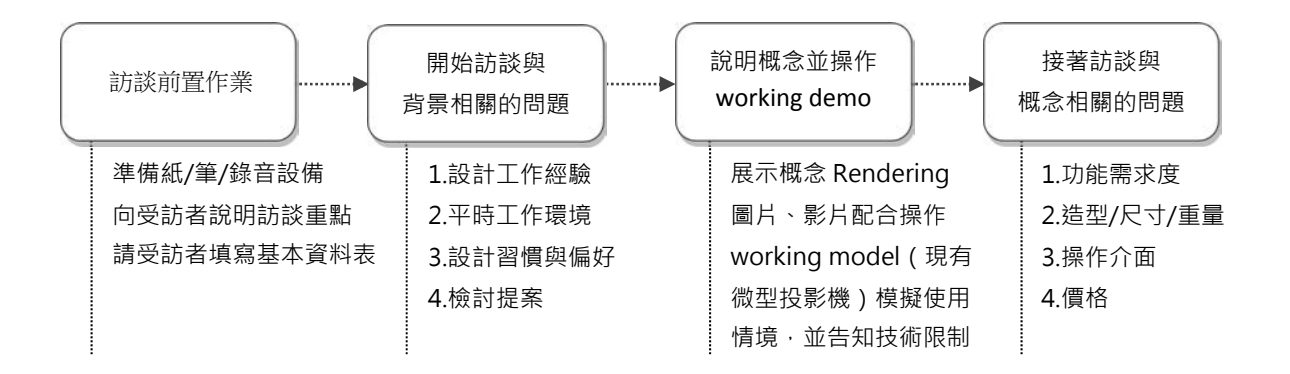

#### 圖 5.1,訪談流程圖

5.2 訪談記錄

經過訪談五位設計師後, 擷取其中與概念相關之意見, 作為後續設計的參考方向。訪 談內容經整理後,區分為1) 功能需求度、2) 操作與外觀、3) 希望增加的功能、4) 購買意 願,與背景相關之訪談內容可參閱附錄。受訪者資料如表 5.1,訪談內容整理如表 5.2。

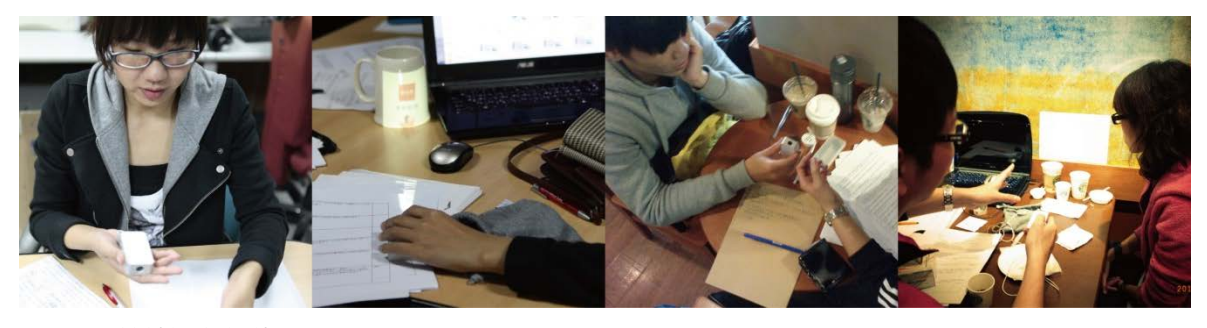

圖 5.2, 訪談過程記錄

表 5.1 · 受訪者基本資料

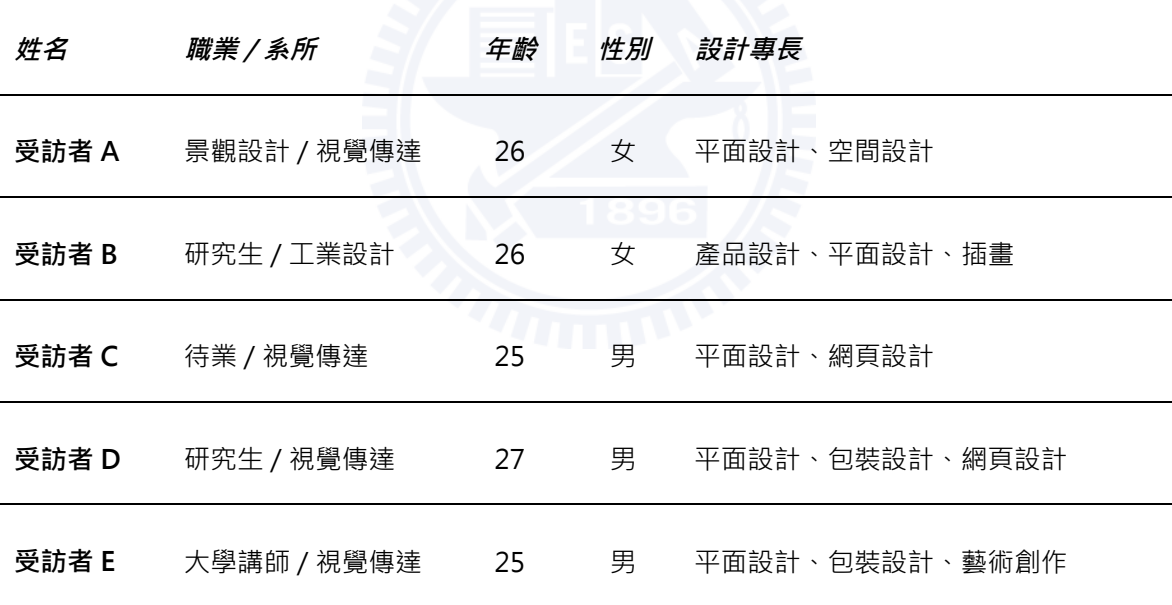

表 5.2, 設計師對概念相關之意見整理

# 1. 功能需求度

**受訪者A** 如果可以完全做到像概念說明那樣的話是還蠻不錯的,但如果是針對平面印刷品的 話,還是偏好印出來,因為投影出來的感覺沒有很真實,因為印出來看的字、線條邊 <u>緣是清晰的(油墨感) 投影機的解析度不夠高,投出來會糊糊的感覺</u>。

可以投一整面牆的這個功能還可以,但顏色也是一個很大的問題,因為投影畢竟是 RGB · 不是 CMYK · 而且有些印刷效果例如上光之類的質感 · 或是紙的材質就顯現不 出來, 投影可能可以打出一樣大的畫面, 但會想要再看細節, 所以如果不是錢的問 題‧在設計前端就會想要一直打樣出來。

給業主看的話,有些業主自己就會先印出來,這時候投影的不確定性就較高,所以我 寧可帶筆電,兩個人看螢幕直接改。

- **受訪者 B** 有耶‧因為我剛提到本身沒有印出來這種習慣是因為不方便‧所以就靠直覺‧但如果 有這樣的替代投影產品就很 OK ·
- **受訪者 C** □以·但沒有特別高·大概是中間的程度·第一個是我還沒有用過這東西·第二個是 我會懷疑在投影大尺寸的時候解析度到底能不能勝任?可以檢視大尺寸的部分我是覺 得不錯,是一個很好的輔助設計的產品,但是某些質感(例如油墨或翻書的手感)還 是要印出來才能知道真正的感覺,這部分沒辦法靠電子產品去模擬。
- 受訪者 D 1:1 這件事情很好,會減少我印出來的次數,但比較懷疑投影解析度的問題,因為畢 竟投影出來的東西沒有辦法像 print out 那麼銳利, 所以我很擔心的是就算它投影出 來是 1:1, 但是它有些太細節的文字沒有辦法閱讀, 這是我會第一個想到的。

另外校正色彩這件事,因為以我房間來說,牆面是藍色的,那如果我做了一張海報是 紅的會不會投上去變紫色的?就是環境的背景色影響下有可能投出正確的顏色嗎?不 過我覺得色彩這種東西沒有辦法靠投影去解決,因為顏色本來就會因為印出來的紙材 不同而有差異,這部分我覺得是還好,不必硬要去解決這個問題。

**受訪者 E** 我看到這東西的第一個觀感是藝術家會比設計師適合·因為一個成熟的設計師通常都 會有一套 quidance,字該多大、尺寸該多大,那些地雷不要去踩到,所以掌握度很 高•做到最後很像在背公式•流程是直接套用來套用去•只有偶而接到一個超級怪的 案子﹐這個東西我猜是比較適合學生或是剛出道的設計師;藝術家需要是因為藝術家 通常是做從來沒做過的東西。

> 我覺得這東西很適合包裝設計,因為現在會有很多設計師要設計一些瓶瓶罐罐的商品 或包裝,而且通常非平面的東西是最難掌握的,因為這些東西不是平常會去接觸的, 所以它可以很快幫助我掌握這個東西的感覺。如果是海報等平面的東西我覺得實用性 不是那麼大﹐第一個是尺寸對一個成熟的設計師來說可以用經驗的心像去揣摩﹐所以

> > 47

投出來效果差異不大,再來是投影跟實體印刷是一個很大的問題,海報可以靠近看或 站遠看, 投影的話我可能靠近看就擋到, 比較像是在看電影。

我以前在拍片的時候反而會比較需要這個功能,因為我自己在電腦上其實看不到這個 片實際上在電影院放的效果,所以可能常常剪到一定程度之後必須要用借用大型教室 投出來看,這是大部分拍片的人會有的習慣。

#### 2. 操作與外觀

- 受訪者A 要有攜帶性,要可以折疊(這台不能調角度嗎?),不能一直拿在手上,要有小腳 架,摺起來大約 15 公分左右。重量上的話,不能太重,因為之前我都會帶筆電了, 所以加上我筆電(2kg 多)不能超過 3kg,但如果他效果很好,那又是另外一回事。
- 受訪者 B 操作:直接插入電腦他就會自己讀取繪圖軟體的設定嗎?如果是這樣的話就很方便 啊‧解析度可以更高就更好了。另外即便我的桌子很大,但是堆了很多東西﹐所以如 果可以不佔空間就更好。會想要帶出門去提案,但可以摺疊帶出門更好,在家裡是站 著的,出門就可以摺疊起來。

<u>重量:</u>很 OK 啊,一公斤内應該都可以吧,因為如果帶那台就不用帶其他東西了吧。 他本身會有儲存的功能嗎,我不用接電腦也可以用吧。

**受訪者 C** 操作:最好不管甚麼場合都能使用, 比如手拿或固定在桌上、可以調整角度的設計。

重量:當然是越輕越好,可以接受的重量大約在 500 克以內。

**受訪者 D** 操作:比如我做了一了個 LOGO 投在衣服上,但如果我想讓它變大一點,我會希望 能夠直接放大它,然後把放大的尺寸記錄下來,而不是一邊電腦調整一邊還要看投影 的畫面, 我覺得這樣比較方便, 畢竟 1:1 就是能直接看到實際狀況的變化, 所以我希 望能夠直接用這台投影機來放大縮小,電腦反而是讀取投影機的數值後做同步縮放。

> 外觀:OK 啊,我覺得大小也可以接受,但是這個造型對我來說並不適合隨身攜帶, 而且那個圓形的底座讓我想到檯燈,我很討厭檯燈是圓形的底座,沒有功用又很佔空 間·在空間配置上是非常不經濟的一個形狀,我也不覺得那樣(圓的)比較好看,而 且支架從中間突起的話表示底座的空間完全無法利用,只會沾灰塵,一般檯燈的支架 是在邊緣,那我至少還可以在(底座)上面堆東西。還有這個造型很不好攜帶是一個 很重要的原因,我會希望它是 Portable,基本上我覺得板狀還不錯,像現在很多硬

碟做成書的造型﹐那種造型還算好收納;我不喜歡金屬的質感﹐我希望它的材質、風 格是簡約一點的,不然就是很極端的 kuso 風,顏色倒還好,顏色對我來說沒有甚麼 關係,它也可以像 ipod 一樣有很多種顏色,不一定要銀色或白色或黑色,可以更多 彩都能接受。材質的話,我很喜歡木頭質感,那種溫潤的感覺,陶瓷也還不錯。

重量:應該是 300 克左右, 因為配合筆電出去的話, 2~2.5 公斤就是一般人可以接 受最重的重量, 加上這台就 3 公斤的話太重很難帶。

**受訪者 E** 摄作:最大的問題是要有牆吧,現在很少有設計師家裡是有一面牆,而且是白色的。 我也認識很多人是待在家裡做設計的,通常都很亂,不然就是在外面遊蕩型的,他就 不可能在咖啡廳有一面牆,可能光是要找到一面牆就不是很容易。

重量:OK 啊。

- 3. 希望追加的功能
- 受訪者A 如果他可以立體投影,像是投出一個杯子的話,我就會想要帶,因為如果是像包裝之 類立體的東西, 在電腦上 DEMO 反而沒有效, 如果可以投影在包裝上再去做變化的 話,我就覺得有很大的需求,所以我覺得可以著眼在立體的東西上面。

因為他是一個附加的東西,如果加上筆電還可以有額外的效果就更好,例如比例尺、 能改善變形的問題,或跟電腦配合可以有內建效果,能利用視線的角度畫出現有市面 的刀模, 投影出來好像可以同時投三個面 (A、B、C 三個面 Mapping), 有這台機 器就能直接接 case 了。

我也覺得這個概念更適合用在以前景觀空間的評圖,因為在意的是案子概念的表達、 空間配置 scale 等等,對色彩不是太計較。所以投影要可以調整比例,這樣就不用一 直印出來﹐也不需要麻煩的釘圖版﹐投影機切換就好。

 $\Xi$ 的者B 如果再加上投影在曲面上能變形校正的功能就更好。

希望這個產品可以有一種模式,例如設計書籍的時候,它能夠模擬翻下一頁的效果, 因為有時候設計書就會想要知道他翻起來的感覺,可以依照設計的標的物去模擬真實 下會有的效果。

投射出尺規這個功能,假如我今天我要做一面牆的海報去場勘,但我不知道那面牆有 多大‧可能就要拿捲尺量很不方便﹐要帶捲尺也麻煩﹐所以如果可以直接投出尺規就 立刻知道了,還可以順便把尺寸記錄下來,回去就照著規格畫就可以了。

- **受訪者 C** 不需要多太多附加功能,只要在單純功能上精進即可。
- **受訪者 D** 我希望它可以調角度跟高度,要好收納、好攜帶,腳架和投影機分成兩個 Part OK, 但我希望收納起來是一個 set 而不是零散的。
- **受訪者 E** 我覺得它很適合用在不是平面設計的地方,比如視覺藝術或是影視業。因為影視常常 遇到一個問題是我當場拍完以後,在現場我只能透過小螢幕,了不起外接一個小的監 視器,這個真的看不出細節,出問題的話,回去又要再出機就很可怕,你帶一個白幕 總比之後你還要再跟藝人發通告,還要再跟經紀人簽個好幾萬容易多了。他們現在的 折衷方法是會盡量帶一個螢幕尺寸大一點的筆電,但我覺得那還是不夠。我覺得這對 他們來說會是個很好的東西。

還有藝術家做錄像的會有一樣的問題,他們的要求比較複雜,有可能是多重螢幕,或 是特殊尺寸、形狀,或是奇特的投影角度,不是一般的投影機或螢幕可以辦到的,而 且傳統的投影機真的很重,架起來很辛苦,也要額外花錢做一個特殊的架子架在那個 <u>地方,如果變得這麼小的話,很多展覽其實就不用做這麼累,省了很多人力成本跟工</u> 時﹐你們應該跟全球的美術館大力推薦。

## **4. 宺孵⿍朖**

- 受訪者A 要看之後工作有沒有這個需求吧,再考慮看看。 合理售價: 2500-5000 元, 其實還是要看實際表現的效果才知道。
- $\Xi$ 韩子 B 雷啊 ·

合理售價:我認為 8000~9000 元應該都還可以接受。

**受訪者C** 如果做得好、價格合理,前提是我還有繼續做設計、而且有賺錢的話就會買。看公司 是做甚麼的,如果是設計相關的就會推薦。 合理售價:一萬到一萬五之間,如果真的做的到剛剛說的功能的話,而且可以用很久

受訪者 D 我蠻有興趣的,但可能要先觀望,我通常不會剛出就買,會先看效果,第二輪再買, 譬如這個東西叫 RealProject,那我就會買 RealProject2。一定推薦公司買一台來玩 玩!因為不是我出錢!

合理售價: 如果色彩跟尺寸都可以做到一定程度的精準的話, 以 wacom 繪圖板來 講, 專業級等級的快 1 萬 3 我都覺得 OK, 我會把它們拿來做比較, 大概 5000~10000 可以接受。

**受訪者 E** 所以他對我來說會變成一個比較不是 general 使用的東西,會變成比較 specific 的東 西•比如說要設計公仔甚麼的,這就牽涉到成本的問題。也許他也不貴,兩三萬,但 我是不是真的要花這筆錢去買一個我很久才會用到的東西,那這個情況下會變成說設 計丅作宰會比較有可能會買一台,但不會是我狺種個體戶。像我幾個朋友都有在做設 計的會買一些比較貴的玩具,比如說很貴的校色器或印表機,他的情況會變成說某個 人買,我就花一點錢跟他借用,因為那東西真的很貴(笑)。

> 合理售價:拿這個東西來確認海報的尺寸的話,五千塊我都嫌貴,因為用不到這個東 西,可是假如推銷給我要不要展覽用這個東西來播放作品,賣十萬十五萬我可能都會 考慮·雖然我剛講的那幾個用法是很專精的,只有少數人會用的,可是因為對他們來 講這真的是幫他們解決迫切的需求,所以價位定再高我相信都有人會願意買。

5.3 訪談結果分析

#### 「主要用電腦做設計,東西很多很凌亂,希望可以不占空間」

經過訪談後可以發現,受訪者的工作環境大部分頗為凌亂,加上工作時需要使用電 腦、眷幕、繪圖板及參考書籍,各種東西充斥著桌面,可用空間非常有限。因此應該產品 的體積應該盡暈縮小,以不占空間為原則。而受訪者大多習慣直接以電腦做設計,因此設 定為與電腦連線同步可以符合一般使用習慣,而且投影內容並不限於繪圖軟體之內容,亦 可投影手繪草稿或標示圖文位置的外框,可以輔助設計師構思如何進行排版。

# 「最在意資訊的傳達性、以及文字看不看的見

其次,受訪者於設計時最在意的是文字的可讀性,以及圖文之間的相對關係,對於檢 驗設計物於真實尺寸下之效果也同樣注重,因此有人選擇自行使用印表機列印,如尺寸太 大則用多張 A4 或 A3 拼起來、或甚至到輸出中心出圖;也有人直接選擇調整電腦螢幕的比 例至接近 1:1 · 但如此一來當設計物尺寸過大時 · 每次便只能檢視一小部分 · 難以檢視整體 感覺·且每台螢幕的比例皆不相同;因此也有人選擇乾脆不做驗證·然而並不代表設計師 不在意尺寸問題,而是以一般案子重要性衡量,上述驗證方式不符合成本效益。

#### **「會懷疑解析度跟色彩能不能勝任」**

然而如果需要真正令概念實用化,以目前的技術而言,在可接受的體積下,市面上表 現最好的機種 Optoma PK-301 (解析度 848x400 WVGA,亮度 50 流明)仍遠遠不夠。 對設計師而言,字體是否清晰可辨、是否能在有燈光的環境下使用至關重要, WVGA 的解 析度用來觀賞電影照片已經非常足夠,但如果要顯示 A3 以上尺寸的設計物,14 級字體已 經難以辨認,違論設計師經常使用9級、8級或更小的字體;受訪者的工作環境普遍都有室 内光源、同時使用檯燈輔助照明,不會在黑暗中工作。因此技術限制的部分,需倚賴未來 **背光技術提升,或雷射投影技術的成本下降才能解決。** 

色彩準確度亦是一大難題,然而色光的顯色原理原本就與印刷不同,無論如何調整都 不可能相同,液晶螢幕之原理同為色光顯示,螢幕與印刷之色差卻能夠為一般人所接受。 同理,因此本概念產品之色彩必須準確,但不必以取代印刷為目的,而是在設計過程中提 升設計師的工作效率,減少印刷次數、克服螢幕尺寸限制及立體包裝不易預覽的問題。。

#### 「如果能帶著他出門, 就可以不用帶電腦了吧」

受訪者在與客戶討論提案時,大多是透過 email 討論,但也有需要攜帶筆記型電腦當 面討論的情形,甚至是在公司内部與同事跟主管討論,都是直接在電腦螢幕上看或列印下 來反覆的討論·因此提案與討論不輒為設計師例行的工作內容,本概念的目的即在於輔助 設計師增進工作效率﹐因此因應設計師對簡報之需求﹐增加播放 Powerpoint 簡報的功能。

#### 「現在這個造型好像不是很好攜帶」

關於外觀方面,受訪者普遍希望產品造型能夠好收納、方便攜帶,以形狀而言,圓柱 體比長方體更不適合收納,在內部零件配置上也較浪費空間。另外雖然為了方便使用者調 整角度和高度而將支架做整合式設計,但是受訪者普遍認為可以分離、收納的小型三腳架 會比現在的設計更適合他們。

52

#### **「如果可以狺樣…就更好了」**

受訪者也對 1:1 等比投影功能提出各種建議, 例如加強包裝設計的支援, 可以針對各種 形狀的包裝(如曲面、斜面)作孿形校正、或下載刀模後自動投出摺好的形狀;藉由角度 投一次投射在包裝的三個面以上,再做變形校正就可以一次檢視超過一個面等等;或是能 針對不同類型的設計物添加效果,例如編輯雜誌或書籍時,加入翻頁效果,讓設計師能夠 更容易想像讀者閱讀的感受;也可以加入水平儀的功能,做為掛畫時的輔助工具。

#### 「我真的覺得它很適合用在...的地方」

此外,受訪者也以各自的專業背景,在訪談過程中向我們提出各式各樣的潛在的應用 情境•例如加入比例尺功能•可以任意在各種比例間切換•方便顯示全景圖丶剖面圖丶局 部細節和透視圖等等,幫助景觀、建築及室內設計師快速提案;電影製片師也是潛在的使 用族群,他們可以使用微型投影機隨時檢視自己的作品在大尺寸下放映的感覺;而藝術創 作者經常需要實驗各種媒材與視覺效果,應用微型投影機可以幫助他們進行各種新穎的創 作形式,如同時使用多台微型投影機,或架設在特殊的角度、位置,擺脫一般投影機體積 笨重的限制;美術館、藝廊等展覽空間也可以應用投影機作為展示媒介,一般展覽空間本 身光線較為昏暗,因此即使是微型投影機也可以投出清楚的書面,不但大幅降低設備成 本,架設也容易得多。

需特別注鴍的是,受訪者建議將平面設計師改為「視覺設計師」,兩者之間定義上有 些不同,平面設計師主要從事的設計類型為平面印刷品,如海報、DM、書籍報刊等等,而 視覺設計師更涵蓋了包裝、插畫、網頁、動畫電影等等, 定義上較為廣泛, 較符合本研究 所設定之族群。

53

第六章 概念實作

- 6.1 概念修正
- 6.2 造型垂直發展
- 6.3 模型製作
- 6.4 展出

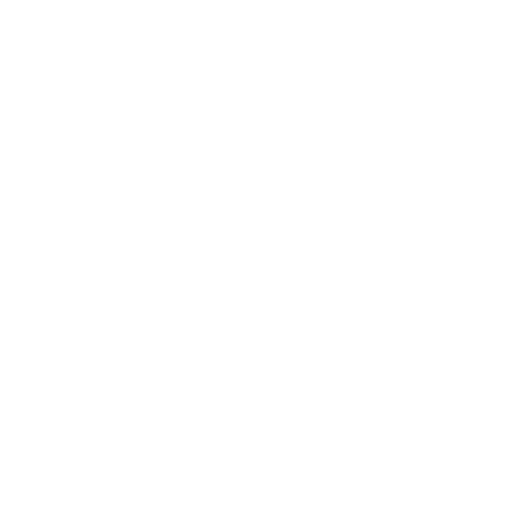

# 第六章 概念實作

#### **6.1 㡀⺳Ậ㨡**

本節將根據前一章訪談分析後所整理出之設計方向,重新擬定概念產品之功能與外觀 規格 • 功能上 · 受訪者普遍認為 1:1 功能 · 尤其對檢視立體設計物幫助很大 · 因此有必要加 強自動變形校正與翻頁功能;訪談中也發現,設計師經常需要向客戶提案、或與同事上司 檢討設計,因此特別新增投影簡報之功能,讓設計師能夠更輕鬆、有效率地進行討論提 案;關於牆面色彩的問題,可透過現有底色校正技術解決,在不同顏色的牆壁上顯示正確 的色彩。但色光與印刷色的差異屬物理限制,不需要也無法解決,該差異並非本概念所欲 解決之問題,理由已如前章末節所述,至於亮度與解析度之不足,則屬技術上之限制,非 靠設計所能克服,因此本研究於規格表中另行標示亮度與解析度之理想值。

外觀方面,因受訪者工作環境多頗為凌亂,空間有限,並且提出希望能夠將產品攜帶 外出使用的需求,因此外觀設計應以節省空間的長方體取代圓柱體,並將腳架做分離式設 計·腳架縮起之長度與主機相同,可整組收入專屬之攜行包,方便隨身攜帶:材質部分有 受訪者希望能使用木頭質感、或是多彩的設計,但因木頭加工不易、成本過高,加上本概 念設定為專業視覺輔助器材,色彩宜穩重低調,因此最後選用塑膠、金屬、壓克力等材 峑Ə㐔愴溸˚䁗˚䙤Ḳ剙⽐媦『怙堳娔姯˛

表 6.1 · 輔助視覺設計概念定案規格

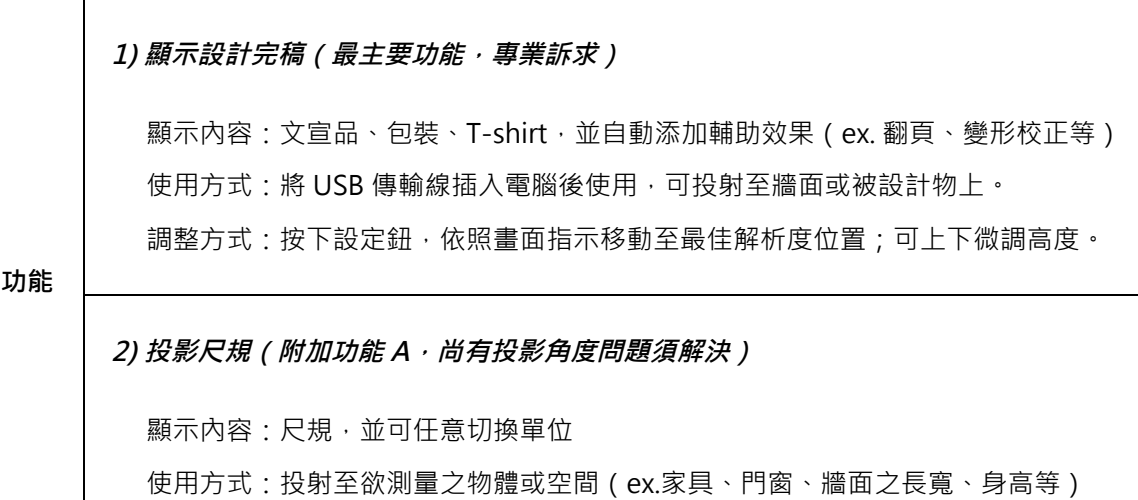

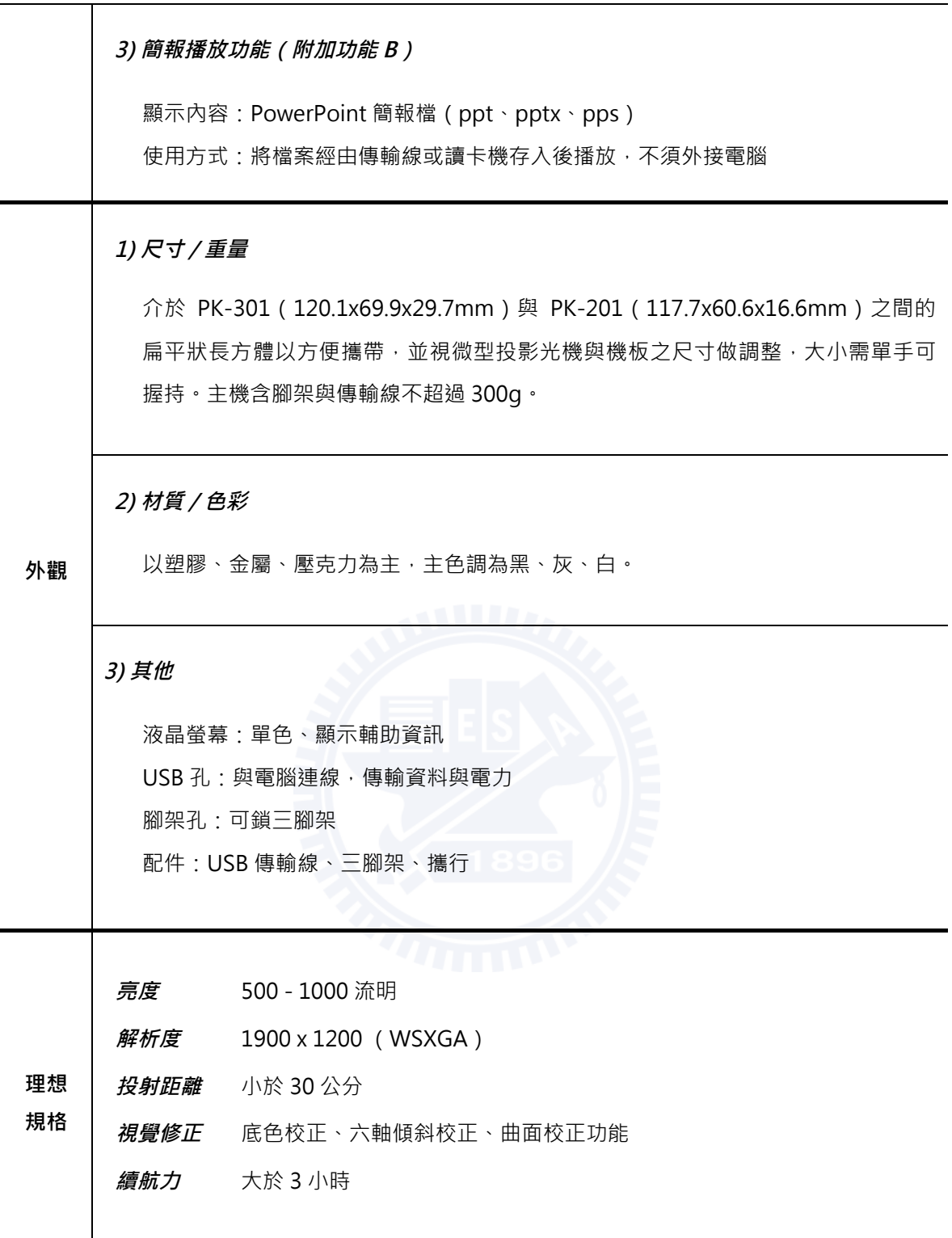

# 6.2 造型垂直發展

設計規格確認後,接著進行造型的發想,雖然目前微型投影光機在技術上無法達到概 念預期的投影效果,但原型機至少必須能夠運作,以便於驗證階段時能夠讓受測者的感受 更加明顯,因此在挑選適合光機並確認尺寸限制後,開始造型與按鍵配置(Layout)。

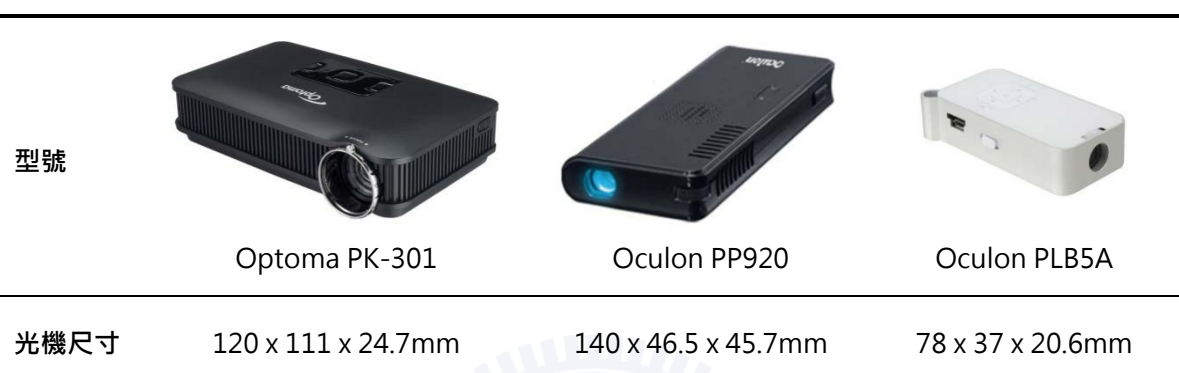

表 6.2 · 光機尺寸比較表

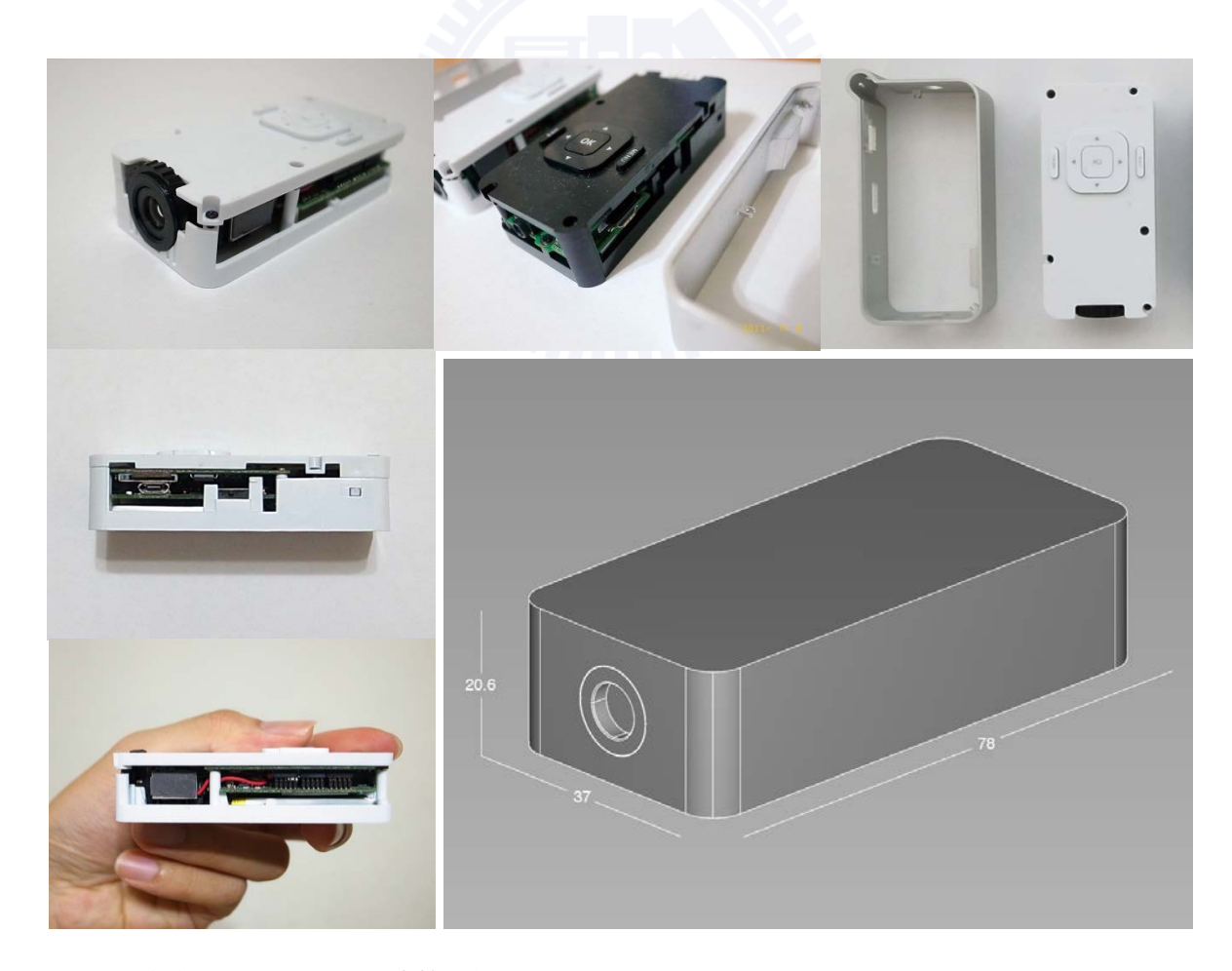

圖 6.1, 定案-Oculon PLB5A 光機模組

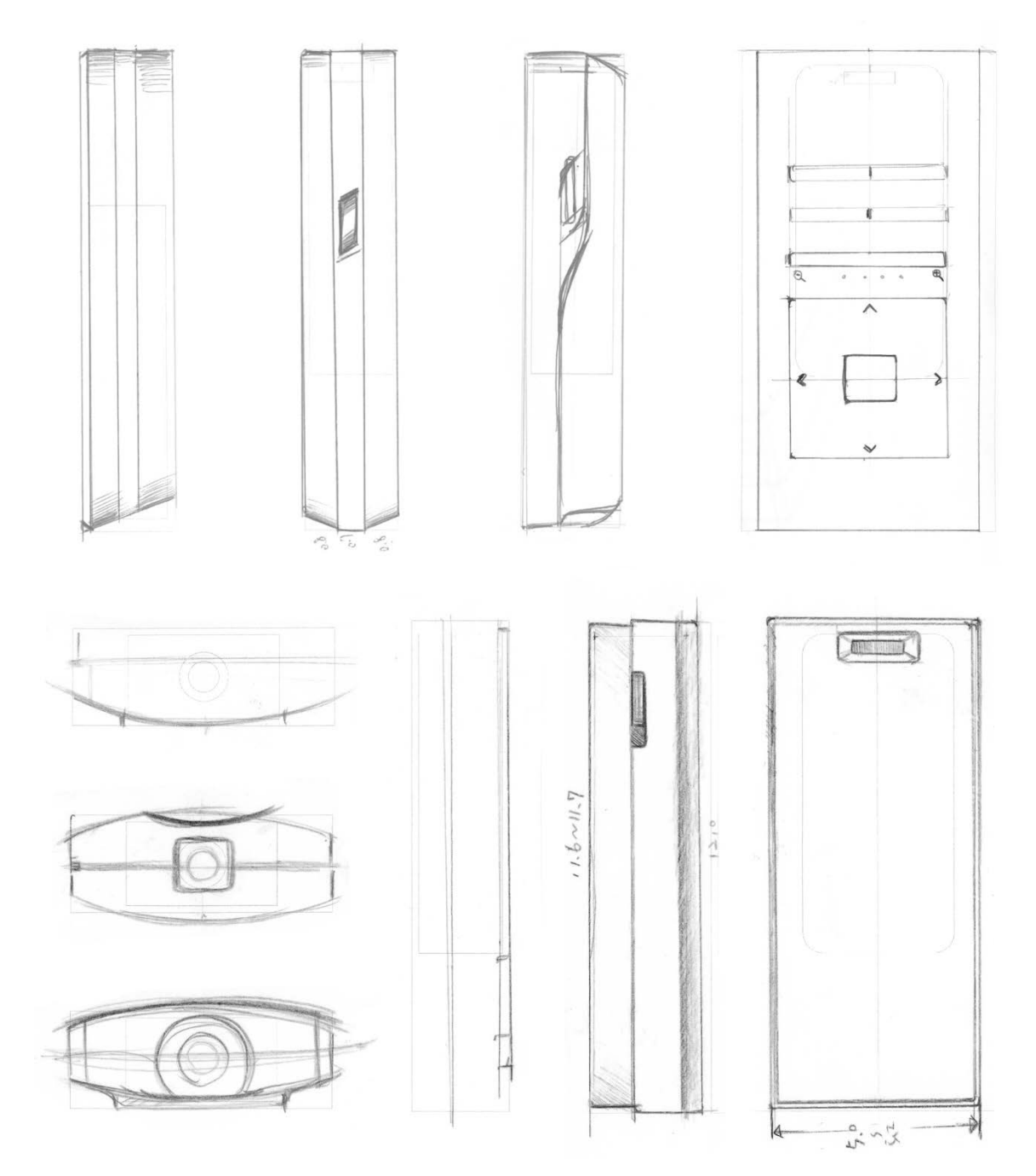

圖 6.2 · 垂直造型發展 (1)

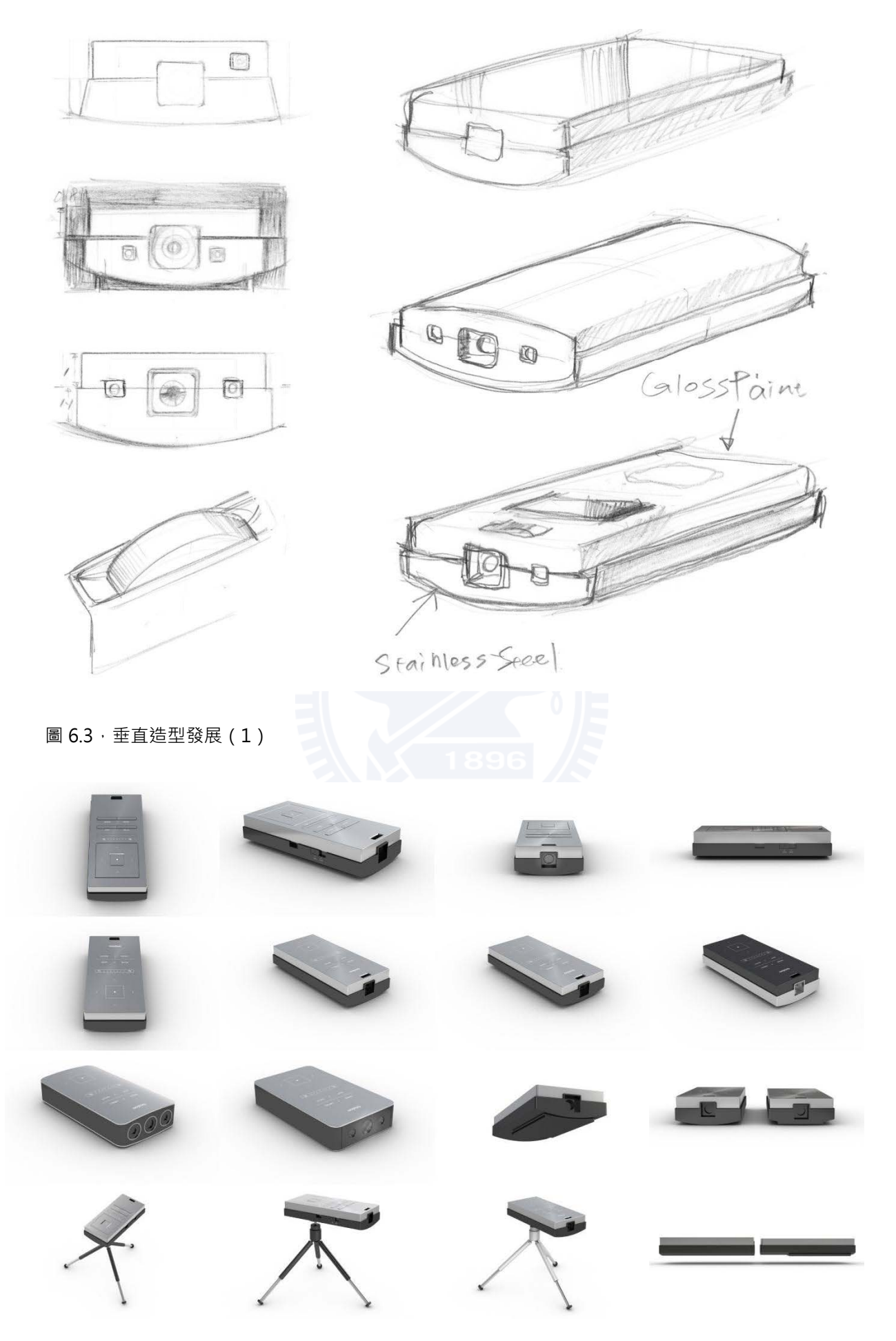

圖 6.4 · 垂直造型發展 (1) 3D 模擬

第一階段造型以 3D 模擬後不盡理想,外型過於剛硬,按鍵配置亦稍嫌中規中矩,因此 第二階段造型嘗試讓造型更簡潔,並重新 layout 面板。

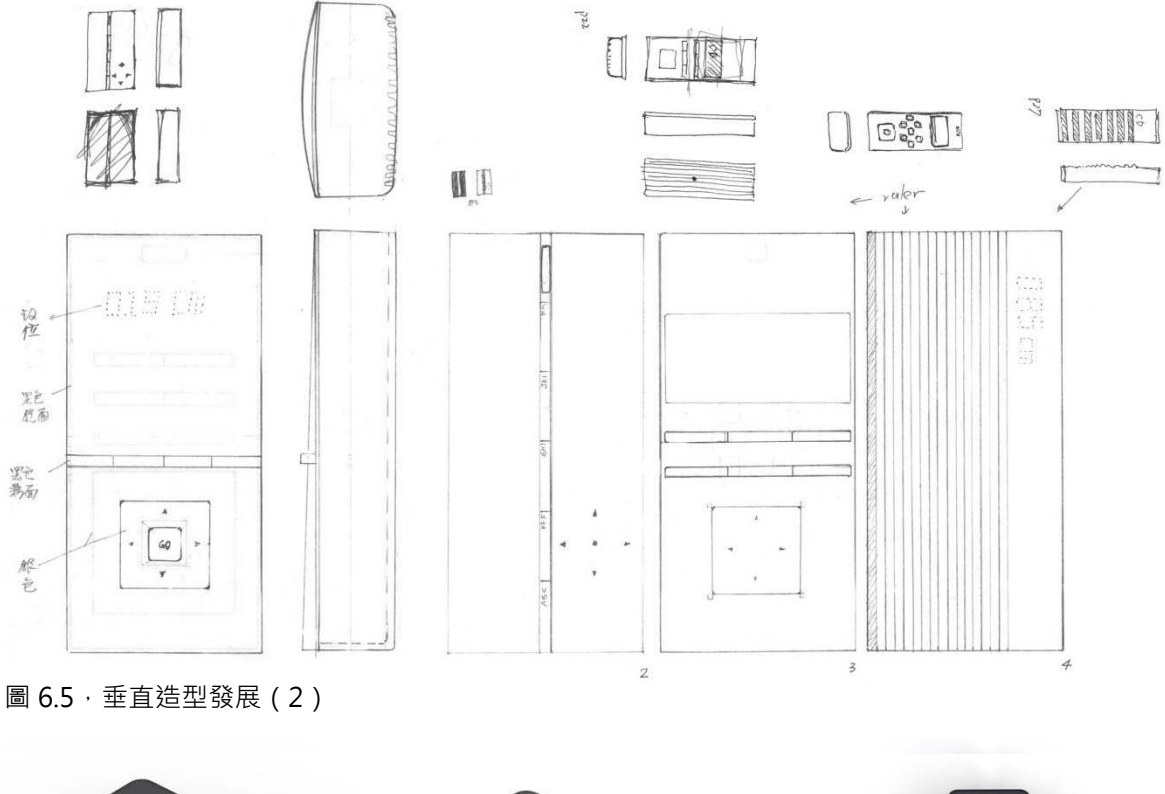

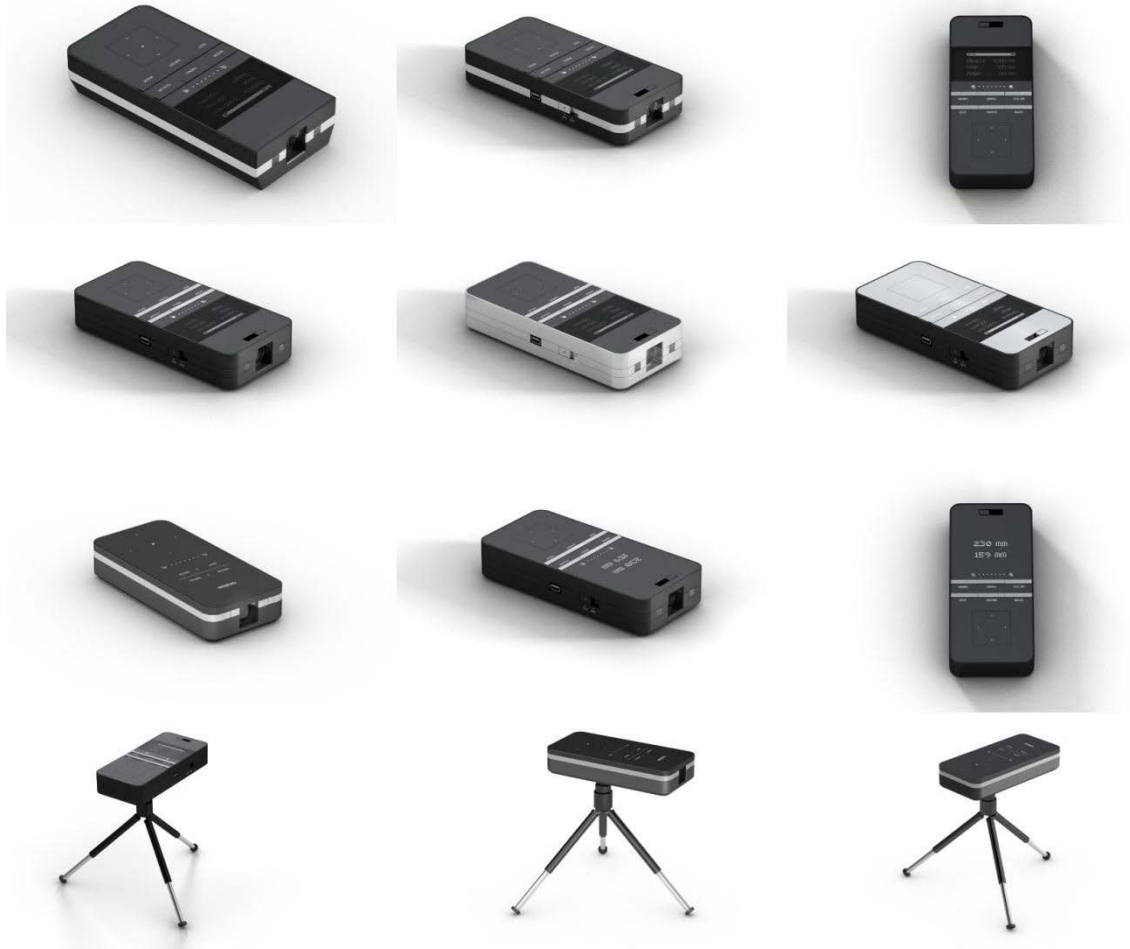

圖 6.6 · 垂直造型發展 (2) 3D 模擬

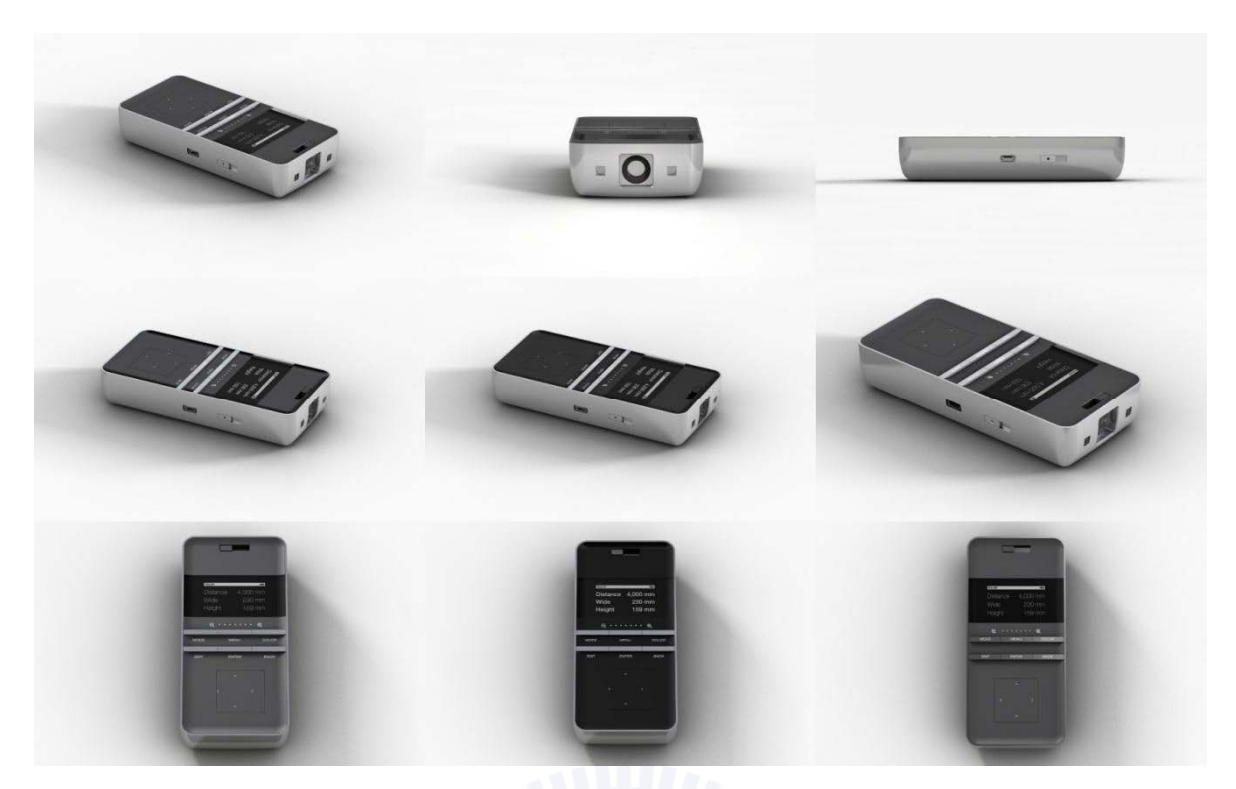

圖 6.7 · 垂直造型發展 (3) 螢幕與印刷字形調整

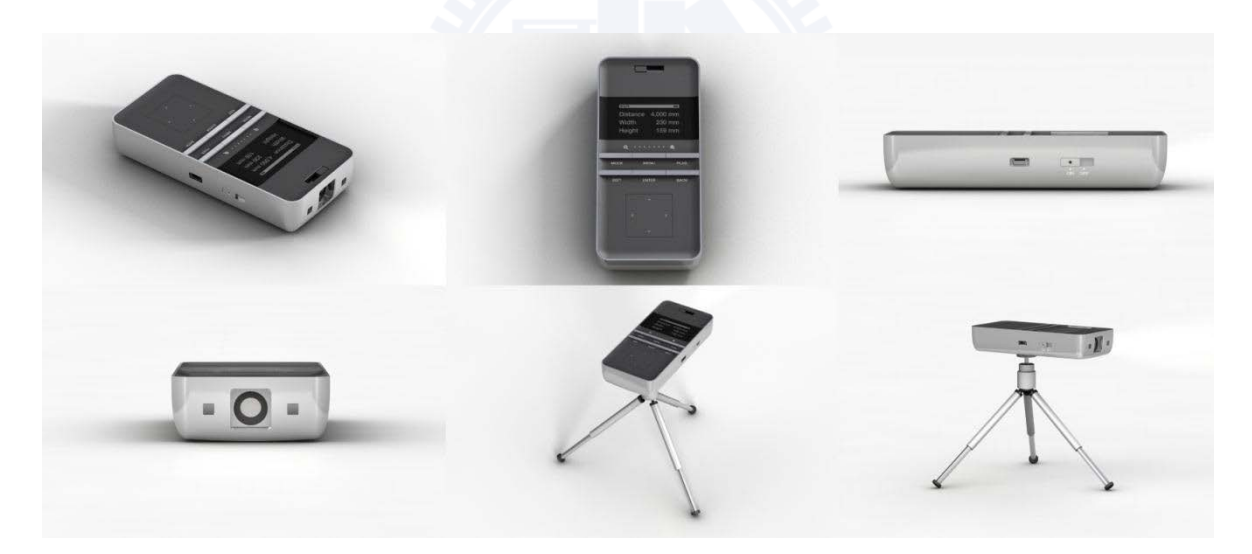

圖 6.8, 最終定案造型 3D 模擬

# RealProjector<br><sub>等比微型投影機</sub>

 $\overline{z}$ 

# | CONCEPTION.<br>| 概念說明

設計師在設計過程中,往往難以光靠電腦螢幕掌 握精準比例。透過微型投影機對於畫面尺寸極佳 的縮放彈性,讓設計師能夠隨時調整、檢視各種 設計物1:1尺寸的真實效果;此外亦可於選購家具 時,先行下載圖檔後,投射1:1尺寸於家中牆面做 参考,或是投射尺規至任意處測量長度。藉由整 合雷射測距技術,偵測被投物之距離,即時運算 畫面縮放比例,達成上述1:1的功能。

圖 6.9 · 說明展板 1/3
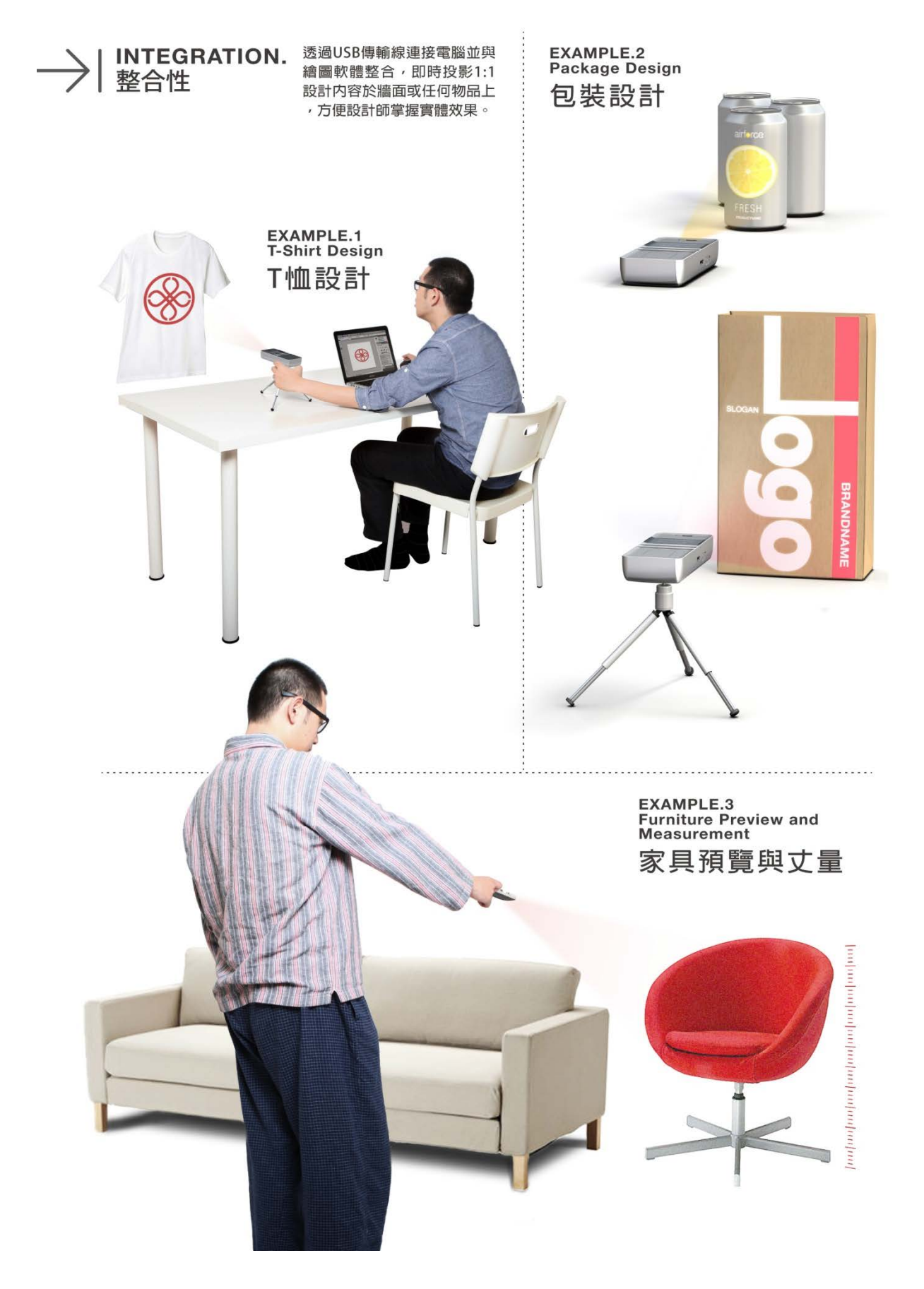

圖 6.10,說明展板 2/3

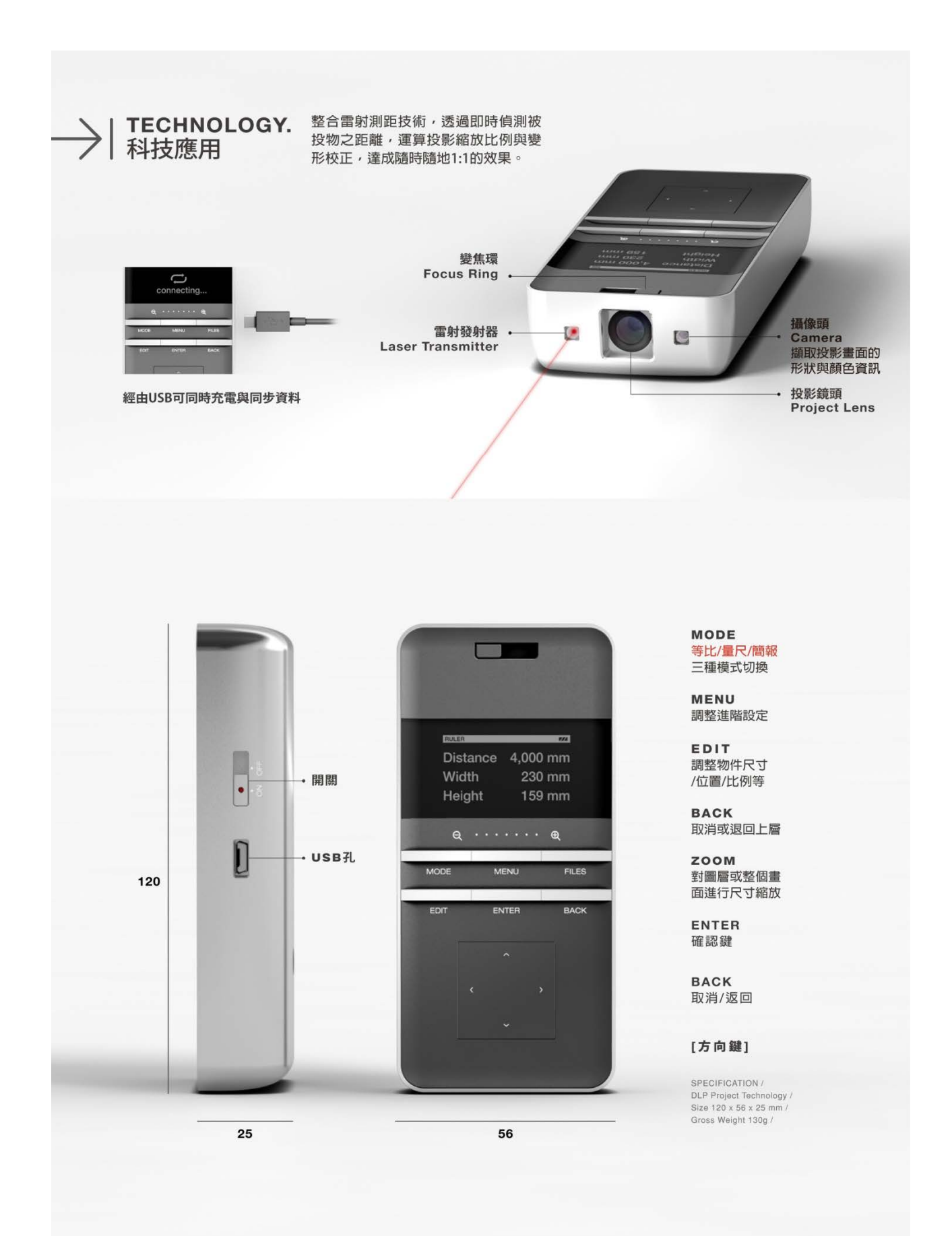

#### **6.3 㣟♉垻Ḛ**

造型定案後, 緊接著須決定色彩計畫與材質, 主要為面板的深灰色, 以及字體的白 色.灰色部分使用 Pantone 色票 425C 加深 10%、並添加黃色及紅色各一級。字體部分白 色為純白, 螢幕為 30% 灰階; 材質的選用上則頗為困難, 金屬材質有不鏽鋼、電鍍與鋁可 以選擇,但如使用不鏽鋼,重量會過重,而使用電鍍或噴砂鋁,又會與蘋果電腦的產品 iPod、iPhone 質感太過接近,因此與模型廠討論後,決定嘗試使用鋁拋光,上蓋面板則處 理為霧面光澤加細咬花。

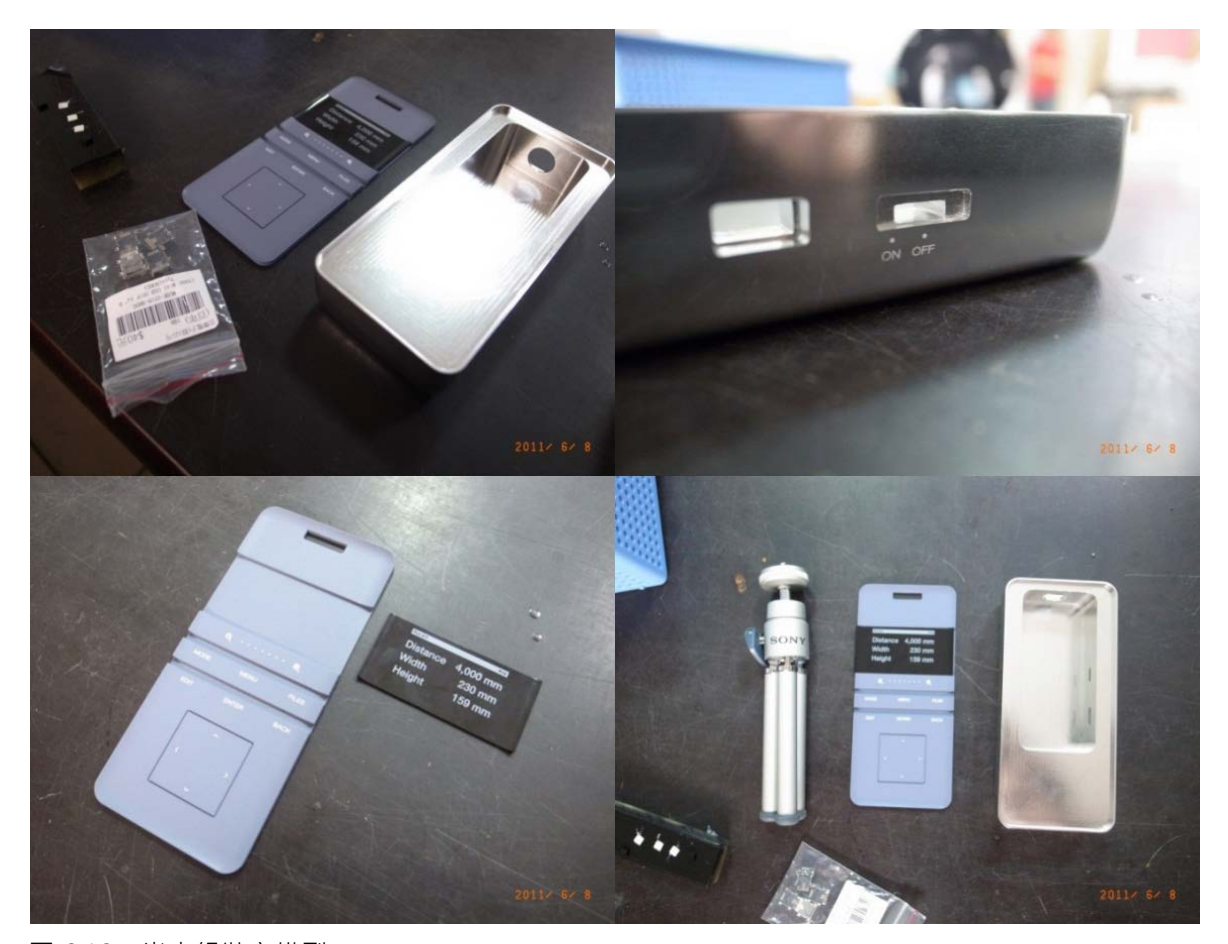

圖 6.12,尚未組裝之模型

模型製作完成後 · 發現三項較明顯的問題 · 包括 1) 拋光的鋁殼和按鍵質感不佳 · 與未 經處理的鋁材差異不大,表面也有許多刮傷痕跡;2) 面板的灰色顏色太淺,與金屬外殼相 較之下視覺效果過於平淡, 且嚴重偏藍; 3) 螢幕因厚度太薄 ( 1mm ) , 印刷內容顯得扁 平,無法呈現出螢幕深度之通透感。因此與模型廠師傅討論後,決定將螢幕拉平與外殼齊 高、螢幕印刷加深至 50% 灰、面板顏色調整為 Pantone 426C 黑色、鋁殼及按鍵重新拋光 後電鍍。

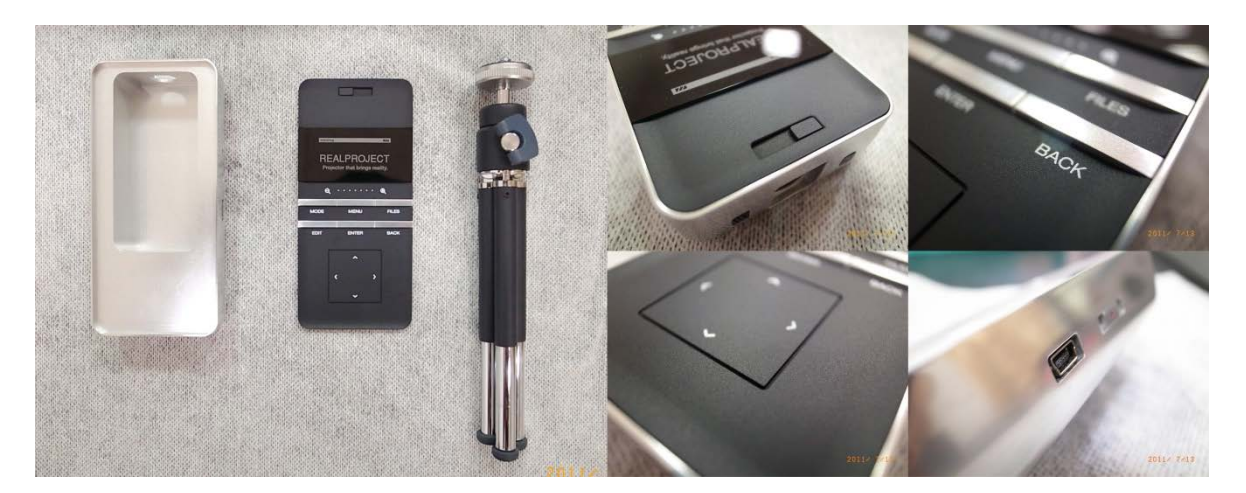

圖 6.13, 修改後之模型

#### **6.4 展出**

# 依慣例,畢業論文為創作之作品,皆會參與應用藝術研究所年度畢業展出。今年的展 覽主題為「小確幸」‧「小確幸」一詞‧出於村上春樹 1986 年的《蘭格漢斯島的午后》一 書, 指的是生活中「微小但確切的幸福」之事, 我們希望這樣的理念能夠注入並貫徹在創 作之中,讓觀眾不僅感受到「微小但確切的幸福」心情,工業設計一向給人冷冰冰的印 象·但藉由滿足需求的貼心設計,讓產品也能夠有溫度·

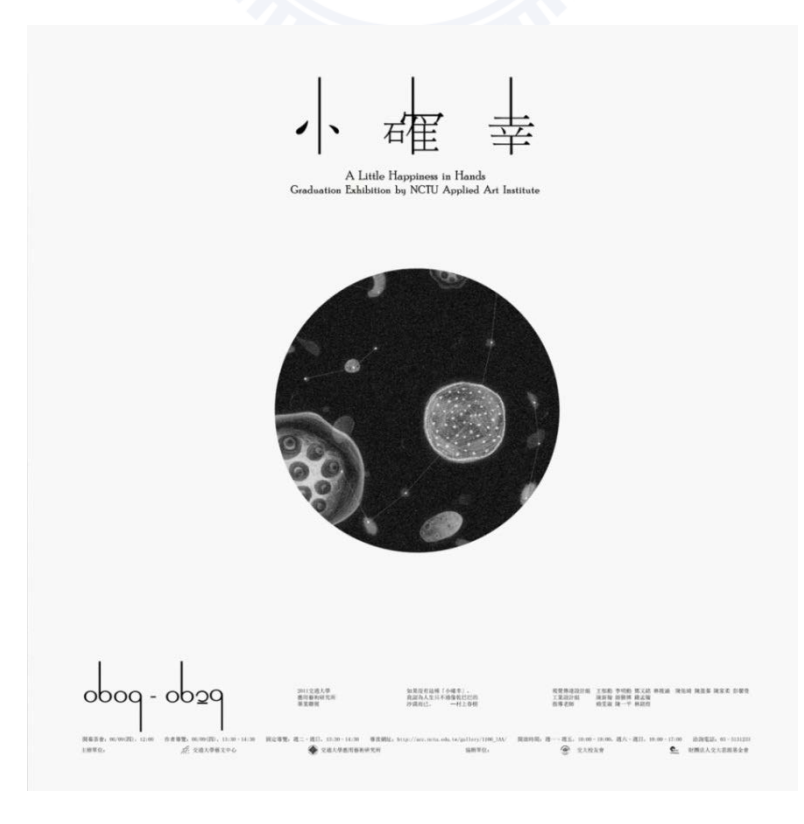

### 圖 6.14 · 畢業展「小確幸」海報與主視覺

#### **⬓⛲ⳁ丬**

為了展現概念的使用情境,同時作為後續驗證訪談時展示用,因此將展場布置為一假 想之設計師工作空間,包括工作桌椅、電腦及牆面,並挑選三件具代表性的設計物:T-Shirt、書籍和紙袋,黏貼於牆面並投影展示動畫於其上;此外因展場燈源干擾強烈,為了 使現場效果更加貼近概念之設定效果, 衡量後使用與微型投影機具備同為 DLP 技術的標準 型投影機 ACER PD532 模擬投影效果, 由於 DLP 投影技術的特色是黑色不發光, 並非如 3LCD 技術會產生漏光,因此能在一個投影畫面上顯示數張圖片,而圖片與圖片間空白處完 全不發光,造成多個投影畫面的效果。

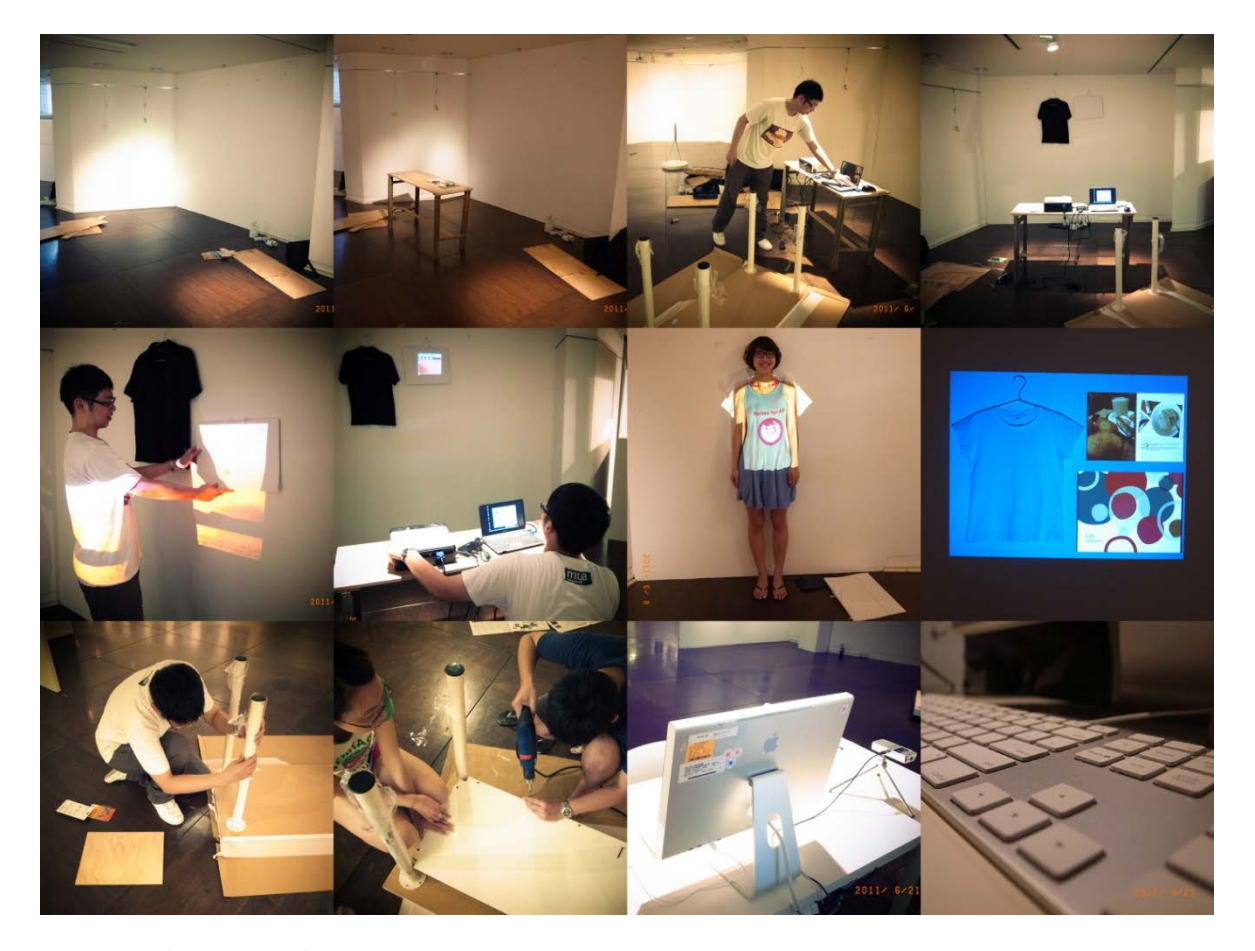

圖 6.15, 布置過程紀錄

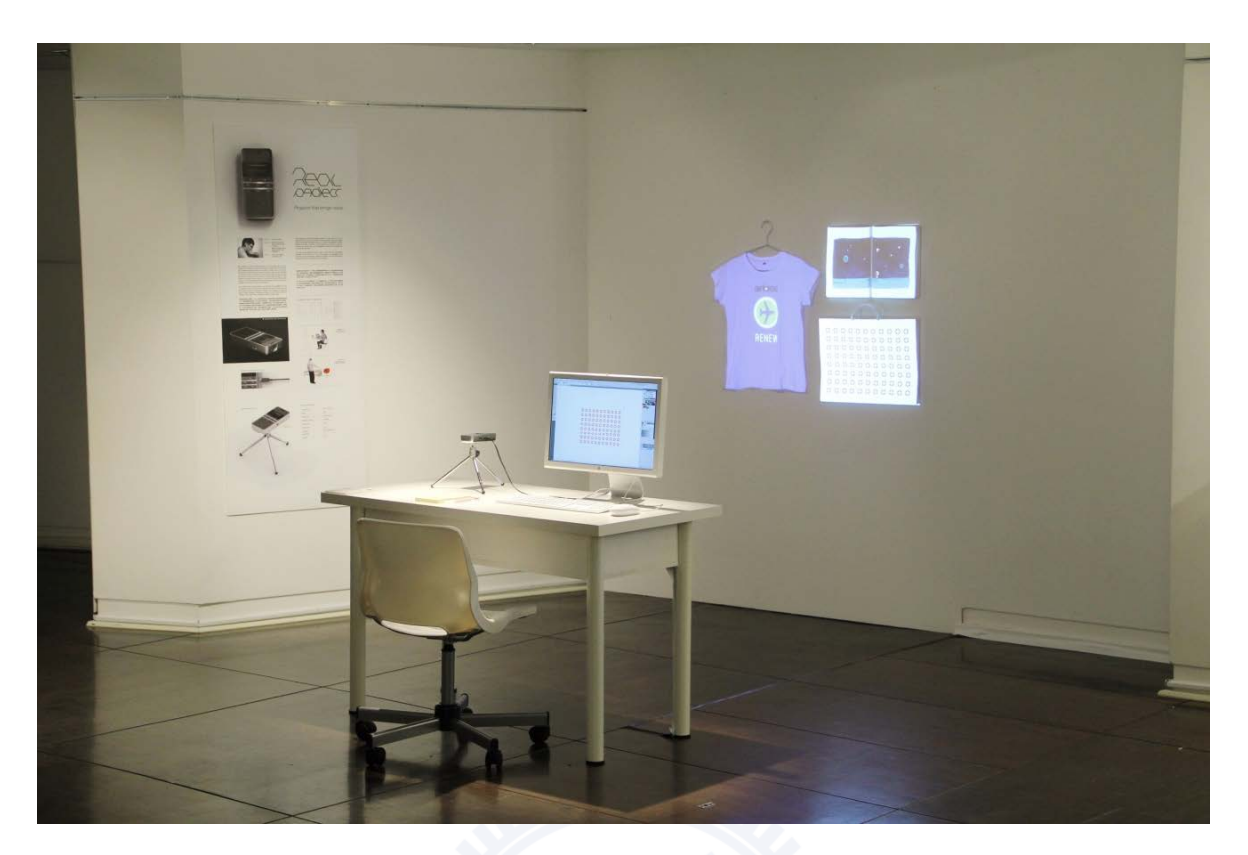

圖 6.16 · 布置完成之展場情境

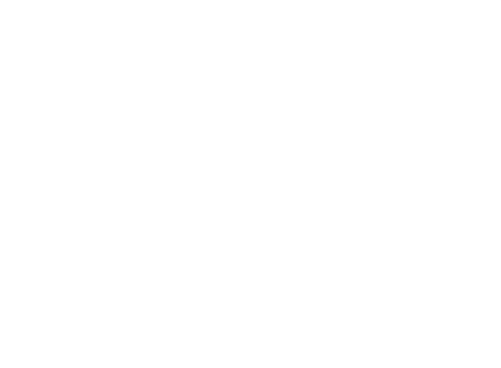

# 第七章 使用者驗證

- 7.1 驗證訪談說明
- 7.2 驗證訪談記錄
- 7.3 訪談結果分析

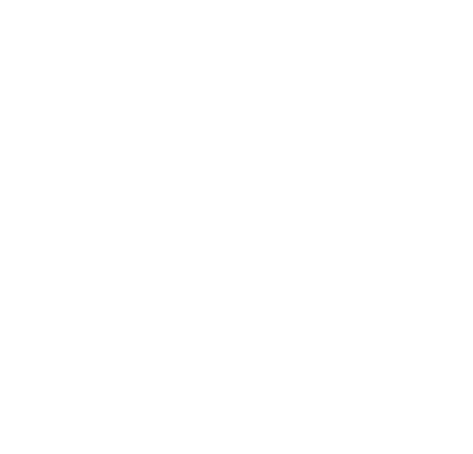

# 第七章 使用者驗證

### $7.1$  驗證訪談說明

研究設計之驗證步驟分為使用者試用與深入訪談兩部分。因訪談時間及地點之限制, 無法讓受訪者於其平日工作環境中試用,因此如前章末節所述,於展覽場地佈置了工作 桌、椅、電腦與牆面,使整體環境盡量貼近一般使用情境,藉由讓使用者身置其中操作 Prototype, 盡可能地瞭解產品的實際使用情形, 現場也準備三種不同重量的 Sample ( 表 7.1), 讓受訪者挑選覺得能接受的重量。關於訪談法部分, 本研究採半結構式的直接訪談 來蒐集試用者對設計成品的反應與意見。在受訪者的選擇上,挑選一位前期受訪者,和二 位新受訪者之目的,除了希望能夠藉此機會收集更多設計師對 本概念之意見,也順便驗證根據前期訪談所改進之功能是否能得到新受訪者之認同。

表 7.1 · 重量參考 Sample

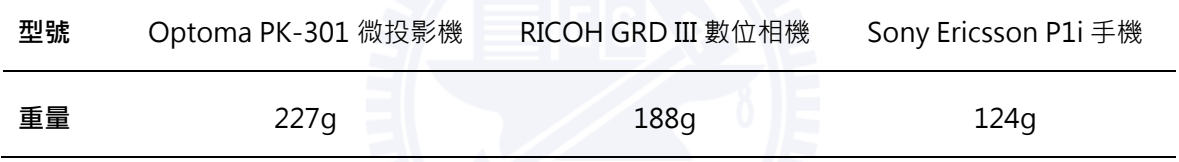

#### 7.2 驗證訪談紀錄

經過訪談三位受訪者後,將訪談內容記錄整理,作為概念評估及未來發展的方向。其 中受訪者資料如表 7.2 · 詳細訪談內容如表 7.2 · 內容經整理後共分為十個項目:

- 1) 是否會使用電子器材增進工作效率
- 2) 1:1 功能的實用性
- 3) 尺規/簡報功能的實用性
- 4) 希望增加那些功能
- 5) 功能滿意度評分
- 6) 操作與介面
- 7) 尺寸與重量
- 8) 外觀滿意度評分
- 9) 售價訂為 15,000 的購買意願
- 10) 其他建議

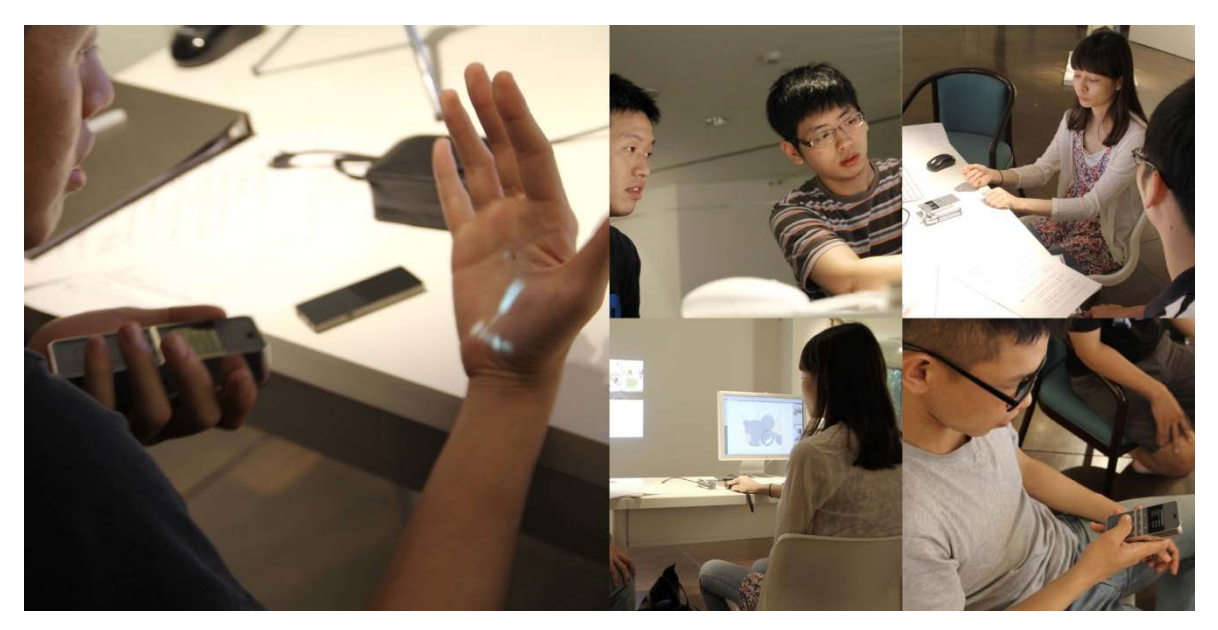

圖 7.1, 驗證訪談過程

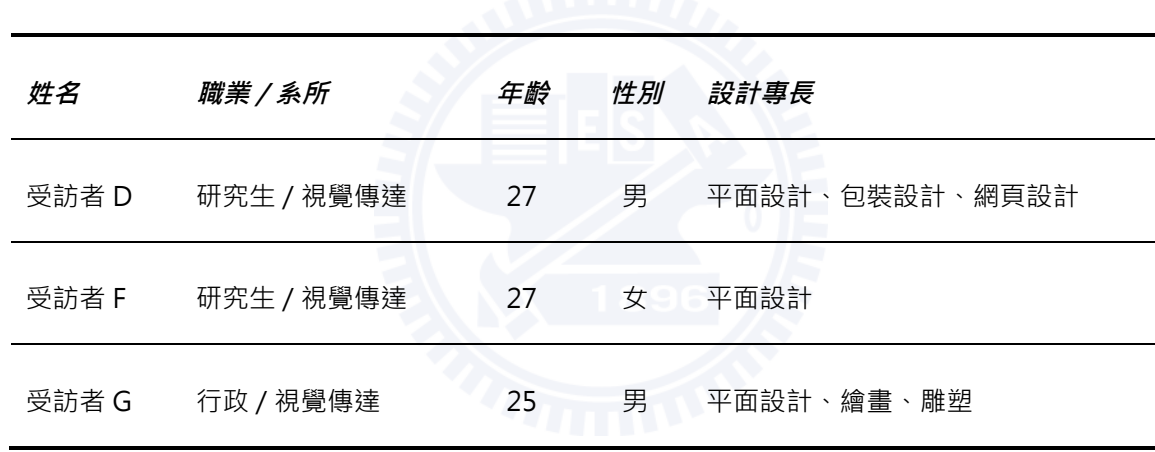

表7.2,驗證訪談受訪者基本資料

表 7.3, 驗證訪談內容記錄

# 1. 是否會使用電子器材增進工作效率

受訪者 D 會!買過印表機,但後來算了一下用的頻繁程度,發現去 7-11 就好了,巷口就有 7-11, 輸出 A3 也沒多少錢, 所以就沒在用了。繪圖板是想入手一直沒有入手, 因為每 次想買的時候就沒有錢了。掃描器對我來說就很重要,比印表機重要程度更高,尤其 是我沒有繪圖板,掃描器就很好用。如果不考慮經濟負擔能力的話,像螢幕對我來講 很重要·螢幕我是買 EIZO 的,當初 19 吋快兩萬·筆電我買蘋果一部份原因是因為 螢幕,雖然它的螢幕顯色並沒有比較準,但是看過其他品牌的螢幕就覺得蘋果顏色還 是比較好, 所以像這種東西使用的頻繁度很高, 不管我貧富與否, 該花我就會花。

受訪者 F 會·但是不要太難·難我真的會不想用·個性的關係吧·我很懶得去學新東西·除非 真的超容易上手,像繪圖板我還沒有長期用過,雖然好像不會太難。反正我就是很 懶‧我希望操作起來很簡單很容易上手,這樣我才有可能去用。還有按鍵不要太多, 像一般投影機按鍵一大堆,我到現在都還搞不動要怎麼操作。

受訪者 G 我大一的時候投影機還沒有很流行,都用幻燈機,我們都會把草稿拍幻燈片投上去 描,尤其是書比較寫實的風景書,他們並不會覺得利用工具輔助是不好的。

> 我之前有試過手繪板,但到現在還沒有辦法很習慣,因為它是間接的,跟我習慣的畫 在紙上的感覺很不一樣,如果是手繪螢幕就很想要!我比較喜歡我熟悉的使用方式, 但如果新的器材是好用的,當然可以嘗試。我會去嘗試很多有的沒的,因為以前學雕 塑,常常需要結合一些有的沒的媒材,把一個東西用在它不可能會用到的地方。

> 花費上,如果是可以負擔,感覺用的到我就會買。之前就有買過一台投影機,因為它 的流明度實在太強了, 白天都看的到, 只賣八千塊, 以投影機來說非常便宜, 所以我 就買了。或是我以後要考教職,去推甄的時候可以帶著它,就不用擔心現場他們的器 材會有問題。我也有幫人家弄過一些劇場的東西,大概兩年前,有一次就用微型投影 機,掛著投出類似水波的畫面在地上,人經過的時候就像是踩著水波,那台我本來超 想買的,但是要六千塊,而且變焦要手動拿近拿遠,而且亮度很弱。

# 2. 1:1 功能的實用性

受訪者 D 我還蠻喜歡的啊,尤其是書的部分,三個裡面我最喜歡書的,因為模擬書的翻頁加上 1:1 · 可以立刻看出整本印出來的效果 · 像紙袋其實是一個平面, 我可以輸出一個差 不多大的圖就知道效果了。書列印出來你還要一張張折好、裝訂,有這個就很方便, 再來是像我這樣看的時候其實不會看內容,會看整個版面的感覺,你在排的時候其實 不會只排單頁,都是兩頁兩頁排,這樣翻的時候就很快的檢查整體的 Tone 調,Tone 調對了再來檢查裡面的資訊細節有無錯誤。

> 我覺得最明顯有幫助的是輸出 Sample, 我實際印出的次數會減少, 甚至在前置作業 的時候就可以使用了, 有時候我會先在紙上畫大概的配置、一些 block, 那如果可以 立刻把這個草稿投 1:1 上去,就可以很快知道比例對不對。

受訪者 F 可以, 非常可以, 如果沒有這東西的話, 就只能在腦袋裡面想像, 所以就不處理。這 個會讓我覺得很方便是它更接近真正做出來的樣子。像我說不處理的狀況, 就是拿去 外面印岀來才發現不對,很浪費錢,而且彩色又超貴,就只能自認倒楣。通常印了也 許有一點不符合自己本來的要求,但是會覺得反正都印了就這樣吧,不想再多花成 本。

我很少會自己先印出來,因為印表機沒墨水,不方便,我真的很懶,會覺得可以就 好,色調也不會太要求,除非真的很誇張,因為我的東西色調都很簡單,所以沒這個 問題。

可以編輯放大尺寸的這個功能,我會希望有紀錄步驟的功能,因為可能會反悔或變來 變去﹐可能最後會同時比較很多個尺寸才做決定。

- 受訪者 G 當然可以啊!像比如說做超過 A4 或 A3, 比螢幕大的東西就可以知道一下感覺, 看 是以甚麼樣的標準, 如果是校稿, 可能小一點字沒辦法顯示得很完整, 但是如果是要 看相對比例位置就可以,要真的一模一樣還是要印出來,發光體跟紙本來就不一樣。 模擬書翻頁的功能給客戶看的效果更勝於給自己看,客戶通常沒有辦法看著平面的圖 想像裝訂成書被折起來的樣子。這樣有助於客戶了解最後呈現的感覺。
- 3. 尺規 / 簡報功能的實用性
- **受訪者 D** 簡報功能還不錯啊, 未來 (工作) 應該會越來越用的到, 因為不只是接案, 在公司內 部開會的時候,帶這樣一台過去,把要討論的內容放出來,就可以很快地知道這次開 會的重點等等,它不一定要用在正式的大場合,小會議、team meeting 也可以用, 省去很多麻煩的步驟,這樣開會的時候,也可以簡單秀出來大綱流程等等資訊,就不 用每人發一份資料。

尺規其實海報如果是 1:1 我會做了就直接投出來,可能是還沒有做之前量一下吧,不 會像前面那些功能那麼常用到。

受訪者 F 尺的話 · 一開始聽到會覺得「阿!好方便」· 可是仔細想會懷疑它的準確度 · 而且也 習慣用捲尺了。

> 可以播放投影片我也覺得很方便,這樣我就可以不用帶電腦了,因為電腦好重,比方 說面試求職等等就可以拿出來用。

受訪者G 我比較喜歡簡報的部分,因為你要簡報的時候你不能把握那邊有沒有投影設備,也不 能夠把握你的電腦跟他的投影機可以 match · 即使 match · 畫面也可能會跑掉 · 所 以我之前為什麼會買一台(投影機),這樣我可以確保不會出錯,只是相對要負擔帶 的重量而已。微型投影機更小更輕,就更容易攜帶,我覺得還不錯。

尺規我覺得還好,因為我有時候會自己帶捲尺,捲尺本身就很輕巧,而且它也可以量 有弧度的。

#### 4. 希望增加那些功能

受訪者 D 羞個書的翻頁動畫·如果我把所有的頁面存成 PDF·它有沒有辦法幫我自動處理成翻 頁的效果,會的話就蠻好的。

> 我比較注重書的部分,因為像 T 恤好了, T 恤一般除非大量製作, 小量製作時它的印 刷面積有限,你很容易可以印出 1:1 的尺寸,把它貼到 T 恤上面, 就可以大概知道大 小。書的部分對我來說比較實用。

- 受訪者 F 如果可以聽音樂的話更好, 或是拍照, 紀錄尺寸; 會希望越多功能越好, 就像手機一 樣·反正都已經要帶這麼多東西了·
- 受訪者 G 我覺得可以有水平儀的功能會更好,因為我以前待的 IOST · 誠品等等展場, 有常常 在佈展就會需要垂直水平的輔助線,不過一般設計師好像用不到?

#### 5. 功能滿意度評分

受訪者 D 還蠻有趣的啊,蠻實用的,很想用用看!但還是要用了才知道,一定可以更好,所以 給6分。

**受訪者F 6分** · 因為你剛剛問我還希望有甚麼功能 · 所以當然越多功能越好 ·

受訪者 G 大概 6 分。

#### 6. 操作與介面

受訪者 D 我第一個直覺是,為什麼要用實體按鍵?假設書的功能好了,我要播放,也許會有一 個預覽全部頁面的畫面,點下去就可以立刻到我要的頁面,還可以快速的翻頁,如果 是觸控螢幕的畫操作起來會比較直覺吧,這種感覺比較像是在提 proposal 的 powerpoint,你不會希望人家看到你的桌面,會希望這些東西是在自己的螢幕上操 作﹐而不要投影出來讓人家看見我在幹麻﹐投影出來的畫面是你想要呈現給別人看的 東西·所以如果是現在這個螢幕的話,可能要再大一點,畢竟要快速找頁面還是用 slide (觸控)的方式最快吧。

單純就這個按鍵來看的話,大小還不錯啊,但為什麼 Enter 鍵不是在中間?因為手機 用習慣了,還是覺得中間比較直覺。

有一個問題,這個(USB)孔的位置在右下方,插 USB 的時候,如果是右手拿著就 會卡到,在右上方也很容易擋到投影畫面,所以應該放在後面,這樣不管左右手都可 以使用。

- 受訪者 F 在看感覺好像蠻容易操作,只要插上去就好。感覺還蠻好按的,我覺得是位置,因為 在握的時候感覺按鈕可以在上面一點,我平常拿遙控器都會整隻握著比較安心,我不 習慣只握一半,所以手機我都會用雙手,一隻手握著,另一隻手操作。按鍵大小我覺 得沒有甚麼問題,因為它很寬,但是可以間隔寬一點,這樣不用眼睛看就能感覺到哪 個是哪個, 方向鍵沒甚麼問題。螢幕 OK 啊, 因為螢幕在下面好像也蠻奇怪的, 我覺 得位置沒甚麼大問題啦,還蠻順的。
- 受訪者G 按鍵不會有任何的不順,因為我沒有一個概念是完美的按鍵長甚麼樣子,但這個位置 我覺得還蠻順的。說明 OK 啊,比很多相機好了,這個放大縮小要經過說明才會懂, 一開始我會覺得是在某些情況下 MODE 可以縮小, FILE 可以放大的複合鍵。

# **7. ⫸⪶僅悋悍**

受訪者 D 稍微輕了一點(124g)· 這個比較剛好(188g)· 這個重量手感比較好· 尺寸的話我 覺得 OK · 面積不要再小, 再小就很難拿, 但是有點太厚, 再薄個 1/3 左右吧。

腳架的 size 很 OK, 它不需要像擺在地上那種腳架那麼長。

受訪者 F (188g)還蠻輕的啊 · 我覺得要有一定重量 · 太輕反而會拿不穩 · 不過我也講不出 一個確切的重量。

> 尺寸的話當然越小台越好,這樣攜帶會更方便不占空間,不過這個是我可以接受的大 小,因為跟相機差不多大。所以袋子可以收進這個、腳架和傳輸線嗎,那還蠻方便 的, 組裝腳架這個動作 OK, 並不是會很難, 跟相機一樣吧。

受訪者 G 重量當然是越輕越好啊 · 我覺得合理的範圍是 100~150g 左右 · 可是腳架是必須的 嗎?因為其實放桌上也可以使用。像現在有時候買相機也會附腳架,可是不太會去 用,我個人沒有用腳架的習慣,所以腳架可有可無。尺寸OK。

# 8. 外觀滿意度評分

- 受訪者 D 6 分·可以接受·畢竟有些地方要遷就原本的投影機·但是腳架架起來的感覺不錯· 加分很多。
- 受訪者 F 6 分吧, 外面這個殼可以做木質的嗎?比較自然的材質, 就像有些眼鏡也是木頭的材 質, 感覺比較溫和, 因為像目前這個造型確實是很有時尚感, 可是算是現在 3C 產品 很常見的風格,如果使用不同的材質可能會更吸引人吧。
- 受訪者 G 4 分, 我對外觀沒甚麼意見, 因為 3C 產品不是金屬就是塑膠, 我對 3C 產品的要求 就是實用。我比較喜歡像 MAC 外殼那種噴砂的金屬, 不會沾指紋也比較看不出刮 䖼˛

### **9. ⏬ᾷ壀㽸 15,000 䕂宺孵⿍朖**

受訪者 D 不高!8千到1萬·差不多1萬以內·

**受訪者F** 我覺得一萬以內我可以接受,如果有加上相機或其他功能的話,一萬到一萬五吧。

受訪者 G 我覺得一萬, 到一萬一我就無法接受了。

#### 10. 其他建議

受訪者 D 它的功能性, 投出 1:1 這件事, 基本上我覺得它的內容比硬體還要來的重要, 因為它 的硬體在未來一定會被整合到手機甚至是筆電上面,所以它的硬體對我來說並不是重 點‧反而是它可以支援 1:1、翻書等等這些功能的規劃反而會比設計硬體來的重要。 因為功能未來一定會被整合。

**⊕壨仃 F** 㱹㛰˛

受訪者 G 我有一瞬間覺得它長的像 ipod classic, 我的 ipod classic 背面就是一整個大亮面, 我都覺得它一直在刮傷 ·

 $7.3$  訪談結果分析

**「1:1 的功能非常有幫助!可以減少列印的次數。特別喜歡書的功能」** 

經過受訪者實際試用之後,給予了許多寶貴的建議,也提出許多先前未曾預料的問 題。在功能上, 1:1 投影的功能普遍為受訪者所喜愛, 並且也的確能夠增進其工作上之效 率,包括減少列印次數,對設計的真實尺寸更加講究等,不再因為麻煩或省錢而乾脆不驗 證尺寸比例是否正確。而針對設計物之特性予以模擬的功能,如 PDF 書籍自動加入翻頁效 果,受訪者表示高度肯定,認為確實可以幫助在設計特殊物品時增加實體感受度。

#### 「可以播放簡報很方便,在很多地方都用的到,尺規就還好」

受訪者認為簡報功能可以幫助他們在面試、提報、會議等各種場合派上用場,今微型 投影機更加實用,因此介面上也應該針對設計師簡報的各種應用情境,進行深入研究與設 計•而尺規的功能則相對在設計工作流程上的幫助較低,受訪者認為平常使用捲尺已經足 夠,不會特別需要用到投影尺規,同時會懷疑準確度的問題。

「大小這樣剛好, 再小就很難拿了」

外觀方面,受訪者均認為目前的長寬適中,不宜再小,且按鍵配置也可以接受,但厚 度則稍嫌太厚,24mm 的厚度幾乎是目前手機的兩倍厚,不僅在收納上佔空間,也不好握 持;但對於重暈的接受度,則與前期訪談所得意見相反,並非越輕越好,多數認為重暈不 應太輕,反而要有一定的重量才有良好的握感。受訪者現場試拿各種重量 sample 後,覺得 200 克左右 ( Ricoh GRD III ) 是最適合的重量。

### **「外殼可以用木頭的嗎?」**

至於材質,則有許多不同的意見,例如有人覺得金屬質感與一般 3C 產品太過相似,視 覺效果冷硬⋅而且電鍍的表面與蘋果電腦的 iPod Classic 非常相似⋅容易刮傷⋅維護不 易。值得注意的是,本次訪談與前期訪談均有受訪者希望能夠將外殼做成木頭質感,有別 於一般數位產品的風格,摸起來較為溫潤,適合喜歡獨特事物的設計工作者。

# 「按鍵配置還 OK,但為什麼不是觸控的

77

操作方面爭議較大,因為本研究設計在於概念可行性的探討與驗證,對每一項功能如 何操作並未深入設計,因此僅能就實體按鍵上的配置口頭說明使用方式,讓受訪者想像實 際操作的情形。受訪者也提出數個明顯介面問題,例如 USB 接口為了遷就內部光機模組而 做在右方中間處,慣用右手的人便無法在傳輸線插入的同時拿在手上,以及為了遷就造 型,將確認鍵獨立出來放在上方區域,被受訪者指出為何不像手機一樣放在方向鍵的正中 間?與一般認知相反而需要學習便是設計不當,受訪者認為介面將是本概念的重點,操作 改為觸控的方式也許更加直覺,建議我們未來能夠對操作介面做深入的探討與設計。

# 「如果有需要的東西我就會買」

對於設計師來說,因為需求而購買新奇的科技產品並不少見,而且購買產品的預算往 往會因為對於產品的需求性而有非常巨幅的變動,例如為了確保簡報時不會在現場出錯而 自費購買一台投影機,或是願意花比一般螢幕高四、五倍的價錢購買色彩準確的螢幕,或 是為了較佳的美工繪圖支援性而購買從未使用過的蘋果電腦。因此正如前期訪談的受訪者 提出之觀點一對於設計、藝術、影視工作者而言,只要需求存在,價錢再高都不是問題。

第八章 結論與建議

8.1 概念評估

8.2 心得與建議

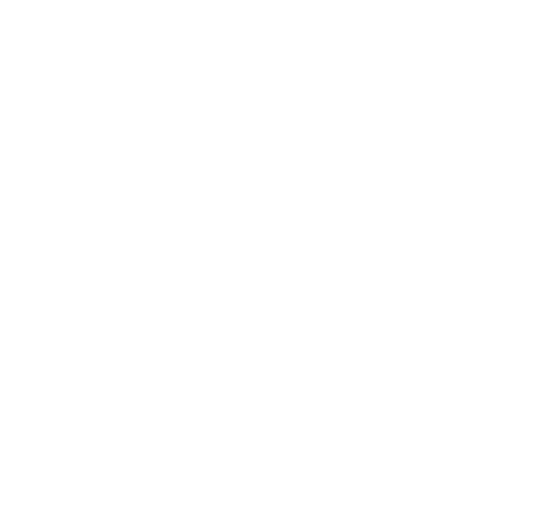

# 第八章 結論與建議

# 8.1 概念評估

整體而言,本研究最後所發展之概念方向「以微型投影技術輔助視覺設計」,在經過 前期訪談、概念實作與驗證訪談後,證實本概念所引發之潛在需求;總計士位受訪者,除 了對工作上的各種經驗知無不言,也對於本概念的缺點不吝提出批評與建議。開放式深度 訪談也讓我們更了解視覺設計師平日工作的細節,進而顯現初步設計的某些盲點,例如與 設計師工作習慣不合之造型、不了解字級大小和可讀性的重要等等。在修正這些盲點後, 驗證訪談之受訪者均對本概念表示肯定,但仍有部分問題需解決,主要是缺少使用介面和 規格上的不足,例如一再提到的解析度與亮度必須提升,以及體積可以再更輕薄等等。

在外觀上也還有許多造型與材質應用的可能性,雖然我們在訪談時並未特別詢問受訪 者有無偏好的材質,但有兩位受訪者均表示希望外殼能夠使用木頭質感,令我們重新思考 思考使用木頭的可能性。經過資料搜尋後,發現日本 NTT DoCoMo 與 Sharp、Olympus 合作,於2011年3推出的 Touch Wood SH-08C 智慧型手機, 外殼是使用台灣扁柏(ヒ ノキ), 以 Olympus 獨家的木頭曲面加工技術製成, 每支手機的紋路各不相同, 讓電子產 品打破刻板印象,給人柔和、觸手生溫的自然感受。不過由於加工技術特殊,加上材料來 源有限, 該款手機僅限量生產 15,000 支。可以預期使用木頭製作外殼的原料來源較不穩 定, 成本會高於金屬或塑膠, 而且手工製作佔流程比例較高、產能較低。

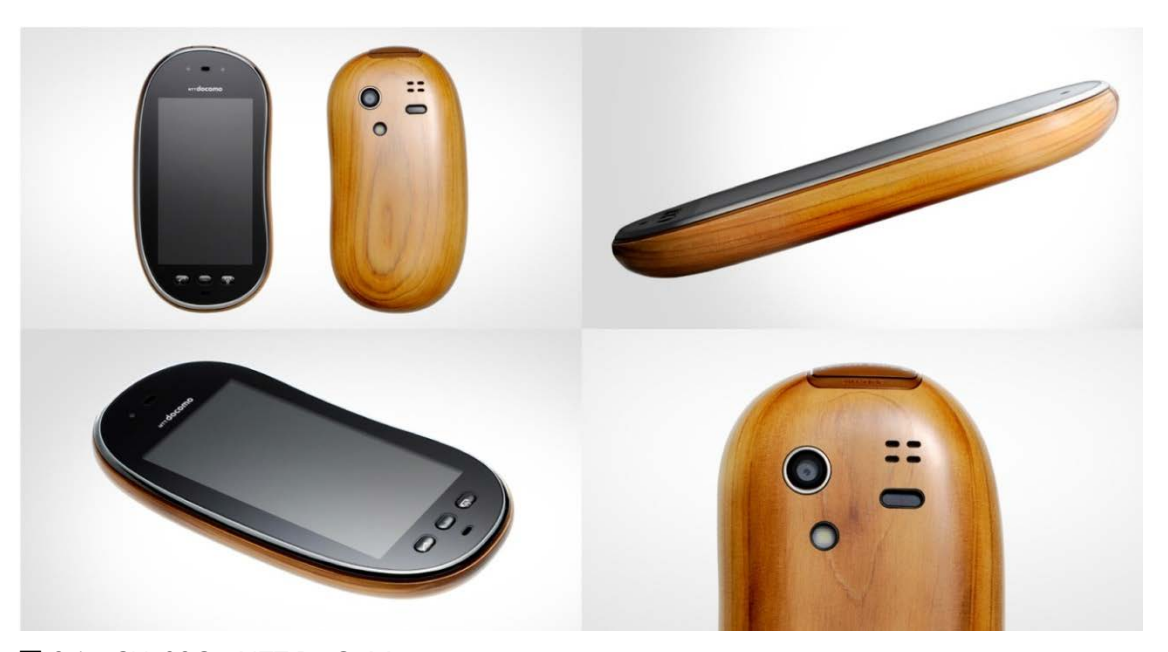

圖 8.1 · SH-08C · NTT DoCoMo

展覽期間,本概念產品也得到各式各樣觀展者最真實的意見,例如希望能增加互動功 能,在投影的物體上直接用畫筆或手進行操作;或是投射壁紙或圖畫於牆上預覽效果;也 有建議使用 3D 全像投影,可以增加應用範圍;更有觀展者本身經營成衣公司,認為設計 T 恤的功能非常實用,可以幫助一般消費者在購買衣服前試穿、讓購物更方便;以上諸多建 議·均為非常有潛力之發展方向。

#### **8.2 ⺁⹕僅ⶸ娮**

本研究於第一章研究限制時即指出,限於人力、時間與經費之不足,須對研究之內容 有所取捨,因此僅著重於為現有之技術尋找潛在需求與應用,並構想出可行的概念產品。 本研究所未能兼顧的部分,便是未來需要努力的方向。茲分述如下:

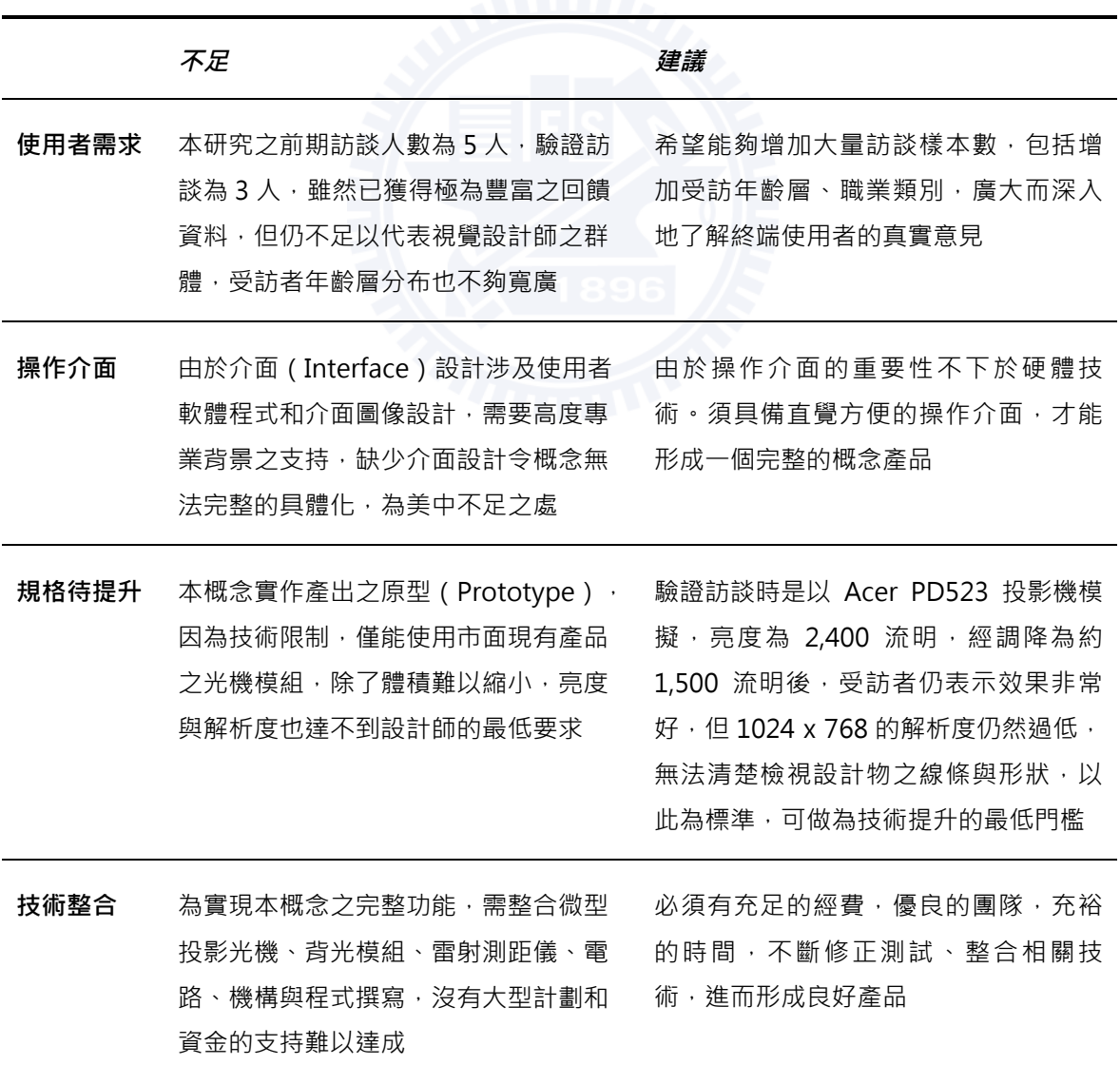

### 表 8.1 · 延伸研究方向與未來展望

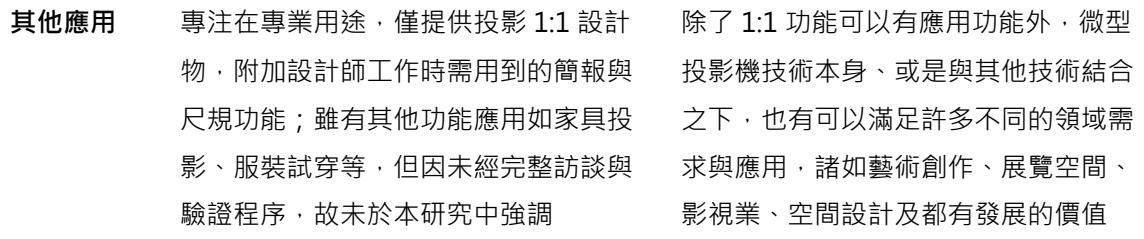

台灣科技發展以代工起家,中小企業為經濟之骨幹,代工生態使廠商海於追求技術改 良•升級製程以壓低成本•目的是為接到更多訂單•惡性競爭的結果是企業無力投入研發 經費·取得關鍵技術的主導權·亦無心發展企業品牌、追求創新產品以累積長遠獲利能 力;同樣的生態轉換到產品開發上,便是由技術部門主導產品開發方向,訴求帳面規格勝 過競爭對手,售價卻比對手低的銷售思維,而設計與產品使用經驗淪為配角。

回顧整個研究過程,不難發現概念如要實現,關鍵是如何讓技術與設計這兩條平行線 產生交集。本研究所提出的每一概念,經過資料蒐集後,均確信以現今之技術絕對可行, 過程中我們也積極地尋找技術合作對象,例如向工研院提案車用 GPS 投影系統,或是向台 灣科技大學機械系提案 1:1 投影概念。雖然最後因為種種因素無法促成合作,但也讓我們更 確信,良好的設計,只有加上技術團隊的支持,才有可能量產出滿足使用者需求、同時也 讓企業獲利的創新產品。期許未來有朝一日能看到市場上出現與本研究所產出之概念類似 的產品 · 從而證明這些概念的價值與成功 · ファンタンの<br>コーストンの

參考文獻

中文 網站

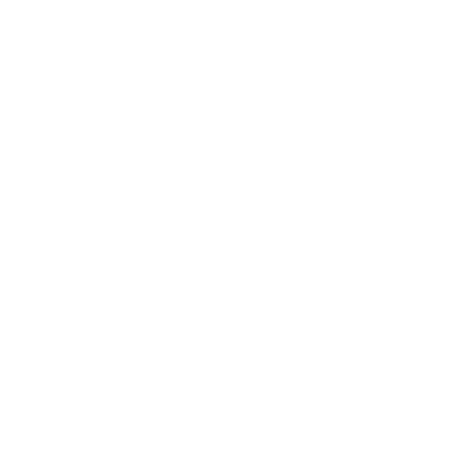

# 參考文獻

中文

- 1. 王之杰、楊方儒、張育寧、蔡佳珊·*預見科技新未來一從台灣製造到台灣創造*·天下遠 見出版, 2008年9月
- 2. 日經 BP 社 · 顯示無所不在: 投影出影像新世界 · 《Nikkei Electronics 台灣版》18-21 頁, 龍璟資訊出版, 2010 年 10 月
- 3. 曲威光, 光電科技與磁儲存產業, 全華圖書出版, 2009年12月
- 4. 伍秀菁、汪若文、林美吟, 光機電系統整合概論, 國家研究院儀器科技研究中心出版, 2005 ⹛
- 5. 拓墣產業研究所, 微型投影機未來商機, 拓墣科技出版, 2009年09月
- 6. 拓墣產業研究所, 掌握投影顯示技術新契機, 拓墣科技出版, 2004 年
- 7. 范碧珍· MEMS 殺手級應用––消費性電子產品,《工業技術與資訊月刊》,第227 期·工業技術研究院出版·2010年9月
- 8. 黃朝義, 投影機市場分析, 《光電產業與技術情報》, 光連出版, 2000 年
- 9. 甯正宇·深具發展潛力的液晶投影機產業·台証證券投資股份有現公司·2001年
- 10. 管倖牛、阮綠茵、干明堂、干藍亭、李佩玲、高新發、黃鈴池、黃瑞菘、陳思聰、陳雍 正、張文山、郭辰嘉、楊基昌、楊清田、董皇志、童鼎鈞、鄭建華、盧麗淑,*設計研究* 方法,全華圖書出版, 2006年
- 11. 蔡福森, DLP 投影機技術與產品動態, 《光電產業與技術情報》, 光連出版, 1998 年
- 12. 魏茂國 · 下一個殺手級應用:微型雷射投影技術 · 《工業技術與資訊月刊》第 220 期 · 工業技術研究院出版, 2010 年 2 月
- 1. CTimes 易立達高科技網 ( http://www.ctimes.com.tw)
- 2. DIGITIMES (http://www.digitimes.com.tw)
- 3. Engadget (http://www.engadget.com)
- 4. HowStuffWorks (http://electronics.howstuffworks.com)
- 5. LEDinside (http://www.ledinside.com.tw)
- 6. MIT Press Journals (http://www.mitpressjournals.org)
- 7. MoneyDJ 理財網 / 財經知識庫 ( http://www.moneydj.com )
- 8. Picoprojector-info.com (http://www.picoprojector-info.com)
- 9. Projector Reviews (http://www.projectorreviews.com)
- 10. Technology Review (http://www.technologyreview.com)
- 11. Tom's Hardware Guiding (http://www.tomshardware.tw)
- 12. Wikipedia (http://www.wikipedia.org)
- 13. ZDNet (http://www.zdnet.com)
- 14. 工業技術研究院 ( http://www.itri.org.tw)
- 15. 中時電子報雜誌 ( http://mag.chinatimes.com )
- 16. 台灣半導體協會 ( http://www.tsia.org.tw)
- 17. 光電新聞網 (http://www.ofweek.com)
- 18. 新通訊元件雜誌 (http://www.2cm.com.tw)
- 19. 電子工程專輯 ( http://www.eettaiwan.com )

附錄

- 附錄一、受訪者基本資料表
- 附錄二、前期訪談問卷
- 附錄三、驗證訪談問卷
- 附錄四、前期受訪者資料與完整訪談紀錄
- 附錄五、驗證受訪者資料與完整訪談紀錄
- 附錄六、展出紀錄
- 附錄七、展覽相關報導

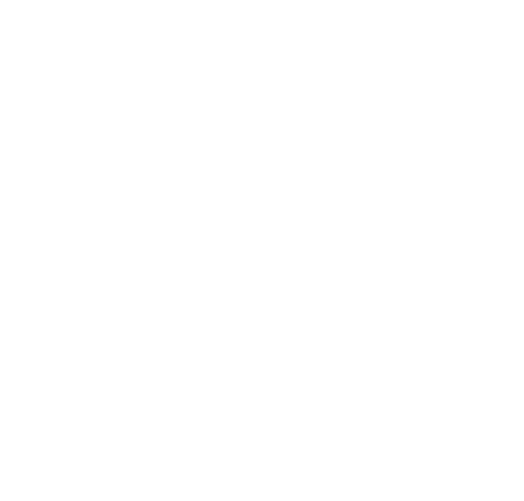

附錄

# 附錄一、受訪者基本資料表

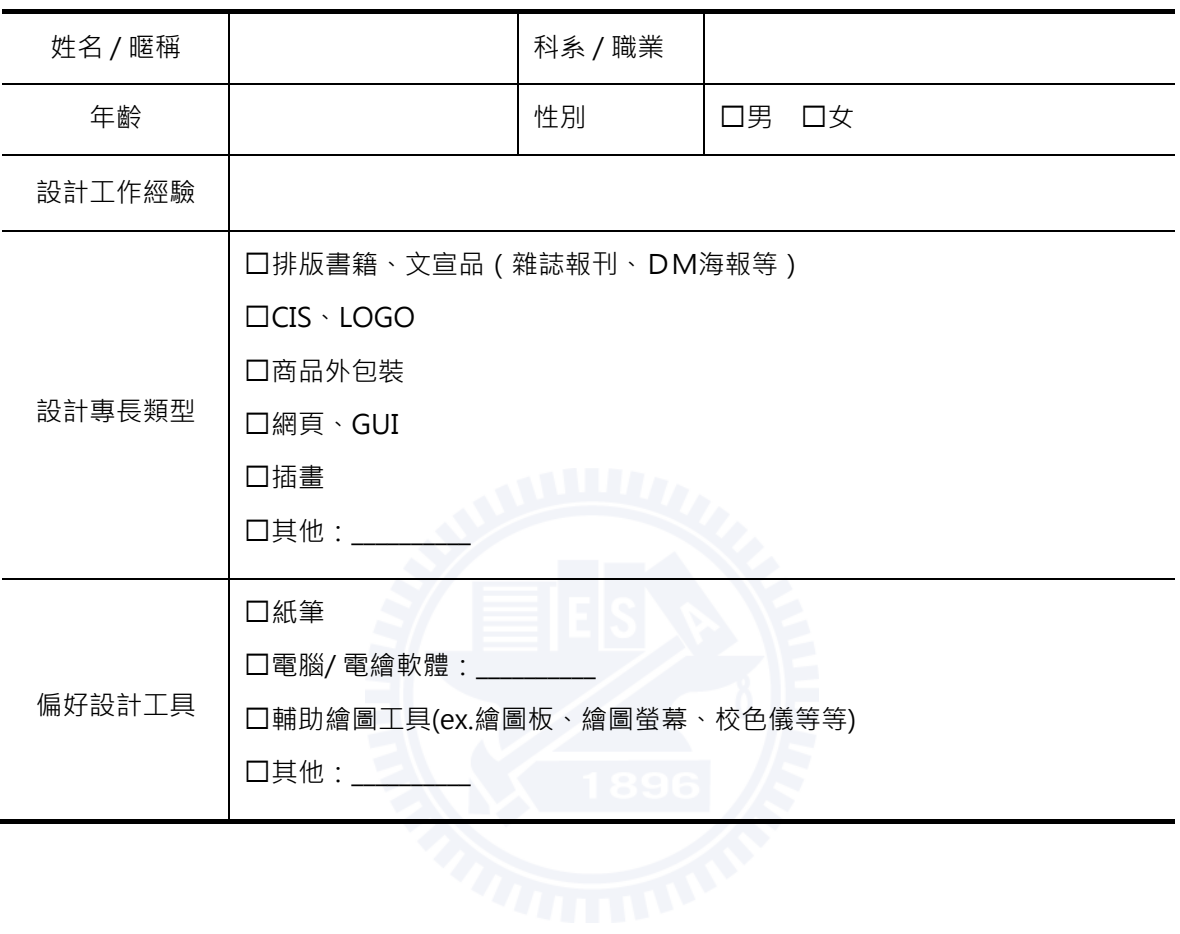

附錄二、前期訪談問卷

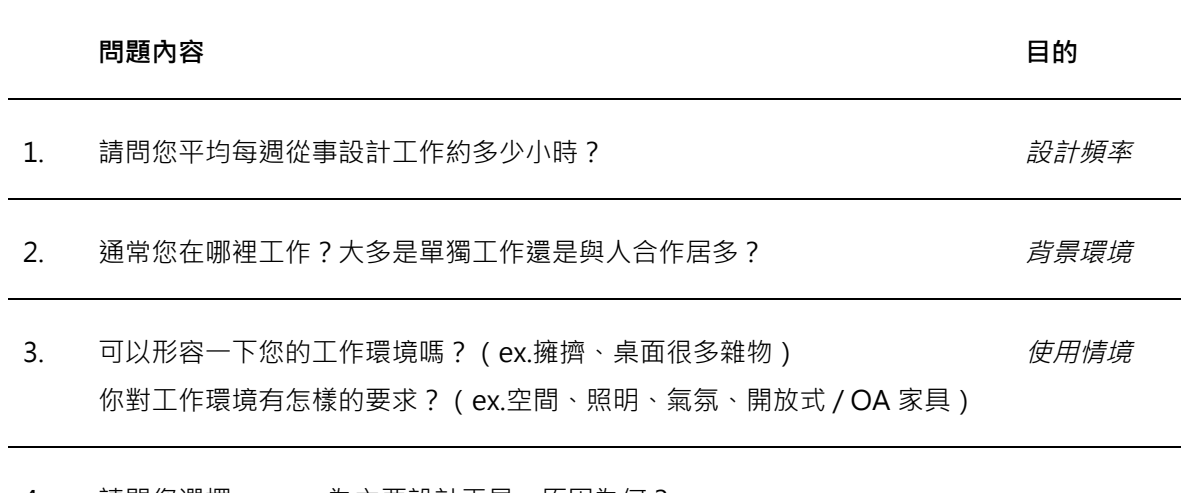

4. 請問您選擇\_\_\_\_\_\_\_為主要設計工具,原因為何?

- 5. 基本資料中您做設計的類型有\_\_\_\_\_\_\_\_\_,可以請您說明一下這種設計類型最常 *設計類型與* 需要注意的部分嗎?(構圖?實際比例?色彩?線條?)真實比例會是您很重 *潛在需求* 視的部分嗎?
- 6. 您如何檢驗設計成品的效果?在電腦螢幕上看嗎?還是列印下來?或其他方 式?通常檢驗的重點是?如果尺寸過大呢? (ex.構圖、比例、字形) 設計驗證
- 7. 請問您選擇這樣的測試方式原因為何?您會反覆進行這個步驟修改設計多少 次?調整哪些東西? (ex.構圖、比例、字形)
- 8. 在與客戶的提案/討論時會採用甚麼方式呢?(ex.攜帶筆電丶使用投影機 or *提案需求* 列印出來)
- 9. In House 承上題·與主管/上司討論提案時又會採用甚麼方式呢?

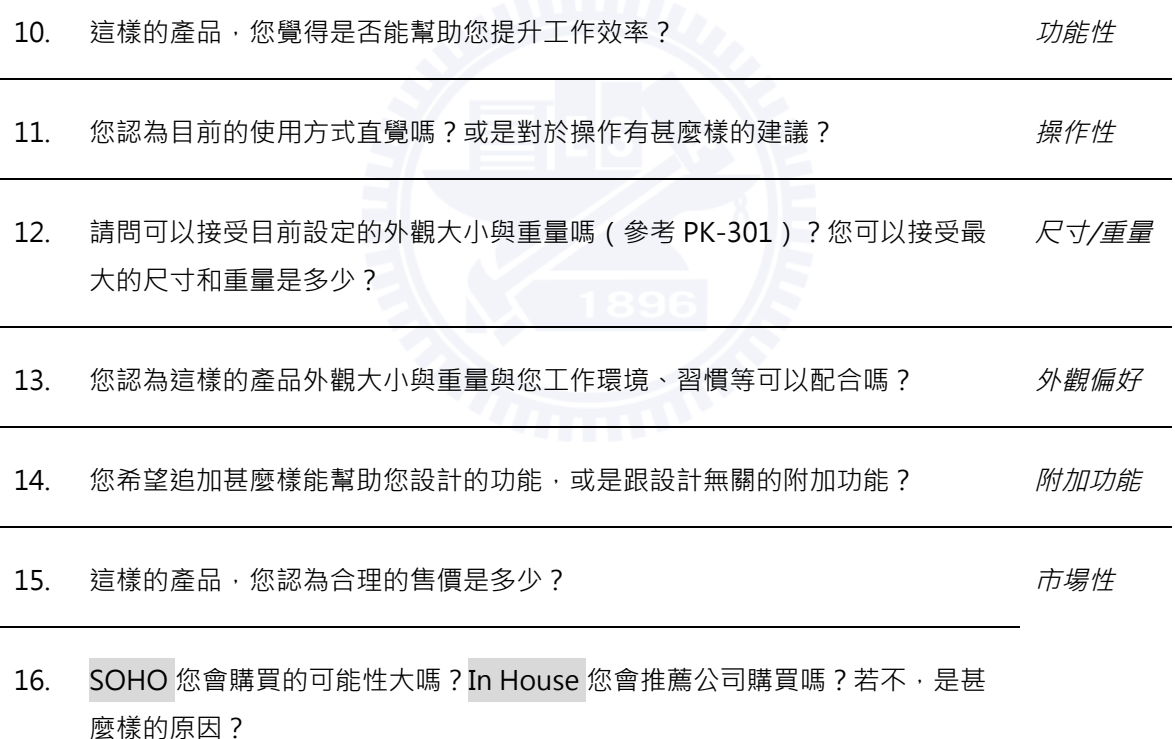

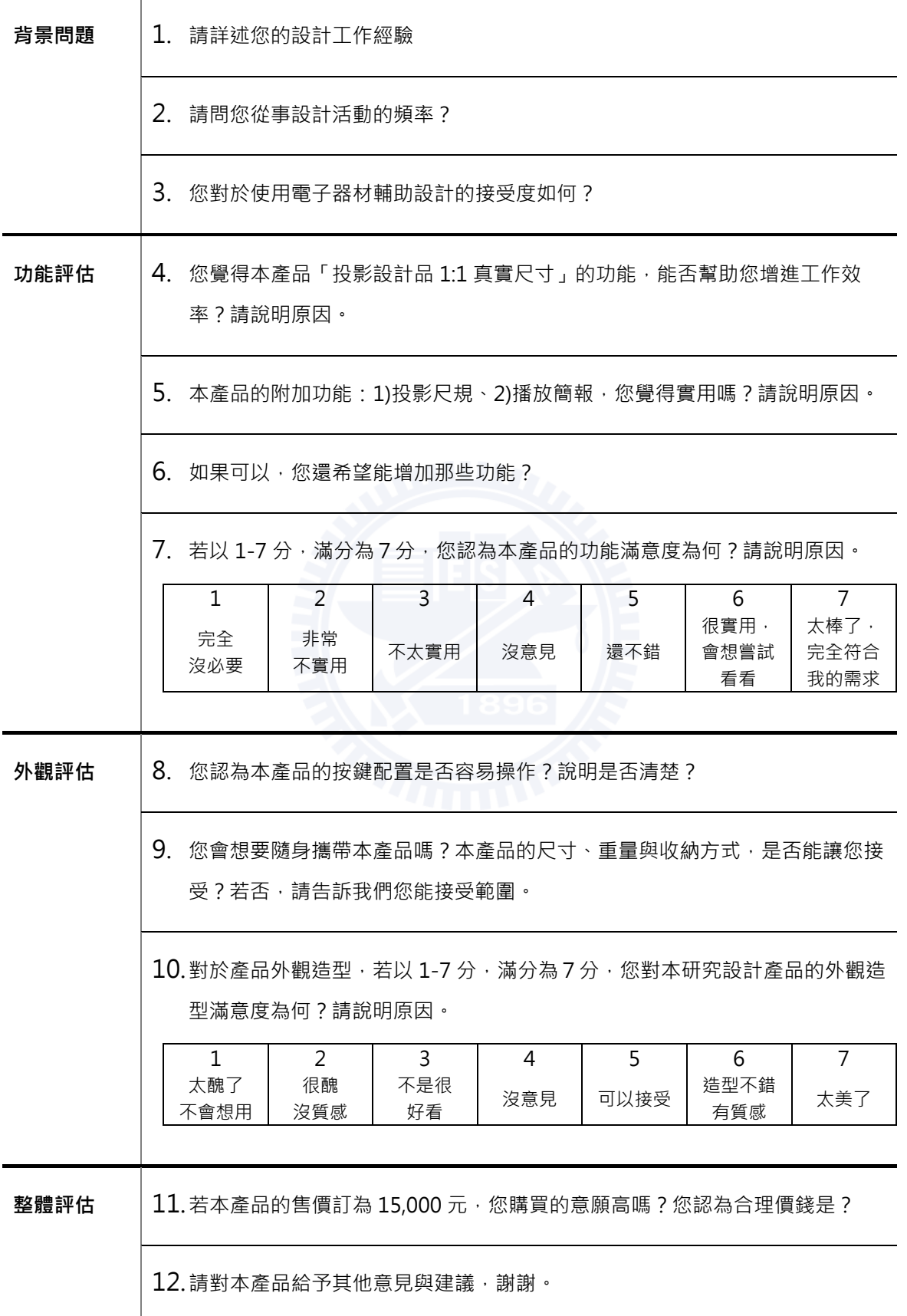

# 附錄四、前期受訪者資料與完整訪談紀錄

# 20110421 受訪者 A

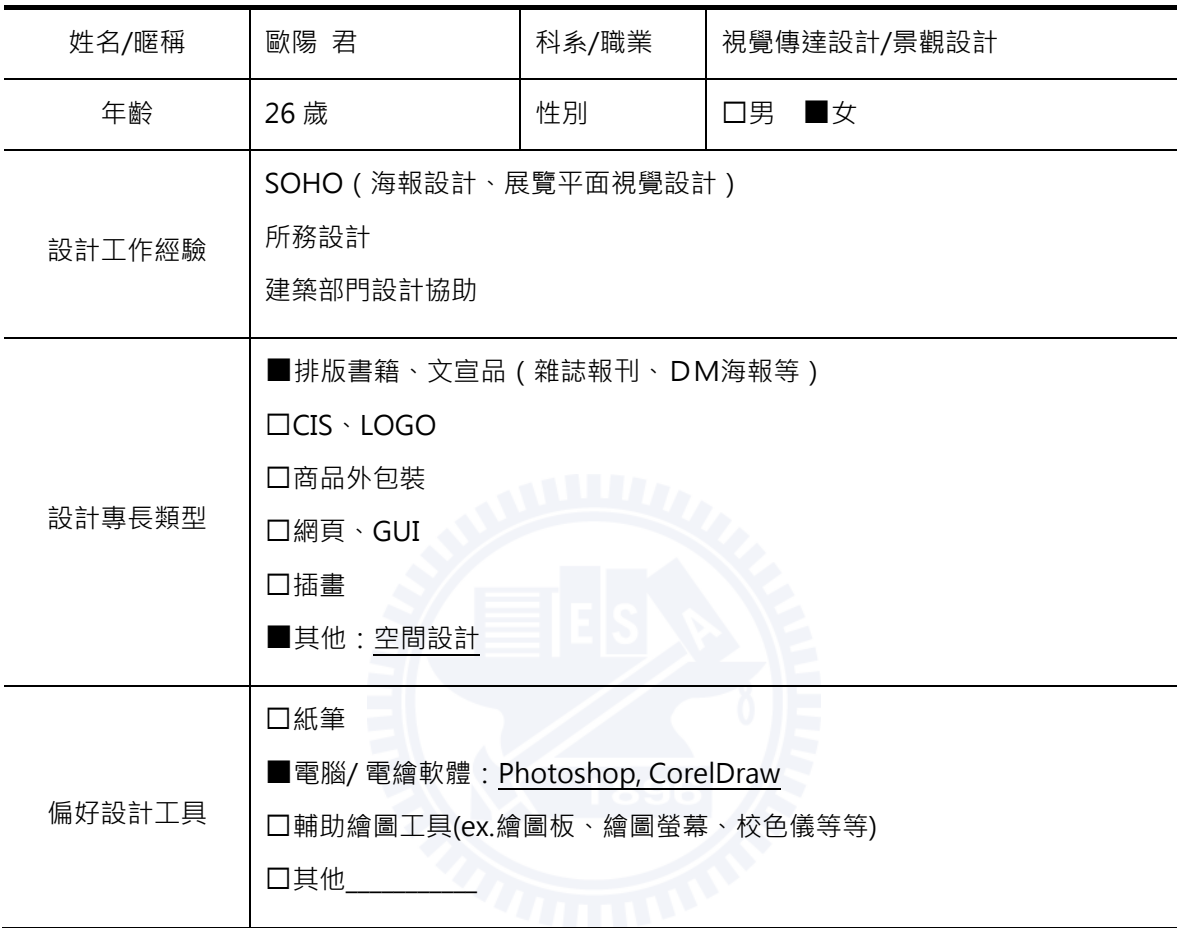

1. 請問您平均每週從事設計工作約多少小時?

最近很少,以前一天 2-3 小時,看 deadline 決定,一開始面談,會先談好價錢、時間多趕 和他想要的風格和樣式,通常業主會給他偏好的紙本或網站風格說明他喜歡的感覺。同時會 也約定更改的次數,也就是分階段看稿,通常會有3次一開始設計之後之後限制只能改3次 式樣。

2. **通常您在哪裡工作?大多是單獨工作還是與人合作居多?** 

會在被分配的研究室或工作室工作。可以與別人一起工作,但要有隔間兼顧空氣對流(不能 太悶)。

# 3. 可以形容一下您的工作環境嗎(ex.擁擠、桌面很多雜物)?你對工作環境有怎樣的要求?  $(ex. 2Eff \cdot \frac{R}{2}ff \cdot \frac{R}{2})$

通常都比較小且窄,但會放很多設計類的書籍。因為客戶往往會指定當下流行的風格,所以 就可以直接參考相關的設計作變化。我會放一台A3 印表機在桌面,每當一個段落做得差不 多就印出來看一下。桌子會堆滿雜物沒有空隙。

如果可以自己選擇工作環境的話,一定要有大窗戶,要是看出去有「通透的,覺得自己是活 著,的空間感,例如看天色就會知道時間;桌子不用深但是要長,最好是L型的,可以不離 開座位就一手方便拿到所有桌上的東西;我希望工作的地方一定要一個小書櫃,而且有附輪 子的 (手比大約離地 50-60 公分) 放在旁邊,可因應每次 case 的風格放進類似的書在裡 面‧隨時想到就可以取用。照明要足夠‧現在這樣(訪談場所)我覺得有點暗‧房間一般亮 度即可,但要有檯燈。

#### 4. 請問您選擇 為主要設計工具,原因為何?

因為譿儯比較快,因為我不是屬於全部素材都自己做的派別,我會一半自己書,一半用合 的,而且我會向量和點陣軟體交互使用,有些線條的角度或是顏色要壓在哪邊,用電腦直接 做會比較快也比較精準,我手繪不強,如果要用紙筆畫草圖會畫不出細節。

# 5. 基本資料中您做設計的類型有\_\_\_\_, 可以請您說明一下這種設計類型最常需要注意的部 分嗎?(構圖?實際比例?色彩?線條?)真實比例會是您很重視的部分嗎?

我覺得的是文字,因為設計品主要就是有資訊要告知別人,不是像比賽一樣偏向重視視覺效 果,而且業主會有問題涌常是對字有問題,還有在意線跟箭頭等等。他們會看字看不看的清 楚也是業主最 care 的部分。有遇過一個特別的 case 是要用專業的化學式,那就很麻煩, 因為不能用剪貼的方式,全部要自己重新畫。他們也很在意一些重點名稱或名字不能被圖形 影響, 例如不能被線穿過或壓到下面等等。

我設計 Tshirt 已經是好些時間以前, 那時用紙上的 Tshirt 樣板畫出來就直接繳交了, 沒有 做驗證 · 但我本身不太喜歡接 Tshirt 的 case · 因為我覺得人是立體的 · 印在 Tshirt 上穿起 來並非想像中的那樣。

# 6. 您如何檢驗設計成品的效果?在電腦螢幕上看嗎?還是列印下來?或其他方式?通常檢驗的 <u>重點是?如果尺寸過大呢?(ex.構圖、比例、字形)</u>

我通常會印出來看,很浪費紙和墨水,但無法避免,因為之後還是得印。我有設計過一整面 牆的‧而且是混合圖形跟文字的‧如果在許可範圍內我會用 A3 印表機印出來‧用拼接的方

式看,或是印出局部文字確認字形的大小和可讀性,沒辦法全部印出來,太耗紙了。

7. 請問您選擇這樣的測試方式原因為何?您會反覆進行這個步驟修改設計多少次?調整哪些東 西?(ex.構圖 · 比例 · 字形)

通常在電腦上將字級調整到滿意了,印出來才發現字太小,版面也不是太協調,還有像整面 都是字的,我之前有幫電影週製作 DM,背面滿滿都是文字,字形的使用就不能完全依照自 己的喜好去套用,都需要印出來才能確認可讀性足是否足夠。

色彩也需要印出來確認,尤其是 CorelDraw 内建的色票印出來會有明顯的色差,我很喜歡 CorelDraw 内建的橘紅色, 但其實螢幕上和實際印出不一樣, 所以其實我必須選色票裡的 紅色,實際印出來才會是螢幕裡看到的橘紅色,綠色和藍色也有這個問題,所以要憑錯誤經 驗處理校色,雖然我常常差不多就算了,因為客戶也不見得看得出來或在意。

會反覆調整很多次,光是箭頭、字行間距等等就會可以一直微調。

# 8. 在與客戶的提案/討論時會採用甚麼方式呢?(ex.攜帶筆電、使用投影機 or 列印出來)

最常以 email 往來,需要見面討論的場合,通常是有些業主會將提案列印出來,用紙筆標 註那些地方要改,就會要求你帶電腦在現場直接改,在旁邊監督逼著你改這樣,可是只要是 在這樣不管修改多少都只算一次,就會很難計算修改次數,容易變成無限次修改。

#### 9. In House 承上題, 與主管/上司討論提案時又會採用甚麼方式呢?

因為我是助理‧所以通常是他們 Assign 你要做甚麼東西‧先口頭講‧然後用 email 溝通‧ 然後主管會再要求我直接印彩色的出來看再講, 之後還是一定要再改, 大概來回二到三遍, 我個人是覺得很浪費,因為主管不喜歡盯著螢幕看,又想順便看顏色。看的時候我就會站在 旁邊,他用紅筆改。不過都是印縮圖,因為主管不介意大小。

# 10. 這樣的產品,您覺得是否能幫助您提升工作效率?

如果可以完全做到像概念說明那樣的話是還彎不錯的,但如果是針對平面印刷品的話,還是 偏好印出來,因為段影出來的感覺沒有很真實,因為印出來看的字、線條邊緣是清晰的(油 墨感).投影機的解析度不夠高,投出來會糊糊的感覺,不能很貼近實際印刷物的效果。可 以投一整面牆的這個功能還可以,但顏色也是一個很大的問題,因為投影畢竟是 RGB,不 是 CMYK·而且有些印刷效果例如上光之類的質感·或是紙的材質就顯現不出來·投影可 能可以打出一樣大的書面,但會想要再看細節,所以如果不是錢的問題,在設計前端就會想 要一直打樣出來。

給業主看的話,有些業主自己就會先印出來,這時候投影的不確定性就較高,所以我寧可帶 筆電,兩個人看螢幕直接改。

### 11. 您認為目前的使用方式直覺嗎?或是對於操作有甚麼樣的建議?

要有攜帶性,要可以折疊(這台不能調角度嗎?)要有小腳架,不能一直拿在手上,這樣會 很糗。摺起來大約15 公分左右的腳架。

# 12. 請問可以接受目前設定的外觀大小與重量嗎(參考 PK-301)?您可以接受最大的尺寸和重 量是多少?

這還蠻輕的·重量上的話,不能太重,因為之前我都會帶筆電了,所以加上我筆電(2kg 多)不能超過 3kg,但如果它效果很好,那又是另外一回事。

#### 13. 您認為這樣的產品外觀大小與重量與您工作環境 · 習慣等可以配合嗎?

因為不知道它長怎樣,所以不知道好不好帶。

#### 14. 您希望追加甚麼樣的功能?可以更幫助您從事設計,或是跟設計無關的附加功能?

如果它可以立體投影,像是投出一個杯子的話,我就會想要帶。因為如果是像包裝之類立體 的東西,在電腦上 DEMO 反而沒有效,如果可以投影在包裝上再去做變化的話,我就覺得 有很大的需求,所以我覺得你可以著眼在立體的東西上面。

因為它是一個附加的東西嘛,如果加上筆電還可以有額外的效果就更好,例如比例尺、能改 善善善善善善善善善善善善善善善善善善善善善善善善善善善善善善善善善善善。 影出來好像可以同時投三個面(A、B、C 三個面 Mapping),有這台機器就能直接接 case  $\overline{\phantom{a}}$   $\cdot$ 

我也覺得這個概念可能更適合用在以前景觀空間的評圖,因為在意的是案子概念的表達、空 間配置 scale 等等,對色彩不是太計較。以前(學景觀設計時)也有試過用投影的方式代 替·可是又會遇到投影無法準確縮放設計圖比例的問題,而且一個概念裡面會有需要各種不 同比例的圖·例如大圖是 1/200·剖面圖是 1/500·分區配置圖是 1/300·全部都放在同一 個畫面中‧所以比例縮放就很麻煩‧或是可以即時切換各種比例也不錯。以前我們一個班級 就有六十人·一學期要評圖六次以上·每個人的提案都要貼滿整面牆·評完圖就沒用了·而 且在布置的時候把圖稿釘到背板上也很麻煩,要是可以用投影機就可以很方便,只要一面牆 然後切換檔案就好。而且的出圖一個人就要貼、釘好整面圖版(牆面),內容包括分析各區 的平面配置圖、剖面圖和立面圖,因為是概念性其實不一定要印出來,但沒有其他替代方 案, 曾試用改用投影; 所以投影要可以調整比例, 這樣就不用一直印出來, 也不需要麻煩的 釘圖版, 投影機切換就好。

15. 這樣的產品,您認為合理的售價是多少?

2500-5000, 其實還是要看實際表現的效果才知道。

# 16. SOHO 您會購買的可能性大嗎?In House 您會推薦公司購買嗎?若不,是甚麼樣的原因?

要看之後工作有沒有這個需求吧,再考慮看看。

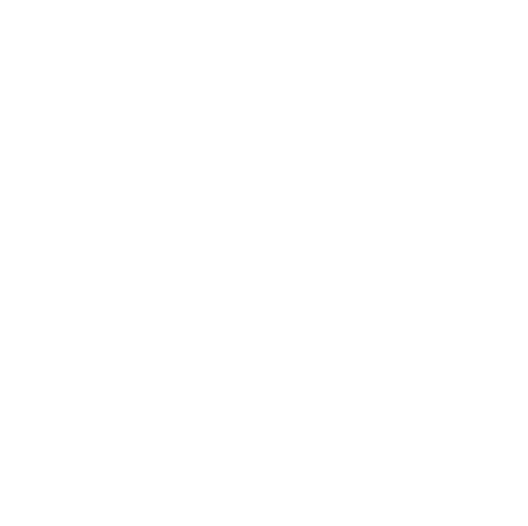

### 20110423 受訪者 B

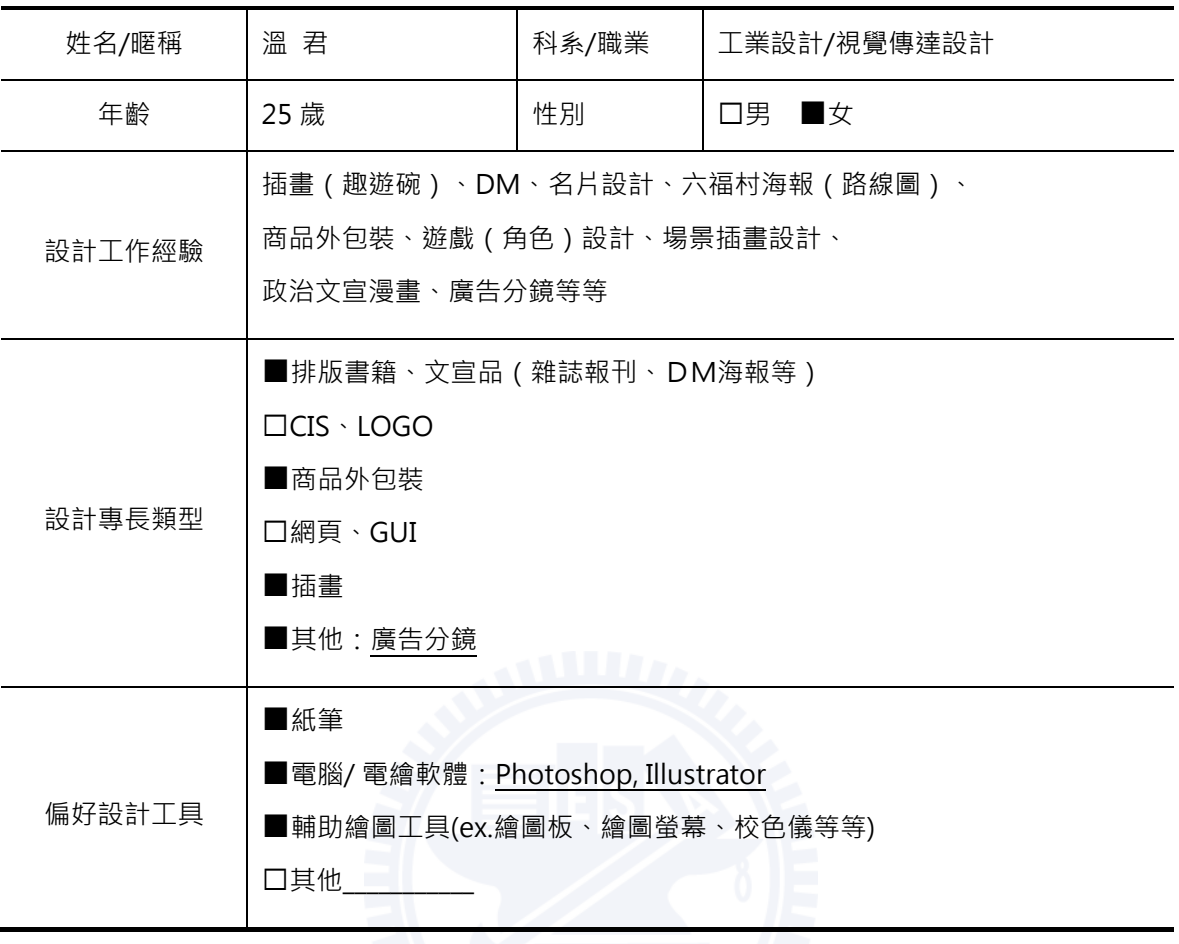

#### 1. 請問您平均每週從事設計工作約多少小時?

不太一定,因為我是接外包,一陣一陣的,有時候很忙的話可能一個禮拜只有一兩天是有空 的, 其他時間每天大概都要花五六個小時在工作, 而且同時做不同的工作; 有時比較閒的話 一周三四個小時就行了。

# 2. **通常您在哪裡工作?大多是單獨工作還是與人合作居多?**

家裡,習慣在家裡單獨做事,除非有需要才會跟別人討論。

3. 可以形容一下您的工作環境嗎(ex.擁擠、桌面很多雜物)?你對工作環境有怎樣的要求? <u>(ex.空間、照明、氣氛、開放式/OA 家具)</u>

還蠻凌亂的,而且我的桌子本身很大,桌面超大,但是堆滿很多東西,桌上會擺一台筆電和 一台螢幕,同時用兩個螢幕工作,剩下就是一些筆和繪圖板,桌子後面就是床,做累了就直 接往後躺。

房間裡就一個日光燈, 但不會把燈開到超亮, 像是日光燈有三段的亮度就會切到第二段, 我 還蠻喜歡有點昏暗的環境。我不喜歡用檯燈,因為電腦本身就會發光了。

# 4. 請問您選擇 \_\_\_\_為主要設計工具,原因為何?

以電腦為主,因為書出來還要用掃描器很麻煩,而且有一些加工如果是直接在電腦裡面處理 的話在流程上會比較方便。

插畫的部分除非很誇張的場合,我之前有接過一個案子是要畫五十幾個人擠在同一張圖的, 所以我是每一個獨立在紙上畫完之後剪下來, 稍微比一下要怎麼放比較好, 之後用拍照 ( 因 為沒有 Scanner)進電腦才上線稿這樣子。我在紙上畫的基本上都是很草的圖,進電腦都是 還是會重新上線,沒有 Scanner 對我來說就比較影響不大。

之前還有做過小禮品的外包裝盒設計,一開始會先用紙筆大致畫一個形狀後後,實際上去摺 起來看看外型,再把展開的形狀畫進電腦,直接在電腦上面設計。

# 5. 基本資料中您做設計的類型有 *· 可以請您說明一下這種設計類型最常需要注意的部* 分嗎?(構圖?實際比例?色彩?線條?)真實比例會是您很重視的部分嗎?

做文宣品的時候重視的是格點、位置和構圖比例。我覺得版面配置彼此之間的比例最重要。 插圖的比例也還蠻重要的,不過因為是網頁跟手機的案子,所以都不需要印出來。

# 6. 您如何檢驗設計成品的效果?在電腦螢幕上看嗎?還是列印下來?或其他方式?通常檢驗的 重點是?如果尺寸過大呢? (ex.構圖 · 比例 · 字形)

我習慣在螢幕上看,一般尺寸的話因為我的筆電剛好就 A4 大小,所以直接筆電放到全螢幕 看﹐我本身沒有這麼實際一直印出來驗證﹐大多都用經驗修正為準 ( 笑 ) 。

如果超過 A3 的話我沒有辦法用一般的印表機印出來,除非用拼接的,那就會很麻煩,所以 我會傾向印字卡出來,上面有各種字級 size,放在旁邊參考。

# 7. 請問您選擇這樣的測試方式原因為何?您會反覆進行這個步驟修改設計多少次?調整哪些東 西? (ex.構圖、比例、字形)

因為我比較不會有印出來跟在電腦上看差很多的問題,對我來說比例不管放大縮小都是不變 的,頂多就是放一張那個尺寸的白紙在旁邊參考,反倒是比較擔心印出來字會看不見或糊 掉,我會注意字元沒有跑掉就好。

除非那個東西的 size 比較奇特,或者是它的規格比方說方形或圓形,我才會把它印出來然 後剪下來,要不然就是用折的。

#### 8. 在與客戶的提案/討論時會採用甚麼方式呢?(ex.攜帶筆電、使用投影機 or 列印出來)

大多數是 email 來往比較多, 如果是要當面談的話他們會自己印出來帶過去討論。之前有 做過超大 2 公尺的海報 mail 過去之後,他們用自己的出圖機印出來拼貼起來,之後再約時 間當面討論,不過大致上都跟理想不會差太多。

包裝的案子也是 email 為主,除了展開的設計圖外,也會附上 2D 立體的模擬示意圖,除非 難以表現立體的效果才會直接蓋 3D 模型出來。

9. In House 承上題, 與主管/上司討論提案時又會採用甚麼方式呢?

(略,無主管/上司)

### 10. 這樣的產品,您覺得是否能幫助您提升工作效率?

有耶,因為我剛提到本身沒有印出來這種習慣是因為不方便,所以就靠直覺。但如果有這樣 的替代投影產品就很 OK ·

# 11. 您認為目前的使用方式直覺嗎?或是對於操作有甚麼樣的建議?

是直接插入電腦它就會自己讀取繪圖軟體的設定嗎?如果是這樣的話就很方便啊。解析度可 以更高就更好了

# 12. 請問可以接受目前設定的外觀大小與重量嗎(參考 PK-301)?您可以接受最大的尺寸和重 *量是多少?*

很 OK 啊,一公斤內應該都可以吧,因為如果帶那台就不用帶其他東西了吧。它本身會有儲 存的功能嗎,就是我不用接電腦也可以用吧。另外即便說我的桌子很大,但是堆了很多東 西,所以如果可以不佔空間就更好。

### 13. 您認為這樣的產品外觀大小與重量與您工作環境、習慣等可以配合嗎?

會想要帶岀門去提案,但可以摺疊帶出門更好,在家裡是站著的,出門就可以摺疊起來。

# 14. 您希望追加甚麼樣的功能?可以更幫助您從事設計,或是跟設計無關的附加功能?

如果再加上投影在曲面上能變形校正的功能就更好。

希望這個產品可以有一種模式,例如設計書籍的時候,它能夠去模擬翻下一頁的效果,因為 有時候設計書就會想要知道它翻起來的感覺,可以依照設計的標的物夫模擬直實下會有的效 果(買菜送蔥的道理)。

投射出尺規這個功能, 就是假如我今天去場勘, 然後我要做一面牆的海報, 但是我不知道那 面牆有多大,可能就要拿捲尺去那邊量很不方便,要帶捲尺也是麻煩,所以如果可以直接投 出去就立刻知道了,還可以順便把尺寸記錄下來,回去就照著規格畫就可以了。

### 15. 這樣的產品,您認為合理的售價是多少?

我認為 8000~9000 元應該都還可以接受。

# 16. SOHO 您會購買的可能性大嗎?In House 您會推薦公司購買嗎?若不,是甚麼樣的原因?

會啊。
# 20110423 受訪者 C

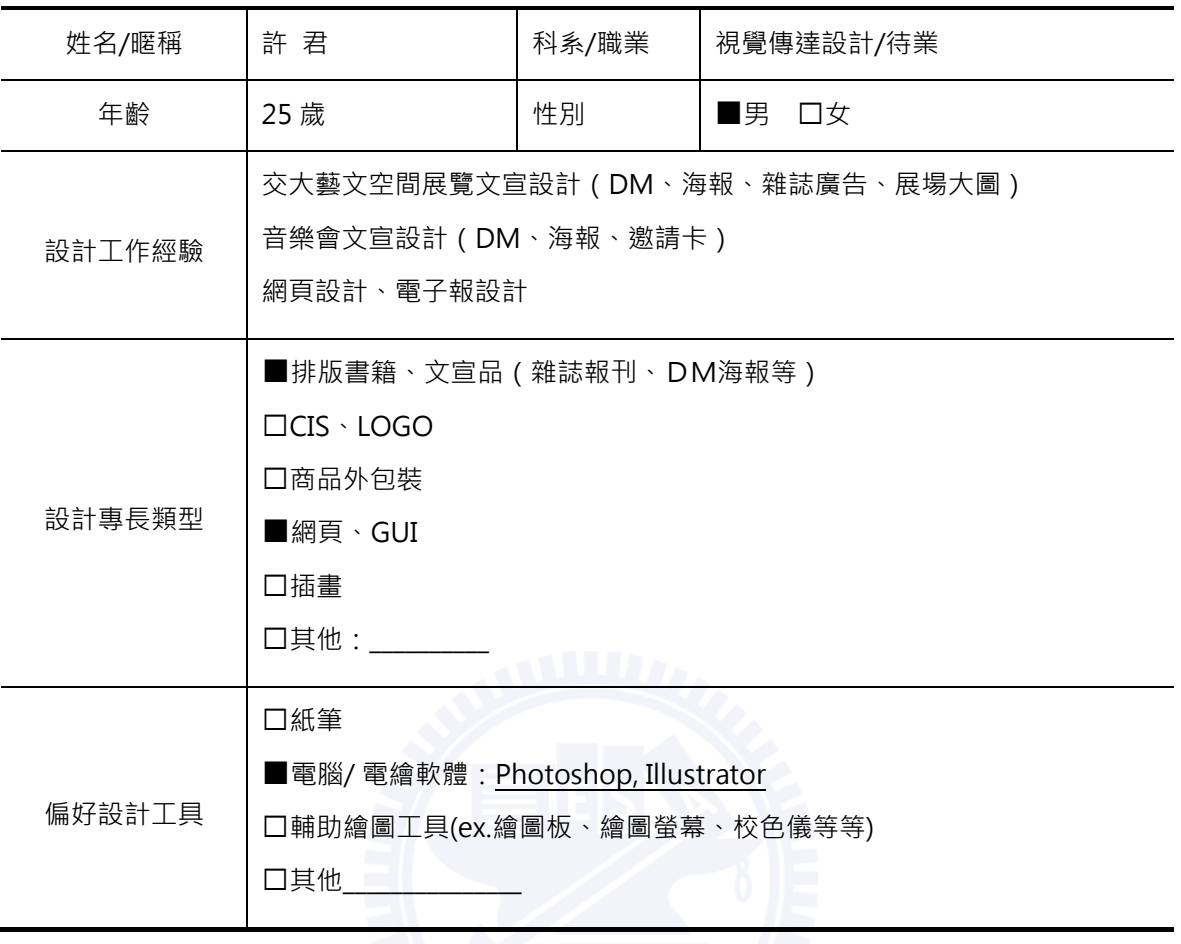

1. 請問您平均每週從事設計工作約多少小時?

因為是接 case 所以時間不固定。大約一個禮拜 20 個小時, 想到就做。

2. **通常您在哪裡工作?大多是單獨工作還是與人合作居多?** 

主要都在家裡自己的房間,除非逼不得已才會在外面,大多數是單獨工作。

3. 可以形容一下您的工作環境嗎(ex.擁擠、桌面很多雜物)?你對工作環境有怎樣的要求?  $($  ex.空間 · 照明 · 氣氛 · 開放式/OA 家具 )

房間裡有一張大約寬 180 公分·深 70 公分的桌子,然後電腦和一些參考書籍,還算整齊。

如果是我希望的狀態,最好要有空間感,不要擁擠,但不一定要大;照明上至少是夠明亮 的·白燈或黃燈都沒有關係,現在這種光線(訪談現場)有點太暗,是比較適合想事情的光 線‧一般我會加檯燈‧然後要有能放書的書櫃‧因為做的時候會常常需要參考‧還要有放音 樂的設備。

### 4. 請問您選擇 為主要設計工具,原因為何?

我只用一台筆電(HP)工作,沒有外接螢幕,我有時候會用到繪圖板。原因是現在大部分 用電腦溝通較方便,可以直接輸出檔案然後又可以直接輸出列印,所以我大部分是用電腦, 硬要算的話是 90%電腦加 10%紙筆,會用紙筆通常是因為手邊沒有電腦的時候才會用紙筆 把想法書下來。

# 5. 基本資料中您做設計的類型有 初以請您說明一下這種設計類型最常需要注意的部 分嗎?(構圖?實際比例?色彩?線條?)真實比例會是您很重視的部分嗎?

設計 DM 的時候,會重視圖片和整體排版、包括字體跟圖片的運用,構圖等等,例如說展 覽的 titile 跟主視覺,通常是選展覽中的一幅書當作主視覺,雇主都會希望是明顯的,要讓 拿的人一拿到 DM 就能看到。展覽資訊也要很明顯, 構圖則是以清晰表達展覽的內容、他 們訴求的概念等等詳細列出來‧讓看 DM 的人能夠知道這些東西‧剩下就是設計者本身的 美感。

設計海報著重的重點跟 DM 差不多,只是不像 DM 字那麼多,尺寸通常是 A2 以上。

雜誌的展覽廣告做過兩本,一本是正常 A4 大小,一本比較小。因為雜誌廣告是展覽時程算 很前期的部分,他們那邊不見得確定要放甚麼資訊,所以重點是宣傳有這件事情和告知訊 息。

設計網頁會 care 解析度, 尺寸上寬度會顧慮大多數的人還是 4:3, 主要以 960pixel 為主, 不同的尺寸模擬就調電腦的解析度來看;電子報在意的重點反而比較類似海報,重點在告知 資訊,還要寫程式。

6. 您如何檢驗設計成品的效果?在電腦螢幕上看嗎?還是列印下來?或其他方式?通常檢驗的 重點是?如果尺寸過大呢? (ex.構圖 · 比例 · 字形)

會印出來看。我是用一般噴墨式的 A4 印表機, A3 可能會用拼接的, 但是再大就不會了, 直接印縮圖或在電腦上看,因為懶。

完稿後會去打樣,就是大量印刷之前,用一種比較專業的油墨輸出機,印出來會比較接近之 後印刷的感覺,就可以知道感覺是怎樣。

#### 西? (ex.構圖、比例、字形)

因為有時候你在電腦上看的跟你實際上的不一樣,比方說如果有些人對實際印出來的字體大 小比較沒感覺,還有例如有些看照片的軟體會加強畫面的美感,而且螢幕顯示的色彩也比油 墨印出來更豐富。

會改幾次不一定耶,如果只是自己先看然後修改通常應該是兩次,不包含給雇主看了之後還 要再修改。

### 8. 在與客戶的提案/討論時會採用甚麼方式呢?(ex.攜帶筆電、使用投影機 or 列印出來)

目前遇到的都是先當面先討論,他們直接跟我說該怎麼做,也會給一些參考的圖片和文字 (電子檔)•了解他們需要的東西之後就先做;後續就是把做好的東西給他們•他們會內部 討論覺得哪邊要改,然後我覺得 OK 的就照他們說的改,往來次數不太一定,平均約3次左 右。

在跟非設計背景的雇主討論‧例如音樂和藝術的 case‧他們的想法就會跟我(設計)的想 法比較不一樣。我最近就有做一個張光賓老師的策展人的 case · 他們比較在意主題或是展覽內容(畫作的照片)清不清楚 · 反而不在意整體看起來 的感覺,跟我重視的排版跟文字比較不同。現場討論時他們會直接印出來,在上面寫要修改 的地方。

## 9. In House 承上題·與主管/上司討論提案時又會採用甚麼方式呢?

之前是設計電子報的時候, 他會直接來在我的電腦上看, 或在乾脆直接他自己的電腦上看。

#### 10. 這樣的產品,您覺得是否能幫助您提升工作效率?

可以·但沒有特別高·大概是中間的程度·第一個是我還沒有用過這東西·第二個是我會懷 疑在投影大尺寸的時候解析度到底能不能勝任?可以檢視大尺寸的部分我是覺得不錯,是一 個很好的輔助設計的產品,但是某些質感 (例如油墨或翻書的手感)還是要印出來才能知道 真正的感覺,這部分沒辦法靠電子產品去模擬。

## 11. 您認為目前的使用方式直覺嗎?或是對於操作有甚麼樣的建議?

例如在藝文展覽的情境裡·如果可以加入水平儀的功能·輔助掛畫之類的需求;可以的話當 然帶著走比較好,看它原本的外型是很像檯燈。

12. 請問可以接受目前設定的外觀大小與重量嗎(參考 PK-301)?您可以接受最大的尺寸和重 *量是多少?* 

當然是越輕越好,可以接受的重量大約在 500 克以内。

13. 您認為這樣的產品外觀大小與重量與您工作環境、習慣等可以配合嗎?

最好是要不管在甚麼場合都能使用,比如手拿或是固定在桌上、可以調整角度的設計。

# 14. 您希望追加甚麼樣的功能?可以更幫助您從事設計,或是跟設計無關的附加功能?

我沒有特別喜歡多工的東西,不需要多太多附加功能,只要在單純功能上精進即可。

15. 這樣的產品,您認為合理的售價是多少?

大約一萬到一萬五之間,如果真的做的到剛剛說的功能的話,而且可以用很久。

# 16. SOHO 您會購買的可能性大嗎?In House 您會推薦公司購買嗎?若不, 是甚麼樣的原因?

如果做得好、價格合理,而且前提是我還有繼續做設計、而且有賺錢的話,就會買。看公司 是做甚麼的, 如果是設計相關的就會推薦。

20110427 受訪者 D

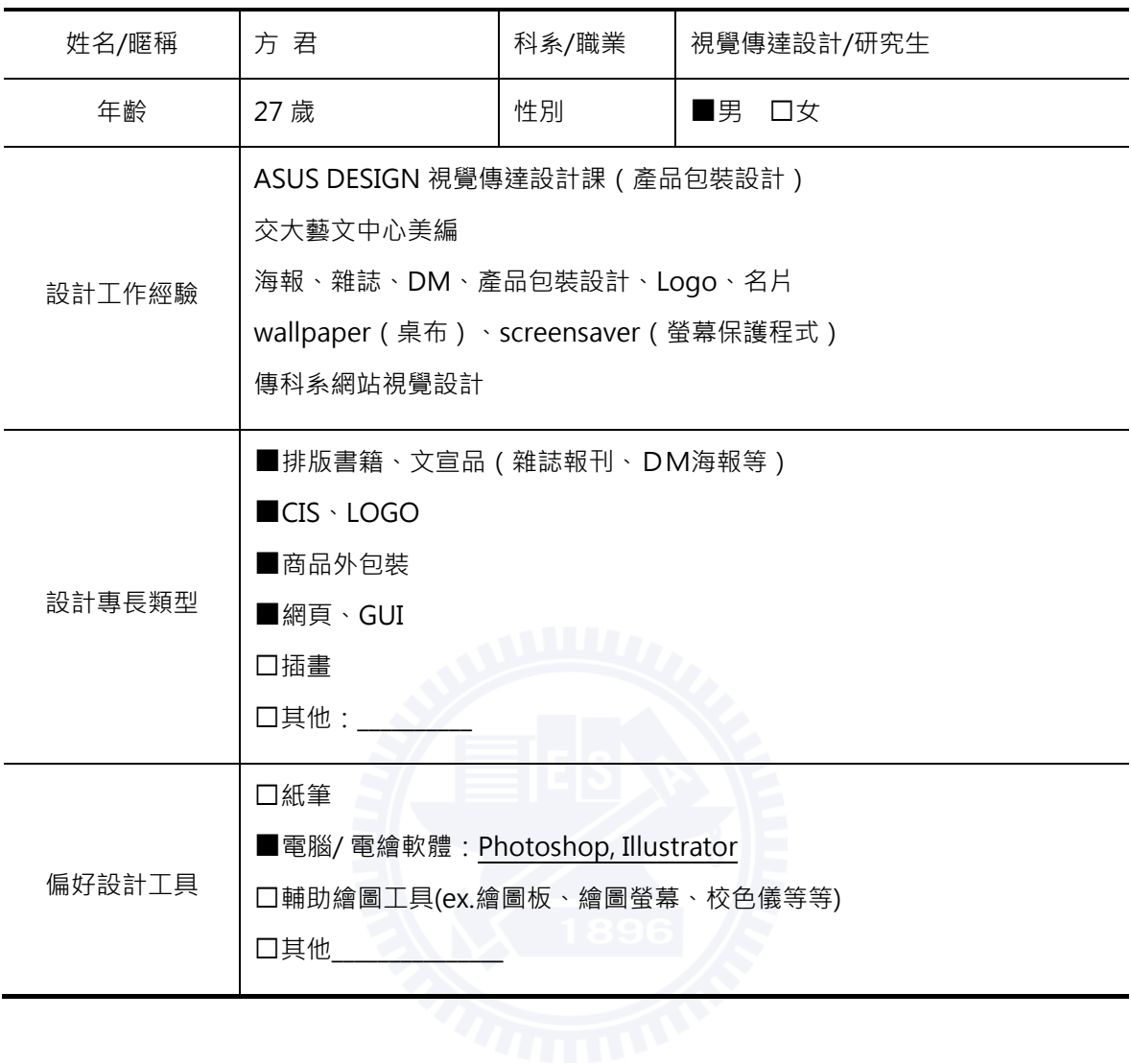

# 1. 請問您平均每週從事設計工作約多少小時?

現在研究所的話大概一週六到八個小時。工作的時候一天可能會做到八到九個小時,是正職 工作,一週五天,有時候周末還會去半天。

離開公司後自己接案子的話,一個禮拜大概會做 30 個小時,沒有像工作時候那麼多。

# 2. 通常您在哪裡工作?大多是單獨工作還是與人合作居多?

公司當然就是在辦公室工作,那(獨立接案)通常在自己的房間為主。

大多是單獨工作,合作比較少,之前在公司會討論,但不算是合作,是做一做然後請對方給 意見的討論。

3. 可以形容一下您的工作環境嗎(ex.擁擠、桌面很多雜物)?你對工作環境有怎樣的要求?  $(ex. 2Eff \cdot ffff \cdot fffs \cdot fffsff \cdot /OASef)$ 

目前是因為有在藝文中心當美編,那邊實是很輕鬆的環境,就是一個小位子,燈光是黃光, 比較昏暗的環境,有一張小書桌,不大,大概 120∼150 公分左右,藝文中心大部分不是我 的東西,我會帶一台筆雷禍去,主要就是筆雷丁作,其他就是他們既有的擺設;

如果是研究室的位置‧桌面寬度大概有 180 公分‧同時會有筆電、自己蒐集的 sample 和 参考的書籍,東西就有點多,但盡量會整理 (笑) 。照明就是一般的日光燈,然後我桌上自 己會有一盞黃光的檯燈。

家裡的話,會有一盞還蠻明亮白光桌燈,然後一般的房間的黃色燈光

華碩公司的話‧是很寬敞很明亮的空間‧不是像一般辦公室那種小小的隔間‧是開放式的空 間,桌子都並在一起,但桌子和桌子中間沒有任何隔擋,是一個 opening 的空間,然後照 明是白光,非常明亮,擺設較空曠,桌子很大,是那種半透明的毛玻璃桌,牆面的話它一層 樓打穿的,所以只有最外圍的牆,跟中間的柱子,基本上可以從門口看到最裡面。

我房間的擺設﹐桌上會擺一台我的螢幕﹐旁邊有一台很久沒有用的掃描器﹐桌燈在我的左方 前面會有牆面,上面有時候會貼一些自己做的東西 ( print 出來 ) 。參考書通常不會放在桌 上,可能相關的會疊個幾本,但是大部分的書還是會擺在書架上面。

但基本上我覺得目前房間的桌面對我來說還是不太夠用,其實彎大的有 150 公分,但因為 造型是傳統電腦桌,下面有可拉出來的放鍵盤用的抽屜,然後桌面並不是長方型,正前方 (放鍵盤抽屜處)是凹進去的,再加上一盞檯燈,會占掉蠻大空間的,有時候要用手畫就要 必需要騰出空間來,不太方便。

## 4. 請問您選擇 為主要設計工具,原因為何?

因為我自己覺得手繪不太擅長,雖然有時候在做 logo 或是畫一些草稿還是會多多少少用到 筆,但大部分時間還是在電腦上作業,包括從一開始的規劃、版面、色彩、配色等都直接在 電腦上進行,甚至比如說在設計 T 恤的時候,並不會把 T 恤實際做出來,而是在電腦上畫 一件T恤,按照那個比例模擬去設計。

5. 基本資料中您做設計的類型有 *· 可以請您說明一下這種設計類型最常需要注意的部* 分嗎?(構圖?實際比例?色彩?線條?)真實比例會是您很重視的部分嗎?

海報: 我如果做海報的話,最重視的還是訊息的傳達性,排版 / 版面安排對我來說很重要, 再來就是你要傳達的訊息,因為常常會有人就是看起很好看可是字太小看不到之類的,或是 為了要讓人看的見字又用的很大。文字的比例很重要,還有文字和圖實際的比例也很重要, 文字的可讀性很重要,雖然文字放太大就會沒 sense 不好看,但是海報那麼大張字太小其 實對閱讀者是沒有意義的, 它變成一個裝飾的東西, 那要如何去 balance 文字的字距行距 怎麼樣是最好的,觀看者會在甚麼環境下,用多沂多猿的距離去看,這些我都變在意的。

雜誌通常是會翻嘛,所以我通常是兩頁兩頁做,不太會單頁單頁做,因為要考慮兩個跨頁視 覺上的比例跟平衡‧還有文字跟圖片的配置‧剛剛說的圖片和行距就不用說了‧雜誌還有一 個很重要的是邊界(其實海報也一樣),就是文字跟頁面邊界大小比例還蠻重要的,我們稱 margin 。然後因為是兩個頁面一起做,所以我會比較重視的是節奏,就是頁面可以分成一 個一個的區塊,人在閱讀這些區塊的順序或節奏,我覺得那個很重要。可是雜誌通常我會實 際印出來,因為雜誌的尺寸比較印 1:1 很方便,不像海報那麼大。不過雜誌頁數很多,可能 一次就是印個十面,然後我會把它全部貼在牆上看,因為雜誌有個特性是可能一個主題就要 十幾頁,同一個主題的範圍之內排版跟視覺風格要一致,所以可能就要把同一個主題一次印 下來,這樣才能知道人家在閱讀的時候是不是感覺在同一個主題之下,翻頁之後能不能把之 前的內容跟感覺繼續承接下去。包括前面說的用色‧那是一定‧每次都會注意的。我也會在 意翻頁的感覺·會先攤開來,然後再疊起來,做成翻頁的樣子。會印出來修改最少會兩次, 可能還會給別人看, DM 也差不多。

DM 一定是直接印 1:1 出來看 · 因為 DM 通常不會超過 A4 或 B4 · 有時候甚至更小 (像酷 卡) · 另外 DM 跟雜誌來說紙材很重要 · 因為看你的設計是以文字為主還是圖像為主 · 有 些紙印圖效果比較好,有些紙對文字細節的呈現效果比較好,另外還要拿捏到預算可以用好 一點的紙慧兒可以選紙,但一般不會考慮太多,比較不會有那麼多 紙材的運用。

包裝是之前在華碩做比較多·因為我們會做很多產品的外殼包裝·通常做包裝的時候是刀模 都已經好了,我們就是直接對著刀模的展開圖 (電子檔)做說計,然後通常在做的時候,我 們會先做迷你版的實體,可能縮到 A3 或 A4 可以印出來的大小,實際摺出實體樣子,狺個 時候是先看整體的視覺如何,而不會去看文字內容,因為是縮小版的。等到包裝的感覺 OK 之後‧才會再印一個 1:1 或接近 1:1 的‧因為有時候包裝太大也不見得可以 1:1 做出來。包 装通常就是一般的六面體·如果說是資訊比較多的·例如兩側的說明文字·會印出那一面的 1:1 ·檢查文字有沒有錯誤 · 一般來說包裝不會做到 1:1 · 盡量接近就好 · 這個步驟來來回回 大概至少三四次,確定之後送給廠商打樣,打樣回來再看有沒有細節要修。

名片的次數不少, 名片跟 DM 的重點有點像, 有些會要上亮 P 霧 P , 或是特殊裁切, 有些 細節可以玩, DM 比較不會像名片會要做一堆有的沒的效果。

# 6. 您如何檢驗設計成品的效果?在電腦螢幕上看嗎?還是列印下來?或其他方式?通常檢驗的 重點是?如果尺寸過大呢? (ex.構圖、比例、字形)

海報在電腦上看的時候沒辦法顯示到 1:1 · 所以我會先縮到整張圖 · 可以看到整張海報的布 局的美感是否 OK。然後我會依照螢幕的不同,比如我的筆電放大到 150%、桌電 122%是 接沂實際尺寸的,看它的細節,但沒辦法同時看布局跟細節會很麻煩,就是我涌常還是會印 縮圖出來看·因為印出來看跟螢幕還是不太一樣,還有看狀況就是這個案子有多重要,如果 是比較大的案子就會到外面輸出 1:1 的圖出來看 · 再不行的話就印 A4 自己拼一拼 ·

# 7. 請問您選擇這樣的測試方式原因為何?您會反覆進行這個步驟修改設計多少次?調整哪些東 西? (ex.構圖 · 比例 · 字形)

自己內部的話大概兩次吧,通常是做完印一次,然後調整後再印一次。之後再拿去給別人 看。印出來之後我會比較常修改文字的空間比例、字距行距,文字的大小也會再調整。另外 顏色一定會,印出來跟會差很多,尤其是淡色系,因為淡色通常印出來會變太淡。

## 8. 在與客戶的提案/討論時會採用甚麼方式呢?(ex.攜帶筆電、使用投影機 or 列印出來)

海報的話客戶通常都會直接在電腦上面看,他們在看的時候因為要校稿,而且直接在電腦上 校,看文字內容有沒有錯誤,所以我會給他們比較大尺寸的圖檔,目前還是以 email 溝通 居多·目前還沒有遇過想要 1:1 實際印出來的·好像只有之前在華碩內部有過·他們自己有 機器可以大圖輸出,除此之外真的很少有當面討論的機會,因為海報的量很少有大到可以打 㨊˛

雜誌算是自己接案(客戶外包)的, 後來也有主編直接到我家來, 那一次很趕, 就直接跟我 討論它要的,那算是特殊狀況,但我不算是公司員工,非常不喜歡這樣。通常我是直接把檔 案給他們,它們會先用螢幕上電子式的校稿,先確認文字內容、順序、頁碼等等資訊正確與 否·確認完之後就印 sample·因為圖包括顏色還是要印出來才知道·所以他們自己內部會 印來看圖片顏色等等, 他們自己打樣一定是實際 1:1 的比例, 也是做成書的形式去看。另外 剛剛提到可能一本雜誌就有好幾個單元·可能一個單元有十五頁,就先做四頁給他看風格, 他們 OK 在繼續做。

DM 有時候會先 mail 給他們, 有需要當面看的就會直接印 1:1 的給他們看, 會用筆直接在 sample 上面畫, 名片也是, 基本上跟 DM 進行的方式一樣, 但是名片有時候還會再拿手上 有的紙樣,或是上膜之類的效果給他們看,或是有些有特殊裁切會先印然後再自己手工裁切 給他們看。

### 9. In House 承上題,與主管/上司討論提案時又會採用甚麼方式呢?

因為包裝設計在華碩裡做,所以通常是 Team 的主管會來看,因為有些包裝是一系列、有 些是單一個,一個的話可能就是給主管看一下,我在裡面是實習生,但其實我做的東西有點 像像助理設計師,管很多東西,只不過我不會直接對到 PM,他們是對我們的資深設計師, 所以會先讓資深設計師看,看完 OK 之後,如果是系列式的,可能主管也會進來 review。

#### 10. 這樣的產品,您覺得是否能幫助您提升工作效率?

有!1:1 這件事情很好,會減少我印出來的次數,但是會比較懷疑的一件事情是投影的解析 度問題,因為畢竟投影出來的東西他沒有辦法像 print out 出來的東西那麼銳利,所以我很 擔心的是就算它投影出來是 1:1,但是它有些太細節的文字沒有辦法閱讀,這是我會第一個 想到的。

另外校正色彩這件事,因為以我房間來說,牆面是藍色的,那如果我做了一張海報是紅的會 不會投上去變紫色的?就是環境的背景色影響下有可能投出正確的顏色嗎?不過我是覺得色 彩這種東西沒有辦法靠投影去解決,原因是因為你的顏色本來就會因為印出來的紙材不同而 有差異,這部分我覺得是還好,不必硬要去解決這個問題。

#### 11. 您認為目前的使用方式直覺嗎?或是對於操作有甚麼樣的建議?

因為它都是 1:1 · 我想到的是比如我今天做了一了個 LOGO · 然後投在衣服上 · 但是如果我 想要讓它變大一點,可是我會希望能夠直接放大它,然後把放大的尺寸記錄下來,而不是一 邊電腦調整一邊還要看投影的畫面,我覺得這樣對我來說是比較方便的,畢竟 1:1 就是能直 接看到實際狀況的孿什,所以我希望能夠直接用狺台投影機來放大縮小,然後電腦反而是讀 取投影機的數值後做同步縮放,這個適用於整個圖都要縮放。

12. 請問可以接受目前設定的外觀大小與重量嗎(參考 PK-301)?您可以接受最大的尺寸和重 **量是多少?** 

那個重量 OK 啊, 我覺得大小也可以接受, 但是這個造型對我來說並不適合隨身攜帶, 而且 它那個圓形的底座‧讓我想到檯燈‧我很討厭檯燈是圓形的底座‧因為它沒有功用又很佔空 間‧在空間配置上是非常不經濟的一個形狀,而且說實在的我也不覺得那樣(圓的)比較好 看,而且支架從中間突起的話表示底座的空間完全無法利用,只會沾灰塵,一般檯燈的支架 是在邊緣,那我至少還可以在 (底座) 上面堆東西,還有這個造型很不好攜帶是一個很重要 的原因 · 我會希望它是 Portable · 基本上我覺得板狀的還不錯 · 像現在很多硬碟做成書的 造型,那種造型還算好收納。

應該是 300 克左右 · 因為你如果配合筆電出去的話 · 普遍 2~2.5 公斤就是一般人可以接受

最重的重量,那如果加上這台就3公斤的話,太重就很難帶。

#### 13. 您認為這樣的產品外觀大小與重量與您工作環境、習慣等可以配合嗎?

外觀喔·我不喜歡金屬的質感·我希望它的材質、風格是簡約一點的·不然就是很極端的 kuso 風 · 顏色倒還好 · 我覺得顏色對我來說沒有甚麼關係 · 因為它也可以像 ipod 一樣有 很多種顏色,不一定要銀色或白色或黑色,可以更多彩都能接受。

材質的話,我很喜歡木頭質感,那種溫潤的感覺,陶瓷也還不錯。

# 14. 您希望追加甚麼樣的功能?可以更幫助您從事設計,或是跟設計無關的附加功能?

我希望它可以調角度跟高度(這個已經可以了),要好收納、好攜帶,而且我覺得腳架和投 影機分成兩個 Part 是 OK ,但我希望收納起來是一個 set 而不是零散的,個人使用上比較 不喜歡零散的感覺。

掛書時候幫助定位這個功能還不錯耶。

而且投影家具這個功能,我也不一定要投出家具來,我只要投出它的尺寸外框,就可以知道 到底塞不塞得下了。並非投影出我做的東西,可能我要的是 180x90 的參考框,去選擇說我 的需要的面積是多大。

#### 15. 這樣的產品,您認為合理的售價是多少?

如果它色彩跟尺寸都可以做到一定程度的精準的話,以 wacom 繪圖板來講,專業級等級的 快 1 萬 3 我都覺得 OK · 所以我會把它們拿來做比較 · 平均大概 5000~10000 可以接受 ·

### 16. SOHO 您會購買的可能性大嗎?In House 您會推薦公司購買嗎?若不,是甚麼樣的原因?

我蠻有興趣的,但可能要先觀望,我通常不會剛初就買,會先看效果,第二輪再買,譬如你 們這個東西叫 RealProject, 那我就會買 RealProject2。

公司就會! 因為不是我出錢 ( 笑 ) ! 一定推薦公司買一台來玩玩。

# 20110428 受訪者 E

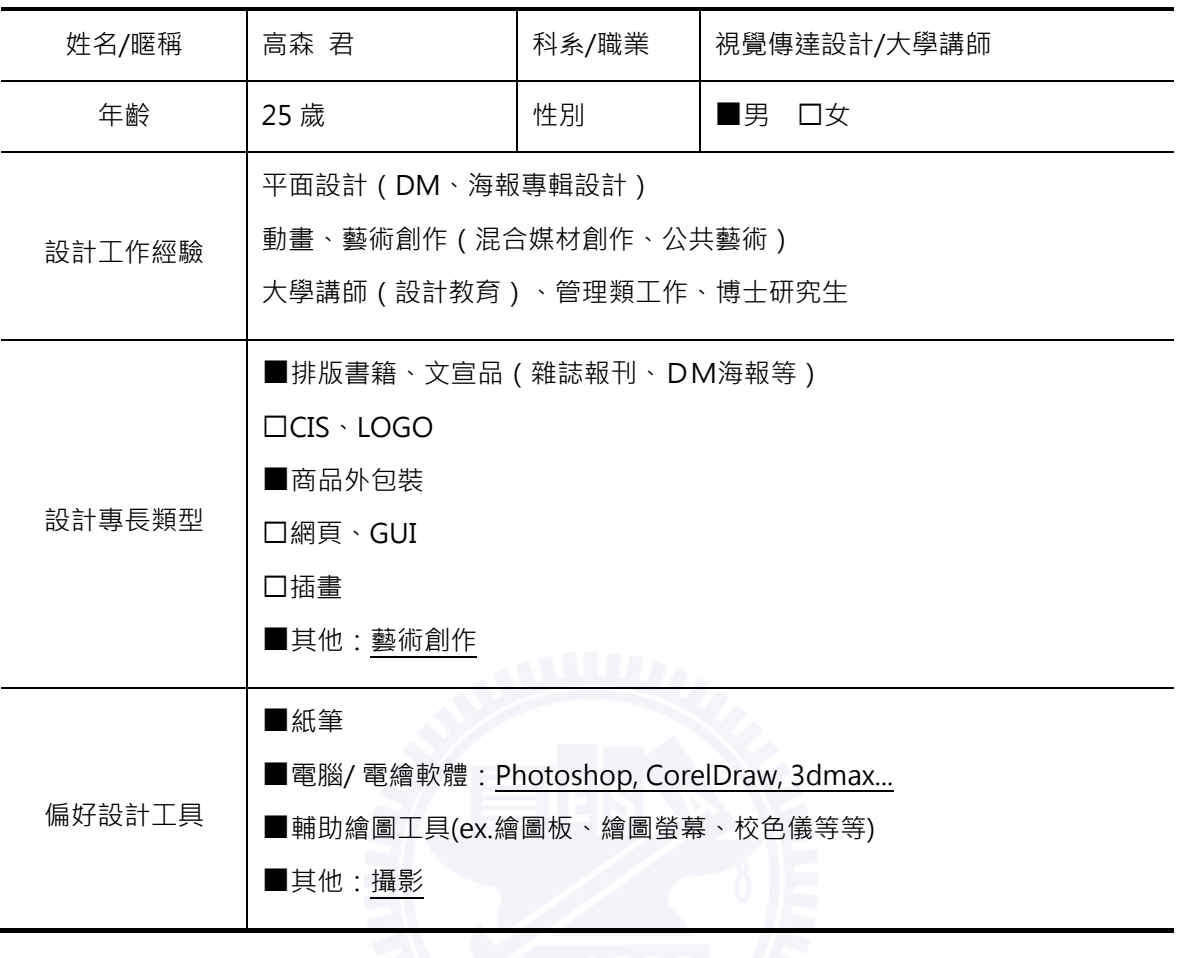

## 1. 請問您平均每週從事設計工作約多少小時?

Case 這種事情是有一餐沒一餐的,因為我不是公司裡的美工或設計部門,所以會變成說大 部分狀況是像我最近在做台積電的公共藝術案,實際是我想帶我學生去練習做這個案子,後 來發現他們都沒有能力,就孿成都是我在做。工作狀況孿成說可能上次開完會跟他們說好給 我們一個半月到兩個月去修改,可是最近 Deadline 快到了我可能就會整天都在弄這個案 子,但平常沒有 Case 的時候就完全做其他的事情,我相信大部分設計師都是這個狀況。以 藝術來講的話最大的問題就是我也不是那種平常會沒事在那邊創作的藝術家,是剛好例如你 故意排一個展覽給自己,可能是早就訂在一年或兩年後,但是你真正在做都是在前一個月才 開始準備,到最後才很急迫的把東西生出來。

以我真的實際付出的時間來講好了, 我真正實際付出的時間可能只占 5~10%吧, 因為我大 部分的時間需要去應付學術性的問題,例如做一堆助理、教書的工作站掉我 90%以上的工 作時間,可是如果以心理來講這些東西(設計與藝術創作)會比那些教職的工作比重要要得 多。

最密集做設計的時期是在大學的時候吧,因為那時候是完全 focus 在課業上吧,那時候也比 較偏向老師給作業,一直到研究所碩一的時候都還彎密集的吧。但那時候比較特別的是會開 始做自己想做的設計,因為我其實對建築還有空間比較感興趣,會花很多時間去設計自己想 做的東西。但現的狀況是我的月薪收入越來越高,生活品質也比較好一點,可是反過來講就 是你在做設計或藝術創作的時間是非常壓縮,因為你大部分時間必須要放在其他部分。而且 現在還有學生的身分,也還有課業的壓力。

### 2. **通常您在哪裡工作?大多是單獨工作還是與人合作居多?**

我覺得都有欸,我會到處跑,可能 Lab 會待、家裡會待、咖啡廳也會待,不過有時候會因 為類型而改變,比如說經常在外面到處亂跑因為也許這個案子是跟別人合作的,可能是你必 須要去其他地方開會或幹嘛,就有很長一段時間我乾脆就待在外面咖啡廳,然後有其他的狀 況是比較偏向空間類的案子我就會跑來 Mlab · 因為這邊有大桌面可以做模型跟堆東西。

我其實合作居多耶,我只有藝術創作是個人的,所以我才會比較喜歡藝術創作。像做專輯的 話幾乎整天都要耗在製作人那邊的 Studio · 因為你必須要一直跟他們溝通 · 其實專輯設計 它是一個 80~90%的時間是在溝通,因為你永遠不知道業主要甚麼。但是還是要看業主的 個性和類型啦,像海報 DM 這種就比較不需要,還有大公司也比較不可能一直盯著你做, 所以他會變成說是一兩個月看一次進度,然後一次有一大堆要改的地方。那你就會發展出一 套業界操作模式,像是每次都會有三個提案,所以至少會有一個被挑中。

專輯其實牽涉到的藝術性蠻高的,等於是你要先懂對方的音樂在幹嘛,但也是跟業主有關 啦‧有些業主只 care 外觀暢不暢銷(商業性)。所以我最喜歡做的東西反而是為自己做‧ 比如為自己辦一些展覽, 周邊會有需要一些 DM 甚麼都, 我反而會喜歡自己設計, 因為我 自己就是業主,我自己想怎樣就怎樣,不需要去跟別人的審美觀妥協。

# 3. 可以形容一下您的工作環境嗎(ex.擁擠、桌面很多雜物)?你對工作環境有怎樣的要求?  $($  ex.空間、照明、氣氛、開放式/OA 家具)

以前會有要求,現在越來越少。以前會習慣把桌子擦乾淨,現在越來越不 care,把潔癖改 掉了。假如果今天是用電腦當介面設計的話,我可能會在意的是這台電腦能不能上網,上網 會不會 Delav 之類的,因為我可能隨時想到甚麼我要上網查資料。所以你如果給我一台沒 有辦法上網的電腦,我可能就有點像是只拿到一張白紙跟一枝鉛筆,不知道該麼辦。可是真 的是很心情化。但我覺得最基本的是舒適度吧,比如說太熱或太冷都會影響。

照明我覺得要看‧因為像現在大部分都用電腦‧照明就比較沒影響‧那比較有影響的是我今 天要做實體的東西當然照明就很重要,但那個比例實在太低了,通常是最後完稿的時候或是 少數你在做模型的時候吧。所以照明反而不是那麼重要。

感覺凌亂居多,因為會一直吃東西甚麼的,但通常一天還是會清一次。但這種狀況(凌亂) 如果持續太久•可能換個場地跑到咖啡廳心情就會比較好•而且我通常都會去我很熟的咖啡 廳,我覺得音樂太大聲我會叫他們關小聲一點。

噪音反而對我影響比較大,當然要有音樂,但我覺得講話太大聲就會影響。像我之前本來都 在研究室裏面,後來比較搬到另一間是因為可能常常會有其他人的聲音(例如突然大家起鬨 大叫或約吃飯的事情發生),你的工作就會一直被中斷。我有時候可能也會找空教室或會議 宰丅作。

空間開不開放倒其次,但桌子不平或不夠大就很討厭,或是椅子不適合長時間坐,再來是一 定要有插頭。我有一個比較特別的是如果我今天穿得比較好一點,或是把自己打理得比較乾 淨的時候,通常工作效率會提高,這也是我不喜歡待在家裡的原因。

#### 4. 請問您選擇 為主要設計工具,原因為何?

因為我鈞有特别偏好哪一個工具,因為我的媒材太多元了,完全看我要做到甚麼效果去選媒 材﹐完全沒有偏好任何一種工具﹐完全是效果論跟需求論。應該說一種類型我會偏好一種工 具·比如說 3D 我會偏好用 3Dmax·因為我對那個軟體比較熟·如此而已;或者是平面類 我可能會比較偏好用向量軟體。但其實是分階段性的,假如今天這個案子的複雜性很低,它 就只是個 DM 的話,我根本就不會用紙筆規劃,直接在電腦裡面弄,DM 對我來說複雜度 會比海報還低,因為 DM 的尺寸比較小;海報的話要看大小,假如今天是一個很大的、或 是複雜性很高的海報‧我需要先思考的話‧應該就會先用紙筆;而以專輯來講的話‧他其實 複雜性很高,裡面哩哩摳摳要討論的東西很多,所以通常可能在前一個月都是用紙筆在做討 論溝涌而已。

在空間的案子也是每個階段用的工具不一樣,比如說前面 survey 是文字遊戲,到前面開始 要具體化構想的時候我是習慣用手畫草稿,可能別人也看不懂,但我只是想要透過手的撓動 去發現一些 Idea 或怎麼去統整這些東西。當然因為空間的東西太複雜了,所以大部分情況 還是在腦中運作,再到了更具體落實的階段的時候,可能尺寸定義的部分我又拿起尺來量 (笑)又用我設計海報那一招到處量一量我手邊有的家具等等, 當然我手邊有人因資料, 但 我覺得那還不夠,所以我還要再去做一些實際感覺的確認。尺寸定義完之後,這時候可能 3D 軟體派上用場,不是為了把圖畫的很美,而是我必須掌握狺個尺寸的三度空間,然後我 要 360 度去看它,因為那是平面思考沒辦法看到的問題。然後再回來改設計圖,反反覆覆 好幾次這樣。

#### 分嗎?(構圖?實際比例?色彩?線條?)真實比例會是您很重視的部分嗎?

有分兩個層面耶,一個層面是一定要重視的,就是他的訊息傳達的部分、可讀性等等,再來 是字印出來看不看的到,還有顏色會不會造成干擾,這些都弄完之後,到了比較藝術的層 面·我比較重視的是…我不知道耶·有時候是 depend 業主想要做的效果 · 因為有的業主希 望比較重氣氛,有的是比較重它的活潑性等等。可是如果是我自己的話,我可能會對構圖、 跟結構比較有興趣吧。如果是 DM 或名片層級的話我可能就直接丟在電腦上弄,可是如果 今天這個東西變得很巨大的話,像海報,可能我就要用紙筆,我覺得其中一個原因是因為比 如說海報你根本不知道應該要多大,因為今天如果用電腦軟體的話,可能你一開你就必須要 先選擇說你要用 A1 或幾乘幾,但是實際上你必須要先思考你的海報應該要多大,而不是一 直在同一個尺寸下做,因為有的時候比如說我今天這個構圖要成立的話我必須思考到說它跟 天地左右的關係是如何,也會因此而調整尺寸的大小,尺寸對我來說是不固定的,這時候用 軟體就不適合,因為開新檔案第一個問題就是問你要多大,而且你可能也要去思考說到底出 血要留多少等等。

那如果牽涉到包裝的話那更複雜了,因為它還有牽涉到折的問題,那個時候根本不可能直接 在電腦上面處理。而是你先確定了你的尺寸、規格跟解析度是多少後才進電腦。

會很在意真實尺寸啊·所以我會習慣拿一個尺在旁邊·也許是捲尺或長尺·我會先把它拉到 真實冒尺寸,然後去想像它應該是多大,狺樣比較有真實感。有時候我也會跑到外面的海報牆 拿尺去暈一下現在上面海報的尺寸,這個目的是為了更有真實感吧,去知道說到底這個海報 對應在牆面上的視覺比例是怎樣,等於是用心像去想像那個尺寸。

專輯與一般平面設計不同的地方,也就是我覺得最困難的是,海報就算你做到再大的片幅, 比如說台北車站前面掛下來這麼大,它仍就只是一個看的東西,可是專輯比較可怕的地方是 它不只是看,它還要摸,所以材質變得很重要,DM 雖然也會摸,但是它本身就是一個會丟 掉的東西‧所以通常 DM 你也不會做的太認真‧專輯是你要說服人家把這個東西買回去‧ 因為現在根本就是下載時代,誰要買 CD。所以它本身的包裝價值是勝過產品價值的東西。 你也會願意把它放在架上而不是像垃圾。而且多 1mm 或少 1mm 都不行,會影響到包裝的 其他環節。

公共藝術其實是算空間類啲,我對空間比較有興趣但一直沒有機會接觸,目前做的算是比較 接近的案子,總之就是台積電他們有一個廠不是他們自己設計的,所以空間環境比較糟,他 們就想說能不能透過公共藝術來做一些改善。但其實公共藝術它是一個造價很高的行業,但 是他們又想要便宜,所以就找到我們,我也覺得太便宜了就丟給學生設計。可是他們整個生 不出來,最後也變成我在設計。因為場地跟經費的限制下很難有甚麼大的改建,所以我是以 色彩作為主軸去突破這點,因為即使是一個爛空間,色彩布局好也是會有些微效果。所以我 是以晶圓的概念去設計‧符合他們的企業形象‧這個晶圓其實就是一個彩色的﹑高高低低的 矩陣列·有的矩陣上面是可以種盆栽·有個矩陣上面是一個魚缸·有的就是桌椅等等·所以 等於是讓大廳也稍微整齊,也賦予它實用性。空間設計跟平面設計比較不一樣的是它的複雜 性又更高,那基本上我不可能馬上就生出一個設計案,而是經過好幾次的場勘跟 Research 去知道說到底這個空間問題出在哪裡‧我們歸納出可能這個空間它沒有一個讓人家可以停留 或坐下來的地方,然後這個空間訪問過幾個員工以後發現它都偏冷色系,業主也會有業主的 要求(诰價低、好製作)等等。這些東西加總在一起之後,你才會慢慢擬出一些可行的方 案,所以前半段我覺得比較像是文字遊戲,接下來設計的部分我習慣用紙筆書,因為空間的 東西你不可能直接丟到電腦去做。

我自己是也有在做視覺藝術創作,有平面也有裝置也有錄像,媒材沒有固定,完全是看我的 概念需要。藝術創作其實也是很 care 尺寸,但是我覺得藝術創作比較不一樣的是,前置的 時候你會比較在意觀點 ( view point ) 、概念的部分,通常設計會只在乎效果,其實通常設 計很缺乏獨怡,所以這是我為什麼喜歡藝術創作的原因,它追求的是獨一無 二性,你從來沒有看過的視覺效果等等,當然它的觀念部分也很重要,所以你可能會花上一 兩年在摸索觀念,慢慢的讓一個作品成形,所以它說穿了就是把你的概念具體化,難是難在 前面的思考部分。

# 6. 您如何檢驗設計成品的效果?在電腦螢幕上看嗎?還是列印下來?或其他方式?通常檢驗的 *重點是?如果尺寸過大呢?(ex.構圖、比例、字形)*

打樣永遠沒辦法貼沂真正的結果,我覺得是看設計類型,酷卡你假如之後要印個上千張、上 萬張·或許會先花錢試印一份·看它對你的重要性;海報也一樣·如果覺得它重要的話就會 先印一張出來看,可是像複雜性高的東西像專輯,真的是最後拿到才知道出包了,所以我覺 得根本沒有辦法檢驗,只能透過經驗法則知道有甚麼地雷可以避開,可是有的地雷也許不是 你浩成的,比如說是印刷廠或是誰的問題。

DM 或海報我覺得自己印出來看效果不大,頂多用來想像尺寸,但想像尺寸也不需要印出 來·我也覺得自己印小張拼起來效果不大,因為紙的材質還有品質,最常碰到的是字級的問 題‧因為有的字級用噴墨印表機印根本看不到‧這時候就要送印刷;另一方面也是我很喜歡 用特別色,是印表機印不出來的,所以這些都要靠經驗,從錯誤的經驗中去累積。

另外我不印出來也是資源的問題,如果我今天是名片或甚麼的小東西,我可能可以自己印出 來或甚至是直接送印一個最小暈再去看問題出在哪·因為狺還牽涉到一個問題,對於平面設 計師來說最大的是他到底要找誰印,每一家的紙跟技術都不太一樣,到底哪一家可以達到你 要的效果, 所以我就直接看結局。

專輯你會做打樣,但是真的沒有效,頂多讓你看看樣子,可是真的還是要看到成品才知道。 打樣有時候差個幾毫米是沒影響的,可是對成品造成一些細節上的大問題,例如裝上去會卡 卡的,再來是比如說在打樣階段你要做一個黃色的包裝,它是直接印成黃色,可是實際上你 是設計要找一張黃色的粉彩紙去做刀模,那狺些就是打樣做不出來的東西。尤其是光碟圓盤 就更粗糙,根本就是割一個紙貼上去,真的看不出任何的問題,只有最後做出來才知道。

7. 請問您選擇這樣的測試方式原因為何?您會反覆進行這個步驟修改設計多少次?調整哪些東 西? (ex.構圖、比例、字形)

(略,見第6題)

#### 8. 在與客戶的提案/討論時會採用甚麼方式呢?(ex.攜帶筆電、使用投影機 or 列印出來)

假如像比較公司企業型的業主,像台積電或之前接的醫療器材的 case,那就是跟公司 present 一樣‧就是 powerpoint 交代完整的前因後果‧接著提案一二三這樣。假如是比較 個人型的業主的話我就不需要做到這樣子,那可能就是我現在手邊有甚麼檔案、手稿就全部 拿去,面對面討論。但我會有一個習慣是,如果對方也是有一點專業能力、對這方面有一點 涉獵的話,那我會把它印出來,這樣有一個好處是他隨時可以跟著你一起改,在紙上塗塗改 改•這是很前置的階段•越到後面越不會印出來•就直接在電腦上看•然後最後再印一個很 可怕的印樣。

9. In House 承上題,與主管/上司討論提案時又會採用甚麼方式呢?

(略·無主管/上司)

#### 10. 這樣的產品,您覺得是否能幫助您提升工作效率?

我看到這東西的第一個觀感是藝術家會比設計師適合,因為一個成熟的設計師通常都會有一 套 guidance · 就是字該多大、尺寸該多大 · 那些地雷不要去踩到 · 所以掌握度很高 · 做到 最後很像在背公式,流程是直接套用來套用去,只有偶而接到一個超級怪的案子,這個東西 我猜是比較適合學生或是剛出道的設計師;可是藝術家需要是因為藝術家通常是要做從來沒 做過的東西。

我覺得這東西很適合包裝設計,因為現在會有很多設計師要設計一些瓶瓶罐罐的商品或包 装,而目通常非平面的東西是最難掌握的,因為狺些東西不是平常會去接觸的,所以他可以 很快幫助我掌握這個東西的感覺。可是如果是海報等平面的東西我覺得實用性不是那麼大 第一個是尺寸對一個成熟的設計師來說可以用經驗的心像去揣摩,所以多投出來效果差異不 大·再來是投影跟實體印刷畢竟是一個很大的問題·海報它可以靠近看或站遠看·投影的話 我可能靠近看就擋到,比較像是在看電影。

我自己以前在拍片的時候反而會比較需要這個功能,因為我自己拍在電腦上其實看不到這個 片實際上在電影院放的效果,所以可能常常剪到一定程度之後必須要用借用大型教室投出來 看,這是大部分拍片的人會有的習慣。

# 11. 您認為目前的使用方式直覺嗎?或是對於操作有甚麼樣的建議?

操作上真的要直覺的話就要像關鍵報告那樣吧 (笑) · 但我覺得以現階段技術來講應該算直 覺了。

# 12. 請問可以接受目前設定的外觀大小與重量嗎(參考 PK-301)?您可以接受最大的尺寸和重 量是多少?

OK 啊, 這部分我比較沒意見。

# 13. 您認為這樣的產品外觀大小與重量與您工作環境 · 習慣等可以配合嗎?

最大的問題是要有牆吧,現在很少有設計師家裡是有一面牆,而且是白色的。我也認識很多 人是待在家裡做設計的,通常都很亂,不然就是在外面遊蕩型的,他就不可能在咖啡廳有一 面牆。可能光是這邊要找到一面牆就不是很容易。

## 14. 您希望追加甚麼樣的功能?可以更幫助您從事設計,或是跟設計無關的附加功能?

我真的覺得它很適合用在不是平面設計的地方,比如說視覺藝術或是影視業。因為影視常常 遇到一個問題是我當場拍完以後,在那個現場,我只能透過一台小的螢幕,了不起外接一個 小的監視器‧可是我覺得這個真的(看不出來)細節出問題的話‧你回去又要再出機就很可 怕,你帶一個白幕總比之後你還要再跟藝人發通告,還要再跟經紀人簽個好幾萬容易多了。 他們現在的折衷方法是會盡量帶一個螢幕尺寸大一點的筆電,但我覺得那個還是不夠。我覺 得這對他們來說會是個很好的東西。

還有藝術家吧,他們有的做錄像的一樣的問題,而且他們的要求比較複雜,有可能是多重螢 幕·或是特殊尺寸、形狀·或是奇特的投影角度·就不是一般的投影機或螢幕可以辦到的· 而且傳統的投髮機真的很重,架起來很辛苦,你也要額外花一筆錢去做一個特殊的架子來架 在那個地方,等於是它如果孿得狺麼小的話,很多展覽其實就不用做狺麼累,省了很多人力 成本跟工時, 你們應該跟全球的美術館大力推薦。

## 15. 這樣的產品,您認為合理的售價是多少?

你今天叫我拿這個東西來確認海報的尺寸的話,五千塊我都嫌貴,因為用不到這個東西,可

是假如說你今天推銷給我說是你要不要考慮展覽用這個東西來播放你的作品,你賣十萬十五 萬我可能都會考慮,雖然我剛講的那幾個用法是很專精的,只有少數人會用的,可是因為對 他們來講這真的是幫他們解決迫切的需求,所以你價位定再高我相信都有人會願意買。

# 16. SOHO 您會購買的可能性大嗎?In House 您會推薦公司購買嗎?若不,是甚麼樣的原因?

所以它對我來說會變成一個比較不是 general 使用的東西, 會變成比較 specific 的東西, 比如說要設計公仔甚麼的,這就牽涉到成本的問題。也許它也不貴,兩三萬,但我是不是真 的要花這筆錢去買一個我很久才會用到的東西,那這個情況下會變成說設計工作室會比較有 可能會買一台,但不會是我這種個體戶。像我幾個朋友都有在做設計的會買一些比較貴的玩 具,比如說很貴的校色器或印表機,它的情況會變成說某個人買,我就花一點錢跟他借用, 因為那東西真的很貴(笑)。

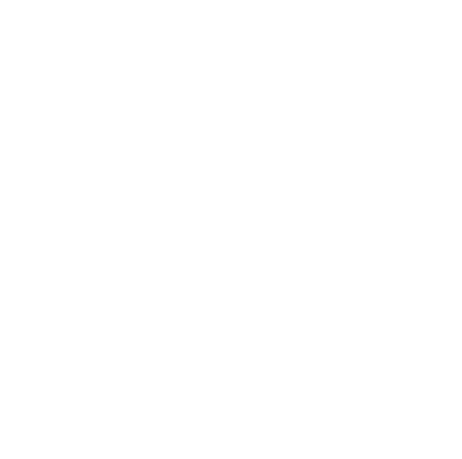

### 附錄五、驗證受訪者資料與完整訪談紀錄

# 20110620 受訪者 D

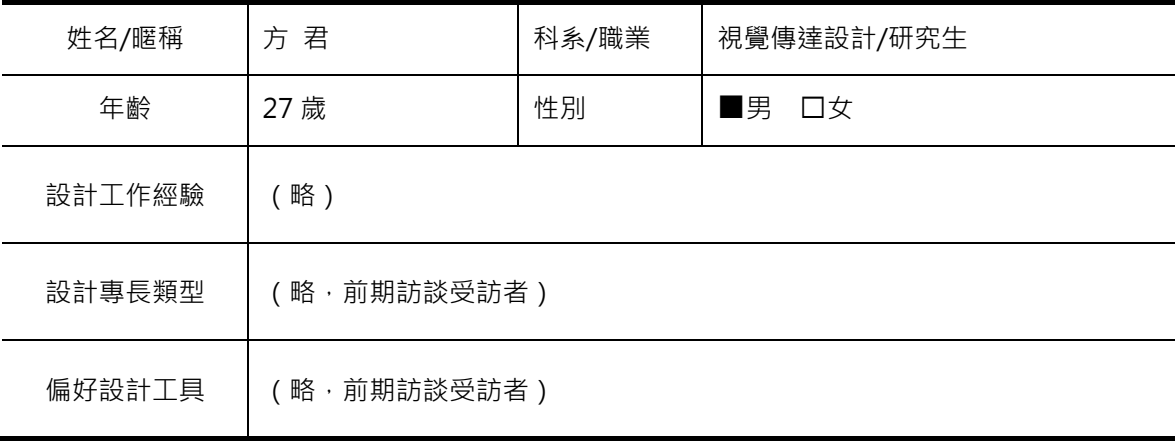

### 1. 請詳述您的設計工作經驗

(略, 前期訪談受訪者)

### <sub>2</sub>. 請問您從事設計活動的頻率?

(略, 前期訪談受訪者)

#### 3. 您會願意嘗試新的器材來增進工作效率嗎?

會!自己的話可能就是買過印表機(2000 多塊)吧·但印表機後來我發現可以不要買·去 7-11 就好了。因為我自己算了一下用的頻繁程度,後來覺得巷口就有 7-11,輸出 A3 也沒 多少錢,所以印表機後來墨水沒了就沒在用了(笑)。繪圖板是想入手一直沒有入手,因為 每次想買的時候就沒有錢了。像掃描器對我來說就很重要,比印表機重要程度更高,尤其是 當我沒有買繪圖板的時候,掃描器就很好用。如果不考慮經濟負擔能力的話,像螢幕我就是 買 EIZO 的, 因為我覺得螢幕對我來講很重要, 當初是 19 吋快兩萬, 筆電我之前買蘋果有 一部份原因真的是因為螢幕,雖然它的螢幕顯色並沒有說比較準,但是看過其他品牌的螢幕 顏色就覺得蘋果顏色還是比較好,所以像這種東西使用的頻繁度很高,不管我貧富與否,該 花我就會花。

4. 您覺得本產品「投影1:1 尺寸設計內容」的功能,能否幫助您增進工作效率?請說明原因。

我還蠻喜歡的啊,覺得很不錯,尤其是書的部分,感覺很好,這三個裡面我最喜歡書的,因 為模擬書的翻頁加上 1:1, 你就可以立刻看的出來到時候整本印出來的效果。像紙袋它其實 是一個平面·我可以輸出一個差不多大的圖就知道效果了。如果是書列印出來你自己還要把 它一張張折好、裝訂,有這個就很方便,再來就是第一像我這樣看的時候其實我不會看內 容·會看整個版面的感覺·你在排的時候其實不會只排單頁·都是兩頁兩頁排·那這樣翻的 時候就很快的檢查整體的 Tone 調,Tone 調對了再來檢查裡面的資訊細節有無錯誤。

我覺得最明顯有幫助到的是輸出 Sample 這一塊‧我可能在實際印出的次數會減少‧甚至在 前置作業的時候就可以使用了,像有時候我會先在紙上畫大概的配置、一些 block,那如果 可以立刻把狺個草稿投 1:1 上去, 就可以很快的先知道比例對不對。

#### 5. 本產品的附加功能:1)投影尺規、2)播放簡報,您覺得實用嗎?請說明原因。

簡報功能還不錯啊‧未來(工作)應該會越來越用的到‧因為不只是接案‧你在公司內部開 會的時候,你就帶這樣一台過去,把要討論的內容放出來,很快的 review 就可以很快地知 道這次開會的重點等等,它可能不一定要用在那麼正式的大場合,小會議、team meeting 也可以用,省去很多麻煩的步驟,這樣開會的時候,也可以簡單秀出來大綱流程等等資訊, 就不用每人發一份資料。

尺規因為其實一般海報如果是 1:1 我會做了就直接投出來, 所以可能是還沒有做之前量一下 吧,不會像前面那些功能那麼常用到。

#### 6. 如果可以,您還希望能增加那些功能?

因為像你們現在這個書的翻頁動畫,我在想它有沒有辦法我把我所有的頁面存成 PDF,然 後它就可以幫我處理成翻頁的效果,就是它已經會幫你自動處理好,會的話就蠻好的。

我還是會比較注重在書的部分吧,因為其實像 T 恤好了, T 恤現在一般其實除非大量製作, 你在小量製作時它的印刷面積有限,你很容易可以印出 1:1 的尺寸,然後把它貼到 T 恤上 面, 就可以大概知道大小多大。那我覺得書的這個部分對我來說是比較實用的

<u>7. 若以1−7 分,滿分為7分,您認為本產品的功能滿意度為何?請說明原因。</u>

我覺得還蠻有趣的啊,蠻實用的,很想用用看!但還是要用了才知道,一定可以更好,所以 給6分。

# 8. 您認為本產品的按鍵配置是否容易操作?說明是否清楚?

我第一個直覺是,為什麼還要用實體按鍵的模式?假設是剛剛書的功能好了,我要播放,那 也許會有一個預覽全部頁面的畫面‧點下去就可以立刻到我要的頁面‧然後還可以快速的翻 頁‧如果是觸控螢幕的畫操作起來會比較直覺吧‧而且這種感覺比較像是你在提 proposal 的 powerpoint · 你不會希望人家看到你的桌面 · 我會希望這些東西是在自己的螢幕上操 作,而不要投影出來讓人家看見我在幹麻,投影出來的畫面是你想要呈現給別人看的東西。 這個介面我不知道你們有沒有想到這個部分。所以如果是現在狺個螢幕的話,可能要再大一 點,畢竟要快速找頁面還是用 slide (觸控)的方式最快吧。

單純就這個按鍵來看的話,大小還不錯啊,但是我比較好奇的是為什麼 Enter 鍵不是在中間 啊?因為手機用習慣了,還是覺得中間比較直覺吧。

有一個問題,就是這個孔的位置在右下方,當你插 USB 的時候,那你如果是右手拿著就會 卡到,像我就覺得 Sonvericsson 的接頭設計很差,如果是在右上方也很容易去擋到投影畫 面,所以應該放在下面(後方),這樣不管左右手都可以使用。

# 9. 您會想要隨身攜帶本產品嗎?本產品的尺寸、重量與收納方式,是否能讓您接受?若否,請 告訴我們您能接受範圍*。*

OK 啊‧稍微輕了一點(150g)‧這個感覺比較剛好(200g)‧這個重量手感比較好‧尺 寸的話我覺得 OK · 面積不要再小 · 再小就很難拿 · 但是有點太厚 · 再薄個 1/3 左右吧 ·

腳架的 size 很 OK · 它不需要像擺在地上那種腳架那麼長。

# 10. 對於產品外觀造型,若以 1-7 分,滿分為 7分,您對本研究設計產品的外觀造型滿意度為 *何?請說明原因。*

6 分·可以接受·畢竟有些地方要遷就原本的投影機·但是腳架架起來的感覺不錯·加分很 多。

11. 若本產品的售價訂為 15,000 元 · 您購買的意願高嗎?您認為合理價錢是?

不高!8 千到1萬,差不多1萬以內。

# 12. 請對本產品給予其他意見與建議,謝謝。

我是在想說,它的功能性,投出 1:1 這件事,基本上我覺得它的內容比這台的硬體還要來的 重要,因為它的硬體在未來一定會被整合到手機甚至是筆電上面,所以它的硬體對我來說並 不是重點, 反而是它可以支援 1:1、翻書等等這些功能的規劃反而會比設計硬體來的重要。 因為功能未來一定會被整合。

20110616 受訪者 F

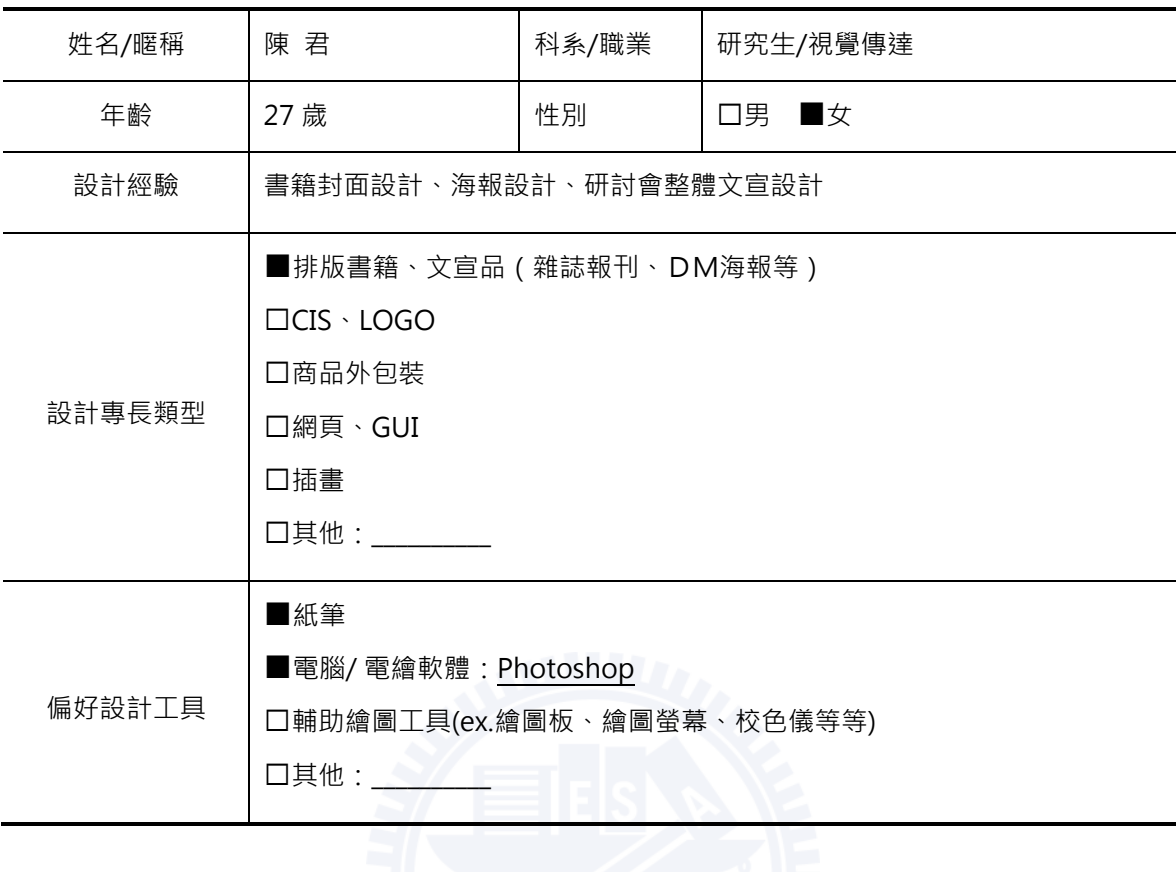

# 1. 請詳述您的設計工作經驗

我做過書籍封面設計, 就是一個外文系的老師在國外出版的一本書的封面, 他給我他要放在 封面的圖片, 交給我處理狺樣。他已經很明確知道他要放甚麼資訊, 所以有點像是排版再 做一點變化,但其實他一開始給我的照片有版權問題,所以最後是用別的照片。都是網路聯 絡·但一開始因為他在國外·所以都是他在台灣的助理跟我聯絡·後來他回來之後·到後期 要改甚麼細節時他也有親自跟我講。

海報比如說這次畢展的海報‧在做的時候確實也有遇到這個問題‧不知道比例到底對不對的 問題, 問題, 圖比較沒問題, 但字就不知道字級實際上印出來會不會顯得太小或太大, 因為可能有 接觸設計的人都會很計較字的大小,我蠻在意這個的;反正我認為文宣都會有比例上的問 題,比如說之前做的一系列 DM、邀請卡、書本、掛旗、布條、杯子等等。

#### 2. 請問您從事設計活動的頻率?

不算多耶,我真正接觸設計差不多三年到四年吧,但是如果不包含 Case 的話,其實幾乎沒 事就會忍不住想要設計一下,比如平常拍得跟放到 facebook 上的照片都會排版一下。

會,但是不要太難,難我真的會不想用,我覺得是個性的關係吧,因為我就很懶得去學新東 西,除非真的超容易上手,像繪圖板我還沒有真的長期用過,雖然我覺得好像不會太難。反 正我就是很懶﹐我希望那個東西操作起來很簡單很容易上手,這樣我才有可能去用它。像這 個東西東西乍看感譽好像蠻容易操作,只要插上去就好,很方便。還有按鍵不要太多,像一 般投影機那個按鍵一大堆,我到現在都還搞不動要怎麼操作。

我大部分都是用 Photoshop,完全電腦上作業。除非像做筆記本那沒辦法要動手做。

## 4. 您覺得本產品「投影1:1 尺寸設計內容」的功能,能否幫助您增進工作效率?請說明原因。

可以,非常可以,就真的 1:1 尺寸,如果沒有這東西的話,就只能在腦袋裡面想像而已,所 以就不處理。我覺得這個會讓我覺得很方便是它更接近真正做出來的樣子。然後如果像我說 不處理的狀況就是,就是會拿去外面印出來才發現不對,很浪費錢,而且彩色又超貴,但是 就只能自認倒楣。然後通常就印了也許有一點不符合自己本來的要求,但是會覺得反正都印 了就這樣吧,就不想再多花成本。

我很少會自己先印出來,因為印表機沒墨水,不方便,我就真的很懶,會覺得可以就好。色 調也不會太要求,除非真的很誇張,因為我的東西色調都很簡單,所以沒這個問題。

可以編輯放大尺寸的這個功能,我會希望有紀錄步驟的功能,因為可能會反悔或變來變去, 可能最後會同時比較很多個尺寸才做決定。

5. 本產品的附加功能: 1)投影尺規、2)播放簡報,您覺得實用嗎?請說明原因。

尺的話·一開始聽到會覺得「阿!好方便」·可是仔細想會懷疑它的準確度·而且也習慣用 捲尺了。

可以播放投影片我也覺得很方便,這樣我就可以不用帶電腦了,因為電腦好重,比方說面試 求職等等就可以拿出來用。

# 6. 如果可以,您還希望能增加那些功能?

如果可以聽音樂的話就更好,或是拍照啊,紀錄尺寸;當然會希望越多功能越好,就像現在 手機一樣,反正都已經要帶這麼多東西了。

7. **若以 1-7 分,滿分為 7 分,您認為本產品的功能滿意度為何?請說明原因**。

6分,因為你剛剛問我還希望有甚麼功能,所以當然越多功能越好。

#### 8. 恋認為本產品的按鍵配置是否容易操作?說明是否清楚?

感覺還蠻好按的,我覺得是位置,因為在握的時候感覺按鈕可以在上面一點,跟我平常拿遙 控器都會整隻握著比較安心,我不習慣只握一半,所以手機我都會用雙手,一隻手握著,另 一隻手操作。按鍵大小我覺得沒有甚麼問題,因為它很寬,但是如果可以的話間隔看能不能 寬一點,這樣不用眼睛看就能感覺到哪個是哪個,方向鍵沒甚麼問題。螢幕 OK 啊,因為螢 幕在下面好像也蠻奇怪的,我覺得位置沒甚麼大問題啦,還蠻順的。

# 9. 您會想要隨身攜帶本產品嗎?本產品的尺寸、重量與收納方式,是否能讓您接受?若否,請 告訴我們您能接受範圍*。*

還蠻蠻輕的啊,其實我覺得要有一定重量,太輕反而會拿不穩,不過我也講不出一個確切的重 量。尺寸的話當然會覺得越小台越好,這樣攜帶會更方便不占空間,不過我覺得這個是我可 以接受的大小,因為就是跟相機差不多大。

所以袋子可以收進這個、腳架和傳輸線嗎,那還蠻方便的,組裝腳架這個動作 OK,並不是 會很難,而且是跟相機一樣吧。

# 10. 對於產品外觀造型,若以 1-7 分,滿分為 7分,您對本研究設計產品的外觀造型滿意度為 *何?請說明原因。*

6 分吧, 外面這個殼可以做木質的嗎? 比較自然的材質, 就像有些眼鏡也是木頭的材質, 感 覺比較溫和。因為這很時尚,比較有質感的時尚,或是霧面的材質。因為像目前這個造型確 實是很有時尚感,可是算是現在 3C 產品裡面很常見的風格,如果使用不同的材質可能會更 吸引...某些人吧 (笑) 。

#### 11. 若本產品的售價訂為 15,000 元 · 您購買的意願高嗎?您認為合理價錢是?

我覺得一萬以內我可以接受,如果有加上相機或其他功能的話,一萬到一萬五吧。

#### 12. 請對本產品給予其他意見與建議,謝謝。

沒有。

20110620 受訪者 G

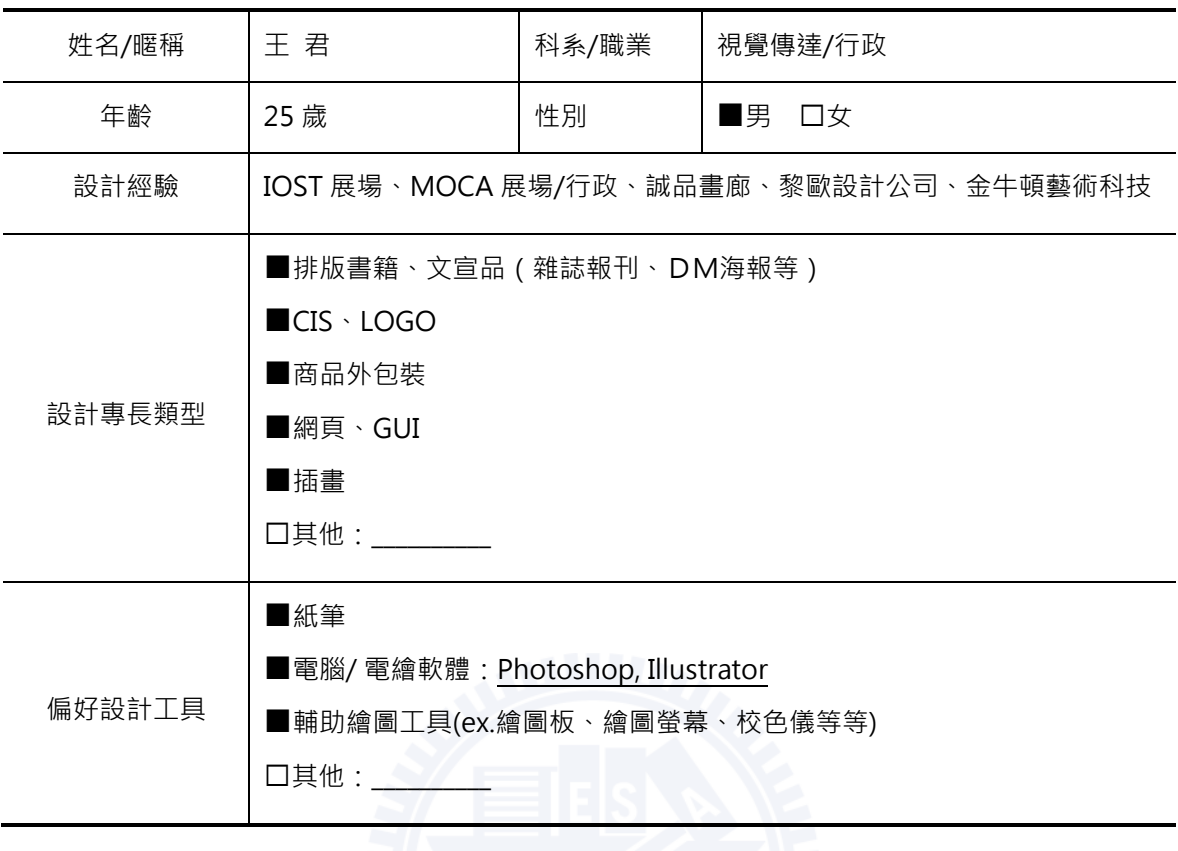

1. 請詳述您的設計工作經驗

IOST 是一個藝文空間, 是我跟幾個朋友從零開始弄的, 一半是做創意雜貨, 一半是做展場 出租,每一期都會有辦展覽。我們每個禮拜或每個月都會辦活動,像是請樂團來唱歌、電影 欣賞等等 · 我在那邊會做一些文宣品 · 大部分是 DM · 卡片類 · 我們比較不會做大型的海報 類文宣。

MOCA 當代藝術館,主要是做展場 (佈展/策展)跟行政,可是有時候會兼一些教育推廣, 像是親子活動、海報等等的規劃。

在誠品是做行政工作,但也要做一些設計,大部分也都是平面、小型的文宣,比如說動線指 示·因為大的會外包給設計公司·

黎歐設計公司主要它都是接客委會的案子,都是做客委會的東西,我有做過雜誌、提袋、禮 品、漫畫、手札、插畫、有聲書,雜誌還要去採訪地方耆老、寫新聞稿等等。

金牛頓公司是蘋果電腦的代理商,他們也要做一些大型看板,例如等身高的 iphone,上面 寫幾期優惠那種, 4F46 蘋果他們能提供的圖都很美, 只需要簡單的設計排版而已。

我做設計的習慣大部分是用螢幕,但是筆電的螢幕實在太小了,字都會覺得有點小,但是等 到做出來又會覺得字又會過大,像同學他們都會做一點就印出來看,會印很多黑白的彩色的 草稿,然後盡暈把字弄得很小,可是我幾乎都不會試印,就頂多印一張看排版,因為我覺得 那樣很浪費資源,因為那個東西印出來就沒用了,所以我現在都會接一個螢幕出來,大小跟 一張 A4 差不多,這樣我就可以知道它大概的大小是多少,但再大就不行了。

我現在在幫交大雷控系的教授設計一本雷路學的書,文字跟很多方程式跟雷路圖,狺些圖, 我就是全部在電腦上做完丟給他們,他們會印出來校稿,把錯的用紅筆圈起來我再改,但因 為他的方程式是用 word 的外掛軟體寫的,所以我沒有辦法用 indesign 排,一定要用 word 排, word 版型就會跑掉, 跟他們想要的不一樣, 所以我就要用很多方式轉出來。

大部分他們會不斷要求字再大一點,尤其像客委會就會要求字很大,而且他們很喜歡書法類 型的字體,另外他們的文字是用漢字,但是他們的發音是客語,所以他們有的字要把拼音法 寫在旁邊,就是類似注音符號的處理方式,然後有的字是中文沒有的,就要自己造字。他們 在設計上跟內容上都會在意,而且會看紙本,所以就要印出來交給他們。

2. 請問您從事設計活動的頻率?

我不知道插畫算不算設計,像我以前就是畫繪畫,不會畫小幅的插畫,但是後來去設計公司 他就會要求我畫一堆插畫,比如說客家故事一快樂的鐵馬行。

以這一年來看的話是天天喔,沒有假日,一天大概五六個小時吧。 我大學畢業以後去設計公司打工才算開始接觸設計,之前大學就有幫人做一些 DM。

# 3. 您會願意嘗試新的器材來增進工作效率嗎?

以前我大一的時候投影機還沒有很流行,那時候都用幻燈機,然後我們都會把草稿拍幻燈片 投上去描,尤其是要畫比較寫實的風景畫,他們並不會覺得利用工具輔助是不好的。

我之前有試過手繪板,但到現在還沒有辦法很習慣,因為它是間接的,跟我習慣的畫在紙上 的感覺很不一樣,如果是手繪螢幕就很想要!所以我還是比較喜歡我熟悉的使用方式,但是 如果新的器材是好用的,當然是可以嘗試。我會去嘗試很多有的沒的耶,因為以前學雕塑, 常常常需要結合一些有的沒的媒材,其實有時候把一個東西用在它不可能會用到的地方。

花費上·如果是可以負擔·然後感覺用的到的話我就會買·我之前就有買過一台投影機 (笑)·是在世貿展出清的時候買的·因為它的流明度實在太強了·在白天都看的到·還只 賣八千塊,以投影機來說非常便宜,所以我就買了。或是我以後要考教職,去推甄的時候就 可以帶著它, 就不用擔心現場他們的器材會有問題。然後因為我也有幫人家弄過一些劇場的 東西·有一次就有用微型投影機,小小的掛著投出類似水波的書面在地上,人經過的時候就 像是踩著水波。那台我本來超想買的,但是要六千塊,而且我發現它變焦要手動拿近拿遠, 大概是兩年前的事吧,而且亮度很弱很弱。

#### 4. 您覺得本產品「投影1:1 尺寸設計內容」的功能,能否幫助您增進工作效率?請說明原因。

當然可以啊!像比如說做超過 A4 或 A3,比螢幕大的東西就可以知道一下感覺,看是以甚 麼樣的標準來看,如果說是要校稿,可能小一點字沒辦法顯示得很完整,但是如果是要看相 對比例位置的話就可以,要真的一模一樣還是要印出來啊,發光體跟紙本來就不一樣吧。

我覺得模擬書翻頁的功能給客戶看的效果更勝於給自己看,因為客戶通常沒有辦法看著平面 的圖想像裝訂成書被折起來的樣子。這樣有助於客戶了解最後呈現的感覺,

## 5. 本產品的附加功能:1)投影尺規、2)播放簡報,您覺得實用嗎?請說明原因。

我比較喜歡簡報的部分耶,因為你要簡報的時候你不能把握那邊有沒有投影設備,然後也不 能夠把握到了那邊你的電腦跟他的投影機可不可以 match,再來是即使 match,書面也有 可能會跑掉。所以我之前為什麼會買一台(投影機)·因為想說這樣我可以確保不會出錯· 只是相對要負擔帶的重量而已。如果是微型投影機更小更輕,就更容易攜帶,我會覺得還不 錯。

尺規我覺得還好,因為我有時候會自己帶捲尺,捲尺本身就很輕巧,而且它也可以量有弧度 的。

6. 如果可以,您還希望能增加那些功能?

我覺得可以有水平儀的功能會更好,因為我以前待的 IOST、誠品等等展場,有常常在布展 就會需要垂直水平的輔助線,不過一般設計師好像用不到?

7. 若以 1-7 分,滿分為 7 分,您認為本產品的功能滿意度為何?請說明原因。

大概6分。

#### 8. 您認為本產品的按鍵配置是否容易操作?說明是否清楚?

按鍵不會有任何的不順,因為我沒有一個概念是完美的按鍵長甚麼樣子,但這個位置我覺得 還蠻順的。說明 OK 啊,比很多相機好了,這個放大縮小要經過說明才會懂,一開始我會覺 得是在某些情況下 MODE 可以縮小, FILE 可以放大的複合鍵。

9. 您會想要隨身攜帶本產品嗎?本產品的尺寸、重量與收納方式,是否能讓您接受?若否,請 告訴我們您能接受範圍*。* 

重量當然是可以越輕越好啊,我覺得合理的範圍是 100~150g 左右。可是腳架是必須的 嗎?因為其實放桌上也可以使用。像現在有時候買相機也會附一些腳架,可是好像也不太會 去用,因為我個人是沒有用腳架的習慣,所以我覺得腳架可有可無。尺寸 OK。

# 10. 對於產品外觀造型,若以 1-7 分,滿分為 7分,您對本研究設計產品的外觀造型滿意度為 **何?請說明原因**。

4 分吧, 我對外觀其實沒甚麼意見, 因為 3C 產品不是金屬就是塑膠, 我對 3C 產品的要求 就是實用。不過我會比較喜歡像 MAC 外殼那種噴砂的金屬,因為噴砂的話不會沾指紋也比 較看不出刮痕。

11. 若本產品的售價訂為 15,000 元 · 您購買的意願高嗎?您認為合理價錢是?

我覺得一萬,到一萬一我就無法接受了。

12. 請對本產品給予其他意見與建議,謝謝。

你剛剛拿起來我突然有一瞬間覺得它長的像 ipod classic, 我的 ipod classic 背面就是一整 個大亮面,我都覺得它一直在刮傷。

# 附錄六、展出紀錄

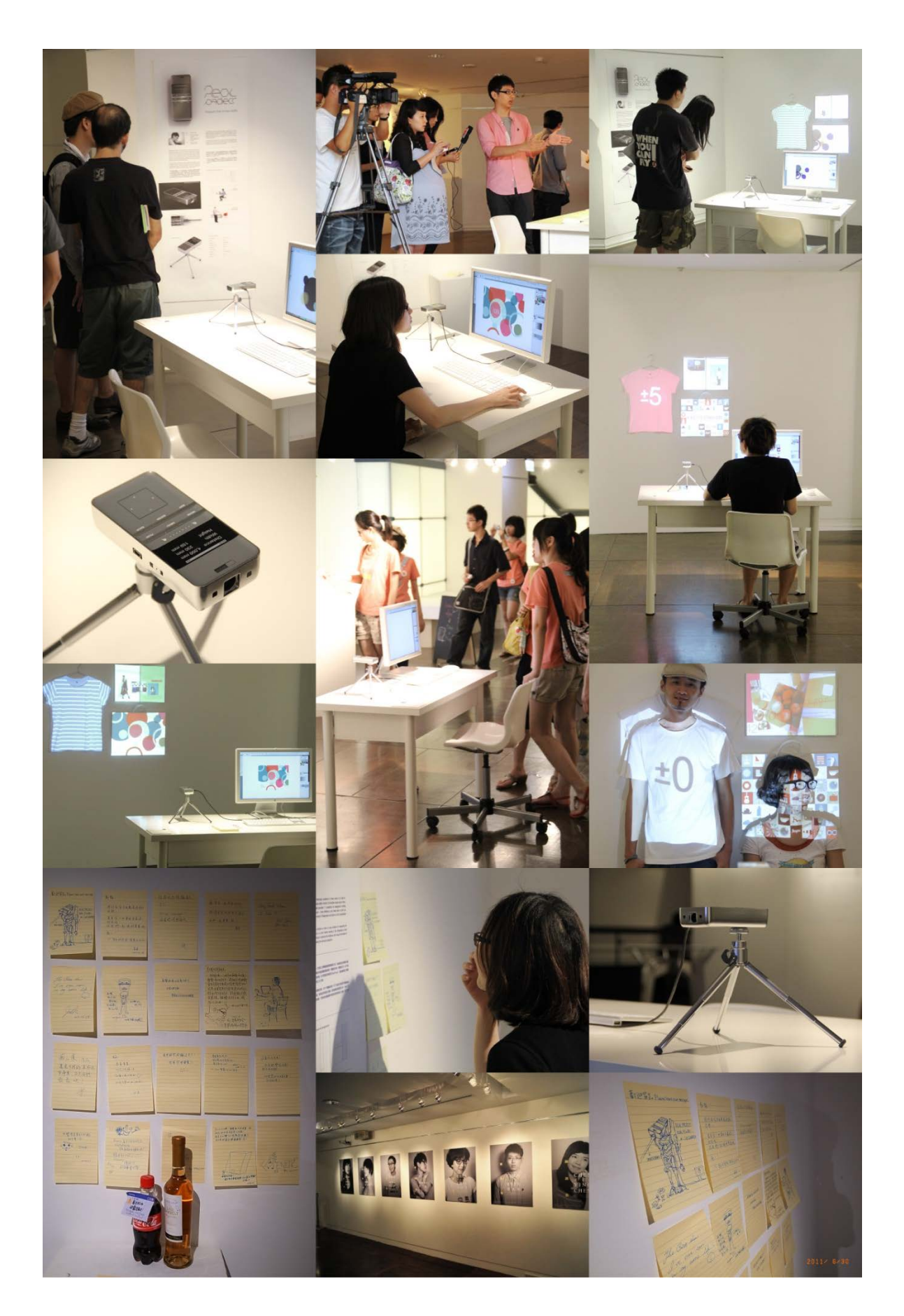

## 附錄十、展覽相關報導

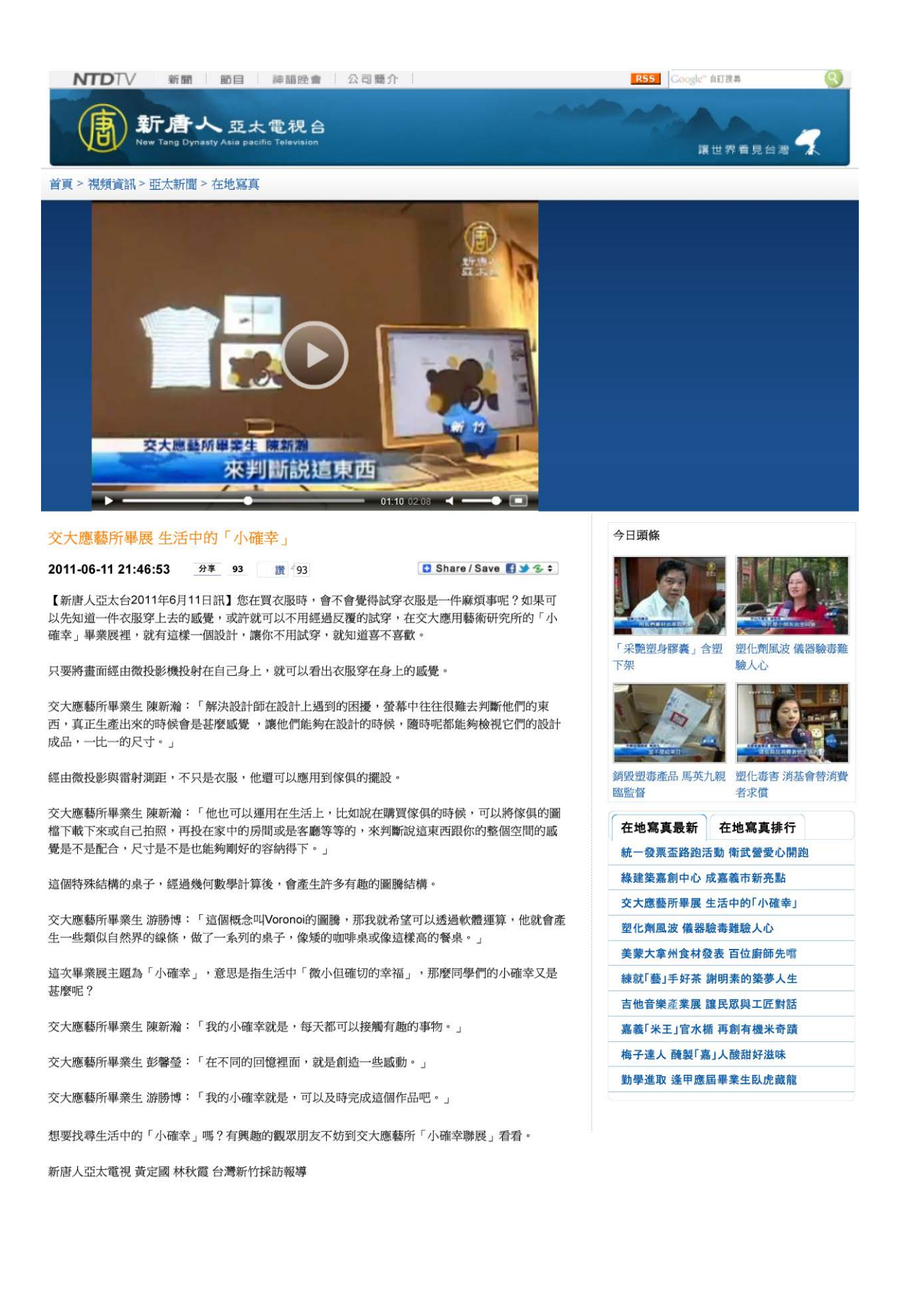